# ANSTRAD PROFESSIONAL COMPUTING

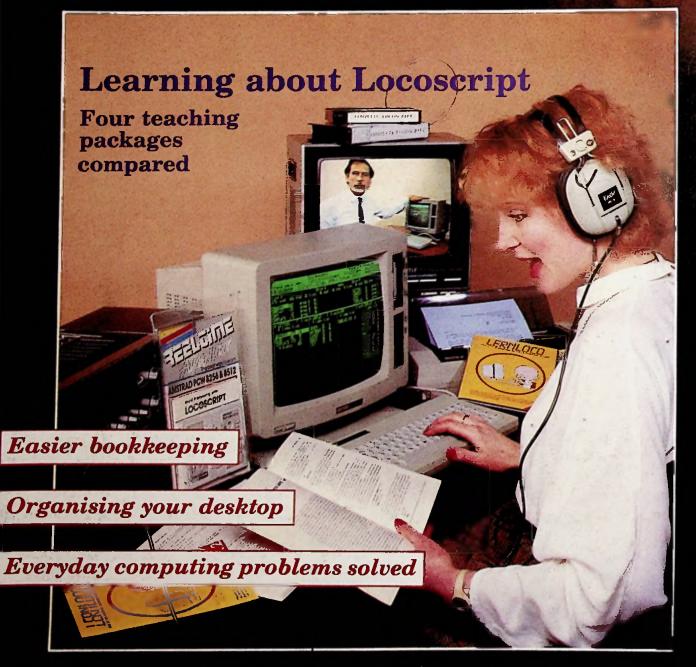

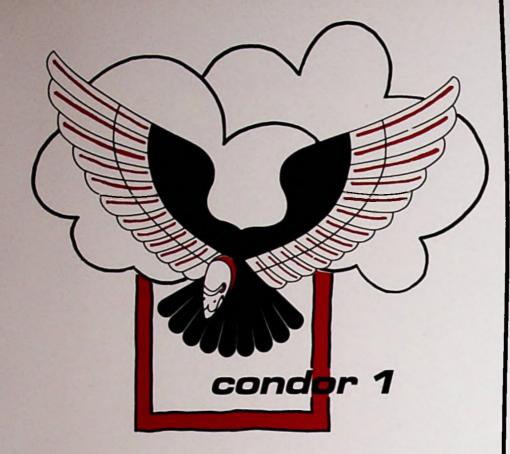

# The Database Manager and Reporter.

You know that Caxton only publish superior software products. Cardbox is the world's best-selling simple electronic card index. BrainStorm is the world's first ideas processor. ScratchPad plus is the only enhanced Virtual Memory Spreadsheet available for your Amstrad. And Touch 'n' Go is the UK's most highly respected diskbased typing Tutor.

Now we present Condor 1 – Mainframe computing for your Amstrad.

Condor 1 is an extensive database management and reporting system for the non-programmer. You can begin by creating simple databases in a matter of minutes. Then, as you learn more with our comprehensive step-by-step tutorial and reference-guide, Condor 1 gives you the power to create all-singing, all-dancing, menu-driven

You will enjoy using Condor 1. You design the screen layouts yourself and then manipulate the information you've entered through a series of English-like commands - For example "sort invoices by value". And with thirty-five commands as standard, Condor 1 should be feel to enough to satisfy all of your data-management of ments.

Finally, don't forget Condor 1 is a Caxton Product. This means it ex version of simple to use we are able to offer you FRED and UND rand to telephone support. Should you need help with Childry 1 just rall wallable your call will be welcomed and your query will be and of telephone support. Should you need help with Childry 1 just rall wallable your call will be welcomed and your query will be and of telephone support. Should you need help with Childry 1 just rall wallable your faces your call will be welcomed and your query will be and of telephone support. Write the product is a caxton Product. This means it we version or telephone support. Should you need help with Childry 1 just rall wallable to the product of the product of the at £99,99 inc VAT.

Condor 1 is £99.99 (inc VAT).

Available for Amstrad 8256 and 8512.

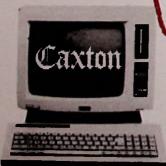

Software Limited 10-14 Bedford Street Covent Garden London WC2E 9HE Tel: 01-379 6502 Telex: 27950 ref 398

# The Condor 1 **Commands** - They couldn't be simpler!

Database Creation and Maintenance

Create, redefine or describe a database

DESTROY Eliminate a database or file **FORMAT** Create or revise a form or

HELP screen

REORG Reorganize the structure of a database; add or delete

Information Input and Update

**APPEND** Attach records of one database to another EMPTY Eliminate all data in a database

**ENTER** Insert new data into a

database POST Update entries in one

database with those from another

Change entries in a database meeting specified UPDATE

conditions

Information Processing and

Report Writing

COMPUTE

COMPARE Compare entries in two databases for (not)

matching conditions and create a RESULT database Compute entries => 2

database

LIST Display database consis in sequential order **PRINT** Print database rec

sequential order PRINTER Printer output control and

redirection SELECT Select database resorr meeting specified

conditions, creating a RESULT database Sort database records by

SORT entries STAX View or print statistics of

entries

**TABULATE** Summarize specified entries. Print or save the

result Print report headings

**Operation Aids** 

TITLE

HELP Assist operator in selecting procedures Saves SET and PRINTER INSTALL

options

RESTART Continue processing interrupted commands Process and execute a command procedure with

options for command

modification

Transfer records from an ASCII file to an existing database Transfer records from a database to an ASCII sequential file

Utilities DATE

Copy a database or file View or enter date View entries in the data DIC

dictionary View the list of files in the DIR

disk directory Log a new disk in the **LOGDISK** 

computer RENAME Change the name of a database or file Save a RESULT database

SAVE SET Set operating parameters SYSTEM Exit from Condor 1 back to

operating system TERM Defines the computer (not needed on Amstrad)

Amstra

# APC CONTENTS

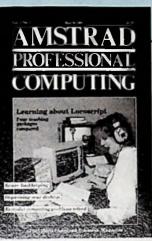

Vol. 1 No. 7 March 1987

Editor Editor

in the state of

ent enter

Park Chilly 42N.

Feb. 02017 (2004) (Editorial) 6277 204406 (Advertising) 661-486 0171 (Subscriptions) Telecom Gold: 72:MAG021

> Enquiries relating to Amstrad products: Tel: 0277 230222

Amstrad is a registered trade mark, and with the title Amstrad Professional Computing, is used with the permission of Amstrad Consumer Electronics plc. No part of this publication may be reproduced without permission. While every effort is made to ensure the accuracy of all features and listings we cannot accept any liability for any mislakes or misprints. The views and opinions expressed are not necessarily those of Amstrad but represent the view of our many readers, users and contributors. We regret that Amstrad Professional Computing cannot enter into personal correspondence.

Available 1987.

Contributions: Articles and programs relating to Amstrad computers are welcome. Articles should preferably be typed or computer-printed, using double spacing. Unsolicited manuscripts, discs etc. should be accompanied by a self addressed stamped envelope, otherwise their return cannot be guaranteed. Material is only accepted on an all rights basis.

Published by: Avralite Ltd, 36 St. Petersgate, Stockport SK1 1HL.

News trade distribution: Diamond Europress Sales & Distribution Ltd, Unit 1, Burgoss Road, Ivyhouse Lane, Hastings, East Sussex TN35 4NR. Tel: 0424 430422.

# 5 Editorial

- 9 News
- 41 Forum
- 52 Education
- 80 Clarke's Corner
- 89 Comms Corner
- 133 Order form
- 135 Technical clinic

# **REVIEWS**

- 15 Books on the PCW
- 19 LocoScript from scratch
- 30 Art Studio
- 57 FT=DB
- 66 Delta 4 and Delta Graph
- 73 Calendar Creator
- 25 Sage Payroll
- 77 PlanIt
- 84 First Choice
- 102 Job Estimator
- 107 Sagesoft Bookkeeper
- 110 Trans-Send
- 119 PCW printer guide

# **SPECIALS**

- 22 dBase II

  Jeff Harris on ways of handling dates.
- 35 Using Dos
  Getting into batch jobs with Gordon Blaire.
- 47 Financial analysis More by Stephen Wells on determining a company's health.
- 62 Basic2
  Loops within loops Part 2 of the course.
- 92 Computer Training
  The pros and cons firms should consider.
- 95 Modems
  Their secrets revealed by Evan Vance.
- 97 Disc damage
  Mike James on resurrecting PCW files.
- How and why IBM came to set the standard.
- 121 The Foresight Saga
  Jane Brown looks back at opportunities missed.
- 122 Readers' Panel
  Another chance of a year's free subscription to APC.
- 126 Not the Amstrad Manual
  What's not there about programming function keys.
- 129 Reviews list
  What we've reviewed so far and when.

# s sweet as Su

It's not only Alan Sugar of Amstrad who has drastically reduced the cost of real computing power. Using the same mass marketing techniques. CAMSOFT was the first software house to offer full feature business programs at a price to match the value for money Amstrad computers.

# We've done it again!

Now the successful CAMSOFT range of business software is available on the new Arnstrad PC1512 and all IBM PC compatible computers. We mean full feature. These are not "budget" programs reduced in facilities to justify a price difference with other IBM PC products, but comprehensive top of the range systems incorporating many detailed improvements developed from the Amstrad PCW range, but at the same price.

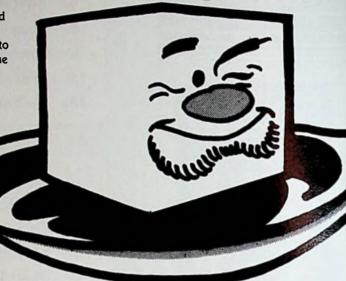

# 101 REASONS FOR CHOOSING CAMSOFT

### STANDARD CAMSOFT SOFTWARE FEATURES

- FREE 90 day Hotline Support Scheme EXTENDED Support Service Option
- **ALL Disc Drive Configurations**
- **USER Defined Data File Volumes**
- **PASSWORD Protection for programs**
- SINGLE Program Menu
- NO Disc Swapping, even if 1 drive
   MACHINE CODE FOR Speed and Space
   DATABASE-TYPE Record Input/Output
   SORTED Alphanumeric Record Keys
   EXPORT Data to ANY Word Processor
   HELP Messages available for Inputs
   ANY Dot Matrix Printer Supported

- 14. RECOMMENDED by Press & Accountants
  15. INCORPORATES 16 Years Experience

# SOFTWARE AVAILABILITY

- AMSTRAD PCW Systems 1 or 2 drives
- **ALL IBM PC Compatible Computers**
- AVAILABLE from over 100 UK Dealers **DISTRIBUTED** in over 30 Countries
- **SHOWROOM Demonstrations Available**
- 21. TRAINING Courses for Users

# APC 3/87

## CAMBASE DATABASE £49.95 Incl. VAT

- OVER 10,000 Users Worldwide FRIENDLY Computer Filing System
- **IDEAL for Card Index Type Records**
- **POWERFUL Arithmetic Processing**

- POWERFUL Anthmetic Processing
  FULL Screen and Print Formatting
  DATA Encoded to Reduce Disc Space
  PRINT Reports, Letters and Labels
  EXPORT to any Word Processor
  SELECT by Any Field Combination
  SORT Additionally by Field Data
  CALCULATE with Specified Formulae
- **ANALYSE for Full Data Statistics**
- **TOTAL Contents of Any Field**
- **PERFORM Programmed File Updates**
- FAST Selection, Sorting & Filing FIELDS can be Repeated 127 times MAXIMUM 39 x 127 Fields/Records UP to 15,000 Records per File
- LOGIC Y/N Fields use Only 1 BIT
- DATE Fields Validated as Genuine KEY Sorted Immediately on Create
- 43. LABELS & Reports of any Format 44. RE-DEFINE Field Parameters

## CAMSOFT PAYROLL £49.95 Incl. VAT.

- 45. RUN Hourly, Weekly or Monthly
- ANY Number of Periods in one Run
- EMPLOYEES can be Paid at any Time FULL TAX NI & SSP Calculations APPROVED by Inland Revenue & DHSS

- PAYSLIP Displayed before Printing
  PLAIN PAPER used for Payslips
  8 PRE-/POST-TAX Extra User Items
  AMEND all Tax NI & SSP Constants
- **OVERTIME Premium Rate Calculation COIN ANALYSIS for Bank Collection**
- **CONTRACTED-OUT NI Processed**
- **HOLIDAY PAY & Pension Facilities**
- DETAILED End of Run Print Report INLAND REVENUE Statistics Output
- OTHER MODELS £49.95 Incl. VAT.

- 60. STOCK CONTROL for Stores Counter 61. NOMINAL LEDGER for Simple Ledgers

# FINANCIAL MANAGER £149,95 Incl. VAT

(Stock, Invoicing, Sales, Purchase & Nomin (Equivalent to CAMSOFT PSIL on Amstrad P

- 62. FULL Suite of Accounting Programs
  63. MORE Features than any other at the Price
  64. CHOOSE the Options Your Business Requires
- STOCK CONTROL for Instant Stores Management
- RECORD Supplier's Orders and Stock Receipts
- ISSUE Stock Directly or Via Invoicing
- VALUE Stock Instantly at Cost and/or Sales
- **MONITOR Stock Re-Ordering Positions ANALYSE Stock Levels by Four Analysis Codes**
- **AUTOMATIC Group Price Adjustment by %age**
- **INVOICING** for Quick and Accurate Billing **DISPLAY Invoice/Credit Note before Printing**
- PRINT Invoice on Plain Paper with File Copy
- SETTLEMENT Discount Selectively Calculated

- 74. VAT Rates mixed on one invoice
  75. CHOICE of 3 Standard Sales Prices or Manual
  76. PRICE Netting for Background Discounting
  77. MANUAL, Narrative & Discount Lines anywhere
  78. STOCK Availability Check during Invoicing
- 79. PROFIT Statistics by Customer Rep & Product
- 80. COMPARE Sales Figures with Previous Year
- **PRICE LIST print for Customer Distribution**
- DAY BOOK report for Invoices/Credit Notes
- SALES LEDGER for immediate Credit Control

- UPDATE from Invoicing Day Book
  POST Invoices, Credit Notes, Cash, Journals
  CASH posted On Account or by Transactions
  TRANSACTIONS retained on File until cleared
- BATCH Input with Edit & Agree before Update
  PART Pay Invoices, and/or set as Disputed
- AGED DEBT Totals automatically calculated
- STATEMENTS printed On Demand on Plain Paper
- AUDIT Control by Batch, Account and Overall **INSTANT Selective Account Enquiry on Screen**
- **PURCHASE LEDGER** for Suppliers' Accounts
- FULL Purchase Ledger facilities like Sales REMITTANCE ADVICES to detail Invoices paid
- NOMINAL LEDGER for Overall Company Accounts AUTOMATIC Update by Sales & Purchase Ledger
- DIRECT Posting as Cash Book or Journals
- DETAILED Posting Report, with narratives TRIAL BALANCE Audit Control and Analysis
- **COST CENTRE Overhead Account Apportionment**
- **BUDGET Comparisons with 12 Monthly Budgets** 101. PROFIT & LOSS, Trading Acc. & Balance Sheet

Further details on all CAMSOFT systems from your local dealer or directly from CAMSOFT

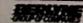

Cambrian Softwere Works, Unit 2, Maenofferen, Blaenau Flestining, Gwynedd, Wales, U.K. Telephone. 0766 831878 Telex. 666 102 88 CO G. for Camsoft.

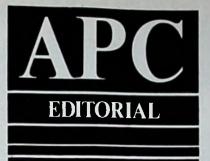

# Double standards

Jargon is not the only stylistic trap a computer magazine can fall into. There's also the classic computerspeak cliché: A noteworthy music processor, chips with everything, memories are made of this (worse: thanks for the memory), a peek under the bonnet...

This last example is at least forgivable. It's very tempting to compare using a computer to driving a car because so many people learn to drive cars without knowing a thing about crankshafts or big ends.

The makey can only be taken so far, however.

The take a few war waged in the automobile industry as the part in the computer hardware makes a few crucial difference: No car managed to produce a vehicle when a base of the price of

in the second power two years, and competitors can no deally where holy blows (if I dare put it that was an too deally out too distant future.

The comparison breaks down even further when it comes to the software industry. If you pay £6,000 for a car, you know you'll be getting roughly £6,000's worth of car.

You might get the equivalent for a few hundred pounds less if you shop around, but you won't find next week that you could have bought something similar, or even exactly the same model, at a fifth of the price or less.

With software, that's the kind of frustrating thing which can and does happen. It's not simply that software prices are dropping – those who complain of being treated unfairly when prices fall must accept that in the world of computers there's never a right time to buy.

No, the really irritating thing is that the software industry is beginning to be literally two-faced.

For the first half of the eighties software prices—were steady. WordStar remained at £295 for years.
This was too high a price tag given that development costs had been recouped several times over within a hort time, but it nevertheless left the consumer the ame type of choice as when buying a car. Before the mstrad era, nobody offered WordStar or dBase II—or less than triple figures.

Today, many standard packages are priced on a plit system. CPC and PCW versions of a product

cost a fraction of the price of the same product on 5.25in disc – same manual, same facilities, often the same support.

And the PC market is now brimming with "special" Amstrad versions, either hobbled so that the IBM PC owner will still pay the price for the full product, and/or fixed with a couple of lines of code so that the cheaper version will only run on the PC1512.

The price differences are gigantic. The full versions of some packages costing over £500 are available for the Amstrad PC at less than £100, the only difference being that the Amstrad version is 1.1 and the full version 1.1B. In some cases, the versions are actually identical — same manual, same facilities, often the same support and this time the same disc, with only the packaging changed to protect the guilty supplier from the innocent buyer.

This unique situation can't and shouldn't continue. IBM PC customers (and corporate customers in particular) should refuse to pay the ridiculous surcharges being imposed on them, in which case producers would be forced to bottom out prices at the Amstrad level. If all I had was an IBM PC I would be fuming.

I'm not pleased as it is to be offered versions of packages which have been deliberately emasculated to justify a lower price. It probably cost several manhours to make sure the doctoring was carried out thoroughly, so by rights it ought to cost more, not less.

Amstrad itself is in no way to blame for this. The company is not only justified in protecting its interests by keeping as much software as possible Amstrad-specific, but in the end it will be doing the customer a service: I think we can look forward to a time when software will be written to be Amstrad-compatible rather than compatible with you know who.

Only then will we be sure of always getting value for money, since experience has shown that Amstrad can be relied on to provide that.

The culprits are the software houses. They should recognise that the good old days of massive profit margins are gone. And they should recognise it quickly, before their reputations become so tarnished that bright newcomers who accept the new ground rules knock them off their perch. To coin a phrase (and avoiding clichés like the plague), they should grasp the nettle by the horns before someone throws a spanner in the ointment.

r Gabriel Jacobs lectures in the riversity College of Swansea.

Gabriel Jacobs

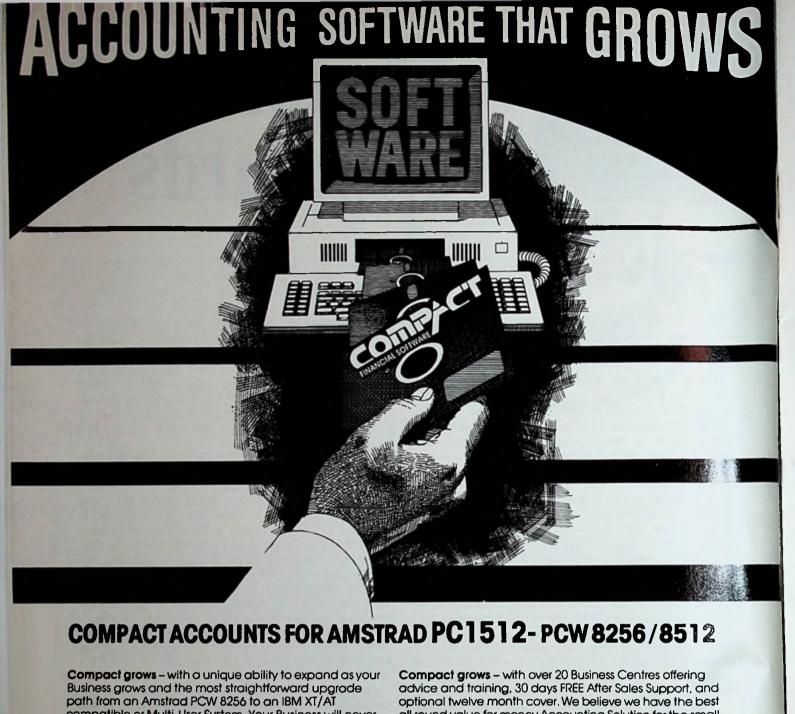

compatible or Multi-User System. Your Business will never suffer the expensive inconvenience of having to install a new Accounting System when you need a larger capacity machine. Compact grows with you.

Compact grows - you can even transfer the information you have created in your Accounting System directly into most of the popular SPREADSHEET, DATABASE or WORD-PROCESSING packages, which means you can write a letter In "WORDSTAR" and send it to all your customers without having to re-enter their names and addresses.

all round value for money Accounting Solution for the small to medium sized Business in the U.K. today, and with more than 14,000 Business users it speaks for itself!

Compact prices start from £45.45 for Daybook to £199.99 for Compact Accounts, a Complete Accounting System with Sales, Invoicing, Purchase, and Nominal Ledgers. So whether you already have an Amstrad PCW 8256/8512 or are thinking of buying a PC1512, clip the coupon for more information and let Compact help your Business to grow.

nIc⊏

toof

FINANCIAL SOFTWARE

# What's so special about he Mac, the Atari St, The Amiga, Windows and Gem?

It's no surprise that nearly all new 16 bit 'state of the art' micros w come with a Mouse and Wimp environment (Windows,

ns, Menus and Pointers) as standard.

With the AMSTRAD PCW you already own one of the ssic micros and by simply adding the AMX Mouse and Deskyou can achieve the same ease of use, freedom and versatility much more sophisticated computers. AND WOUSE

The AMX Mouse and compatible <sup>1</sup> software - it's what you and your AMSTRAD micro have been missing.

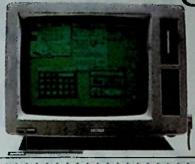

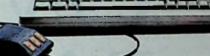

### MOUSE PACKAGE DISC AMX £79.95

AMX MOUSE PACKAGE

There's not much joy in a joystick and keyboards can be all fingers and thumbs. Acclaimed by the press as 'the best input device', already over 50,000 micro users have adopted an AMX Mouse. No more complicated CP/M commands to remember, with the AMX Mouse you just point and click, even the experts find this system more efficient. Available for the Amstrad PCW 8256 & 8512.

# GRARUIC FROM

the source a sittoyour 18 573 Em / rove set of coarations westing, rehoras nameed ning. nts... croprams

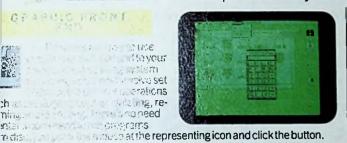

# TELEPHONE ADDRESS BOOK

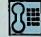

A central place to store all your important names, addresses and telephone I numbers.

A database type search facility allows you to enter any part of the information such as a persons' name, company name, town etc and instantly see the matching entry.

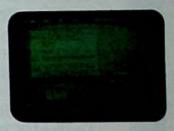

### DESK DIARY

A versatile appointments diary allowing you up to seven lines to be entered for any day. Printing facilities allow yearly and athly summaries to be produced icating days for which an entry been indicated.

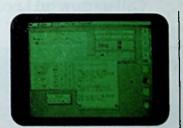

### MEMO PAD

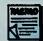

This allows anything from a quick memo to a complete multi-page report to be produced from the

Desktop, Many word processing features are included such as centering, justification, cut, copy and paste etc.

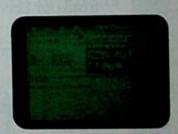

# DESK ACCESSORIES

The AMX Mouse package also includes a number of extra functions which are available for use at all times from the desktop. These include a er, alarm clock, calculator, ■zle and control panel – the type of s found on a real desk top!

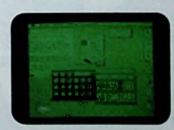

# STOP PRESS... STOP PRESS.

There will be a growing list of further mouse compatible software for the Arnstrad PCW from AMS and other leading software houses in the coming months including Graphic and Desktop publishing programs.

This superb product is available now from all good computer dealers or direct by cheque, Access or Visa. All prices include VAT and post and packaging,

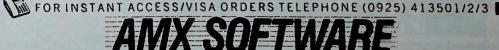

IMAGINATION AT YOUR FINGERTIPS

ADVANCED MEMORY SYSTEMS LTD. 166/170 WILDERSPOOL CAUSEWAY, WARRINGTON, WA4 6QA. TELEX 628672 AMSG. FAX 0925 58039. TUBELINK ON PRESTEL PAGE 2582182 SUPPORTS THE AMX MOUSE AND ALL AMS SOFTWARE

Maciniosh is a licenced trade mark of Apple Inc. Atlant St. is a trade mark of Atlant Inc. Arriga is a trade mark of Commodore Business Machines Inc. Windows is a trade mark of Microsoft Inc. Gem is a trade mark of Digital Research Inc.

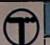

U

Z

1

0

4

Z

0

S

ш

LL

0

2

Δ

U

Z

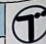

D

D

Z

Z

U

N

0

П

П

1

# COMPLETE YOUR COMPUTER PACKAGE

We offer a Nationwide Computer and Wordprocessor Training Service conducted in pleasant surroundings by professional tutors.

Course outlines for Locoscript on the Amstrad PCWs are available on request from our Leeds office.

Amstrad courses are available in Birmingham, Glasgow, Leeds and Sale. We also have training centres in London and Bristol.

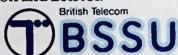

Call us now on Leeds (0532) 451000

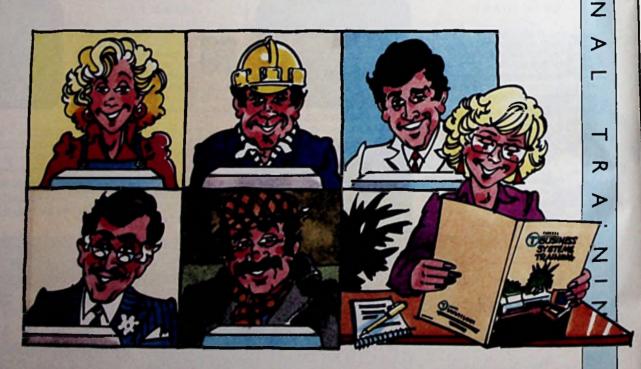

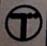

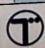

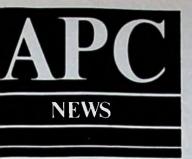

# ICI approves the PC1512

INDUSTRIAL giant ICI has given a thumbs up to the PC1512 and removed all doubts about the machine's ability to perform at the highest levels within the business sector.

At the end of exhaustive field trials lasting three months, ICI director of information technology Derek Seddon was full of praise for the machine.

In a letter to Amstrad he said: "The PC1512 met all ICI's requirements for a 808x processor-based personal computer and is judged to offer very good value for money.

"It was found to have excellent software compatibility with ICI's supported range of PC software. During trials no problems were experienced with overheating when the PC was connected to a token ring network.

"The Amstrad PC1512 has now been approved for purchase by ICI operating units"

Seddon took the rare step of giving Amstrad permission to announce his department's findings "in view of the misleading press reports which implied that ICI had decided not to buy the PC1512" and to "put the record straight".

He was referring to what Alan Sugar described at the time as a smear campaign against the PC1512 by some of

its competitors last year.

This involved slurs that the machine overheated easily, wouldn't run token ring, and had been rejected by ICI evaluators because of its supposed problems.

"We are delighted with the news", says Thomas Power, Amstrad's marketing recently appointed manager.

# IBM toppled to second place

AMSTRAD has toppled IBM to become number one in the UK business micro market. Latest figures reveal it now has 26 per cent compared to 25 per cent for the company that has for so long dominated this sector.

And this comes only two months after Amstrad was trailing its rival by a

massive 27 per cent.

Compiled by Romtec, the leading market research firm, the statistics show that Amstrad has overtaken IBM on the strength of sales of the PC1512. And this is based on actual sales - not advance orders or machines shipped.

"We only work on invoiced sales to users", said Marek Vaygelt of Romtec.

"In that way you get a fully accurate picture of what is happening"

The Romtec research has also shown that the majority of PC1512 sales to date have been to first time users.

Amstrad is understandably delighted with the results, particularly in the light of recent criticism by the media

over supply.

"We are only too pleased to have proved our critics wrong once again", said Thomas Power, Amstrad's marketing manager, "for how can we be having problems of supply if we are number one in the market after such a short time?"

# Software in Focus

TWO new software products for the Amstrad PCW have been released by Focus Computer Systems.

Easypip is based on the CP/M Pip utility and allows non-technical users to transfer files between discs and memory without having to learn the command sequences. Price £19.95.

Smartcard is a menu-based system combining the ease of a card system with advanced database features.

Users can produce their own database record structures with userdefined reporting facilities.

It also includes selective sorted reports allowing the user to select specific information from a number of records and produce mailing labels. Price £59.95.

# Hopes of bumper profits

CITY observers expect Amstrad to announce pro-tax profits of £65 million for the second half of 1986. The forecast is based on sales of the PC1512 reportedly worth £100 million during the period. It would mean an increase of £27 million over pre-tax profits for the first half of last year.

A leading analyst said: "The results show a substantial improvement in Amstrad's performance, achieved mainly on the back of sales for the

"We are expecting some better than hoped for results. Amstrad's share price is heading for an all-time high".

e report on the test news from  $\blacksquare nstrad - and the$ er-growing **-**nstrad world

CATALOGUE and full price list. Call now for

# Revolution in Computing

# WHAT YOU GET

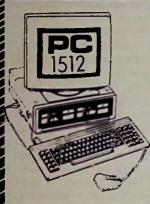

PC1512SM £449.0 51/4 Floppy Disc, Single Drive, c/w Mono (Grey Level) Monitor £449 00 PC1512DM £559.0 5\" Floppy Disc, Dual Drive, c/w Mono (Grey Level) Monitor £559.00 PC1512SC £619.0 5W Floppy Disc, Single Drive, c/w Colour Monitor £619.00

PC1512DC £729.00 5%\* Floppy Disc, Dual Drive, c/w Colour Monitor

PC1512HD10M £799.00 54" Floppy Disc and Hard Drive, c/w Mono (Grey Level) Monitor £799.00 PC1512HD10C £969.00 51/2 Floppy Disc and Hard Drive, c/w Colour Monitor

PC1512HD20M £899.00 51/4" Floppy Disc and Hard Drive, c/w Mono (Grey Level) Monitor £899.00 PC1512HD20C £1069.00 51/2 Floppy Disc and Hard Drive, c/w Colour Monitor £1069.00

# HARDWARE

- System unit with 8MHz 8086
- 512K Memory expandable to
- SIZK Memory expandable to 640K
  Full function 85 key keyboard
  Paper white text and graphics anti-glare munitor
  Colour graphic compatibility with 16 grey levels displayed 5 %" inch 360K Disc drive Quartz real time clock with

- battery back-up RS232c Serial interface Parallel interface Ergonomically designed "Mouse"
- 3 full size expansion slots
- Joystick port Tilt and swivel adjustment on
- Built in speaker with volume

# SOFTWARE

- Microsoft MSDOS 3.2 operating
- system

  Digital Research DOS Plus

- Digital Research DOS Plus operating system
  Digital Research GEM
  "Graphics environment manager"
  Digital Research GEM "Deaktop"
  and "GEM Paint"
  Locomotive Software "Basic 2"
  operating under GEM
  Detailed clearly presented user manual

### DISK DRIVE UPGRADES

£149.00 FD3 Floppy Disk Drive. 360K Disk upgrade HD10 £400.00 Hard Disk Drive. 10MB upgrade HD20 2500.00 Hard Disk Drive, 20MB £15.00 DISKS

# MEMORY UPGRADES

128K upgrade for PC 1512 £65.00

# COMMUNICATIONS

CROSSTALK XV I DATATALK £150.00 V TERM II £139.00

### DATABASE

| dBSAE III+                                           | £565.00                              |
|------------------------------------------------------|--------------------------------------|
| PC PROMISE                                           | £60.83                               |
| REFLEX The ANALYS                                    | T £60.83                             |
| PARADOX                                              | £520.00                              |
| RECALL                                               | £185.00                              |
| RBASE 5000                                           | £494.78                              |
| CLIPPER for dBASE                                    | £594.78                              |
| GEM DIARY                                            | £34.74                               |
| PARADOX<br>RECALL<br>RBASE 5000<br>CLIPPER for dBASE | £520.0<br>£185.0<br>£494.7<br>£594.7 |

### **GRAPHICS**

| V.C.N. CONCORDE    | £530.00 |
|--------------------|---------|
| EXECUVISION        | £60.83  |
| EV CAPTURE         | £17.35  |
| IMAGE LIBRARY      | £26.04  |
| GEM GRAPH          | £86.91  |
| GEM DRAW           | £34.74  |
| GEM DRAW Bus. Lbry | €34.74  |

### INTEGRATED

| FRAMEWORK II | £550.00 |
|--------------|---------|
| SYMPHONY     | €550.00 |

# LANGUAGE

| MICROSOFT FORTR      | AN         |
|----------------------|------------|
| COMPILER             | £295.00    |
| MICROSOFT PASCAL     | . 11/11/11 |
| COMPILER             | £245.00    |
| C COMPILER           | £345.00    |
| COBOL COMPILER       | £595.00    |
| TURBO PASCAL         | £69.95     |
| TURBO PROLOG         | €69.95     |
| OHICK Basic Compiler | 585 00     |

### PROJECT PLANNING

| SUPERPROJECT      | €495.00 |
|-------------------|---------|
| MICROSOFT PROJECT | £345.00 |

## **SPREADSHEET**

| MULTIPLAN JUNIOR | £60.83  |
|------------------|---------|
| LOTUS 123        | £395.00 |
| JAVELIN          | £595.00 |
| SUPERCALC 3      | £60.83  |
| SUPERCALC 4      | £396.00 |

### UTILITY

| JET PRINT             | \$26.04 |
|-----------------------|---------|
| JEI FRINI             | A20.04  |
| RAM JET               | £26.04  |
| RAM JET EXECUTIVE     | \$43.43 |
| SIDEKICK              | £26.04  |
| DS BACKUP             | £99.00  |
| ZORLAND C             | £29.95  |
| SUPERKEY              | £69.95  |
| MAC +                 | £65.00  |
| NICEPRINT             | £80.00  |
| GEM PROGRAME Tool Kit | £156.48 |
| GEM FONTS & drivers   | £34.74  |

# **GAMES**

| JET                         | €49.00 |
|-----------------------------|--------|
| SARGON III                  | £40.00 |
| SUMMER GAMES II             | £17.35 |
| WINTER GAMES                | £17.3  |
| FLIGHT SIMULATOR            | £45.00 |
| CYRUS II CHESS              | £17.35 |
| PITSTOP II                  | £17,35 |
| MEAN 18 GOLF                | £17.35 |
| <b>ALEX HIGGINS SNOOKER</b> | £17.35 |
|                             |        |

## WORD PROCESSING

| MULTIMATE 3.31      | £375.00 |
|---------------------|---------|
| MICROSOFT WORD Jnr. | €60.83  |
| MULTIMATE ADVNTG.   | £495.00 |
| MICROSOFT WORD 3    | £425.00 |
| WORDSTAR 1512       | £60.83  |
| GEM WRITE           | €86.91  |
| GEM WORDCHART       | €86.91  |

## COMMUNICATION PRODUCTS

Call in to discuss details

### **MODEMS**

| DUCOW CHILL HALKING  |         |
|----------------------|---------|
| V21 V23              | £299.00 |
| STEEBEK MINIMO 3/12  | £145.00 |
| MIRACLE TECHNOLOGY   |         |
| WS2000 V21 V23       | £108.69 |
| DACOM BUZZBOX        | £119.00 |
| AMSTRAD V21/V23 PACE | £86.91  |
| PC1512 TO AMSTRAD    | £15.00  |
| BOOKS                |         |
| BOOKS                |         |

# TECHNICAL MANUAL

TWILLSTAIR COMPUTERS LTD

| INTRODUCING AMSTRAD          | £9.95  |
|------------------------------|--------|
| USING DOS PLUS ON            |        |
| THE AMSTRAD PC               | £9.95  |
| DOS PLUS MANUAL FOR T        | HE     |
| AMSTRAD PC                   | £17.50 |
| WORD PROCESSING              | €9.95  |
| <b>BUSINESS PRESENTATION</b> |        |
| GRAPHICS                     | £12.95 |
|                              |        |

APEX HOUSE, BLANDFORD ROAD,

NORWOOD GREEN,

SOUTHALL,

MIDDX UB2 4HD Tel: 01-574 5271

-571 5938 Telex: 25247 Telex G. attn TIL

£19.95

### **PRINTERS**

STAR NL-10 £199.13 Dot Matrix Printer. Fine NLQ, 100% compatibility and total reliability. Outstanding print quality at 120 cps in draft mode and 30 cps in NLQ. Plus, the sleek NL-10 offers 30 cps in NLQ. Plus, the sleck NL-10 offers full compatibility with most popular computers through plug in interface cartridges. Just insert the appropriate plug-in interface cartridge for your IBM-PC, Commodore, Apple Ile or other parallel computer and your NL-10 is ready to print. Touch a button on the control panel to set the print pitch (3 choices), to select the typeface and to print in either draft or NLQ mode. Set left and right margins, make top of form settings and control forward and reverse feed in the smallest pitch.

STAR NB-15 £746.96 STAR NB-15
High performance quality printer 300 cps
draft, 100 cps LQ 136 columns. Fraction
and tractor foed. Standard parallel interface.
Range of Courier fonts available, e.g.
Courier font Orator font, Courier halfe
font, Prestige Italic font, Letter Genec
font.

each 630-97
Auto sheet feeder optional
816 STAR NB-232 Interface
17 - 81
16K Parallel Interface
60 - 55

QUEN-DATA DWP 1120 £14 QUEN.DAL DWI 1120 214-Daisy Wheel Printer. 20 cps (Maxy speed, 96 character print wheel compo-with QUME. Bi-directional logic see. Fully formed characters are printed series by the automatic print energy ad-ment for different character sizes. Uni-thment or different churacter sizes. Until-tional incremental printing and bi-di-tional logical seek printing are softs selectable. If wide single sheet or conti-ous forms (with form tractor optional Standard centronics interface

AMSTRAD DMP3000 £169.0s AMSTRAD DMF3000 £169.05.
Do Matrix Printer. A wide choice of sizeand typefaces coupled with a complex
ASCII, international and IBM graphics
character set. In addition, the implementation of dot addressable graphics and standard Epson compatible command codes
will allow the DMF3000 to operate directly
with most software, including word processors, spreadsheets and graphics prog-

TECO VP1814

Dot Matrix Printer. The new VP1814 is a standard 80 column fast, highly retiable and easy to operate. The high-speed, low energy consumption 9 wire dot head gives print speed of 189 cps and NLQ speed 36 cps. Bi-directional, logic seeking in text mode. The use of fan-fold, roll or cut-sheet paper is possible with adjustable sproket pin feed and friction feed. Offers emphasized print, double print, super script and sub script. Justified print mode including left, centre, right and full justification. 9 Graphic modes are avaitable. Both download and inprint buffer can exist simultaneously. 7K input buffer standard can be expanded to 15K. Printing modes selectable at front panel (NLQ/draft, Pica/Elite, enlarge, emphasize, condense, italic). 11 Language international character font is internalized. IBM and Espon compatible. TECO VP1814

CABLE Amsund PC Parallel Printer Cable

LARGE SHOWROOM. Open 9am-6pm Mon-Sat, Sunday 10am-2pm Experienced staff will be pleased to demonstrate the range of Amstrad equipment on show Please Note: All prices quoted are correct at the time of going to press. Prices are subject to change without notice

Postage and Packing please add £8.00 for hardware and £2.00 for software. Orders accepted from Governm Departments and Educational Institutions.

Maintenance Contracts available.

All prices are exclusive of VAT

# Amstrad named as best buy

THE first in-depth survey of business computers since the arrival of the PC1512 range has named the Amstrad machines "clear best buys" among IBM XT compatibles.

An independent assessment in What to Buy magazine rates Amstrad PC ahead of competition like Compaq, Epson, Tandy and even IBM itself.

The ratings were based on hands-on experience of the magazine's own technical team, response to user surveys, software and dealer support.

"Price was another factor, of course". Julian Lloyd of What to Buy told Amstrad Professional Computing, "and the Amstrad PCs second very well here despite the their competitors give the cases, as give mu

d the PC1512 'outstanding ere's nothing Valid . to b

was hailed as T

"am

cheap table for business applications and the fact is it can happily meet most

straightforward business needs and all the evidence so far suggests that it's a reliable and fairly robust product".

# Laser upgrade card

AN upgrade card for IBM compatibles which allows a Hewlett Packard Laser-Jet, LaserJet Plus and most Canonbased laser printers to output a page of graphics at 300dpi in a few seconds has been launched by LaserMaster UK.

Most applications with Diablo 630, HP LaserJet or LaserJet Plus options work with the LaserMaster Turbo-Charger such as Xerox Ventura, WordStar 2000 and Multimate.

High speed and volume printing is vailable for CAD files – AutoCad DXF Format - from AutoCad, VersaCad, roDesign II, RoboCad and MegaCad using LM Plot.

Text and graphics integration is chieved using LM Tag, Xerox Ventura blisher or Spellbinder Desktop Pub-

Turbocharger has 1.5Mb The memory, a vector to raster converter hat processes at 1,000 vectors per scond and comes with an automatic

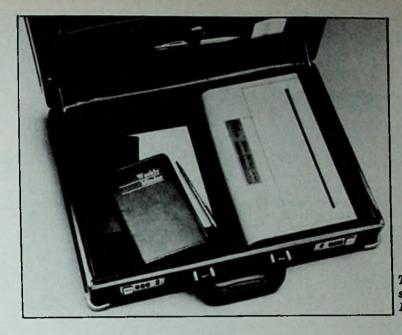

The briefcase size Diconix 150 printer

video switch cable. This enables the operator to use the laserprinter in normal or Turbocharge mode.

The Lasermaster TurboCharger card comes with 60 fonts as standard and a high speed driver for Xerox Ventura Publisher. Price £1,395.

# Squirt of a printer

Diconix Inc., a wholly owned subsidiary of Eastman Kodak, has unveiled its lightweight portable ink-jet printer aimed at the travelling businessman market. It is battery run and will print about 150 pages before recharge.

The Diconix 150 should fit easily into most brief cases. It prints on single sheets of letterhead or continuous feed paper, with NLQ print at speeds up to 150 cps in draft mode.

It offers italic, emphasised, enlarged, proportional and condensed style typefaces. The user can switch from Elite to a script style either at the touch of a button or using standard DIP switches. Price £399.

# Help on the line

THIRD party software firm PC Support has started a telephone service giving PC1512 owners advice on a wide range of accounting packages.

Software covered includes Multisoft, Sagesoft, Paxton, Pegasus, Plusmark, Tetra, Sky, Sun and Apricot.

Subscription charges start at £50 depending on the package supported and cover all support for 12 months.

There is a pay-as-you-use option for non-subscribers which costs around £1 a minute with a minimum charge of £12 a call.

# Comms package

DIAL-UP modem specialist Dacom Systems has released its communications package Unity Gold for the PC1512. It contains the latest internal Half-Card triple standard modem, Datatalk communications, two-way tele-phone connector and full documen-

# Rush on Payroll program

NEWS that the DHSS is introducing changes in its National Insurance contributions calculations on April 5 has meant all hands to the pump at business software house Sagesoft.

The announcement gave the company just 10 weeks to modify its Payroll program and replace nearly 8,000 existing packages - including Amstrad PCW and PC versions - with amended

"We only received notification of the changes on January 23", Sagesoft technical director Graham Wylie told Amstrad Professional Computing. "With the amount of work involved, a pre-Christmas lead time would have been far more realistic.

"Instead it meant program changes and conversion to all the different machine formats had to be completed by February 14 and thorough testing carried out.

"Then we needed to contact our 5,000-plus registered Payroll users by the end of February to notify them of the change. And in addition we expect calls from our 2,000 non-registered users who will want the amended version"

Despite the short notice, Sagesoft says it will have the new Payroll software ready to ship to distributors at the beginning of this month, allowing about five weeks for the programs to reach users before the DHSS deadline.

Owners of Payroll who have Sagecover protection, or are within the 90 day guarantee, will get the upgrade

Otherwise it will cost £35 for the PGW and fin for the noteries

# IT training pack for all

To meet the training needs of everyone in an organisation, from shop floor to board room, the National Computing Centre (NCC) has developed a new video-based training package called Information Technology Training.

It teaches the basic ideas of IT, shows how it is being used, and illustrates how to make it work effectively. During its development NCC consulted data processing and training managers from industry. The complete package, which costs £3,350, consists of three modules each containing 10 sessions. In each module is a video cassette, student workbook, and a presenter's guide to the lecture notes and overhead transparencies.

# Epson ink-jet

Epson has just announced its new ink-jet printer, the SQ-2500, costing £1345. This is a faster upgrade of their SQ-2000 ink-jet, with new ink chemistry.

Standard features include an 8k buffer, code compatibility with other Epson machines, the IBM character set, an intelligent serial interface and an automatic head cleaning mechanism. A tractor feeder and a double- bin cut-sheet feeder are available as options.

# What's in view?

Milton Keynes software company The Ctrl Alt Deli, has signed an exclusive UK distribution contract with the American based InfoStructures for its product range.

First to be launched in the UK is Popdrop, a PC based memory management program that lets users load and remove memory resident programs without rebooting their system.

Print spoolers, ram discs, keyboard enhancers and pop-up programs can be loaded in layers and removed when no longer needed.

# Hard disc back-up

The Ex Streamer, from Tekdata Ltd, is an external cassette streamer for PC1512 users who have a hard disc model.

The back-up system, price £499, is based on the TEAC cassette tape streamer which has a formatted

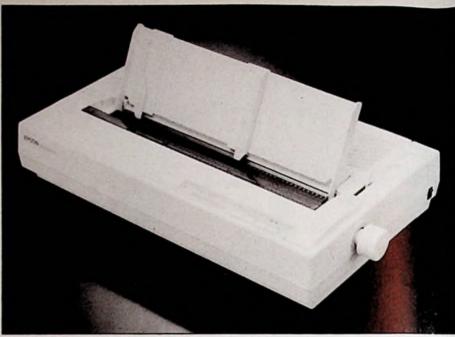

Epson's latest ink-jet printer, the SQ-2500

storage capacity of 22 Mb. It's supplied in a Amstrad coordinated grey finish, with built-in formatter and slot-in short controller card.

Accompanying operating software offers file-by-file and mirror image backup, as well a "written surface only" backup.

# More free software

The Computer Training College, Manchester, is offering free software to anyone who either attends one of its computer training courses or subscribes to the telephone hotline service.

More than 400 titles will be given away, including word processers, spreadsheets, and databases. It is suggested that this offer will help small businesses to see the sort of package that might be useful to them. There is a charge of £75 a day for training and £50 a year for support.

# Sagesoft down under

The Sagesoft Business Wise range of software is to be distributed throughout Australia by Personal Computer Software of Sydney whose managing director Jon Perry predicts sales will reach 1.25 million Australian dollars within the first year.

"The Australian PC market is about one year behind the UK, which gives us the advantage of being able to watch UK developments and learn from them", he said.

# Pastoral package for Amstrad PC

Kubernesis, Bristol-based specialists in computer systems for church work, has launched its pastoral/membership system (KPB) for the Amstrad PC1512. It costs £225.

KPM is designed for use by ministers and church secretaries who don't necessarily have previous computer experience, to help them organise things like membership records, homegroup lists, pastoral visiting plans, and distribution of church newsletters. The Rev. Stoker Wilson, general secretary of the Church Computer Users Group, said: "We can confidently expect that new church users will turn to the Amstrad PC1512 in their hundreds".

# Mouse for the blind

Latest development from IBM's new Project for Persons with Disabilities team is an experimental mouse for the blind.

It can be used like any other buse, but has a series of pins in its cace rather like the print head dot matrix printer. Pressing them as a Braille-like image of the character on the screen.

# Improved Sidekich

A major improvement to Boriand's Sidekick memory resident program for the PC (January APC) has just been announced.

Sidekick Version 2.0 will now include an outline processor, spreadsheet desk accessory, and Xmodem communications in with its current specifications. Existing Sidekick owners can upgrade to the new version for a nominal cost.

# Mailing lists software

A NEW range of PC1512 software packages which allow firms to generate and maintain their own mailing lists has been released by Beck Systems.

Post Office recommendations on address style have been incorporated, and a built-in "letter writer" allows standard letters to be written and selectively addressed.

BS-Mail 1 has a 90,000 address capacity and features sort, autosearch, company find, print labels and print individually addressed letters, with a choice of colour or mono display.

BS-Mail 2 includes all these features plus coding of contact names, single address, letter writing and the facility to add notes for each addressee.

BS-Mail 3 also has worldwide addressing.

Sample discs cost £6 each, £15 for the sample set.

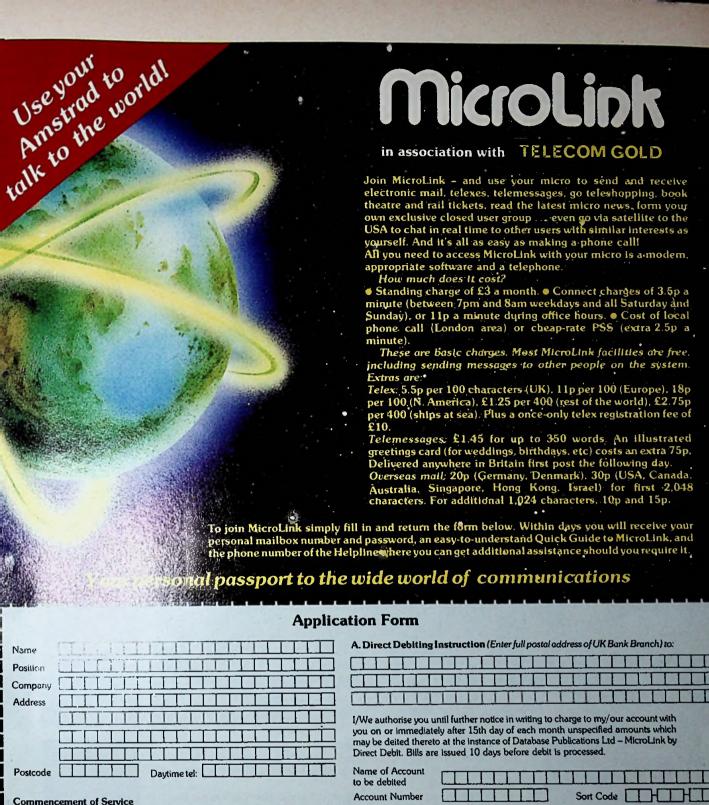

### Please indicate month of commencement 19 Allow 7 days for validation of mailbox B. Please debit my/our Access/Mastercard/Visa/ American Express Date of first payment to be on 15th of month following commencement. Please complete billing authorisation form A, B or C. Overseas subscribers only I/We authorise you until further notice in writing to charge to my/our account with Telecom Gold is a trademark of British Telecommunications plc. you on or immediately after 15th day of each month unspecified amounts which may be debited thereto at the instance of Database Publications Ltd – MicroLink. I/We hereby apply to join MicroLink Bills are issued 10 days before charge is applied to your account. ( ✓ ) □ I enclose my chêque for £5 payable to Database Publications as registration fee Signature to MicroLink. ( ✓ ) □ I also wish to use Telex. I authorise you to charge an additional £10 to my initial bill for validation. C. Please invoice the company/authority. (/) If you select this option, which is ONLY AVAILABLE to government establishments and Public Limited Companies, we will require an OFFICIAL ☐ I confirm that I am over 18 years of age. ORDER to accept unspecified amounts. □ I confirm that I accept the terms and Send to: MicroLink, conditions for the time being in force, copies of which are available on request Database Publications, FOR OFFICE USE ONLY: Europa House, I intend to use the following computer model Mailbox assigned 68 Chester Road.

Hazel Grove,

Stockport SK7 5NY.

Signature

Date

Start date

**Password** 

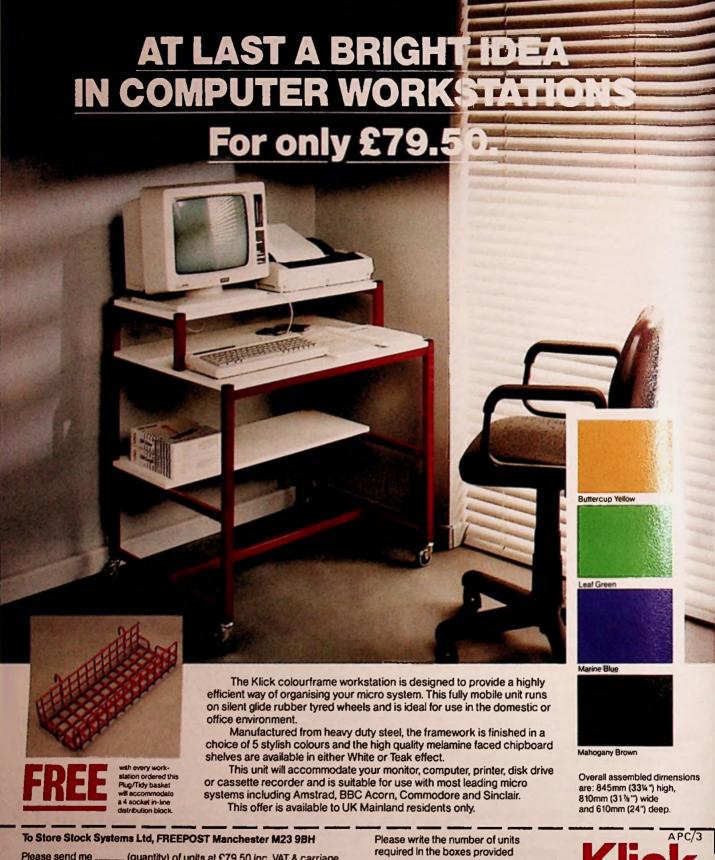

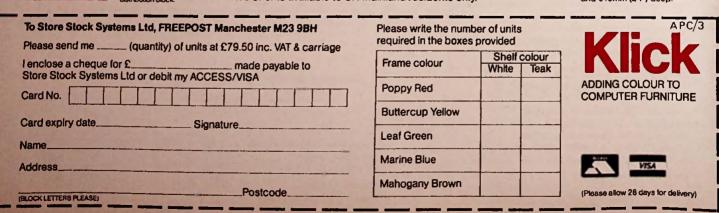

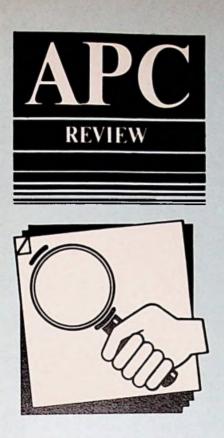

Before buying a hi-tech PCW tutorial, consider the old-fashioned printed book. Dave Oborne here reviews two by Ian Sinclair

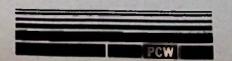

# Books still have a few tricks up their sleeves

The story goes that when Alan Sugar hit on the idea of selling a micro that would work mainly as a word processor he was told by all and sundry that he was mad.

With cheap electronic typewriters available, they argued, people wouldn't pay over £400. How wrong can you be!

What helped turn the PCW into such a roaring success and take the price of Amstrad shares from below £1 to over £6 was its very powerful word processing package.

And the only fly in this otherwise pure ointment was caused by Loco-Script's very complexity. It does so much, in so many different ways, that people soon needed tutorial guides.

Katherine Cranford looks at some of the available disc and tape packages on Page 92. But though ink sprayed on boiled up trees may be primitive, books are not to be dismissed out of hand.

# In-home (or out-home) reading

Ian Sinclair's Amstrad Word Processing on the PCW 8256 has already been reprinted in its first year of production, so there's certainly a big market for what some would think of as steam-age technology.

Within its 150 pages the reader is taken very gently through LocoScript's basic features: Editing, layout, printing and file operations.

The first chapter is kept gratifyingly short and the reader is soon led into doing things alone.

It's a pleasure not to have to plough through the almost obligatory "What is a computer?", "What is a disc drive?" explanation that plagues so many books of this nature.

But the idea of word processing and a trip round the keyboard are covered in a rather novel way—in chapter two. Here the direct printing features of LocoScript are described.

Being able to print directly from the screen to the printer, more or less as material is entered, helps the novice understand the computer and its foibles.

By using this feature in his second chapter, in one fell swoop Ian Sinclair illustrates all the fancy things you can do with the PCW printer. Underlining, bolding, pitch and line spacing changes and so on are demonstrated not so much by the book as by the user.

Having got some hands-on experience and hopefully having overcome some initial fears of computers, the novice moves into chapter three to start word processing proper.

Through the example of producing a letter, LocoScript's concept of groups and templates is introduced, as well as some of the easier editing facilities.

By the end of this chapter, the newcomer is ready to try out some of the wide range of print facilities covered in chapter four.

Understanding page layout is never simple and it must be accepted that LocoScript doesn't make things any easier. Chapters five and six of Ian Sinclair's book should help.

General page design is described in easy terms in chapter five, while laying out the page, including margins, centering, paginating and tabulating is covered next.

Chapter seven is very short and looks at changing the template with its editing layouts and rulers. Copy, Cut and Paste, using standard phrases (boilerplating), and Find and Exchange are dealt with, again in a relaxed style, in the next three chapters.

Chapters 11 to 13 serve to tie up some of LocoScript's features that haven't been covered so far: Hard and soft spaces, page breaks, extra printer options and disc management, including transporting files into and out of LocoScript.

The final chapter provides a Quick Help facility: Each of LocoScript's menu options is explained and the various choices available are described. The options are arranged as they would appear from a particular point on the menu screens.

This approach presents the information in a logical way, though it would probably have been more useful to provide a series of flowcharts for each main option.

For £8.95, anyone who is approaching LocoScript for the first time with some trepidation will find this book quite soothing. And unlike some of its hi-tech tutorial equivalents, you can read it on the train – or even in bed.

# Minding your own business

Despite the powerful PCW-Loco Script partnership, Alan Sugar's critics may have been right if word processing was the only application available on

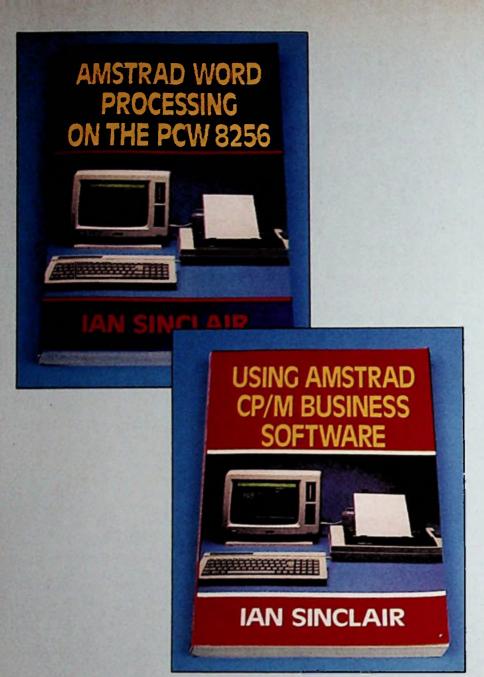

the PCW.

But sooner or later the average business person will want to go beyond LocoScript and experiment with things like spreadsheets and databases.

From its title, you might think that Ian Sinclair's second book in the Collins Series, Using Amstrad CP/M Business Software, would provide some help in moving on to a wider range of applications.

But the title is misleading - it deals far more with CP/M itself than with business software.

The first three chapters cover (predictably) discs and the operating system. And although the text is very readable, much of that information is covered in the PCW manual. It isn't

really necessary here.

The second chapter is probably a little more useful than the first. It deals with examining the directory, and some features of Pip and Show, valuable CP/M utilities that anyone using a PCW for business applications will need to know about.

Chapter three looks at some of the

more important disc operations such as renaming and erasing files.

Chapter four begins with a general introduction to the Submit facility and the use of Profile.sub to execute a list of instructions at start-up. Then we move on to look at Type, an introduction to Ascii codes and Dump.

In chapter five the ED(itor) utility is described in some detail - in fact the whole of the eight-page chapter is given over to it.

But the examples Ian Sinclair gives are a bit thin on the ground. Text is all very well, but for a tutorial book of this nature the old cliché of a picture and a thousand words is very true.

The maxim is at least remembered in chapter six, which looks at controlling the printer. Using the ED utility, all the Setlst and Paper features are described and illustrated.

And then a nice touch: You're shown how to use Submit, Profile and SetIst to print bright things like a company logo. Are we beginning to move towards the book's title?

Not quite yet. We return to the CP/M

theme in chapter seven, entitled Keyboard Antics. It talks about the Setkeys utility for customising the keyboard and, again though well-written, it could do with more examples.

Finally, before entering the chapters that do deal with particular types of business software, chapter eight looks at some of the PCW's utilities that have been glossed over so far.

It's a sort of rag-bag that has no theme other than its title of Assortment.

In it are described Set (for date and time stamping, read/write attributes, and password protection), Setdef, Get and Put, and Help.

Again the text is readable, but the chapter could have done with much greater use of sub-headings to highlight the various utilities and their options.

The last group of three chapters at last deal with business applications that might be used on the PCW: Spreadsheets, databases, word processors and ideas organisers.

Curiously though, word processors and ideas organisers are lumped together as something of an afterthought in the final chapter headed Some Other Programs.

I realise that many people will be quite happy to use only Locol cipt, but to deal with major applications like word processors in a throw-way section is rather letting the side down.

The main part of each of the three chapters deals with specific applications packages: SuperCale Scratch-Pad Plus, dBase II, Cardbox, New Word and so on.

The descriptions are useful as examples of the kind of software available, but as reviews of the applications they're rather thin.

Chapter 12 deals with other printers that you might add to the PCW in place of the one supplied. But after some general stuff about printer types, it concludes with a description of only one printer - the Juki 6100 daisywheel.

It would have been more useful to have a description and explanation of the parallel interface and how to program it to make a second printer work.

After having read the excellent Amstrad Word processing on the PCW 8256 I was rather disappointed with this book which simply didn't live up to expectations.

But I suppose that as a general introduction to CP/M on the PCW it could be a useful addition to your library.

Books: Amstrad Word Processing on the PCW 8256, Using CP/M Business Software, both by Ian Sinclair Price: £8.95 each Publisher: Collins Professional & Technical Books, 8 Grafton Street, London.

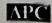

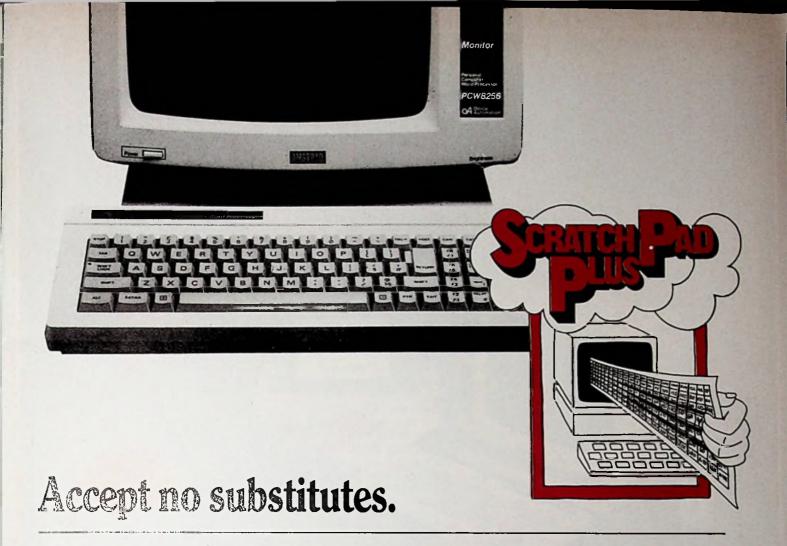

At a recent exhibition we met several unhappy spreadsheet users. They had visited their local Amstrad dealer and requested a copy of ScratchPad Plus. Whereupon they were told that "one spreadsheet is much the same as another" and by coincidence, the one the dealer happened to have in stock would be "just what they required".

When they eventually saw ScratchPad Plus demonstrated, they discovered that what they had been told was rubbish. By then though, it was too late and they were left with the irritation of a substitute.

They wished they had stuck to their guns.

So if you require an Enhanced Spreadsheet with

- Virtual Memory Capability
- Variable Spreadsheet dimensions
- Multiple windows
- Keyboard prompt-card
- Specific function keys
- Amstrad specific manual 99 inc VAT!!!

- And like the sound of Caxton. specify ScratchPad Plus. Most informed dealers are now recommending it, but one or two dealers may try to fob you off with a substitute.

# Stick to your guns.

In the unlikely event that you will need any help with ScratchPad Plus, just telephone us. Our support is completely FREE OF CHARGE. We will welcome vour call and answer your query in a pleasant, helpful and efficient manner because that's the sort of people we are.

ScratchPad Plus is £69.99 (inc VAT).

Available for Amstrad 6128, 8256/8512, IBM PC and all compatibles.

Now available for the Amstrad 1512 series at a new low price. 10-14 Bedford Street

Covent Garden London WC2E 9HE Tel: 01-379 6502. Telex: 27950 ref 398

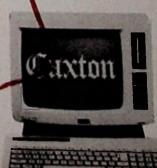

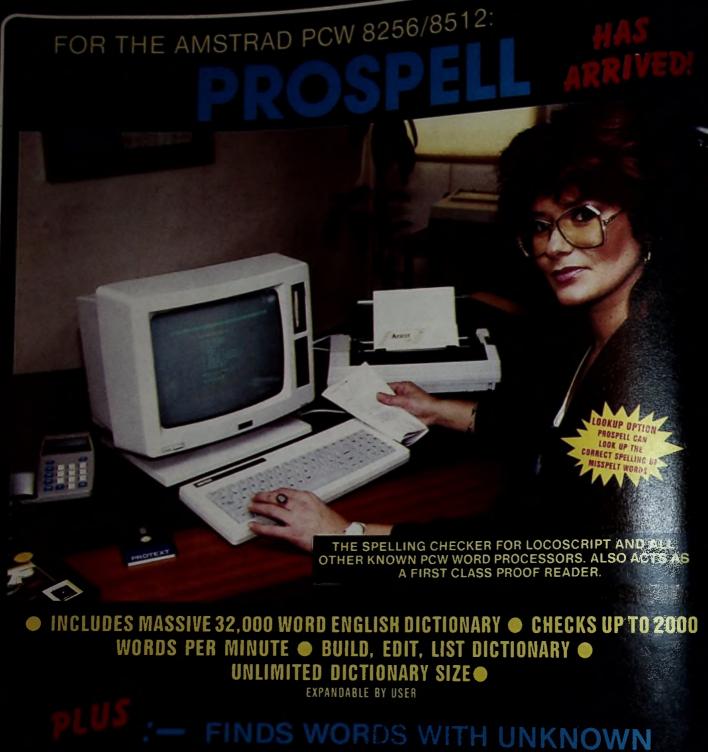

:— FINDS WORDS WITH UNKNOWN
LETTERS AND CAN LIST ANAGRAMS OF A GIVEN
WORD — IDEAL FOR PUZZLE SOLVING

"AN OUTSTANDING BUY"
- POPULAR COMPUTING WEEKLY

"LOOK NO FURTHER" - AMSTRAD USER

NV 529.95

Arnor

CPC VERSION ALSO AVAILABLE WHICH WORKS WITH ALL KNOWN AMSTRAD WP'S BOM \$34.95

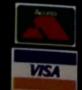

ARNOR LTD 118 WHITEHORSE ROAD CROYDON CRO 2JF

1 HH 01-684 8009

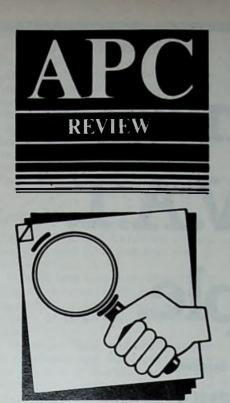

The market is brimming with tutorials of all kinds for learning LocoScript. Katherine Cranford examines four of them

# LocoScript training packages

Everyone who buys a PCW gets Loco-Script, so there are almost certainly more legitimate copies of it in this country than of any other word processing

package.

Add to that the fact that a very large proportion of people who buy a PCW have hardly touched a computer keyboard before and you have a market for tutorials which a couple of years ago the industry wouldn't even have dared to dream about.

Imagine for a moment that you want to cash in on this lucrative market. One important decision you will have to make is about the kind of package you intend to produce - and it's not a straightforward choice:

Books: All your potential customers can read, but not everyone likes digesting complicated printed instructions, however well you sugar the pill.

Discs: All your potential customers have the right machine, but many may feel that rather than get to grips with yet another seemingly hostile disc, they might just as well stick to the one they're supposed to be learning about.

 Audio tapes: You're bound to get involved in complicated descriptions when a picture could say it all in-

stantaneously.

On the other hand, the learner can concentrate on the screen and the keyboard while the disembodied voice on the tape gently prompts.

Video tapes: They seem to have many advantages if you choose the right presenter and script, and get the

right camera angles.

But you're limiting your market, not only to those who own video recorders, but also to those who own them and whose families will let them be used for purposes other than recording Dallas or watching a hired film.

Interactive video discs: Simply not

on, unless you really have the pioneering spirit.

Bearing all this in mind, I have chosen to look at four packages from the point of view of the user - an audio course, a disc-based tutorial and two video tapes (two rather than one because they're the latest idea, and growing in popularity).

None of these packages assumes any previous knowledge of computers or

sets out to be comprehensive.

# Reel Time

The Reel Time tutor is one of the best audio courses I've come across, both in presentation and in the selection and organisation of material.

The presenter has a calm, friendly voice and speaks at a comfortable speed
– slow enough to allow you to press the Pause button on the cassette recorder without panicking, an important consideration.

Moving at just the right pace, you're taken from loading paper into the printer and using the Direct Printing mode (the best way of introducing both hardware and software), via the major editing features, to an overview of Templates and Layouts.

All the basics are there. At the end of the course a beginner should be able to generate professional-looking hard copy and be fairly competent in disc

and file management.

At present the package consists of two tapes, with full instructions and a LocoScript command reference card. But Head-Line, the supplier, has recently announced that it is to be supplemented with an electronic book a disc containing a transcript of the audio tapes, and some extra features

This should take care of the one big

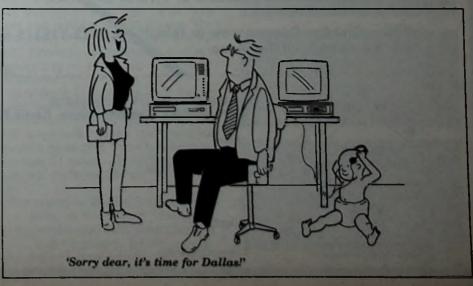

# Small Business Accounts & V.A.T. made Simple.

Accounts and V.A.T.made simple is the answer for your business

- Professional business software on 6128, 8256 or 8512 single or dual drives, and for IBM compatible PC1512.
- Over 2500 Users on many other computers.
- Cash Book accounting made simple based on the Simplex 'D' system.
- Control of Unpaid Bills.
- Single entry no knowledge of book-keeping required.
- Produces VAT Return for Special Schemes 'A' to 'J' and Pharmacy Scheme 'B'.
- Trading and Profit and Loss Account at any time.
- Very simple to operate weekly accounts.
- Fully accepted by Customs & Excise.
- User Club and 'HOTLINE' support team.
- ideal for all Retailers and other cash businesses.
- FREE VIDEOBLE NOW AVAILABLE £99.95 inc. VAT or Demo versions at £19.95 iz
- 20 Minute Video available in VHS or Bea

0625 615375 and YES - Clip the Coupon now or telepha you a free copy of the video.

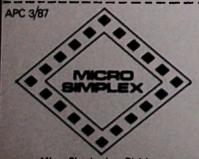

Please send me my free video NOW Micro Simplex, Cheshire House, Castle Street, Macclesfield SK11 6AF

disadvantage of tapes as compared to printed material – you can't easily look things up.

Once having listened to the Reel Time tapes, the learner will be able to search the electronic book for all references to Tabs, or whatever.

It's even better than an index, though here's a good example of where LocoScript falls down in not allowing you to ignore upper and lower case in Find operations.

# LernLoco

Minerva Systems' LernLoco (that's how they spell it) is just that kind of electronic book.

It is divided into four introductory chapters, nine more offering hands-on experience, numerous exercises and an index - in all an impressive 151k of data.

The entire "book" is of course written in LocoScript and you work through the chapters by loading them as you would any LocoScript document, in some cases printing them out first and building up your own manual.

In theory this ought to work well, but everything depends on how it's done. And to be blunt about it, the course is below the standard you might expect from a first with a reputation like that of Miner ve

For a south too much information is each screen, and there's and anoth use of reverse video – it has a many and loses its impact unless ic's esed sparingly.

Worse is that much of the text reads as if it has been thrown together in a mad rush and I'd be surprised if it was ever tested on raw beginners.

Take the mening page, concerned quite sensibly - with gelting out of trouble cusing dait. Cancel, and so

The bagging in a told that the Delete keys will recove TEXT, RETURNS and CODES". Codes are briefly explained, but it's surely unwise even to mention them in your opening remarks. "Returns" are left entirely unexplained.

There's a different kind of example in the next chapter, where the beginner is invited to print the page displayed on the screen with a Save and Print command.

Fine – that puts you back at the main menu. The text carries on telling you how to print from the main menu, but by that time you can no longer see the text!

I could give scores of examples of poor structure, messy presentation and ambiguous explanations. Frankly, as far as the way LernLoco has been written, you're better off with the official LocoScript manual - and it takes something to make me say that.

On the other hand, and particularly in the more advanced sections, the course is able to achieve things with an ease no book or audio tape could emulate.

For instance, when it comes to cre-

ating special printing effects you not only see the result in hard copy, but also precisely how such effects are achieved in terms of pitch codes, layouts and the like.

You can learn a great deal about LocoScript's power by editing copies of examples (and the examples in LernLoco are very good), then comparing the results you get with the originals.

In my view, the real strength of this package lies here. It is targeted at beginners, but is in fact more suitable for those who want to build on some limited experience they have already gained.

Perhaps that's precisely the market disc-based tutorials should be aiming at, even the ones which are well written.

# **HB** and Gateway videos

Think of the problems involved in describing to someone how you load paper into the PCW printer - it cries out for a practical demonstration and this is where videos really score.

You can show pictures of the screen as keys are pressed, or exactly what is happening as you copy a disc, all in real time - and more effectively than with Reel Time or any other audio or disc tutorial.

Perhaps even more than any other training medium, however, the effectiveness of a video depends on the quality of the execution in terms not only of presentation but also of recording techniques.

HB's Word Processing on the PCW manages to get both of these about right. The presenter has a pleasant style and the video itself makes good use of the medium.

For instance, a windowing system is often used to show screen and keyboard at the same time. This makes demonstrations immediately understandable whether for something as simple as using the Delete keys, or for more complicated manoeuvres.

The tutorial begins with designing the layout for a letter, then returns to essentials, such as creating a Start of Day disc.

In the space of an hour, with very clear and well-paced instructions, the tape covers disc management, editing and printer commands, without attempting anything terribly complicated.

Gateway's Complete LocoScript is much more ambitious — perhaps too ambitious. The word complete in the title is misleading (and the presenter makes it clear that there has been no attempt to cover everything), but there's a great deal to get your teeth into.

The course is divided into two onehour units, at the end of which it is dealing with some of the complexities of layout and templates, having covered most of the common editing techr ques.

That's quite a feat if you can imagine

teaching all that to a beginner in a couple of real-life one-to-one teaching

Of course, you can always go back and review the tape, but some of the beauty of a video is lost if it moves too rapidly for you to work comfortably on your own machine in time with the instructions. A few pauses would not have gone amiss.

Technically the product is not as professional as HB's video. No use is made of split screens and there are too few shots of the screen itself.

Further, the presenter sometimes points with his finger to parts of the screen when it is too far in the background to be clearly distinguishable (on my 16in TV set, at least).

However, some people will prefer Gateway's more informal style. The presenter may be using the outline of a script, but his delivery gives an impression of spontaneity - he even apologises for slips of the tongue.

If he really was working off the cuff, then he certainly knows his stuff.

# So how do you choose?

Even assuming access to the necessary equipment, it's just as difficult for the potential buyer as for the producer to decide on the form of training package to choose.

It's a commonplace to say that everything depends on taste, but here it really does happen to be the case.

Personally – and I stress that word of the four packages reviewed here, I would plump for the audio cassettes. Having said that, I think the future of computer training packages belongs to the video.

Product: Reel Time LocoScript course (audio) Price: £9.95 Supplier: Head-Line, 1 The Elms, Tillington, Hereford HR4 8LG Tel: 0432 760046 Disc and audio tape package about to be

Product: LernLoco (disc) Price: £16.95 Supplier: Minerva Systems, 69 Sidwell Street, Exeter EX4 6PH. Tel: 0392 37756

released: £19.95.

Product: Word Processing with the Amstrad PCW (video) Price: £19.95 Supplier: HB (Holiday Bros.), 172

Finney Lane, Heald Green, Cheadle, Cheshire SK8 3PU Tel: 061 437 0538.

Product: The Complete LocoScript (video)

Supplier: Gateway Video Tutorials, 68A Dornton Road, London SW12 9NE

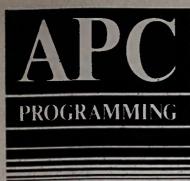

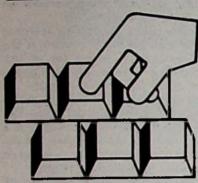

Jeff Harris
continues his
series on dBaseII
by looking at the
implications of
data variations

| CPC | PCW | PC

# dBase II-time and date applications

Almost all practical database management systems involve data which is changing over a period of time. However, dynamic characteristics are not easily manipulated or controlled within dBase II.

In fairness to Ashton-Tate, in dBase III this severe shortcoming was remedied by built-in date variables and functions. But this is of little comfort to the many thousands of users who have bought the basic dBase II product.

This month I intend to come to aid of such users by looking at ways of impro-

vising in dBase II to monitor and make adjustments for time changes.

The process basically involves a more precise handling of data structures and memory variables, coupled with a little ingenuity in developing the associated application programs.

The only time-link provided in dBase II is the DATE() function. The output obtained is extremely cumbersome, appearing in the unfamiliar American format (mm/dd/yy).

And it's stored as an 8 part character string which expresses no numerical

```
*** dBASE II Program Config.prg (comment line)
 SET TALK OFF
  SET DATE TO
 STORE date() TO cdate
 STORE F TO check
 DO WHILE . NOT. check
   @ 5,10 SAY "Input current date (dd/mm/yy)" GET cdaPICT "99/99/99"
   READ
STORE VAL($(cdate,1,2)) TO day
STORE VAL($(cdate,4,2)) TO month
STORE VAL($(cdate,7,2)) TO year
IF year >= 0 .and. year <= 99
IF year/4 - INT(year/4) > .01
STORE 28 TO febdays
ELSE (leap year)
STORE 29 TO febdays
ENDIF (year/4)
IF month >= 1 .and. month <= 12
DO CASE
CASE month == 2
        CASE month = 2
          IF day >= 1 .and. day <= febdays
STORE t TO check
          ENDIF (febdays)
       CASE month=4.OR.month=6.OR.month=9.OR.month=11
IF day >= 1 .and. day <= 30
STORE t TO check
ENDIF (day30)
OTHERWISE
          IF day >= 1 .and. day <= 31
STORE t TO check
          ENDIF (day31)
        ENDCASE
        IF check
       ELSE (invalid day)
@ 7,10 SAY "Invalid day input"
STORE " " TO key
@ 9,10 SAY "Press any key to continue" GET key
READ
     ENDIF (day)
ELSE (invalid month)
@ 7,10 SAY "Invalid month input"
STORE " " TO key
@ 9,10 SAY "Press any key to continue" GET key
       READ
  ENDIF (month)

ELSE (invalid year)

0 7,10 SAY "Invalid year input"

STORE " " TO key

0 9,10 SAY "Press any key to continue" GET key

READ
ENDIF (year)
ENDIO (check)
STORE $(cdate,4,3)+$(cdate,1,3)+$(cdate,7,2) TO mdate
SET DATE TO 6mdate
```

Figure 1

information.

Despite these shortcomings, the values held within this date variable will automatically be used as the last access date for database files as they are edited.

Moreover, they will be the benchmark for any date information stored in our DBMS for the duration of the session.

For these reasons, it is crucially important that this date logging variable is checked at the beginning of each dBase session, otherwise data integrity could easily be compromised.

The first step in setting up an automatic date logging procedure is the creation of a batch file, called say Db.bat, which contains just one line:

### dbase config

This loads dBase and runs Config.prg. In dBase, files with the extension .PRG contain a set of dBase commands.

The code in Figure I could act as a current set and check routine for the system date in the British format.

I'm assuming here that you have some familiarity with the dBase command language and structures, as outlined in the September 1986 issue of APC.

If not, then refer to the manual, which is red as bad as many people make that

is a state of the integrity consideration that the state of the into account at this intimit stage of a dBase session involves a check procedure on the date the system was last backed up.

It is particularly important to keep back-ups in dBase II, since if your power source is not protected from spikes it can easily cause end-of-file markers to be placed at random records within the base corrently open.

The code in Figure II takes care of this back-up routine automatically.

Let's assure that a memory file Backup. mon has been created and contains the character variable "budat", which stores the last date (in American format) on which the databases were backed up.

An important feature of the code is that it calls a program Datecon.prg which converts the character variable cjuldate into a numeric variable called juldate on which date arithmetic can then be performed.

Datecon.prg is listed in Figure IV and discussed below. It mimics the date handling functions in dBase III. Figure II, however, shows the back-up check program which calls it.

The program makes several assumptions about database file organisation, such as that all the active files are in the current directory and that there is room to back them all up on the storage medium specified by mdriv:.

An alternative to naming database files explicitly in the program would be to store their names in the Back-up.mem file, or better still in a database which could be easily amended as new files were created or old/temporary ones deleted.

\* Back-up procedure RESTORE FROM backup ADDITIVE STORE budat TO cjuldate DO datecon STORE juldate to jbudat STORE date() TO cjuldate DO datecon STORE juldate to jdate IF jdate > jbudat + 7 ERASE 0 10,10 say "Back-ups over a week old!!"
STORE "Y" TO buok
0 12,10 SAY "Automatic back-up required?(Y/N)"; GET buok PICT READ DO WHILE buok - "Y" EXASE
STORE " " TO mdriv
6 5,10 SAY "Which drive for back-up?(A,B,C)";
GET mdriv PICT "!" TF mdriv. \$ "ABC"

@ 7,10 SAY "Insert back-up floppy in drive "+mdriv+":"

ELSE (mdriv)

@ 7,10 SAY "Invalid Drive Specification!"

STORE " " TO key

@ 9,10 SAY "Press any key to continue" GET key

READ LOOP ENDIF (mdriv)
STORE " " TO bugo
@ 9,10 SAY "Press G to go, any other key to quit" GET bugo IF !(bugo) - "A" USE dbfilel COPY TO mdriv:bakfilel USE dbfile2 COPY TO mdriv:bakfile2 USE dbfileN COPY TO mdriv:bakfileN STORE date() TO budat
SAVE TO backup ALL LIKE budat
@ 15,10 SAY "Back up completed"
STORE " " TO key
@ 17,20 SAY "Press any key to continue" GET key READ ELSE (bugo) STORE "N" TO buok LOOP ENDIF (bugo) ENDDO (buok) ENDIF (budat)

Figure II

Returning to this month's main theme, I have already bemoaned the inability of dBase II to handle "date arithmetic". But what does this phrase actually mean?

The problem has been exposed in the back-up check routine. I was faced with the task of evaluating the number of days between two given dates but was

handicapped by the character format of these dates, which tells us nothing about elapsed time.

Using the VAL function you can convert date-format character variables into their numerical equivalents.

An elementary example of this procedure can be seen in Figure III, which draws on Staffile.dbf introduced

```
*Program segment for years of service
USE staffile INDEX surname
STORE "Y" TO mfind
DO WHILE mfind = "Y"
ERASE
STORE " "TO mname
@ 10,10 SAY "Input Surname" GET mname;
PICTURE "!!!!!!!!!!!!!!!"
READ
FIND & Amname
If £ <> 0
ERASE
STORE date() TO mdate
STORE $(mdate,7,2) TO ccyr
STORE VAL(ccyr) TO mcyr
STORE wal(ccyr) TO mcyr
7 "Name: " + TRIM(title) + " "+TRIM(inits)+" "+surname
7 "Company Service: " + STR(servyr,2) +"yra"
@ 10,10 SAY "Another Search(Y/N)?" GET mfind PICT "!"
READ
ELSE (£=0)
@ 15,10 SAY "Input Surname not found!"
@ 17,10 SAY "Trying again(Y/N)?" GET mfind PICT "!"
READ
ENDIF (£)
ENDIF (£)
```

Figure III:

in previous articles in this series.

Staffile.dbf can be expanded to contain a numeric field for logging the year on which an employee was first employed, let's call it "yoe".

In order to evaluate the length of time a particular employee has been in the service of the company, this value needs to be subtracted from a numeric variable holding the value for the cur-

The code to perform this task using the DATE() function is shown in Figure

This approach is a simplification of the actual problem, since only the crude time measure of years is needed.

But suppose we wanted to work in dBase II - with more precise time values, such as days, as required in the back-up program.

In that case, full information on date expressions will have to be considered and the code in Figure III will have to be greatly enhanced to evaluate time differences.

We can tackle the problem by converting the character strings expressing dates into a Julian Day form. That is, allocating a sequential number for each day starting from 4713 BC (the Julian Day 2446797 started at noon on January 1 1987).

In this way we can link a value in a numerical sequence to each date expression, and full date arithmetic becomes a practical proposition.

But the big headache with complete

PCW & CPC SOFTWARE

EACH DI.95 (Members DI.95) Overseas +C1 COMPLEAT UTILITIES — Selective file

COMPLEAT UTILITIES — Selective file copy erase, hide, rename and print, sector editor, 280 assembler/disassembler, 280 Debugger, erased file recovery, sorted directory, file scenner and many more. GAMES COMPENDIUM — Chess, Colossal Cave Adventure, Othello, Mastermind, Award, Life, Gotf, Polleh Pong, Maze and more.

APPLICATIONS — Simple database, library utilities, word count, spelling checker, easy to edit starter dictionary. Acti starter dictionary. Acti st

MSDOS SOFTWARE

EACH CR.96 (Members 27.95) Oversess +£1

EACH CR.96 (Members 27.96) Oversees +E1
We now have an extensive library of over
500 PC-SIG discs, Here is a selection of
some of the most popular discs —
PC-WRITE — Multi-function Word Procesor
PC-FILE III — Fully definable Daubase
PC-CALC — Spreadshest similar to 123
RC-TUTIOR — Course in computers and DOS
ALTRA UTILITIES — Unersee, Sector Editor
IEST UTILITIES — File managing, super TYPE
IEST GAMES — Inciders, Packman, Life etc.
IPCADE GAMES — 3-Derron, Kong, Ggli etc.
CC/ESS — Full leasure with graphics
OLOSSAL CAVE ADVENTURE — Extensive
INTERS

```
* dBase program datecon.prg
RESTORE FROM dater ADDITIVE
RESTORE FROM dater ADDITIVE

STORE VAL($(cjuldate,1,2)) TO nmonth

STORE VAL($(cjuldate,4,2)) TO ndays

STORE VAL($(cjuldate,7,2)) TO nyr

STORE INT((nyr-1)/4) TO nleap

STORE nyr-1-nleap TO nnoleap

STORE 365*nnoleap + 366*nleap TO yrdays

STORE 0 TO mondays

STORE 1 TO i
 DO WHILE i < nmonth
    STORE STR(i,1) TO mi
ELSE (i >= 10)
STORE STR(i,2) TO mi
    ENDIF (i)
STORE mondays + mon&mi TO mondays
STORE i + 1 TO i
 STORE (((nyr-1)/4) - nleap) TO rem

IF rem > -0.1 .AND. rem < 0.1 .AND. nmonth > 2

STORE mondays +1 TO mondays
 ENDIF (leap year & past February)
STORE ndays+mondays+yrdays TO juldate
RELEASE ALL LIKE mon*
```

Figure IV

dates (mm/dd/yy format) is that the conversion to a numerical sequence is not a continuous relationship, since every fourth year an extra day is added to the month of February.

Datecon.prg in Figure IV converts a date into a number which dBase can work on.

The program assumes that the memory file Dater.mem contains the variables mon1, mon2...mon12 for the days in each month.

That is to say mon1 = 31, mon2 = 28

and so on. It also assumes that the base date for the sequence of numbers is 01/01/01, in other words Day 1 is January 1 1901.

The value of juldate will give the day number of the date expression coldiste relative to date 01/01/01.

• Next time, we move down an are to hours, minutes and seconds and seconds tigate methods for creating and timers in program control.

# Advantage

The Independent Computer user Group

**NEW LOWER PRICES FOR 1987!** 

MIX C COMPILER
A fast self-contained C Compiler for the PC1512, PCW and expanded CPC

computers.

- Full Kernighan-Ritchie Implementation

- Fast Linker to build an executable program from separately compiled files

- Supports all data types, flosts, bit fields, doubles,

Supports all data types, flosts, bit fields, doubles, structures and unions
- Unin's Compatible
- Exansive library of 175 functions
- Optimisation tools for speed and space
- Suitable for experienced programmers
- Suitable for beginners; step-by-step tutorial provided
The package includes a 450 page book describing the operation of the compiler, C programming and tutorial.
Available for CP/M+ and MSDOS. Second drive or RAM disc is recommended for CPC owners. UK technical support is provided by Advantage.

238.95 (Advantage Members £36.95)
Overseas please add £5

IIX ASSEMBLER UTILITY MIX ASSEMBLEH O HILLTY
Call Assembly Language routines from
your C programs — works with Microsoft
MASM (MSDOS) and M-80 (CP/M). many
function examples are included.
£10.95 (Advantage Membera £8.95)

BLANK 5.25 INCH DISC DSDD 45 TPI E1 (UK) E1.50 (Overseas) - Any Quantity

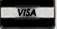

# **AUTHORISED PC-SIG DEALER**

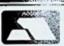

ORDERING - Prices include VAT and UK postage. Cash with order please, cheque, money order or bankers draft. VISA and ACCESS accepted by post or telephone. Send a stamped, addressed envelope for our latest catalogue.

PLEASE STATE WHICH COMPUTER YOU ARE USING

Advantage (C16) 33 Malyns Close, Chinnor, Oxfordshire OX9 4EW. Tel: 0844 52075

**NEVADA PASCAL COMPILER** NEVADA PASCAL COMPILER
This powerful compiler offers floating point,
trace, runtime error messages, linker and
assembler, 26 functions, 9 I/O functions,
access to system calls.
includes 184 page manual. Available in
CP/M+ and MSDOS Versions.
238.95 (Members £36.95) Oversees add £3

NEVADA COBOL COMPILER
A Standard COBOL compiler featuring
runtime error messages, random access
and sequential files and integration of
assembly language using DR MAC.
Includes 165 page manuel. Available in
CP/M+, CP/M-2.2 and MSDOS versions.
Ele 65 (Mathews CM-65) Commerce of the £38.95 (Members £36.95) Oversees add £3

NEVADA FORTRAN COMPILER Two-pass assembler, rendom I/O file, in-line assembly language support, function library and real time error reports, includes THEN, ELSE, COPY, CHAIN and TRACE. No linking — just compile and run. Includes 214 page manual. Available in CP/M+ and MSDOS versions. "Outstanding Value" — CWA November tops. 1985 236,86 (Members £36,85) Oversess add £3

**CP/M TEXT EDITOR** For creating and editing any text file, Recommended for the above compilers. £19.95 (Members £8.95) Overseas add £1

ARNOLD & JOYCE ADVENTURING Four classic adventures, from Nemesis Software, on one disc, for either CPC or Software, on one disc, for either CPC-PCW. Includes hinte and cheet files or disc. — "A good challenge" 8000 Plus — The Trial Of Arnold Backwood — Arnold goes To Somewhere Else — The Was And Fool Of Arnold Blackwood

- Brawn Free £10.95 (Members £8.95) Oversess add £1

SMALL BUSINESS SOFTWARE
DATAMASTER - up to 1000 records, 15 fields
STOCKMASTER - up to 300 leners or groups
INVOICEMASTER - VAT & non-VAT versions
CASHMASTER - 52 entries of up to 28 items
LETTERMASTER - 6ast and easy to use
MALMASTER - 500 address labels per run
On disc: £15.50 each (Members £14.50)
On tape: £12.00 each (Members £11.00)

INDEPENDENT USER GROUP Now choose either Group-8 (CPC & PCW) or Group-18 (PC1512) for monthly newsletter user support and software discounts. Annual membership: £10.95 (UK) £13.95 (Europe) £16.95 (Rest of World)

TAR TREK - Complex graphics version

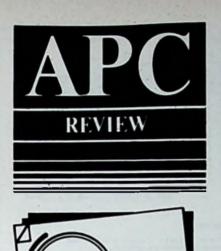

David Rance looks at Sagesoft's Payroll, a straightforward PC package for almost any sized company.

# Paying your way

Now that the price of PC compatibles has dropped to a level acceptable even to the smallest company, one of the first computer packages that ought to appear on a company manager's shopping list is some sort of payroll accounting program.

As John Burke and Barry Pickles explained in their article about payroll programs in the November 1986 issue of APC, making up weekly and monthly pay packets can be a tiresome and complicated process. I have been looking at Sagesoft's Payroll, which is intended to reduce the tedium of the

The package arrives with a master program disc, a comprehensive user manual, installation instructions, and other useful literature.

Sage also throws in a disc which demonstrates some of its other software packages. You can run this while deciding how to spend the money saved by sacking your wages clerk, or wipe it clean and use it as a spare disc.

Installation instructions are supplied to cover most PC configurations, with the notable exception of single drive machines. But the omission is understandable. Although the program can be run using only one drive, things do get complicated when discs have to be swapped, quite apart from the fact that creating back-up copies of data is likely to be a thought-provoking process.

The number of employees that Payroll can handle is governed solely by the available disc space. On the cheapest option, a PC1512 with a single floppy drive, you can store records for up to 57 employees. A twin drive system will allow 156, and a 20Mb hard disc unit will cope, we're told, with 8,000 people. Needless to say, I was not in a position to test out that claim.

Payroll is entirely menu driven, and once beyond the password protection, running it involves only two stages, Data entry and report printing.

As far as data entry is concerned, the program allows some detailed variations when it comes to government regulations concerning payrolls and

Figure la Detailed information required for each employed

benefits.

With company details, for example, it asks for a good deal of information. Some of this is purely descriptive, but in other cases it is highly significant. For instance, an employer has to agree with employees on a set of qualifying days for which Statutory Sick Pay is payable. Payroll allows up to four different qualifying day patterns for each employee.

Full data on each employee must be entered, including tax and National Insurance details, any overtime (three possible rates), the details of any holiday pay due, and the finishing dates of any employees leaving the payroll. Of course, this information can be updated

as required.

All the necessary calculations are then performed by the program, totals of pay to date are amended on each employee record, and the system is ready for the second stage, processing the payroll and printing reports, statutory forms, and so on.

You can buy pre-printed payslip forms on continuous stationery directly from Sage – they look far more presentable than plain listing paper.

Three kinds of reports can be produced. The simplest type is a summary of all the employees' information entered and calculated. This provides a very useful overview of the total payroll.

Then other kinds of summaries relating to individuals or departments can be generated. For example, you can get summaries of employees' earnings and deductions for the current payroll run, as well as tax NI and pension deductions (including employer's contributions) for the current payroll and for the year to date.

Individuals' cash and Giro payments can also be summarised, and a departmental report shows how each of up to 99 departments is spending its payroll money — gross pay, NI, pensions and overtime. Finally, at the end of the tax year you can print the various forms required by the Inland Revenue and other government agencies — P11 deduction cards, P14/60, P35, and P45

| Reference No.   | : 1         |                   |           |
|-----------------|-------------|-------------------|-----------|
| Name            | :()C.Foster | H.I. Humber :     | WL141278A |
| Tax Code        | : 423H      | Date Of Birth :   | 221035    |
| M. I. Category  |             | Sex :             | MALE      |
| Payment Type    | : @4        | Harital Status :  | MARRIED   |
| Basio Bate      | : 260       | Brauch No. :      |           |
| Hourly Rate (1) |             | Account No. :     |           |
| loarly Rate (2) |             | Popartment :      |           |
| Hourly Rate (3) |             | Starting Data :   |           |
| Qualifying Days | : 1         | Finishing Date :  |           |
| Gross Pay (P45) | 3.00        | Who SSP for Year: | 0.00      |
| Tax Paid (P45)  |             | Who SEP for PIW : | 0.00      |
| Gross Pay T.B.  | : 253.50    | SEP Paid T.D. :   | 1.00      |
| Tax Paid T.D.   |             | Pro-Tax Addus. :  | 1.00      |
| imployee's N.I. | : 10.64     | Pro-Tax Bodns.    |           |
| Total N.I. T.D. | : 36.72     | Post-Tax Addns.   | 1.00      |
| Inployee's feas | .: 6.SB     | Post-Tax Bedne.   | 1.00      |
| Baployer's Pans | 5.20        | 1004-10X BOUNE' ! | 8.00      |

| PWALE STATE BELL |            |            | ENLINE REPUBLIC SEET |                 |            |                  |   |      |               |                |                 |                 |  |
|------------------|------------|------------|----------------------|-----------------|------------|------------------|---|------|---------------|----------------|-----------------|-----------------|--|
| No. Ham          | Tax Code   | Li. D.     |                      | Payonat<br>Type | Out . Seys | Bate of<br>Birth |   | Bapt | Senic<br>Eate | Destine<br>(1) | Overtice<br>(2) | Overties<br>(3) |  |
| 1 S.Foster       | 4234       | W.1412794  | 1                    | 98              | 1 0000000  | 221035           | - | -    | 264.00        | 0.00           | 0.00            | 0.00            |  |
| 2 J.F. Welber    | 46L        | 23471415   | ,                    | -               | 1 00000mm  | 990447           |   |      | 250.00        | 0.60           | 0,00            | 4.00            |  |
| 3 Brs Sebses     | 229L       | PEZ+48878  | +                    |                 | •          | 221854           | F |      | 3.20          | 4,90           | 6.40            | 0,00            |  |
| 10 J.franch      | 2201       | 44304123   | A                    | CH              | 1 000000   | 051150           |   |      | 4.54          | 6.75           | 3.00            | 4.00            |  |
| IL A.Pattieses   | 3158       | AIREIGA    | A                    | a               | 1 0000000  | 210352           | H | •    | 4.00          | 6.00           | 8.00            | 0.00            |  |
| 12 4. Seith      | 229L       | PE2545414  | A                    | CH              | 1 00000mm  | 070561           |   |      | 4.00          | 6.06           | 1.00            | 0.00            |  |
| 13 L. Seston     | -          | IE (536128 | A                    | CI              | 1 60000m   | 140641           |   |      | 4.00          | 6.00           | 1.00            | 0.00            |  |
| 14 J.Lasbert     | ET         | 1172712220 | A                    | CH              | -          | 150163           | 1 |      | 2.20          | 3.30           | 4,48            | 0.00            |  |
| 15 P.L.Jones     | 3158       | #171422A   | A                    | CH              | 1 0000000  | 021145           | A |      | 3.20          | 4,00           | 6.40            | 0.00            |  |
| 16 H.E.Bay       | 279LW1     | 133120529  | A                    | Ci              | 1 000000   | 470951           |   |      | 3.20          | 4.00           | 6.40            | 0.00            |  |
| 17 J.H.Lloyd     | <b>178</b> | WE3256000  | C                    | CH              | 1 00000m   | 230418           |   |      | 2.00          | 3.00           | 4,80            | 0.00            |  |

Figure II: Employee reference details

forms. Both the manual and program describe the statutory forms which must be produced and the records which have to be kept.

Here and elsewhere, the manual is gratifyingly explicit, and provides clear instructions about how to set up records for each employee, the company details, and the parameters necessary for calculating income tax, NI contributions, and Statutory Sick Pay.

When you first receive the program it is important that these figures are checked against the ones currently in operation, and that they are changed if necessary. Sage provides you with the latest details of these tables, and promises to issue bulletins to registered users if future budgets change the parameters.

I should mention the tutorial. It takes you through each step needed to run a monthly or weekly payroll,

|                                                                                                    |                                                                                                |                                                                                     | Prais Gu                                                                                      | W 10                                                              | •                                                              |                                                                   |                                                                            |                                                                                             |                                                                                      |                                                                                                    |                                                                                                    |                                                                                                    |                                                       |
|----------------------------------------------------------------------------------------------------|------------------------------------------------------------------------------------------------|-------------------------------------------------------------------------------------|-----------------------------------------------------------------------------------------------|-------------------------------------------------------------------|----------------------------------------------------------------|-------------------------------------------------------------------|----------------------------------------------------------------------------|---------------------------------------------------------------------------------------------|--------------------------------------------------------------------------------------|----------------------------------------------------------------------------------------------------|----------------------------------------------------------------------------------------------------|----------------------------------------------------------------------------------------------------|-------------------------------------------------------|
| Hert/Hunth He. 1 2                                                                                                    |                                                                                                |                                                                                     |                                                                                               | E . 1 1                                                           |                                                                |                                                                   | - PA                                                                       |                                                                                             |                                                                                      | ite : 190                                                                                                    | 465                                                                                                    |                                                                                                    |                                                       |
|                                                                                                    | tross<br>Pay                                                                                   | Tes                                                                                 | u.i.                                                                                          | Pr                                                                | e-Tax<br>Tedes                                                 | Pension                                                           | \$\$P                                                                      | Post-                                                                                       | Tas<br>Dedes                                                                         | Counting<br>B/F                                                                                                    | Repution<br>C/F                                                                                                    | nett<br>Pay                                                                                                    |                                                       |
| 1 & Factor                                                                                                    | 253.59                                                                                         | ().M                                                                                | 18.64                                                                                         | 8.00                                                              | 4.00                                                           | 6.30                                                              | 8.00                                                                       | 8.00                                                                                        | 0.00                                                                                 | 0.00                                                                                                    | 0.00                                                                                                    | 194.5                                                                                                    | -                                                     |
| 2 J.f.Balker                                                                                                    | 0.00                                                                                           | 0.00                                                                                | 8.60                                                                                          | 8.00                                                              |                                                                | 4.60                                                              | 4.00                                                                       | 8.00                                                                                        | 0.00                                                                                 | 8.00                                                                                                    | 8.00                                                                                                    | 0.1                                                                                                    |                                                       |
| 3 Brs Babon                                                                                                    | 121.00                                                                                         | 21.64                                                                               | 1.35                                                                                          | 6.0                                                               |                                                                | 0.00                                                              | 8.00                                                                       | 8.00                                                                                        | 8.00                                                                                 | 0.00                                                                                                    | 0.00                                                                                                    | 23.                                                                                                    |                                                       |
| 10 J.Franch                                                                                                    | 172.50                                                                                         | 17.59                                                                               | 15.86                                                                                         | 0.5                                                               | *****                                                          | 0.86                                                              | 8.00                                                                       | 8.00                                                                                        | 8.00                                                                                 | 0.00                                                                                                    | 0.20                                                                                                    | 119.3                                                                                                    |                                                       |
| 11 A. Pattieres                                                                                                    | 402.50                                                                                         | 82.49                                                                               | 34.50                                                                                         | 0.50                                                              |                                                                | 8.00                                                              | 8.00                                                                       | 8.00                                                                                        | 8.00                                                                                 | 0.14                                                                                                    | 0.13                                                                                                    | 284.                                                                                                    |                                                       |
| 12 A.Saith                                                                                                    | 154.00                                                                                         | 27.48                                                                               | 14.11                                                                                         | 0.50                                                              |                                                                | 0.00                                                              | 8.00                                                                       | 0.00                                                                                        | 8.00                                                                                 | 0.30                                                                                                    | 0.37                                                                                                    | 107.                                                                                                    |                                                       |
| 12 Linetes                                                                                                    | 160.00                                                                                         | 6.4                                                                                 | 14.65                                                                                         | 0.34                                                              |                                                                | 8.00                                                              | 0.00                                                                       | 0.00                                                                                        | 8.00                                                                                 | 0.05                                                                                                    | 0.10                                                                                                    | 99.                                                                                                    |                                                       |
| H J.Lmbert                                                                                                    | 92.62                                                                                          | 1.00                                                                                | 6.36                                                                                          | 6.50                                                              |                                                                | 8.00                                                              | 8.00                                                                       | 0.00                                                                                        | 8.00                                                                                 | 8.44                                                                                                    | 0.20                                                                                                    | 97.1<br>86.1                                                                                                    |                                                       |
| 15 P.L.Jones                                                                                                    | 16.2                                                                                           | N. IS                                                                               | 12.23                                                                                         | 0.50                                                              |                                                                | 8.00                                                              | 4.00                                                                       | 0.00                                                                                        | 8.00                                                                                 | 1.26                                                                                                    | 0.31                                                                                                    | 107.5                                                                                                    |                                                       |
| 16 I.E.ber                                                                                                    | 177.73                                                                                         | 27.55                                                                               | 12.30                                                                                         | 6.30                                                              |                                                                | 0.00                                                              | 8.00                                                                       | 0.00                                                                                        | 1.00                                                                                 | 1.3                                                                                                    | 0.21                                                                                                    | 17.5                                                                                                    |                                                       |
| 17 J.E.Lloyd                                                                                                    | 73.44                                                                                          | 8.00                                                                                | 0.00                                                                                          | 0.50                                                              |                                                                | 8.00                                                              | 0.00                                                                       | 0.00                                                                                        | 0.00                                                                                 | 8.10                                                                                                    | 0.20                                                                                                    | 39.1                                                                                                    |                                                       |
| to standania                                                                                                    |                                                                                                |                                                                                     |                                                                                               | 4.0                                                               | 1.10                                                           | 4.00                                                              | V. W                                                                       | 7.00                                                                                        | 0.00                                                                                 | 0.14                                                                                                    | 4.20                                                                                                    | 37.                                                                                                    | 24                                                    |
| II Emimers                                                                                                    | 160.42                                                                                         |                                                                                     | 141.51                                                                                        |                                                                   | 16.10                                                          |                                                                   | 8.00                                                                       |                                                                                             | 0.00                                                                                 |                                                                                                    | 1.97                                                                                                    |                                                                                                    | _                                                     |
| ir chistore                                                                                                    | 100011-0                                                                                       | 322.26                                                                              |                                                                                               | 6.00                                                              |                                                                | 6.50                                                              | ****                                                                       | 0.00                                                                                        | 4.44                                                                                 | 2.02                                                                                                    | 41.02                                                                                                    | 1715.                                                                                                    |                                                       |
|                                                                                                    |                                                                                                |                                                                                     |                                                                                               |                                                                   |                                                                |                                                                   |                                                                            |                                                                                             |                                                                                      |                                                                                                    |                                                                                                    |                                                                                                    |                                                       |
|                                                                                                    |                                                                                                |                                                                                     | BAVID RA                                                                                      | ME 10                                                             |                                                                |                                                                   |                                                                            |                                                                                             |                                                                                      |                                                                                                    |                                                                                                    |                                                                                                    |                                                       |
| Seet/Snoth Sn. 1 2                                                                                                    |                                                                                                |                                                                                     | BAVID RA                                                                                      | E # 7 1                                                           | 111                                                            |                                                                   | - 74                                                                       |                                                                                             |                                                                                      | ato : 196                                                                                                    | 485                                                                                                    |                                                                                                    |                                                       |
| Seek/Snoth Sn. s 2                                                                                                    |                                                                                                |                                                                                     |                                                                                               | E # 7 1                                                           | 111                                                            |                                                                   |                                                                            |                                                                                             | •                                                                                    | ata i 190<br>aar To De                                                                                                    |                                                                                                    |                                                                                                    | Ŋ                                                     |
| Seet/South So. 1 2                                                                                                    |                                                                                                |                                                                                     | PAYN                                                                                          | ERTI                                                              | Fension                                                        | Cont.                                                             |                                                                            | ***************************************                                                     | - :                                                                                  | ear To De<br>at. Las.                                                                                                    | te —                                                                                                    | Pension                                                                                                    |                                                       |
| Seet/limith No. 1 2                                                                                                    | Tes                                                                                            | Met.<br>Employee                                                                    | PAYN                                                                                          | ERTI                                                              | Fension                                                        | Cont.                                                             |                                                                            | ***************************************                                                     | - :                                                                                  | ear To De                                                                                                    | te —                                                                                                    | Persion<br>Employee                                                                                                    |                                                       |
| Seet/Smoth So. 1 2                                                                                                    | 49,88                                                                                          | 18.64                                                                               | Ess.<br>Total<br>36.72                                                                        | 55P<br>0.00                                                       | Possion<br>Employee                                            | Cont.<br>Employer                                                 | Gross Pay                                                                  | 7 Tax                                                                                       | Emplo                                                                                | ear To De<br>et. Les.<br>yee Tota<br>20 73.0                                                                               | 1 55P                                                                                                    | Employee<br>13.00                                                                                                    | Employs<br>10.40                                      |
|                                                                                                    |                                                                                                | 18.64<br>9.00                                                                       | Es.<br>Total<br>36.72<br>0.00                                                                 | 0.00<br>0.00                                                      | Foosion<br>Employee                                            | Cont .<br>Employer                                                | Sress Pay<br>507.00<br>0.00                                                | 7 Taz<br>73.4                                                                               | T II. Emplo                                                                          | ear To Be<br>at. Les.<br>yee Tota<br>28 73.4                                                                               | 1 SSP                                                                                                    | Esployee<br>13.00<br>9.00                                                                                                    | Employs<br>10.40                                      |
| 1 E.Foster                                                                                                    | 49,88                                                                                          | 18.64                                                                               | Ess.<br>Total<br>36.72<br>0.00<br>17.03                                                       | 557<br>0.00<br>0.00<br>0.00                                       | Fonsion<br>Employee<br>6.30<br>0.00<br>0.00                    | Cont.<br>Employer<br>3.20<br>0.00<br>0.00                         | 507.00<br>0.00<br>241.00                                                   | 7 Taz<br>99.4<br>0.0<br>45.2                                                                | T II. Emplo                                                                          | ear To De<br>at. Les.<br>yee Tota<br>28 73.4<br>00 0.0<br>36 17.0                                                          | 1 SSP<br>4 0.00<br>0 0.00                                                                                                    | 13.00<br>9.00<br>9.00                                                                                                    | Employe<br>10.40<br>0.00                              |
| 1 E.Foster<br>2 J.F.Balker                                                                                                    | 49,88                                                                                          | 18.66<br>6.00<br>9.36<br>15.66                                                      | Ess.<br>Total<br>36.72<br>6.00<br>17.03<br>34.28                                              | 259<br>0.00<br>0.00<br>0.00                                       | Fonsion<br>Employee<br>6.50<br>0.00                            | Cont.<br>Employer<br>3.20<br>e.00<br>0.00<br>0.00                 | 507.00<br>0.00<br>241.00<br>347.00                                         | 782<br>79.4<br>0.0<br>45.2<br>75.9                                                          | T 8 Empto 7 37. 0 0.4 9. 0 31.                                                       | ear To De<br>at. les.<br>yee Tota<br>28 73.4<br>00 0.0<br>36 17.0<br>72 58.3                                               | 1 SSP<br>4 0.00<br>0 0.00<br>0 0.00<br>5 0.00                                                                                                    | 13.00<br>9.00<br>9.00<br>9.00                                                                                                    | 10.40<br>0.00<br>0.00                                 |
| î E.Foster<br>2 J.F.Walker<br>3 New Eubson                                                                                                   | 49,88<br>6,00<br>21,84<br>37,99<br>81,49                                                       | 18.64<br>0.00<br>9.36<br>15.66<br>36.50                                             | Ess.<br>Total<br>36.72<br>0.00<br>17.03<br>34.28<br>78.80                                     | 259<br>0,00<br>0,00<br>0,00<br>0,00                               | Feesion<br>Employee<br>6.50<br>0.00<br>0.00<br>0.00            | Cont.<br>Employer<br>3.20<br>e.00<br>0.00<br>0.00<br>8.00         | 507.00<br>0.00<br>241.00<br>347.00                                         | 73.4<br>99.4<br>0.0<br>45.2<br>75.9                                                         | 7 37.<br>0 0.4<br>4 3.0                                                              | our To De<br>at. Les.<br>yee Tota<br>28 73.4<br>00 0.0<br>36 17.0<br>72 68.3<br>69 111.7                                   | 1 SSP<br>4 0.00<br>0 0.00<br>0 0.00<br>0 0.00<br>0 0.00                                                                                                    | 13.00<br>9.00<br>9.00<br>9.00<br>9.00                                                                                                    | [0.46<br>0.06<br>6.06<br>0.06                         |
| [ E.Foster<br>2 J.F. Belter<br>3 New Eabson<br>10 J.Franch                                                                                   | 49,88<br>6,00<br>21,84<br>37,39                                                                | 18.66<br>6.00<br>9.36<br>15.66                                                      | Ess.<br>Total<br>36.72<br>6.00<br>17.03<br>34.27<br>78.80<br>30.45                            | 55P<br>0.00<br>0.00<br>0.00<br>0.00<br>0.00                       | Possion<br>Employee<br>6.30<br>0.00<br>0.00                    | Cont.<br>Employer<br>3.20<br>e.00<br>0.00<br>0.00                 | 507.00<br>0.00<br>241.00<br>347.00<br>368.30<br>308.00                     | 714<br>99.4<br>0.0<br>45.2<br>75.9<br>111.9                                                 | 7 27.<br>6 0.<br>6 31.<br>4 51.<br>7 28.                                             | per To Be<br>at. Ins.,<br>yee Tota<br>28 73.4<br>00 0.0<br>36 17.0<br>72 60.3<br>59 111.7                                  | 11 SSP<br>14 0.000<br>10 0.000<br>13 0.000<br>16 0.000<br>18 0.000                                                                                                    | 13.00<br>9.00<br>9.00<br>9.00<br>9.00<br>9.00                                                                                                    | 10.40<br>0.00<br>0.00<br>0.00<br>0.00                 |
| 1 E.Foster<br>2 J.F.Belker<br>3 Nrs Eabson<br>10 J.Fattimen                                                                                  | 49,88<br>6,00<br>21,84<br>37,99<br>81,49                                                       | 18.66<br>0.00<br>9.38<br>15.86<br>36.50<br>16.11<br>16.65                           | Ess.<br>Total<br>36.72<br>6.00<br>17.03<br>34.27<br>78.80<br>30.49<br>31.66                   | 25P<br>0.00<br>0.00<br>0.00<br>0.00<br>0.00<br>0.00               | Feesion Employment 6.50 0.00 0.00 0.00 0.00 0.00 0.00 0.00     | Cont.<br>Employer<br>3.20<br>0.00<br>0.00<br>0.00<br>0.00<br>0.00 | 507.00<br>0.00<br>241.00<br>347.00<br>368.50<br>308.00                     | 99.4<br>0.0<br>45.2<br>73.9<br>111.9<br>64.6<br>92.0                                        | 7 27.<br>6 0.<br>6 31.<br>4 51.<br>7 28.<br>6 29.                                    | esr To Be<br>at. Ins.<br>yee Tota<br>28 73.4<br>00 0.0<br>36 17.0<br>772 68.3<br>59 111.7<br>22 60.5<br>30 63.3            | 1 SSP<br>4 0.04<br>0 0.06<br>13 0.06<br>16 0.06<br>10 0.06<br>11 0.06                                                                                                    | 13.00<br>9.00<br>9.00<br>9.00<br>9.00<br>9.00<br>9.00                                                                                               | 10.46<br>0.00<br>0.00<br>0.00<br>0.00                 |
| 1 8.Foster<br>2 J.F. Selber<br>3 Nrs Eabson<br>10 J.Frach<br>11 8.Pattirpan<br>12 4.Selth                                                    | 49,88<br>6,00<br>21,84<br>37,99<br>81,49<br>32,48                                              | 18.64<br>0.00<br>9.38<br>15.86<br>36.50<br>16.11                                    | Ess.<br>Total<br>36.72<br>6.00<br>17.03<br>34.27<br>78.80<br>30.45                            | 55P<br>0.00<br>0.00<br>0.00<br>0.00<br>0.00<br>0.00<br>0.00       | Fension Employee 6.50 0.00 0.00 0.00 0.00                      | 5.20<br>e.00<br>0.00<br>e.00<br>e.00                              | 507.00<br>0.00<br>241.00<br>347.00<br>360.00<br>320.00                     | 77az<br>79.4<br>0.0<br>45.2<br>75.3<br>111.7<br>64.6<br>92.0                                | T R Empto 7 37. 0 0.4 9. 0 31. 4 51. 7 28. 0 29. 0 13.                               | ear To Be at. Ins. yre Tota  28 73.4 00 0.0 36 17.0 772 60.5 111.7 22 60.5 30 63.3                                         | 1 SSP<br>14 0.000<br>10 0.000<br>13 0.000<br>16 0.000<br>18 0.000<br>12 0.000<br>14 0.000                                                                                                    | Esployee<br>9 13.00<br>9.00<br>9.00<br>9.00<br>9.00<br>9.00<br>9.00<br>9.00<br>9.00<br>9.00<br>9.00<br>9.00<br>9.00                                 | 10.40<br>0.00<br>0.00<br>0.00<br>0.00<br>0.00         |
| f E.Foster<br>2 J.F. Selter<br>3 Nrs Edvon<br>10 J.Frach<br>11 4.Pattirson<br>12 4.Seltä<br>13 E.Neston                                      | 45,88<br>6,00<br>21,84<br>37,99<br>81,49<br>32,48<br>46,40                                     | 18.66<br>0.00<br>9.38<br>15.86<br>36.50<br>16.11<br>16.65                           | Ens.<br>Total<br>36,72<br>6,00<br>17,03<br>34,27<br>78,89<br>30,49<br>31,66<br>12,12<br>28,64 | 259<br>0.00<br>0.00<br>0.00<br>0.00<br>0.00<br>0.00<br>0.00<br>0. | Fension Employee 6.50 0.00 0.00 0.00 0.00 0.00 0.00 0.00       | 5.20<br>0.00<br>0.00<br>0.00<br>0.00<br>0.00<br>0.00<br>0.00      | 507.00<br>0.00<br>241.00<br>347.00<br>368.00<br>220.00<br>185.24<br>230.70 | 73.1<br>79.4<br>0.0<br>45.2<br>75.3<br>111.7<br>64.6<br>92.0<br>0.0                         | 7 27.<br>0 0.<br>4 9.<br>0 31.<br>4 St.<br>7 28.<br>0 29.<br>0 13.                   | ear To Be<br>at. Ins.,<br>yee Tota<br>28 73.6<br>90 0.0<br>36 17.0<br>72 68.3<br>59 111.7<br>22 63.3<br>59 53.3<br>12 26.3 | 11 SSP<br>14 9.00<br>10 9.00<br>10 9.00<br>10 9.00<br>10 9.00<br>10 9.00<br>10 9.00<br>10 9.00<br>11 9.00<br>12 9.00<br>12 9.00<br>13 9.00                                                                                                    | Esployee<br>9 13.00<br>9.00<br>9.00<br>9.00<br>9.00<br>9.00<br>9.00<br>9.00<br>9.00<br>9.00<br>9.00<br>9.00<br>9.00<br>9.00<br>9.00<br>9.00<br>9.00 | 10.40<br>0.00<br>0.00<br>0.00<br>0.00<br>0.00<br>0.00 |
| 1 E.Foster<br>2 J.F. Kelter<br>3 Nrs Edwon<br>10 J.Partinon<br>12 J.Setta<br>13 L. Hostinon<br>14 J. Lanbert<br>15 P.L. Jones<br>16 E.C. Loy | 49, 88<br>6, 00<br>21, 84<br>37, 99<br>21, 49<br>32, 48<br>46, 40<br>0, 00<br>24, 13<br>27, 33 | 18.56<br>0.00<br>9.26<br>15.65<br>36.50<br>16.11<br>16.65<br>6.50<br>17.27<br>12.50 | P A Y H:  [ES., Total  36.72  9.00  17.03  34.27  78.99  30.49  31.66  12.12  28.64  25.16    | 557<br>0.00<br>0.00<br>0.00<br>0.00<br>0.00<br>0.00<br>0.00       | Feesion Employment 6.30 8.00 9.00 0.00 0.00 0.00 0.00 0.00 0.0 | 5.20<br>e.00<br>0.00<br>e.00<br>e.00<br>e.00<br>e.00<br>e.00<br>e | 507.00<br>0.00<br>241.00<br>347.00<br>350.30<br>300.00<br>220.70<br>273.50 | 73.4<br>0.0<br>45.2<br>75.3<br>111.7<br>64.6<br>92.0<br>0.0<br>49.0                         | 7 27.<br>0 0.<br>4 9.<br>0 31.<br>4 51.<br>7 28.<br>0 29.<br>0 13.<br>1 26.<br>0 29. | ear To Be<br>at. Ins.<br>yee Tota<br>22 73.4<br>000 0.0<br>36 17.0<br>72 60.5<br>30 63.3<br>112 26.2<br>56 57.2<br>16 50.3 | 1 SSP 4 0.00 10 0.00 10 0.00 1 | Esployee  0 13.00 0 0.00 0 0.00 0 0.00 0 0.00 0 0.00 0 0.00 0 0.00 0 0.00 0 0.00 0 0.00 0 0.00 0 0.00                                               | 10.40<br>0.00<br>0.00<br>0.00<br>0.00<br>0.00<br>0.00 |
| 1 E.Foster<br>2 J.F. Selber<br>3 No Enboom<br>10 J.Franch<br>12 A.Pattinyon<br>12 A.Selta<br>13 E.Boston<br>14 J.Lasborn<br>15 P.L.Jones     | 49, 88<br>6, 00<br>21, 84<br>37, 39<br>21, 49<br>32, 48<br>46, 40<br>0, 00<br>24, LS           | 18.64<br>0.00<br>9.38<br>15.65<br>36.50<br>16.11<br>16.65<br>6.30<br>17.27          | Ens.<br>Total<br>36,72<br>6,00<br>17,03<br>34,27<br>78,89<br>30,49<br>31,66<br>12,12<br>28,64 | 259<br>0.00<br>0.00<br>0.00<br>0.00<br>0.00<br>0.00<br>0.00<br>0. | Fension Employee 6.50 0.00 0.00 0.00 0.00 0.00 0.00 0.00       | 5.20<br>0.00<br>0.00<br>0.00<br>0.00<br>0.00<br>0.00<br>0.00      | 507.00<br>0.00<br>241.00<br>347.00<br>368.00<br>220.00<br>185.24<br>230.70 | 73.4<br>0.0<br>45.2<br>75.3<br>111.7<br>64.6<br>92.0<br>0.0<br>49.0                         | 7 27.<br>0 0.<br>4 9.<br>0 31.<br>4 51.<br>7 28.<br>0 29.<br>0 13.<br>1 26.<br>0 29. | ear To Be<br>at. Ins.<br>yee Tota<br>28 73.6<br>90 0.0<br>95 111.7<br>72 68.3<br>59 111.7<br>72 63.3<br>59 57.2<br>12 63.3 | 1 SSP 4 0.00 10 0.00 10 0.00 1 | Esployee  13.00  8.00  8.00  8.00  9.00  9.00  9.00  9.00  9.00  9.00  9.00  9.00                                                                   | 10.40<br>0.00<br>0.00<br>0.00<br>0.00<br>0.00<br>0.00 |
| 1 E.Foster<br>2 J.F. Kelter<br>3 Nrs Edwon<br>10 J.Partinon<br>12 J.Setta<br>13 L. Hostinon<br>14 J. Lanbert<br>15 P.L. Jones<br>16 E.C. Loy | 49, 88<br>6, 00<br>21, 84<br>37, 99<br>21, 49<br>32, 48<br>46, 40<br>0, 00<br>24, 13<br>27, 33 | 18.56<br>0.00<br>9.26<br>15.65<br>36.50<br>16.11<br>16.65<br>6.50<br>17.27<br>12.50 | P A Y H:  [ES., Total  36.72  9.00  17.03  34.27  78.99  30.49  31.66  12.12  28.64  25.16    | 557<br>0.00<br>0.00<br>0.00<br>0.00<br>0.00<br>0.00<br>0.00       | Feesion Employment 6.30 8.00 9.00 0.00 0.00 0.00 0.00 0.00 0.0 | 5.20<br>e.00<br>0.00<br>e.00<br>e.00<br>e.00<br>e.00<br>e.00<br>e | 507.00<br>0.00<br>241.00<br>347.00<br>350.30<br>300.00<br>220.70<br>273.50 | 7 Tax<br>79.4<br>0.0<br>45.2<br>75.3<br>111.7<br>64.6<br>92.0<br>0.0<br>49.0<br>33.1<br>0.0 | 7 27.<br>0 0.<br>4 9.<br>0 31.<br>4 51.<br>7 28.<br>0 29.<br>0 13.<br>1 26.<br>0 29. | per To Be at. Ins., yee Tota 28 73.4 000 0.0 36 17.0 73 22 60.3 12 26.2 50 37.2 16 50.3 10 4.0 000 4.0                     | 1 SSP 4 0.00 10 0.00 10 0.00 1 | Esployee  13.00  0.00  0.00  0.00  0.00  0.00  0.00  0.00  0.00  0.00  0.00  0.00                                                                   | 10.40<br>0.00<br>0.00<br>0.00<br>0.00<br>0.00<br>0.00 |

Figure III: Two parts to the payments summary

printing summaries, analyses, reports and payslips.

Payroll does precisely what it sets out to do, and does it efficiently. Running a payroll can never be easy, but the Sage program will certainly make life more bearable if you're used to doing everything manually.

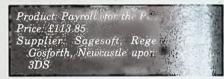

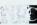

Range

# STOCKMARKET

### THINKING OF INVESTING? ALREADY AN INVESTOR?

STOCKMARKET enables you to record details of purchases, sales and dividends of shares, unit trusts etc. Current share prices can be entered very easily at any time for an automatic folio revaluation. Values of share prices, indexes etc can be recorded, listed and plotted along with moving averages. Practise buying and selling shares. See if your intuition is right.

### **PRICES**

- Store values of share prices, indexes, exchange rates etc.
  Up to 260 prices per share (eg. weekly prices for 5 years).

- Plot prices and moving averages with log or linear scales.
   Actual prices supplied as demonstration data (inc FT 30, British Telecom).
- Use curves to select best buying and selling opportunities.
- ACCOUNTS
- Record full details of your portfolios of stocks, shares, unit trusts etc. Practice buying and selling techniques and accurately record your
- Up to fifty shares per folio. Store many folios on one disc.
- Buy and sell shares with automatic calculation of dealing costs.
   User definable dealing costs.
- Record dividend yields and price earnings ratios.
- Update prices and automatically update yields, P/E ratios and recalculate individual share and total folio value.
   Record dividend payments, total dealing costs and keep cash accounts.
   Tabulate present folios, past transactions, dividends and cash

- Demonstration data supplied. Comprehensive forty page manual.

CPC 464 (disc)/664/6128 PCW 8256/8512 Price: £29.95 (inc. p&p)

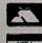

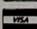

**MERIDIAN** SOLLANDE

38 Balcaskie Road, London, SE9 1HQ. Tel: 01-850 7057

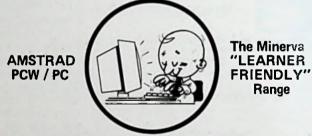

The easy to use computer weftwers written for People not Programmers, bringing simplicity of operation to the Ametrad PCW and PC.

No.1 FIRST BASE
A simple to use detabase containing all the features likely to be needed by
the new computer user. Easy record dualgn, finds any record in 2 seconds,
search for groups, succeetic serting, self-sarge with any verdprocessor
with ASCII based output including locoScript, reports, totals. Only 227-35

If you have just purchased your Ametrad or you are finding the manual too complex, then this tutorial is just whel you need. A LocoScript tutorial which teaches every function FROM WIMNN LDCDSCRIPT. You will become so confident that you even produce your own personalised manual? Only \$16.79

### No.3 TYPERITE

This touch typing course is eccessible from within tecosoript and teaches the correct esthed for the skill of feet and efficient typing. Only \$17.95

## No.4 FIRST CALC

Contains probably every facility you are likely to need in a epreadsheet yet written with simplicity of operation in mind. Only 229.93

RESIDENTIAL COURSES
The courses run from friday evening to Sunday ofternoon with all meals included. A excisum of air places are evaluable on each course.

Software for other computers also sveileble.

AMSTRAD CPC 464 664 6128

# RANDOM ACCESS DATABASE

werful and versatile. Finds records in seconds. Multiple print formats - mix 40 & 80 chr. text. ensive calculations. Searches & Sorts. 40 fields per record. 6000 records on 6128. £39.95

# INSTANT ACCESS

Programming utilities which include Flandom Access, Sector editing, Error handling, BASIC nts and also an Evaluat

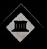

MINERVA SYSTEMS, 69 SIDWELL STREET, EXETER, DEVON, EX4 6PH. Tel: 0392 37756

# InfoWorld Software Report Card Cardbox

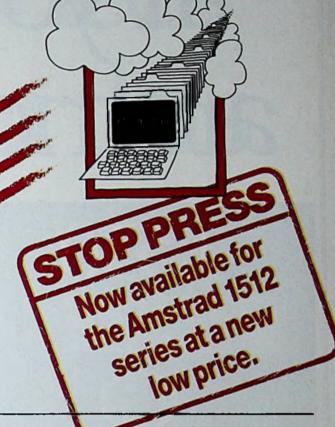

# Why settle for less?

OK — so you've never heard of InfoWorld. That's hardly surprising because it's published in America. It does however happen to be one of the most widely-read software magazines in the world.

When we launched Cardbox several years ago, we sent a copy to the editor. Because the Americans have software products coming out of their ears, it was an honour when he decided to publish a review for us. Even more of an honour when we discovered what he thought of it! Over the past five years you could probably count on your fingers the number of products that have achieved this sort of acclaim.

Cardbox is simply an electronic card-indexing system — a replacement for the cards on your desk.

It's famous for the speed, and flexibility with which it can find cards for you. Unlike the cards on your desk, you can have any number of keywords on the card, anywhere in the entire file. Personal Computer World said "...from my initial tests, the fastest of any package I've evaluated so far..."

But it's not only fast. You can design the layout of the cards completely to your own requirements and find cards easier than by any other method. In fact, Computing Today proclaimed "This product is totally idiot-proof!"

You wouldn't use Cardbox to design an invoicing system, or produce calculated reports — it wasn't designed for that. But you would use it for keeping track of your enquiries, customers, suppliers product details, membership

records, library details — or just about any other type of information you need to find quickly and easily. And because Cardbox links with CP/M word-processors like WordStar and New Word, if you require an easy to use, but superior mailing list facility, there's nothing better.

Furthermore, because Cardbox is so easy to use, we are able to offer you FREE and UNLIMITED telephone support. Should you need help just call us. Your call will be welcomed and your query will be answered in a pleasant, helpful and efficient manner — because that's the sort of people we are.

# Cardbox is £99.99 (inc VAT).

Available for Amstrad 6128, 8256/8512, IBM PC and all compatibles.

Caxton Software Limited 10-14 Bedford Street Covent Garden London WC2E 9HE Tel: 01-379 6502, Telex: 27950 ref 398

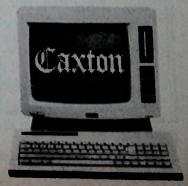

# If you think sare ridiculous i

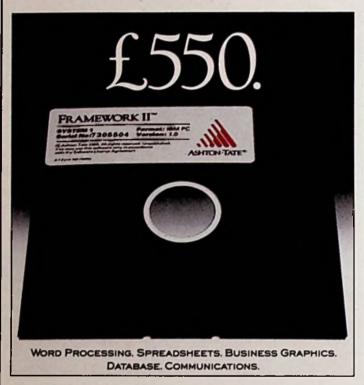

Having bought your Amstrad or similar business PC for as little as £449 you've probably been amazed, not to mention disconcerted, by the price of software.

Which is why we've made Ability.

A high specification software package that doesn't carry a high price tag.

Now you can have a 6 function package for just £99, which will get you up and running in minutes.

## WHAT DO I GET FOR £99?

For a start, you get a saving of over £400 on those better known (and much more difficult to use) software packages.

Ability, which runs on Amstrad's 1512, the IBM PC and compatibles, comprises 6 functions:

Word Processing: Comprehensive text production.

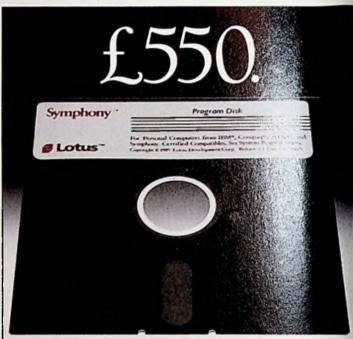

WORD PROCESSING, SPREADSHEETS, BUSINESS GRAPHICS, DATABASE, COMMUNICATIONS.

There are no control characters on the screen. 'What you see is what you get' when you print.

You can include 'live' spreadsheets and database information (even graphs) into your text.

<u>Spreadsheets:</u> As large as most business requirements demand. (Three times the size of Symphony.) Prints sideways for wide spreadsheets.

<u>Business Graphics</u>: Bar, line and pie charts are automatically updated when you change your database or spreadsheet information.

<u>Database</u>: Gives full record keeping facility to store names and addresses or more complex data. Like all functions, menu driven with no programming necessary at all. Up to 65,000 records and up to an impressive 32,000 fields per record.

# SOFTWARE

# oftware prices solution of two prices of the prices of the

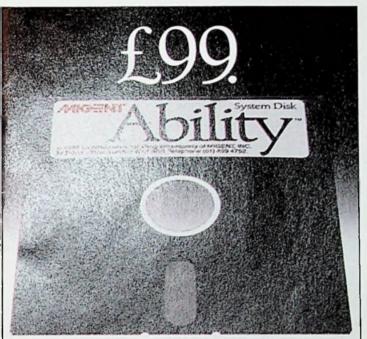

WORD PROCESSING, SPREADSHEETS, BUSINESS GRAPHICS, DATABASE, COMMUNICATIONS, PRESENTATION,

<u>Communications</u>: Has exceptionally easy file and data exchange with other computers.

<u>Presentation:</u> You can create a 'slide show' from your PC. Ability gives you snapshots of any screen to which you can add text, symbols and even sound, with the minimum of keystrokes.

# WHY IS ABILITY SO INEXPENSIVE?

R&D is a notorious drain on capital. We, however, have brought together the best brains in the industry who have used their combined experience to create a product which meets today's business needs, without resorting to expensive research.

Working on these solid foundations, we can now offer a truly business orientated software package which cannot be matched for the money.

# WHY SHOULD I

Because Ability is just the first in a range of products from Migent (UK) Limited, a company with the backing, finance, and personnel resources of a large American software corporation. We are committed to producing a range of products with the needs of the UK business market in mind.

The experience and expertise of the founding partners, who have worked for companies like Ashton-Tate, IBM, Lotus and Honeywell, has enabled us to provide a unique range of products which are designed to put science at the service of the businessman, not baffle him with science.

These will be launched throughout 1987 and will demonstrate, as Ability is already doing, that Migent really does create products which have a distinct edge over the competition.

Simply fill in the coupon for information on Ability from Migent (UK) Limited, 37 Dover Street, London W1X 3RB. Tel: 01-499 4752.

| Tick  ☐ Please send me all the details of Ability and the location of my nearest dealer.  ☐ Please send me information on how I can become a Migent dealer. |
|----------------------------------------------------------------------------------------------------|
| Name                                                                                                    |
| PositionCompany                                                                                                    |
| Address                                                                                                    |
| P/code Ability                                                                                                    |
| IT GIVES YOU EXACTLY WHAT IT SAYS                                                                                                    |

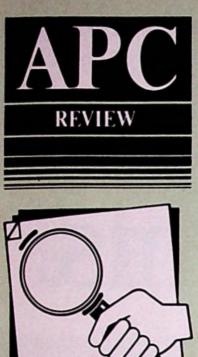

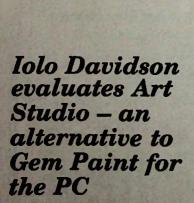

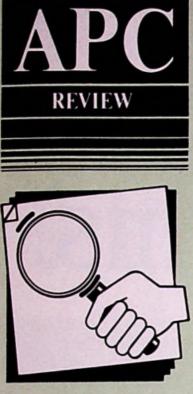

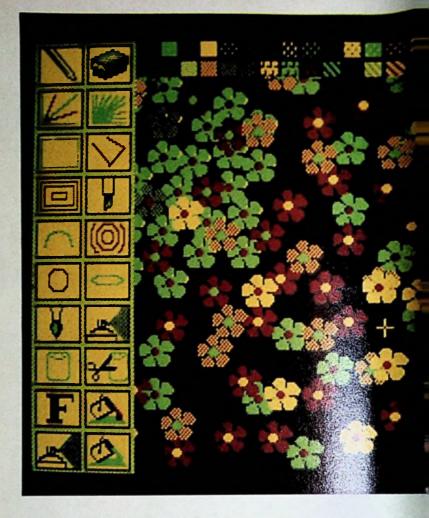

# PAINTING PRETTY

Since all Amstrad PC owners already have an excellent art program, you might wonder why they should even consider a rival package. Well, for the more committed user Art Studio provides some distinct advantages over Gem Paint.

Nevertheless, the first thing to notice about Art Studio is that the display is limited to only four colours at a time. This is because the program expects to see the IBM colour graphics adapter, which is limited to four colours in medium resolution mode.

Although you can change the colours, you're restricted to half a dozen foreground combinations, plus a separately chosen background. A highresolution version is also supplied on the distribution disc, but then only two colours are available at any one time.

All this may seem a terrible drawback, given the Amstrad PC's ability to show 16 colours on screen simultaneously (and at least 10 of them distinctly different)!

But it could even be an advantage for some people because it means the Art Studio screens will be more readily exportable to IBMs or other compatibles unable to display all the Amstrad PC's colours.

Another compatibility advantage is that Art Studio can import graphics screens from Lotus 1-2-3. So the graphs and charts created by this widely-used business package can be prettied up, re-labelled or even fudged to give a better impression at that important presentation.

# The tools

The facilities offered by Art Studio are more extensive than those of Gem Paint. But there are a few notable absentees, including the equivalents of Gem Paint's Microscope tool and its Undo command.

Undo can be emulated by saving the picture to disc using Art Studio's Quicksave, before trying a tricky manoeuvre like a Fill. You can then recover the original by reloading it if your new idea turns out to be a disaster.

But the disadvantage of having to do this is not just that the process takes time - it is also that (unlike Undo) you have to remember to save before the disaster - which is probably how artists

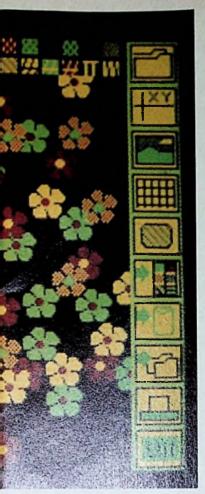

get that temperament.

Generally, however, the additional features more than compensate for the missing ones. The tools for drawing circles, elipses and rectangles are more extensive than those of Gem Paint.

They allow identical copies of a shape to be created, as well as easy drawing of concentric circles, boxes and radial lines. And there is a facility which allows you to design and reproduce an arc repetitively.

Cut and paste are also more extensive than their Gem Paint counterparts, allowing you to store pieces of clip art to disc. These can then be reloaded at a later date and pasted into some new artwork.

Instead of a menu of tools for brush and spray-can, Art Studio lets you design your own. Although the spray is only adjustable for size and spray density, the brush can be made very complex (even a picture in its own right) using several colours.

Brushes can be saved to and loaded from disc. You also get a special spraygun which sprays any of the font characters.

Character fonts are supplied on disc, each having two or three different sizes. Although the font size is less adjustable than with Gem Paint, the fonts themselves are more impressive and include two groups of special characters.

The arrows font consists mostly of arrows of different designs, but there are also stars and diamonds. The icons

font has a variety of symbols which will be useful in a commercial environment. All fonts can have a variable "dropshadow" added to give a 3-D effect.

The menu bars obligingly disappear automatically after you have selected your tool, revealing an uncluttered, full-screen view of work in progress. This contrasts with Gem Paint in which only the patterns menu can be dispensed with, and only part of the full picture can be seen at a time.

What is more, the irritating time lag that plagues the drawing and pointing operations in Gem Paint is completely absent from Art Studio.

Response to the mouse movements and clicks is instantaneous and the screen image update doesn't lag behind a swiftly moving tool. This considerably helps the hand-eye coordination which is often a problem when screen-based icons are substituted for physical tools.

# Printing

Art Studio comes with a printer driver suitable for an IBM or Epson compatible graphics printer. There is provision to install a different printer driver, but I had no opportunity to fiddle with this.

The driver supplied worked fine on my printer, a Brother dot-matrix which accepts Epson graphics commands. And although Art Studio's circles looked oval on the screen, being a little too tall for their width, they printed out perfectly round.

This is the opposite of Gem Paint, which produces printouts which seem

to stretch the screen image vertically. Variations in this "aspect ratio" are a perennial problem when printing graphics screens and your equipment may react differently from mine. But I was pleased to see Art Studio display nice round pie charts.

# Instructions

The package certainly needs more documentation than the two pages devoted to Gem Paint at the back of the Amstrad PC manual, and what you get is very complete.

Its also just about right — there's a tutorial to get you going, and everything you need to know is there. It's readable, things are findable and though it runs to 100 pages it's still small enough for you to leaf quickly through to the bit you want.

# The last judgement

In all I liked Art Studio. While Sunday painters needn't bother to change from the free Gem package, serious users of business graphics will find the extra facilities offered worth the cost.

Product: The Art Studio
Price: £49.95
Producer: Spectrum Holobyte, 1050
Walnut, Suite 325, Boulder, Colorado
British supplier: Mirrorsoft, Maxwell
House, 74 Worship Street, London
EC2A 2EN.
Tel: 01-377 4837

APC

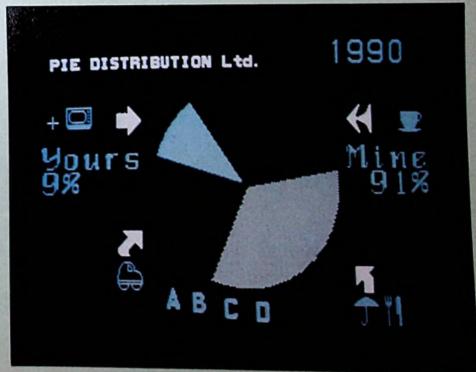

Figure II: Pie Chart full-screen

# AMSTRAD PROFESSIONAL COMPUTING Exclusive READER OFFERS

All your questions are answered in this easy-to-understand guide to using the PC1512

6 I vote this book the best . . conveys a huge amount of knowledge and experience in an easy to read and clear style . . . very solid, authoritative and well thought out. ?

- Micro Decision

€ Excellent . . . uniformly well-written . . . exemplary . . . highly recommended. ?

- Computing

This is the definitive guide to the PC1512, written by two senior consultants who know all the difficulties faced by inexperienced users. They tell you, in a clear and practical way, how to get the maximum benefit from your new machine.

And it includes a major section on using your PC to tap the wealth of business information now available.

Take out a subscription to APC at the same time as you order the book and SAVE £5 off our normal price! AMSTRAD PC 1512
A User's Guide

Joseph St John Bate and Ross Burgess

Our £12.95 OR £7.95 if ordered with annual subscription

SAVE £5!

To order please use the form on Page 133

# GET THE MOST FROM YOUR AMSTRAD PC 1512

# GET PC PROMISE - THE DATABASE MANAGER

PC Promise gives you instant power to create forms and store, sort and retrieve information to suit your own business needs.

# A POWERFUL RELATIONAL DATABASE MANAGER

This simply means that you can store information in a number of separate files and relate the files for the purposes of reporting and updating. For example, if you were looking at your invoice, you could display information from your Customer and Product Files and update your Customer Balance and Product Stock.

This is a considerable advantage over a flat the detabase (such as Parties of CAROBOX) where you are honted to one file at a time.

# Best buy in databases Which Computer, August 1986

A range of features far beyond what businesses usually get for such a price *PC World, May 1986* 

Unusually easy to use in relation to its power - excellent value for money *PC User, April 1986* 

PC Promise . . . its low-cost, minimal system requirements and two-way file transfer capabilities make it ideal PC magazine, February 1986

# EASE OF USE AND FLEXIBILITY

PC Promise is so easy to use

you simply lay out your
own forms on the screen as
you would on a piece of
paper.

Within seconds you can be storing information and retrieving it.

And unique to PC Promise is its flexibility. When you want to change the layout of your form, such as adding and deleting information, all changes are made on the screen, without having to worry about the information in your file.

# SOME OF THE MANY TASKS THAT PC PROMISE WILL HANDLE

- e Labels
- Standard letters
- Invoicing
- Job costing
- Personnel records
- Mailing lists
- Order processing

- Customer files
- Insurance records
- Sales ledger
- Library records
- Membership files
- Solicitors records
- Car sales
- Patient records
- Inventories

# ALL THE FEATURES YOU NEED FOR THE AMSTRAD

- No programming language required
- Will run on one floppy disk
- Variable length fields (no wasted disk space)
- 250 fields per record
- 32,000 records per file
- 1,800 characters per field
- File security by password
- Data can be interchanged with other databases, wordprocessors and spreadsheets (including REFLEX)
- You can define your own menus and help screens
- Screens can be redefined as windows (so you can view several screens at once)
- Provides full colour support.

# STILL NOT SURE?

Try out a demonstration diskette of PC Promise. Please send a cheque for £5.00 with the completed coupon, or call us on 01-942 2538.

# PC Promise for the Amstrad PC1512 is £69.95 (inc. VAT)

Available through local dealers or from P&P Micro distributors, Softsel and Software Limited.

Duncan Databases Limited, 9 Chestnut Grove, New Malden, Surrey, KT3 3]], England. Telephone: 01-942 2538.

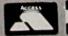

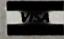

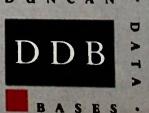

To Duncan Databases Ltd., 9 Chestnut Grove,
New Malden, Surrey, KT3 3]], England.
Please send me a PC Promise demo diskette

Name

Address

Telephone \_\_\_\_

lenclore choeur

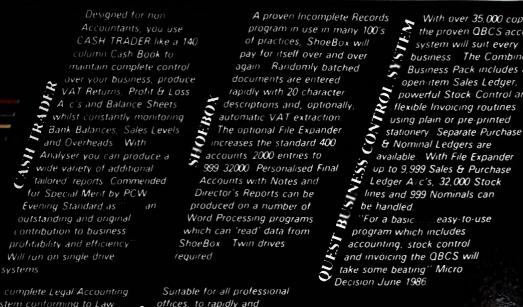

With over 35,000 copies sold

system will suit every

business. The Combined

Business Pack includes an

powerful Stock Control and

.easy-to-use

open-item Sales Ledger,

flexible Invoicing routines

using plain or pre-printed

the proven QBCS accounting

A complete Legal Accounting system conforming to Law Society rules with an optional Time Recorder at an Amstrad power of the computer to speed up posting, eliminate meaningful, up to date 650 open item matters (expandable to 5000), 12 Fee Bank A. c's, 60 Designated Deposit A. c's and 80 Nominal

offices, to rapidly and simply record Time and Expenses (at 150 rates) over 200 clients, Time Recorder 200 clients, Time Recorder produces detailed reports on Work in Progress, identifies non productive time and will prove invaluable in ensuring that Clients are invoiced early, accurately and profitably for all work undertaken. File Expander allows up to 9999 clients. Twin drives required

IT Marketing publish a range of Business programs which rapidly pay for themselves in 'time saved' and improved management information. Our programs come with comprehensive manuals which include key-by-key examples. Hotline telephone support is available and periodic newsletters keep users informed of up-dates and

new developments. Our unique Evaluation Packs, which are actually the real program with a restriction on the number of entries, gives you an unrivalled opportunity to study manuals and use the software with your own data at leisure — once you've completed the evaluation, and paid the balance we'll give you a password to remove the restriction.

Designed for Amstrad PC1512, IBM PC and true IBM compatibles, Apricot PC, Amstrad CPC 6128, PCW 8256 and 8512 (Memory disk can be used) and will work with most Epson Compatible Parrallel Printers.

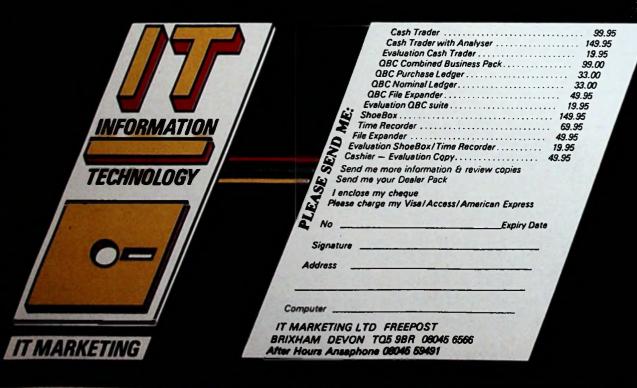

# APC SPECIAL

Continuing his exploration of the PC's Dos, Gordon Blaire unscrambles some of the complexities of batch files.

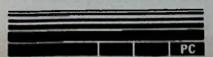

# Automatic Dos

Batch files are a feature of both MSdos and Dos Plus which can significantly improve the quality of life with your PC1512. They can set your machine up just the way you like it each time you switch on, and reduce complicated routine operations to a single command.

If you've upgraded, or are thinking of upgrading, from a 6128 or a PCW to a PC, you may have already used the CP/M Submit utility. The principle of the Dos batch file is the same, but it is built in rather than being dependent on an external command file such as Submit.com, and it is a more powerful tool

# Simple batches

A batch file is simply a text file with a filename that ends with the three letter extension .BAT. It can contain any valid Dos command – that is anything that you could legitimately type at the keyboard.

When you enter the name of a batch file at the > prompt Dos looks for it on the disc drive you have specified (or the default drive), and begins to read the commands it contains, obeying them just as if they were being typed at the keyboard. For example, if you create a file called CAT.BAT containing the single line:

### DIR

then entering CAT causes Dos to examine the disc for a batch file called CAT.BAT, read it and obey the single command DIR. In other words, entering CAT will give you a directory listing — you have told Dos to CATalogue the files on your disc. Dos doesn't mind, incidentally, whether you use upper or lower case for commands.

use upper or lower case for commands. You're not limited to one command. For instance, a batch file (let's call it Cleanup.bat) which contains the lines:

# DEL\*.BAK DIR

will first delete all the files on the disc with the extension .BAK, then display the directory.

Once a batch file has begun its routine you simply sit back and watch. So it's worth knowing from the outset that a batch file can be stopped at any time by pressing Control + C, and answering Y to the "Terminate batch job?" prompt.

As we shall see, there are many extra batch commands which increase the range of possibilities. But before examining them, let's look at how you make up a batch file.

Batch files are like any other text file, except that each command must be followed by a carriage return (it's the equivalent of pressing Return or Enter if you were typing the commands in at the keyboard).

Actually creating them, however, can be something of a problem because many word processors include formatting codes in the text files they write to disc, and these will cause Dos to report errors. However most word processors have the facility to create simple Ascii (character) files, and these are what are required. For example, WordStar or New Word non-document files are fine as batch files.

It can sometimes be simpler, however, not to go to the trouble of loading a word processor. You can always use Edlin, the MSdos text editor, or ED, its Dos Plus equivalent. But Dos will also allow you to create simple text files directly with its internal COPY command.

For instance, to create the Cleanupbat file above, you could enter the

### **COPY CON CLEANUP.BAT**

This means "Copy to the console (write to disc) the lines I am about to type in and call the file Cleanup.bat".

You would then enter the lines DEL\*.BAK and DIR, each followed by Return or Enter. Finally you would type Control + Z (this tells Dos that the last line entered is the end of the file), and follow this again with Return or Enter. Cleanup.bat will be written to disc, and Dos will respond with the message "1 File(s) copied".

Commands that you want to use repeatedly may contain slight variations each time. For example, at different times you might want to use any of DIR, DIR \*BAK, DIR \BOOKS\\*.\* and so on. But each time you use the CAT batch file described above the result is the same – just a plain DIR command.

To get round this problem you can incorporate "parameters", which are markers for something that you will supply at the time you actually use the batch file

You can have up to nine parameters, and they take the form %1, %2, %3... %9. These are replaced in the batch file by whatever you type on the command line – the first thing you type replaces %1, the second replaces %2 and so on. For example, if you change the CAT

# WHATIS SANDPIPER?

# SANDPIPER IS..

A professional, well-established company producing software designed to meet the commercial requirements of businesses, large and small. Produced to cater for the administrative needs of a busy office, the software is well thought out, practical and simple to use.

All products are available to run on IBM PC/compatible machines including the Amstrad PC 1512, and the Amstrad PCW Series. Tested in the market place, Sandpiper Software has proved, by demand, to be one of the most popular software ranges available, backed by full customer telephone support if required.

# SANDPIPER IS..

File Manager — a comprehensive, fully relational, interactive and programmable multifile package designed to cater for individual business needs, and yet it is so simple to use. Starting from simple systems and then expanding upwards, files can be selected, calculations made, information returned to any file, information updated and reports produced. No other database package offers so much for so little.

# SANDPIPER IS..

Accounts — a simplified integrated accounting system for which each transaction need only to be entered once as all relevant ledger postings happen automatically. Sandpiper Accounts produces personalized invoices, statements and remittances. Designed for inexperienced users, this package has a large file capacity for Sales, Purchase, Nominal ledger, cashbook, daybook, VAT returns and labels.

# SANDPIPER IS..

Payroll — a simplified integrated payroll system designed to be fully compliant with all Tax/National Insurance guidelines. The system is SSP compatible, caters for additions and deductions, bonus and overtime rates, pension schemes and holiday pay.

| Sandpiper Software Products            | IBM PC     | Amstrad PCW | Details Please | ı |
|----------------------------------------|------------|-------------|----------------|---|
| Sandpiper File Manager £99.95 inc VAT  | 0          | 0           |                |   |
| Sandpiper Accounts £149.95 inc VAT     |            |             |                |   |
| Sandpiper Payroll £79.95 inc VAT       |            |             |                | 4 |
| Sandpiper Combination Pack             |            |             | /              |   |
| Accounts & Payroll £199.95 inc VAT     |            |             |                |   |
| enclose a cheque made payable to Sanda | iper Sofrw | are 1 td    |                |   |

 batch file to contain:

**DIR %1** 

and then use it by entering:

CAT \*.BAK

the %1 parameter is replaced by \*.BAK, and the result is a directory of all the files ending in .BAK.

You can use more than one parameter per batch file and you can use each parameter as many times as you need. So, if the batch file Arc.bat contains the following lines:

COPY %1 %2 DEL %1

then entering:

ARC \*.TXT A:

results in %1 being replaced by \*.TXT and %2 being replaced by A: giving:

COPY \*.TXT A: DEL \*.TXT

In other words, copy all the .TXT files to drive A and then delete them.

Any time you use a % sign in a batch file Dos expects a parameter number to follow. So if you want to use a % sign for any other purpose you have to use two (as we shall see in moment).

As well as the nine parameters %1 to the plant of special parameter %0. This was a same of the batch file pay path name if it has the examples given small be set to CAT in the pay of the bat and ARC in the case of Archat.

The purpose of %0 only becomes clear when you get to more advanced batch file applications, so I'll say no more about it here.

There are a number of Dos commands which, while they can be used directly from the keyboard, really only come into their own as part of a batch file. These are ECHO, FOR, GOTO, IF, PAUSE, SHIFT and BREAK. They're used either on their own, or in conjunction with other special Dos words, and they effectively extend Dos to a kind of programming language.

## **ECHO**

The contents of a batch file are listed on the screen as they are obeyed. You can stop this by using the ECHO OFF command. The listing can be restored by using ECHO ON. The command:

## ECHO This is a message

will print "This is a message" on the screen even if ECHO has been turned off.

Most batch files start with an ECHO OFF command, and helpful messages are then issued as required by using ECHO.

## FOR...IN...DO

The FOR command can be used to repeat a Dos command as many times as required. The form of the command is: FOR %%variable IN (set) DO

command where %%variable is similar to a parameter but takes on each value in the set in turn. For example:

## FOR %%a IN (MYFILE.BAK MYFILE.TXT) DO DEL %%a

will delete MYFILE.BAK and MYFILE.TXT as %%a takes on each value in the set. Notice here that a double percent sign is required.

The FOR command is really only useful when the set is specified using wildcard characters. For example:

### FOR %%z IN (\*.BAK) DO DEL %%z

will delete all .BAK files. In other words it is equivalent to DEL \*.BAK.

A more useful example is:

FOR %%z IN (\*.TXT \*.CAL \*.BAS) DO DIR %%z

which will give a directory of all the .TXT files, followed by all the .CAL files and finally all the .BAS files.

## **GOTO**

The GOTO command can be used to transfer control to any command in the batch file. The point to which control is transferred is marked by a label – any word starting with a colon. For example:

:LOOP DIR GOTO LOOP

will give you a never-ending directory of your disc - a sure way to wear it out! The label is :LOOP, and the GOTO command forces Dos continually to return to the DIR statement. (As mentioned earlier, Control + C will stop it.)

## IF

The IF command allows a Dos command to be carried out or not according to the state of some condition. The IF statement has the form:

### IF condition command

where condition can be one of

ERRORLEVEL number

first string==second string

## **EXIST filespec**

The ERRORLEVEL is a number returned by Dos programs which indicates how successful they have been. The only trouble is that most Dos programs either don't set an ERRORLEVEL or there is no information on what they set. But if, for instance, MYPROG sets ERRORLEVEL to 2 when it fails, the batch file:

### MYPROG IF ERRORLEVEL 2 ECHO FAILED

will print FAILED when appropriate.

The other versions of the IF command are more useful. IF string1==string2 can be used to test the value of a parameter. So:

IF %1==MIKE ECHO Hello Mike

will display "Hello Mike" if the first parameter is MIKE (notice that a double equals sign must be used, otherwise Dos will give you a Syntax Error message).

The final form of the condition simply tests if a file exists or not. For example:

## **IF EXIST %1 COPY %1 %2**

will copy the file specified by the first parameter only if it actually exists.

You can also use the word NOT in front of all these conditions to execute a command only when they are not satisfied. For instance:

IF NOT EXIST %1 COPY %2 %1 will only make a copy of %2 under the new name %1 if %1 does not already exist.

## PAUSE

PAUSE is self-explanatory. The PAUSE message command displays a message and then waits for the user to press a key before the batch file continues its execution. So:

## PAUSE Delete all the files on B? DEL B:\*.\*

will display the message "Delete all the files on B?". Pressing a key will then cause all the files on B to be deleted. (To reject the delete command, press Control + C.)

## REM

REM stands for REMark, and the REM message command allows you to include comments within a batch file. They have no effect but they are echoed to the screen if ECHO is ON.

## SHIFT

The SHIFT command can be used to increase the number of parameters allowed in a batch file. Following a SHIFT command, the value of %0 is replaced by %1, %1 by %2 and so on to %8. So parameter %9 is set to the tenth item on the command line, which was previously inaccessible to the batch file.

You can use any number of SHIFT commands. For example, to list every item on the command line you could use:

:LOOP ECHO %1 SHIFT GOTO LOOP

which displays %1, SHIFTs the value of %2 into it, displays it again, and so on for ever.

To make this display loop stop, apart from using Control + C, all we have to do is include an IF statement to test when %1 is empty, in other words when the last item has been listed.

Unfortunately you can't write %1——
to mean %1 equals nothing, since Dos
forces you to write something on the
other side of the double equals sign.

The solution is to use a dummy piece of text on both sides of the equals, as in %1A--A. If this is true, %1 must

Amstrad Professional Computing March

really be nothing at all. Thus the final version of the batch file is:

:LOOP
IF %1A==A GOTO FIN
ECHO %1
SHIFT
GOTO LOOP
:FIN
ECHO ALL DONE

To try this out create a batch file containing the above lines called, say, Test.bat, and enter TEST x y.

For information on the BREAK command, see the PC1512 manual, page 246.

## Using batch files

There is a temptation, once you get to grips with batch files, to go overboard in your new-found enthusiasm. All kinds of Dos commands can be incorporated – CLS, EXIT, SET and so on.

Dos is not a full-blooded programming language and there are therefore some deficiencies in the range of commands for constructing batch files: For example there's no way of asking a question and receiving an answer. But you can make your PC1512 do all kinds of clever things automatically (and possibly spend more time working out the batch commands than would be saved by avoiding them).

In the main, most of the advanced batch file tricks are just that — tricks, and it is surprising what you can do without getting too involved with them.

For instance, if you have an Epson or compatible printer, it is not difficult to write a relatively uncomplicated batch file that will send the appropriate control codes to set it into condensed or normal mode. This can be done by creating a file called, say, Style.bat containing:

ECHO OFF
IF NOT %1==C GOTO NORM
ECHO O
GOTO FIN
:NORM
IF NOT %1==N GOTO FIN
ECHO R
-FIN

Entering STYLE C will set the printer to condense mode and STYLE N to normal mode.

Notice that 'O and 'R in the ECHO commands are control codes entered as Control + O and Control + R. Each will display a symbol on screen and you can experiment to find ones for other batch files, but avoid the letters C, F, I, J, H, M, P, S and Z, all of which have special significance ('P may make the computer "hang"). 'G will sound a beep (useful for error messages).

The most common example of a batch job is the Autoexec.bat file. Whenever your start Dos off (that is, boot up) it looks for the file Autoexec.bat which it automatically obeys as a standard batch file.

You can use this facility to set up

your machine ready for use every time you start work. Thus if your main work is word processing using WordStar in a directory WP then a suitable Autoexecbat file might be:

> ECHO OFF CHDIR WP WS

which will set your current directory and load WordStar every time you start up.

As an example of a more complicated Autoexec.bat startup, consider the problem of a number of different users working with the same machine.

Each user has a separate directory and it would be an advantage if this was made their working directory every time they booted up from Dos. This can be achieved by creating an Autoexec.bat file containing:

## ECHO WHAT IS YOUR NAME?

and a further batch file for each user with a filename the same as their own name. So user Jones's batch file would be called Jones.bat and might contain:

ECHO Welcome Mr Jones CHDIR JONESDIR DIR

The next topics to be common in this exploration of Dos facilities to be the curiously named Pipes and the s.

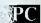

## MAIL ORDER

## TAIT ACCOUNTING

£69.95

## PCW 8256/512, PC1512, IBM\*PC

Integrated double entry accounting made easy. Clear manual. On screen HELP messages. Sales Ledger, Purchases Ledger, Debtors, Creditors, Nominal Ledger and Journal. Issue Invoices and Statements. Prints all records. Write for full prospectus and compare with the big name packages at a fraction of the price

- (1) DEBTORS LEDGER
- (2) CREDITORS LEDGER
- (3) NOMINAL LEDGER
- (4) CASH BOOK

- (5) INVOICING
- (6) MONTHLY STATEMENTS
- (7) PURCHASES LEDGER
- (8) FULLY INTEGRATED

## SCHOOL ADMINISTRATION SYSTEM £149.00

IBM, PC, AMSTRAD PC

The ultimate solution for schools of any size. See how effectively you can manage a school with the aid of a powerful computer and an administration program which exploits its power.

EASI-BUSINESS SYSTEMS
Tait Business Centre, Dominick St.
Limerick, Ireland

Access Hotline UK 010-353-61-49477 Visa Hotline UK 010-353-61-27994 or send Cheque/P.O./Visa/Access No. £2p.p airmail delivery worldwide

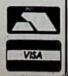

## Create Superb Graphics On Your PCW 8256/8512 THE CHOICE IS YOURS

## THE ELECTRIC STUDIO LIGHT PEN

- ★ The Light Pen plugs directly into the expansion port at the rear of the monitor; it is supplied complete and REQUIRES NO FURTHER INTERFACE.
- ★ The Light Pen simulates a "real world" pen by allowing the user to accurately freehand draw directly onto the screen.
- ★ Supplied with the pen is our "ART" program, which has a user-friendly ICON/WINDOW system for selection of functions, with on-screen prompts to guide the user through the program. SIMPLY PLUG IN AND DRAW!
- \* Amongst the many features of the program are:

PENCIL, MULTI-SIZE PAINT BRUSH, SPRAY CAN, ELASTIC SHAPES (Rectangle/Triangle/Cube/Circle/Ellipse/Polygon), ELASTIC LINE, PINNED LINE, RAYS, ERASER, CLEAR SCREEN, INVERSE IMAGE, COPY IMAGE, MOVE IMAGE, SET POINTS, and many others.

- ★ PAINT FILL or BRUSH from the Texture Palette, giving an almost infinite variety of shading.
- ★ MULTI SIZE TEXT with horizontal/vertical/forward/backward print facility.
- \* STORE PICTURES TO DISC for future use.
- ★ Program allows you to produce hard copy by outputting screen images to PCW8256 printer in 3 sizes (single or double density).
- ★ Suitable for ARTWORK, LETTERHEADS, PLANS, DESIGNS, MAPS, DOCUMENT COVERS, LOGOS, PCB LAYOUTS, and many more

GSX DRIVER included on disc for installing the Light Pen to use with DR

£79.95

## **SNIP ART**

or users who do not own a Video Digitiser, Snip art is a collection of digitised images which can be loaded and manipulated by the Electric Studio Art package, (V1.2 or Mouse), to add the professional look to your artwork. Files include symbols-signs-animals-people, etc.

£14.95

GSX and DR DRAW are Registered Trade Marks of Digital Research Inc.

## THE ELECTRIC STUDIO

## MOUSE

COMPLETE MOUSE GRAPHICS PACKAGE INCLUDES

- \* Precision High Quality Mouse, complete with Interface.
- ★ The superb "ART" Software program on disc (identical to that supplied with the Light Pen package).

### PLUS THESE GREAT EXTRA FACILITIES

- Save and Re-load any area of the screen.
- Expand or Contract areas of the screen.
- Co-ordinate Display option.
- Joystick connection on the interface (Basic Joystick driver program is included on each disc).

£129.95

## **FONT EDITOR**

Font Editor is a powerful addition to your Electric Studio graphics system, allowing you to create your own font styles which can then be used as normal within the light pen package.

The Editor itself is a new function within the V1.2 "ART" upgeede supplied on

the disc, and adds many powerful functions to the existing EXTRA FUNCTION SUMMARY:

Enlarge/Reduce

Allows you to enlarge or reduce a screen image in both the state all and vertical plane. Symbol save/load

This function enables you to define any size area of screen can then be saved as a file. Once stored this symbol or imbol which e merged on to the main workscreen. Flip/Reverse/Rotate

These functions can be used to manipulate a defined area

reen in the appropriate manner, i.e. reverse/mirror an image, rotate an is Bend & Distort √y 90°, etc.

A very powerful graphics function rarely found on low cost packages, providing almost infinite possibilities for image manipulation.

For example, lines of text can be "sheared" into sloping italic or a facial image could be transformed onto the sides of a 3 dimensional

£19.95

## **VIDEO DIGITISER**

## THE ELECTRIC STUDIO

The ultimate graphic input device which enables you to connect your Amstrad to a video recorder or video camera with a standard video outlet.

When the video is running, you can see the video images on your computer monitor and you can freeze the action in a fraction of a second and capture the frozen video image on your computer screen. This image can be saved to disc or printed and is fully compatible with the ESP Light Pen and Mouse graphics programs to allow on screen manipulation and print out facilities, to enable text to be added if required.

We believe this is the first real time digitiser for a home micro that has an instant frame grab facility and certainly

a product of this quality has never before been available at this low cost.

Choose from two models: PCW 8256/8512 (Model P8) CPC 6128 (Model C6).

Both models are supplied with software on disc and all necessary interfaces to allow connection to your Amstrad.

£99.95

PLEASE NOTE OUR **NEW ADDRESS:** 

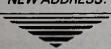

## THE ELECTRIC STUDIO

UNIT 13
THE BUSINESS CENTRE
AVENUE ONE
LETCHWORTH
HERTS. SG6 2HB TELEX: 825585 PSL G

TRADE ENQUIRIES

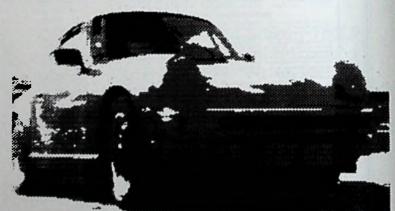

### ORDER FORM

Please rush me a complete LIGHT PEN PACKAGE consisting of Light Pen with Interface, "Art" Program disc and the User Menual, for the price of £79.95. 
Please rush me a complete MOUSE PACKAGE consisting of Mouse with Interface, "Art" Program disc with extra facilities and the User Manual, for the price of £129. 
Please rush me a complete VIDEO DIGITISER complete with softwere on Disc and manual for the price of £99.95. 
Model P8 | Model C6 |

Model P8
Model C6
Please rush me a complete FONT EDITOR for the price of
£19.95
Please rush me a complete FONT EDITOR for the price of Please rush me a complete SNIP ART for the price of £14.95

DIRECT ORDER HOTLINE **7** 0462 675666

Cheque/P.O. for £ ..... is enclosed Debit my Access/Visa Card No:

Expiry Date .....

Signature ..... Please fill in coupon and return to: THE ELECTRIC STUDIO, Unit 13, The Business Centre, Avenue One, Letchworth, Herts. SG6 2HB

0462 676544 (Export Sales only)

## **FORUM**

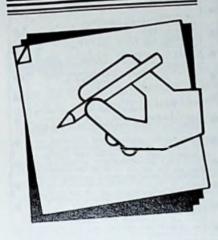

## WordStar 1512-what others say

The review of WordStar 1512 in our January issue ruffled a few feathers.

You may remember that from the point of view of someone with long experience of the established WordStar product, Dave Oborne complimented certain features of the new package, but overall was quite critical.

Many other magazines have published favourable reviews of the product. Some of their comments are

shown below.

WordStar 1512 is cheap at £69.95, but it also offers virtually all the attributes of traditional full-price word processors . . . it is a word processor which could be useful to most organisations. It has advantages for beginners, for occasional users and for some old hands.

The package requires minimum support during installation and use, yet it can do full word processing tricks when needed.

PC Management, December 1986.

The program's great ease of use suggests that many users hitherto safe afraid of word processing will be able to learn and use WordStar 1512 with little difficulty — and at a low to learn and use wordstar a low to learn and use wordstar and at a low to learn and use with little difficulty — and at a low to learn and use with little difficulty — and use with little difficulty — and use with little difficulty — and use with little difficulty — and use with little difficulty — and use with little difficulty — and use with little difficulty — and use with little difficulty — and use with little difficulty — and u Cost. WordsStar 1512 could bring word. processing onto many new desktops.

WordStar is the best known and most successful of the earliest word processing programs for personal computers and has continued to sell well even in the PC market alongside WordStar 2000. This curious situation could bode well for the success of MicroPro's latest offering. WordStar 1512.

WordStar 1512 succeeds in its attempt to provide a good range of word processing features in an easy to use package at a competitive PC User, November 1986.

WordStar 1512 has some of the power potential of WordStar, and uses the WordStar 2000 spelling dictionary and mailing list system.

This will mean little to potential users who know nothing of the ear-lier Micropro products – the import-ant point is that WordStar 1512 has ant point is that wordstar 1512 has an excellent pedigree and is compatible with the world's most widely-used word processing prowidely-used word processing programs . . . it has the potential to become a mainstream business und become a mainstream business word processor. What Micro, October 1986

WordStar 1512 is far more than a basic word processor, since the package includes both a sophisticated spell-check program and a database tailored to the needs of users with a requirement to build files of customer names and addresses.

The secret to the user-friendly nature of WordStar 1512 is the fact that the majority of often-used text manipulation commands are available from a series of drop-down menus in much the same way as Locoscript on the Amstrad PCW. In addition, a series of in-context help files is available.

Your Computer, November 1986.

We were not entirely alone, however, in our view of WordStar 1512:

If it doesn't obey Wordstar commands, and doesn't look like WordStar, one had to ask - seriously whether MicroPro is entitled to call it WordStar.

That's a quotation from Personal Computer World, November 1986. And the reviewer ended by asking:

Am I the only person in the world who thinks the company is mad?

What do you, our readers, thin about the product?

Keep writing to us. Our address is: APC Forum, 169 King's Road, Brentwood, Essex CM14 4EF.

## The Cambase controversy

The review of Cambase in the December 1986 issue of APC provoked a number of responses from readers.

The reviewer, Eric Fenster, is an American journalist who was living in France when he wrote his article. He has since returned to the States, where at present he does not have access to

either Cambase or a PCW.

It would normally be our policy to wait for his considered reaction, but. since this would cause too long a delay in allowing views to be aired, we publish below substantial extracts from a letter written to us by Roger Grenyer, Managing Director of Camsoft, together with our reply.

We have to take exception to your review of Cambase. The article was completely unbalanced, concentrating solely on mostly inaccurate criticisms of the software. I take them up in the order they appeared in the article.

By using the memory drive Cambase frees all the disc capacity for data. According to your reviewer, this is still

not enough.

If he can advise us how to write data to more than the disc capacity of the computer, we shall be pleased to incorporate his idea!

The so-called problem of changing printer codes is invalid, and may be accomplished by setting the default

drive to B.

Cambase is criticised for having fixed file sizes. But records can only be accessed quickly if they are of a constant size. This is an example of a trade-off during software design, of which any reviewer should be aware.

It is nonsense to say that if you have a record consisting only of a client's name you then have to hit Return 38 times. The number of fields in a record is fixed by the user. And if you have set validation parameters for certain fields, of course you have to adhere to them during input.

The review takes four paragraphs to criticise the reasonable limitations on the use of conditional fields, without mentioning that most databases do not provide any form of conditional re-

lationship between fields.

The criticism that the user can only designate up to 16 fields to select or sort on at the same time is an indication of the bias of the review. Show me an application where a user often needs more than 16 different criteria for selection!

By saying that "the real weakness of Cambase is its processes", your reviewer condemns a whole range of powerful options missing on most databases by focusing on one or two very detailed areas of apparent complexity.

He has missed the complete purpose of processes, which are options open to the user for rapid updates and analyses. And the suggested option to use only part of a process would defeat the object of its being a quick automatic standard operation.

Of course powerful processes have to be used carefully, and you should always test them on dummy data, as the manual emphasises.

Jaguar cannot be blamed because their XJS does 150 mph and is therefore dangerous if drivers do not use the power with care.

If you have designed a process to allow input to a field, it is daft to set that field as protected and therefore

prevent input!

Your reviewer failed to mention many notable features of Cambase, such as the free 90 day Hotline, the Test Filespec facility, help messages, password protection, automatic sort of record key and so on.

Roger Grenyer, Managing Director, Cambrian Software Works Ltd.

Gabriel Jacobs replies: I accept your point about balanced reviews. All I can say is that the title "A closer look at Cambase" was obliquely intended to indicate that the qualities of the product had been taken for granted. This did not come across strongly enough.

Some of your other criticisms, however, call for more defensive comments - though always in the light of that acceptance of the unfortunate lack

of balance.

While it is true that using drive M frees a complete disc for data, the point made in the review still stands. It was that Cambase is unusual in having such an intimate link between program and data files.

A power failure with most databases using drive M simply means loss of updates. In Cambase it can mean corruption if you are performing certain

operations.

Fixed file sizes do mean faster access, but most applications are open ended. To ask the user always to fix in advance the maximum number of records which will ever be required is too much of a constraint. In my view Eric Fenster was right to consider it a minus point.

He was wrong to imply that all 39 fields must be used in a record – though his real point was that you can't go back to a field to edit it without invoking the

Amend procedure.

And while you are obviously right that validated input must mean just that, is there any fundamental reason validated?

I can see the space-saving advantage of setting just one bit for a logical field, but surely it would have been possible, for very little overhead, to allow a yes/no

field to be skipped?

I would not recommend a Jaguar XJS to an inexperienced driver who wanted a run-about to do the shopping. Eric Fenster surely had the right to warn of the dangers inherent in a powerful system, though I of course accept your general point about processes being optional.

Since reading all the correspondence on this subject I have had a closer look at Cambase myself. At £49.95 it has to represent exceptional value for money. It is not perfect, but no database is.

## A labellous statement

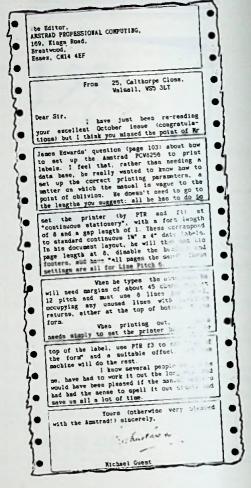

APC: We receive letters written on postcards, backs of matchboxes, even toilet paper.

But this is the first time we've received one in which the stationery used says as much about the content as what the writer has actually written.

Thanks - we're sure it will be useful.

Forum and Techlet generate a bulging mailbag each month and it simply isn't possible to publish more than a small fraction of the letters we receive.

All the letters are read carefully you have our assurance on that - but we simply can't reply individually to every one not published, or we would be spending more time writing letters than designing and producing

We do our best to write back, but we can't commit ourselves to providing a personalised readers' service even if a stamped addressed envelope is included.

Sections reprinted with kind permission of

...What you all need is BrainStorm, a remarkably intelligent notion from Caxton Software...The principle behind the program is so obvious that one wonders why it hasn't been thought of before. It is this: when you start thinking about something which is eventually going to be structured and ordered, you initially think in random jumps. Unconnected ideas flash into the brain...

Then begins the long slow laborious business of putting them together in some sort of order. Does this bit go with that bit or the other? Have I already made that point? Do I need to remind them of this when I mention that a second time? How much longer can I walk around scratching my burn and smoking before someone asks why haven't I finished?...

BrainStorm answers all these questions with great simplicity. Essentially it is a list organiser. You start with a more-or-less blank screen. You can either plan your main headings now, or start entering jottings at random. Most people go for a half-way house; perhaps you can put down "Beginning, Middle, End", as your three headings. Then start putting down your ideas. Pretty soon BrainStorm will follow your thoughts and start making interconnections on the basis of word-matches...

Using it while writing this review has been a salutary experience. Couldn't manage being without it now, whether for organising production schedules for these pages, planning our longer articles elsewhere in the magazine, or writing speeches...

Hitch-hiker wizard *Douglas Adams* is said to be delighted with his...

Takes about 30 minutes to learn to use it...

Because our products are so simple to use, we are able to offer FREE and UNLIMITED telephone support on all of them. Should you need help with BrainStorm just call us. Your call will be welcomed and your query will be answered in a pleasant, helpful and efficient manner — because that's the sort of people we are.

## BrainStorm is £49.99 (inc VAT).

Available for Amstrad 6128, 8256/8512, IBM PC and all compatibles.

Caxton Software Limited 10-14 Bedford Street Covent Garden London WC2E 9HE Tel: 01-379 6502. Telex: 27950 ref 398

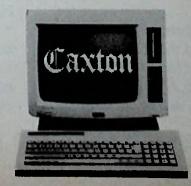

"There is no other way of doing the job nor any other program which does it"

OP PRESS

IOW available for the Amstrad 1512 the Amstrad a new series at a new low price.

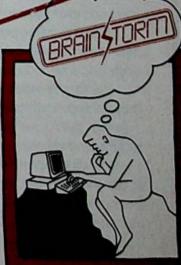

The Ideas Processo

?

## HOW MUCH CANYOU BU

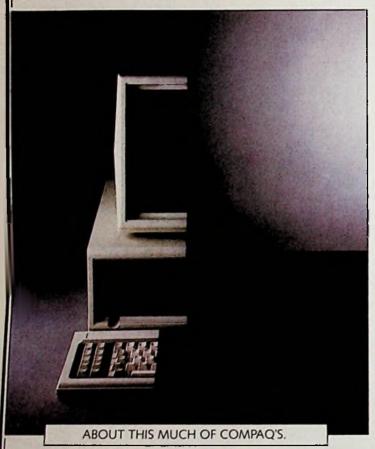

£449 for a personal computer does seem an incredibly low price, even by Amstrad's standards.

Especially as the price of an Amstrad PC 1512 includes a 512K memory, keyboard, processor, monochrome monitor, single disc drive, inclusive software and a mouse.

But it's only when you compare it to the competition that you appreciate its true value. Which is what we've done.

We didn't compare our prices with competitors' recommended prices.

We didn't even compare them with average prices in the shops. In fact, we scoured the country to find the lowest discounted prices we could for IBM (PC) compatible machines with as many features as Amstrad's.

Yet even with this generous view of our competitors'

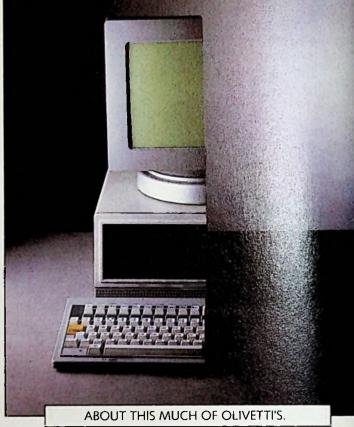

prices, the least expensive came out at very nearly twice the price of ours.

Some were more than three times the Amstrad price. But the Amstrad PC1512 isn't just cheaper than the competition, in many respects it's better.

For example, even our most basic model gives you superb graphics, with 16 shades of grey. And if you buy a colour monitor, you get 16 colours to play with. (Many other PC's only offer 2).

What's more, the Amstrad will run your software much faster than many standard PC's.

Talking of software, the Amstrad can use all the famous industry standard programs that can run on an IBM PC.

So there are literally thousands of business titles to

THE AMSTRAD PC 1512, COMPATIBLE WITH YOU

PRICES FOR HARD DISC VERSIONS EXCLUDE INSTALLATION AND MAINTENANCE WHICH MIJST BE CARRIED OUT BY QUALIFIED PERSONNEL ASK YOUR DEALER FOR DETAILS. AVAILABLE A

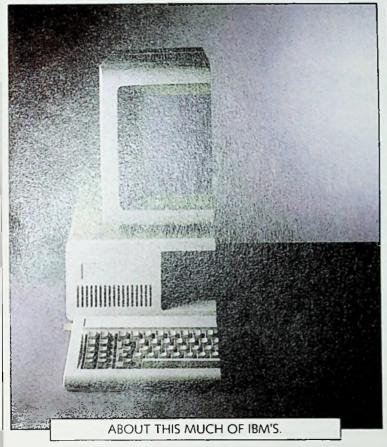

OR THIS MUCH OF AMSTRAD'S PC 1512.

choose from, including the top selling Lotus range. (Incidentally, it will also run some of the most sophisticated and mind-boggling games ever devised).

And the software we give you is a jargon-free package that's designed to help you to get more out of your computer.

The Amstrad also comes with a mouse as standard, which is not a gimmick, it's actually a great way to get into computing without having to become a world class typist.

You can link your 1512 to modems, network them or upgrade them with printers and hard discs.

And the 1512 comes with all the back-up you might need, including optional on-site maintenance contracts.

There are eight models in the Amstrad 1512 range,

costing from £449 plus VAT to £1,069 plus VAT for a 20 megabyte hard disc version with colour monitor.

Remarkable as it may seem, the models at the top of the range are even better value than the less expensive models.

No wonder the competition's feeling a bit cut up.

| Name    |                                                  |   |
|---------|--------------------------------------------------|---|
| Company | Tel.                                             |   |
| Company |                                                  | - |
| Aı      | nstrad, P.O. Box 462, Brentwood, Essex CM14 4EF. |   |

## The PC1512 is simply brilliant. With GEM™ Software it's brilliantly simple.

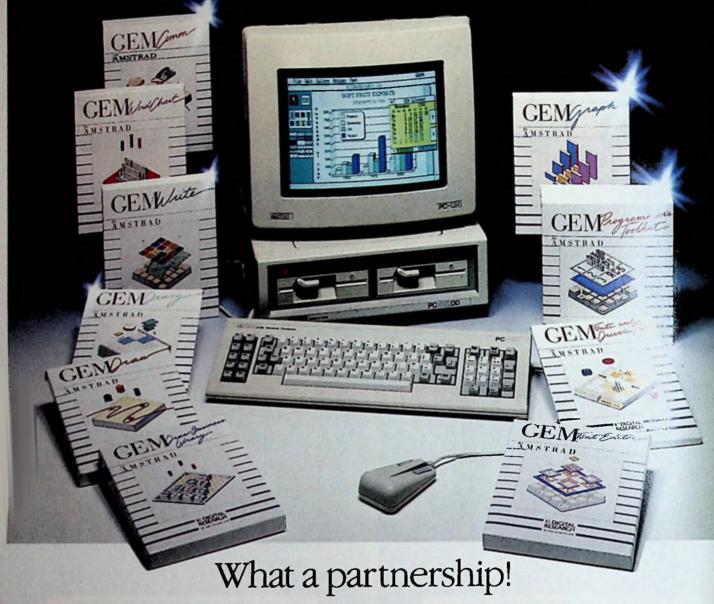

First there's the brilliant new Amstrad PC1512.

Compatible with you-know-who. High speed 8086 processor. 512K memory. Full input/output system. High definition graphics...

...A mouse. A monochrome monitor. And a single disk drive. Fully loaded.

All for £449.

Then there's the software.

GEM makes the simply brilliant Amstrad PC brilliantly simple to use.

That's why you'll see GEM Desktop, GEM Basic2 and GEM Paint packed in free with your new PC1512. And more excellent GEM software is available.

That's also why we've added this coupon. Because, there's even more to GEM than first meets your eye.

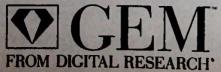

Send now for details on the brilliantly simple GEM Software for the Amstrad PC.

GEM Diary £34.74 RRP – for perfect personal organisation, a perpetual calendar, diaries and card filer – all in one.

GEM Write £86.91 RRP – for full wordprocessing that mixes graphs and diagrams inside a letter or document.

GEM Graph £86.91 RRP – for the widest variety of graphs and charts to present numeric information.

GEM Draw £86.91 RRP – for anything from simple sketches to complex diagrams.

GEM Comm £86.91 RRP – for access to computer communications, including telex, electronic mail and Prestel services.

GEM WordChart £86.91 RRP – for crisp, clearly formatted text presentations and tables.

All prices mentioned are exclusive of VAT.

Name \_\_\_\_\_\_Address \_\_\_\_\_

Send to: GEM Amstrad Information, Digital Research (UK) I.d., Oxford House, Oxford Street, Newbury, Berks RG13-11B

CEM GEM DESKTOP, CEM PAINT, GEM WRITE, GEM DIANY, GEM GRAPH, GEM WORDCHART AND THE DIGITAL RESEARCH LOGO ARE TRADEMARKS OF REGISTERED TRADEMARKS OF DIGITAL RESEARCH INC AMSTRAD AND AMSTRAD PC ARE TRADEMARKS OR REGISTERED TRADEMARKS OF AMSTRAD CONSUMER ELLCTROMICS PIC Locomolive BASIC 2 IS A TRADEMARK OF LOCOMOTIVE SOFTWARE LTD.

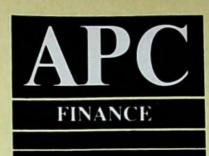

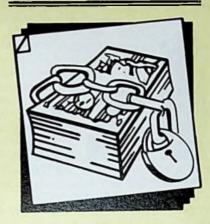

Part 3 of Stephen Wells' course on using a spreadsheet for financial analysis

## CPC PCW PC

## The story so far ....

In the first part of this series (APC January), I pointed out the extraordinary number of things you could ascertain about a company by using financial analysis.

I explained that a financial ratio could be expressed as "Times", a per-

centage or in days.

And I demonstrated how to set up a Format spreadsheet for a retail, wholesale or manufacturing company (one with an inventory), and provided an Example version of the spreadsheet with numbers in it so that you could check that you had entered the formulae correctly.

I also suggested that you obtain the balance sheets and income statements for a company for five years, plus the accounts receivable and inventory figures for a sixth year.

Last month I provided a glossary of definitions of the items on the spreadsheet to help you make correct entries. I explained that the ratios produced by the spreadsheet should be examined for trends and compared with others in the company's industry.

pany's industry.

I also mentioned that reference to a high ratio means higher than the ratio for the industry, or a trend to a higher ratio over the five years' of the company's results (and conver-

sely for a low ratio).

And I spelled out the meanings of the first five ratios, those for analysing liquidity.

## Charting your firm's finances

Although with experience you can quickly interpret a company's strengths and weaknesses from the outputted page of ratios, it makes for a better presentation to a board meeting, or from a more quickly understood printed report, if you convert the results to charts.

The numbers provided in the Example version of the spreadsheet are the actual results for a company running a small chain of stationery shops. The Liquidity chart (Figure III) was generated from cells A40 through G47 of the spreadsheet.

The numbers are the same as those shown in a table in the last issue: The industry ratios are the median for sta-

tionery shops.

To create the Leverage and the Activity (Times) Ratios, add the formulae shown in Figure I to the foot of your Format and Example spreadsheets. On the latter, if you've entered the formulae correctly, you

should get the results shown in Figure

The Leverage and Activity graphs (Figures IV and V) reflect the same results.

## **Analysing leverage**

The next three ratios – all Percent ratios – measure the utilisation of debt by a company.

Debt to Equity: The higher the ratio, the more the company may be extending its debt beyond its ability to repay.

If this ratio increases from year to year, reflecting a higher percentage increase in pounds of net worth, then the annual charges for interest will add to overhead (even if interest rates stay level).

Additionally, if the owners have a decreasing interest in the business and the creditors have an increasing interest, management can find itself spending more time with creditors than

| LEVERAGE RATIOS (%) Debt to Equity Fixed Assets to Long-Term Debt Long-Term Debt to Working Cap. | 112.84<br>328.22<br>16.73 | 104.40<br>262.81<br>18.69 | 153.96<br>152.03<br>44.33 | 234.29<br>111.81<br>64.04 | 136.15<br>103.32<br>18.24 | 59.60 |
|--------------------------------------------------------------------------------------------------|---------------------------|---------------------------|---------------------------|---------------------------|---------------------------|-------|
| ACTIVITY RATIOS (TIRES)                                                                          |                           |                           |                           |                           |                           |       |
| Inventory Turnover                                                                               | 4.35                      | 4.88                      | 4.26                      | 4.89                      | 4.91                      |       |
| Sales to Stock                                                                                   | 5.88                      | 6.56                      | 6.44                      | 5.52                      | 6.60                      | 2.00  |
| Plant Turnover                                                                                   | 20,28                     | 23.87                     | 18.99                     | 15.41                     | 51.37                     | 3.90  |
| Working Capital Turnover                                                                         | 11.12                     | 11.72                     | 12.80                     | 11.03                     | 9.68                      | 4.9   |

with customers.

If the ratio is very low, it may indicate that management is too conservative and is resisting the potential of the business. Ideally the ratio will stay about even from year to year, and in line with the company's industry.

Summary: The Debt to Equity ratio is a comparison between the amount of money invested in a company by all creditors, and the amount invested by the owners or stockholders. It is an indicator of whether the company is carrying too much or too little debt.

Fixed Assets to Long-Term Debt: If this ratio is high or increases from year to year, it indicates a decreasing dependence on long-term debt to finance plant and equipment acquisitions.

It also indicates that less of the company's capital is used for plant and equipment and more is available for

current use.

A low or decreasing ratio indicates some loss of protection to long-term creditors. It also shows that more of the company's capital is used for plant and equipment and less is available for working capital.

Summary: This is a useful criterion for a company to use when deciding whether to invest in new plant and equipment. Fixed assets which may appear to be a good investment are no bargain if they tie up needed working capital.

However, a very high ratio would suggest an under-investment in plant

and equipment.

ong-term Debt to Working Capial: If this ratio is more than 100 per ent, the company finds that much of its capital is tied up in relatively fixed assets, and management will need to incur even more debt in order to operate.

A low ratio is the more favourable

position.

Summary: This is another ratio (Inventory to Working Capital was the first) for which no industry figure is usually collected.

And again this is because it is so closely related to another ratio - in this case Fixed Assets to Net Worth, which is among the Activity Ratios.

When the latter is exactly 100 per cent, the Long-Term Debt to Working Capital ratio will also be 100 per cent.

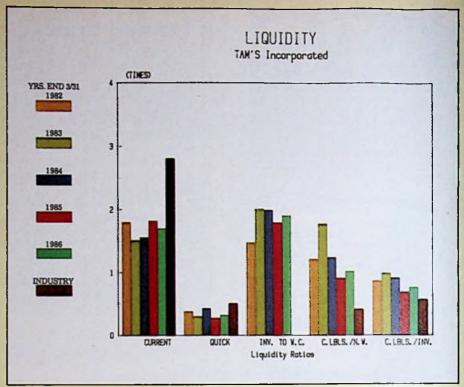

Figure III: Liquidity ratios

However, it is a useful measurement of the amount of long-term debt that the company can comfortably handle.

## The activity (times) ratios

Now we get into the day to day activity of the company.

Inventory turnover: This ratio varies widely from one industry to another. A high volume, low margin business such as a supermarket, has to turn over its inventory more often than a low volume, high margin business such as a furniture store.

But a high turnover for a particular industry is usually a sign of good management.

Inadequate inventories may result in higher costs due to buying in smaller quantities, and the possible loss of business if what the customer wants is not

A low turnover figure (low for the industry that the company is in) is a sign of excessive inventories. These can be an abnormal drain on working capital and that can lead to financial difficulties.

The greater the inventory, the greater the amount of money had up. Extra space is required, there are extra handling costs and an increased possibility of loss through shrinkage, style changes or other factors.

Summary: Inventory Turnever is the number of times the inventory was replaced during the year. The ratio is useful for spotting understocking, overstocking, obsolescence and the need for merchandising improvement. Sales to Stock: A high ratio doesn't necessarily mean that physical turnover is high, but it is a positive sign if this ratio is higher than that of similar businesses.

Nevertheless, no inference should be drawn about the company's financial structure based upon the result of this single ratio. It should be monitored in conjunction with the Inventory to Working Capital ratio.

If the Sales to Stock ratio is declining, or lower than the median for the industry, it can be increased in a number of different ways - some of them more

profitable than others.

Speeding up the turnover rate by increasing prices may not be profitable, nor would increasing advertising or other costs to a disadvantageous level. Nor keeping net sales constant and reducing inventory. Nor even increasing the net sales by a greater percentage than a simultaneous increase in inventory.

The most profitable ways of increasing the turnover rate are by maintaining a constant inventory while increasing net sales, or by simultaneously increasing net sales and reducing the inventory.

Summary: Because it is so widely used, the Sales to Stock ratio is useful for comparison with other companies in

| 47: A                              | :: B        | :: C        | ## D        | :: E        | : F         | :: '6 : |
|------------------------------------|-------------|-------------|-------------|-------------|-------------|---------|
| 48:LEVERAGE RATIOS (1)             |             |             |             |             |             |         |
| 49:0ebt to Equity                  | 818/8198100 | C18/C198100 | D18/019#100 | E18/E192100 | F18/F192100 |         |
| 50: Fixed Assets to Long-Tere Debt | B10/B178100 | C10/C172100 | 010/0174100 | E10/E172100 | F10/F17#100 |         |
| 51:Long-Toro Dobt to Working Cap.  | 817/8358100 | C17/C351100 | 017/0352100 | £17/£354100 | F17/F358100 |         |
| \$2:                               | 01110000100 | 61776338199 | 01770334100 | £17/£354100 | F177F354100 |         |
| 53:ACTIVITY RATIOS (TIMES)         |             |             |             |             |             |         |
| 54; Inventory Turnover             | 027/037     | C27/C37     | 407.4007    | C03./C03    |             |         |
| SS: Sales to Stock                 | 022/026     |             | 027/037     | E27/E37     | F27/F37     |         |
|                                    |             | C22/C26     | 022/026     | E22/E26     | F22/F26     |         |
| 56; Plant Turnover                 | 822/810     | C22/C10     | 022/010     | E22/E10     | F22/F10     |         |
| 67: Working Capital Turnover       | 022/035     | C22/C35     | 022/035     | E22/E35     | F22/F35     |         |

Figure II: Cells A47 to G58 of the Example spreadsheet, without border. The Industry ratios (in the last column) are the median for stationery shops.

the same line of business.

However, it is not an accurate measure of the true turnover of inventory (see Inventory Turnover). Generally, an increasing Sales to Stock ratio is desirable, although some ways of achieving it are more profitable than others.

Plant Turnover: If this ratio is increasing it indicates that a company is using its investment in plant and equipment with increasing efficiency. But the plant and equipment may also be reaching their capacity level.

If this ratio has declined over a number of years it suggests that sales have not kept pace with increases in plant and equipment.

Summary: The higher the sales level with existing equipment, the more profitable the company will be. But it is important to recognise the point when plant and equipment is reaching its capacity level.

Working Capital Turnover: A high ratio can indicate that the company is over-trading for its industry. If sales increase dramatically, more working capital will be required. But if the higher turnover rate of working capital can be sustained comfortably, then a low Current Ratio may suffice.

The lower the Working Capital Turnover ratio, the less vulnerability there is to creditors. But low turnover of working capital may indicate that the company is carrying more liquid assets than needed for its volume. A low working capital turnover, however, should be compensated by a higher Current Ratio.

Summary: This ratio shows how many £s of sales the company makes for each £ of working capital.

Working capital is needed for stock, work-in-process inventory, and to carry ensuing receivables after merchandise is sold and until the receivables are collected.

However, if this ratio is lower than is customary for the particular industry,

it indicates an unprofitable use of working capital.

● This covers all the basic "Times" Activity Ratios. Next month, I'll get into the Activity Ratios which are usually expressed as a percentage and those which are usually given in days.

APC

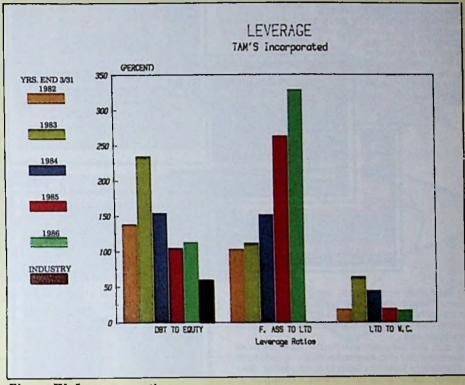

Figure IV: Leverage ratios

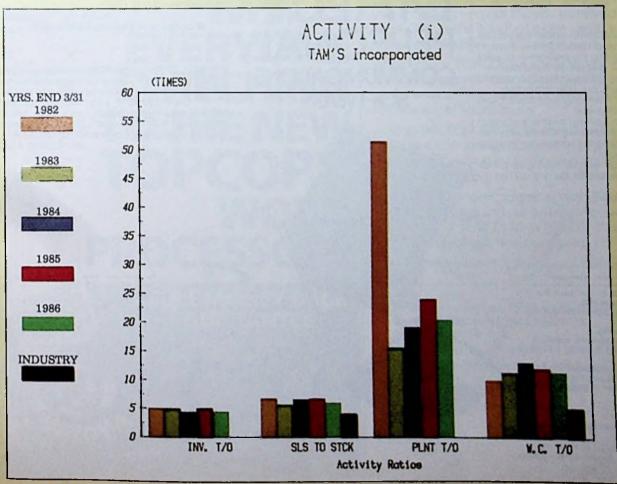

Figure V: Activity ratios

## F||N|G|E|R|T||P COMMUNICATION

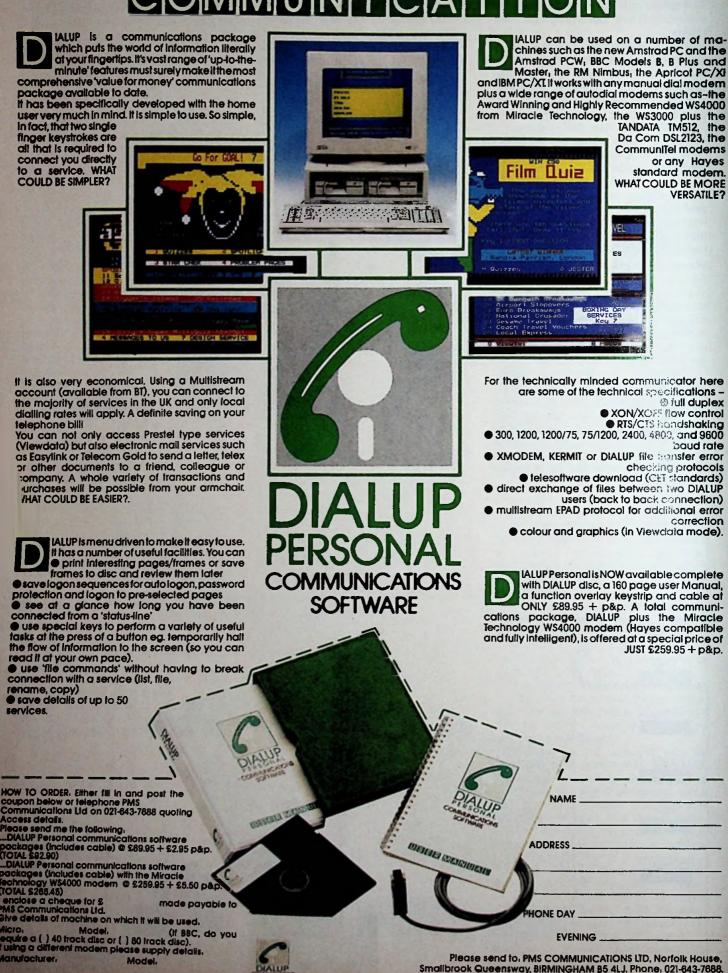

EVENING

Please send to PMS COMMUNICATIONS LTD, Norfolk House, Smallbrook Queensway, BIRMINGHAM B5 4LJ. Phone , 021-843-7688.

## PRINTSTACK

## • FOR USE WITH AMSTRAD PCW PRINTERS •

NOW YOU CAN AVOID THIS SITUATION

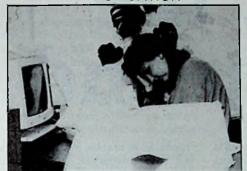

BY USING THE PRINTSTACK CONTINUOUS PAPER STACKER

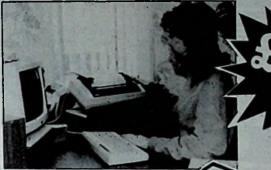

211/4D x 145/8W x 91/2H

**FEATURES** 

SPECIFICALLY DESIGNED FOR YOUR AMSTRAD

- EASY TO LOAD PAPER
- IN-BUILT CABLE TIDY
- NO SELF-ASSEMBLY REQUIRED
- AVAILABLE IN WHITE OR
- ACOUNTY TESIC NTINUOUS For 12" (
- IN-BUILT TEAR OFF FACILITY
- ALL METAL CONSTRUCTION
- ANGLES PRINTER FOR EASY READING
- ATTRACTIVE DESIGN

Send cheque for £29.99 to: Micro-World Computers, 1006-1010 Manchester Road, Linthwaite, Huddersfield HD7 5QQ 24 0484 846117 Price includes VAT and Carriage

PLEASE STATE CHOICE OF COLOUR

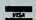

Patent protected

**WHY IS EVERYONE** O THE N **PROCESSOR?** 

Because TOPCOPY is memory resident, whatever else you are doing on your PC, you can switch over to TOPCOPY at the touch of a key - and switch back again just as easily.

What's more, TOPCOPY is easier to use than any other Word Processor of remotely comparable power and performance. That means it's quick to learn and remarkably efficient in use.

Add to this TOPCOPY's advanced features like multiple windows, continuous document reformatting and easy-to-use mailing list facility and you have by far the most cost-effective software on the market today.

So send the coupon, together with £55 which includes VAT and Postage and we will rush you your copy of TOPCOPY. Or send £5 for a TOPCOPY demonstration disk (refundable on final purchase).

Runs on IBM PCs and compatibles - requires 128K8 minimum.

## **FULL MONEY BACK GUARANTEE**

If you are for any reason dissatisfied with TOPCOPY simply return it within 30 days for a full refund.

£8.0

To: Dept TC/ABU Innova Software Ltd., 8 Gloucester Row. Wotton-Under-Edge, Glos. GL12 7DX Tel: 0453 845153

Send me (tick box):

**TOPCOPY Word Processing Software** 

**TOPCOPY Demonstration Diskette** 

£55

Company ...

Ametrad Professional Computing March 1987

HEREN.

# APC EDUCATION

## Pushed in at the deep end

One of my least favourite nightmares is finding myself with a sadistic ski instructor at the top of the Olympic skijump at Garmisch-Partenkirchen.

The instructor is intoning with illconcealed relish: "Here we are ready for your very first lesson on this nursery slope." Talk about being flung in at the deep end!

Some packages give me exactly the same kind of vertigo when I'm trying to cope with graphics, lines, fonts, insert mode, book marks, indexes, replies and all the mini-jargon they accumulate about themselves.

At first blush, Domino (for the PC1512) can transmit that daunting kind of impression. It's a compliment, really, since any worthwhile package demands a certain irreducible amount of time for the beginner to come to terms with it.

All the same, it would be cather nice if the distribution disc had enteined a

**Amstrad Professional Computing March 1987** 

Rex Last looks at an authoring package for the PC, problems of inexact matching and an old but up-to-date book.

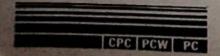

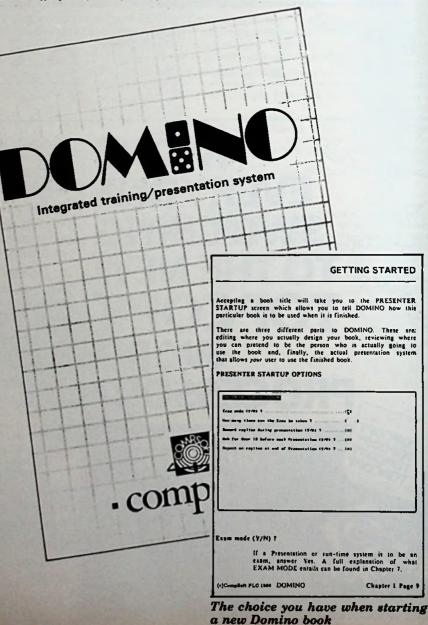

couple of demonstration programs or a tutorial guide for the greenhorn.

Domino is a complex package which takes the no-code tutorial or presentational mode authoring program about as far as human ingenuity can stretch

In fact it's so bristling with bolt-on goodies that the best recommendation for the first-time user is: Try the simple stuff first, then graduate to graphics, colours, alternative fonts and the rest.

The basic concept of Domino is the "book". Each presentation or exercise (which you write yourself) is an electronic book.

And like old-fashioned books, it breaks down into pages. Each page has a name, and the path between pages can be specified.

When devising a book, you can write replies to questions you pose, with marks allocated and facilities for jumping to a particular page depending upon the response offered.

A word of caution here. Don't be too seduced by this branching feature - it can lead you into all kinds of complex routes within a given book and can also be counter-productive.

My experience with branching programs is that iterates can resent being obliged to the specific path through a progression and assomething wrong. And the service early holds true if repeat material time

the claim in the samual that "the teaching and learning process can be enhanced by forcing the reader to follow a set route until you are satisfied that he/she has grasped the point".

In Edit Page mode, a whole range of functions is available, though I was irritated by having to hop hither and

THE EDITOR COMMAND SETTING UP REPLIES (ALL MODES) From the Main Command Line, select REPLIES to display the Replies list ACT OF STREET CON -1721 MPLY 1975 - Illiant tBitmyte Character (Blate Number-18.1.2.3.4 decimiet projeture) - Illiant tBitmyte Character (Blates and College Canal III) 4 8000 made for this page? (470) (8) Lach Replies list allows up to ten possible responses, which will send the reader to ten different pages DOMINO arks you whether the reply is to be TEX1, a SINGLE CHARACTER, DATES, NUMBERS, POSITIONAL (with without a Mouse or Light pen) or a ROLLING DEMONSTRATION REPLY TYPE:-(T)ext (S)ingle character (D)ate number-(0,1,2,3,4 decimals) positional:-(C)ursor-heys (M)ouse (L)ight-pen, nr (R)olling demo() DOMINO will always assume less as the default option. Select any other option you want to use by typing in one of the following S.D.0,1,2,3,4,C,M,1. or R

Setting up a list of replies to a question - in Domino you're allowed up to 10 different responses, which can send the user to as many different pages

yon from screen to "Press ESC for commands" and back again.

The penalty for blundering is a message in red caps which sits on the screen for a few seconds until it is ready to switch itself off.

Incidentally, do resist the temptation to go mad with the colour scheme: I was soon in migraine country with red letters on a black ground with a cyan surround!

You also have at your disposal time limits, fonts and icons, a review facility. And with numeric replies you can specify the degree of precision you allow for an individual response.

When it comes to the graphics, drawing a box can be fiddly - get it wrong, and the error message NO MARKER appears disapprovingly.

But the circle drawing facility is splendid, as are the colour filling commands. And it's very useful to be able to erase, which Domino permits, not just the whole screen but also the last piece of drawing you've done.

As for the manual, it gets two and a half cheers from me for being pretty straightforward. But why bury the information on how to set up user discs in an appendix?

And there should be a law against manuals without indexes to them, especially when a package is as complex and mature as this one.

I have spent some time with Domino and having become more or less familiar with the way it works, I can visualise it as a powerful tool in presentation of material and testing of knowledge in a whole range of different fields.

So a few minor quibbles apart, in my book it's Domi-yes.

Product: Domino Price: £99.95 Supplier: Compsoft, Compsoft Manor, Farncombe Hill, Godalming, Surrey GU7 2AR. Tel: 04868 25925

THE EDITOR COMMAND

| EXT REPLIES (.      | ALL MODES)                                                                                                    |
|---------------------|----------------------------------------------------------------------------------------------------|
| ing reply makes     | be up to 40 characters long llowever, as a<br>the reader more prone to spelling or typing<br>isable to keep them as concise as possible |
| la precision is rea | quired with text replies.                                                                                                    |
| ase is ignored.     | n the Replies column in upper case, but a<br>it does not matter whether the author o<br>hem in upper or lower case.                     |
| et's look at an ex  | ample of a TEXT reply                                                                                                    |
| his is the page th  | ne teader sees                                                                                                    |
|                     |                                                                                                    |
| 1                   | eterated gits borrow  May to the expiral at Fryaget  Enter your anyone have 6                                                           |
| <b>#</b> ,55        |                                                                                                    |
|                     |                                                                                                    |
|                     |                                                                                                    |
|                     |                                                                                                    |
|                     |                                                                                                    |

## Striking a fuzzy match

Whether you're designing your own educational software or building exercise suites from off-the-peg authoring packages, you'll find that the most difficult part of the enterprise is coping with the way users respond to the

It's not just a matter of ensuring that where appropriate the program is trained to ignore superfluous spaces, punctuation and the rest, keyed in by the naive user.

It should cope with learners who accidentally hit the Caps or Num Lock keys, or press combinations of keys which normally crash or reload the

And it should also be capable of grappling with those rascals who try to obliterate the entire screen by pressing a key and holding it down - or who, when invited to enter their names, type Genghis Khan, Adolf Hitler or Michael

Mouse. The most difficult problem to cope with - and one which most packages faintheartedly duck - is the learner who offers a response which is nearly right, but not quite.

The real problem is how to determine what is or is not "nearly right". Writing a general-purpose algorithm to cope with answers which are almost right is not easy. Something which is just about acceptable in one set of circumstances may be the wrong answer altogether in another.

Say, for example, you set up your nearly right routine to accept one pair of transposed characters in the answer.

That's no crime in "Londno" as the capital of the UK, but "cieling" is about as wrong as you can get in a test of "i before e except after c"

The notion of so-called fuzzy matching - accepting an answer which approximates to the correct response within certain tolerances - can be a dangerous game to play.

I suspect that a general-purpose algorithm for satisfactory fuzzy matching is neither attainable nor desirable, but there are other much simpler ways of skinning this particular cat.

One such approach which I've tried with some success is to indicate to the learner the point at which the match failed by putting an up-arrow under the

first non-matching character.

The message "This is where you started to go wrong" is displayed on the screen, together with an invitation to have another attempt at the response.

In my view this is a much more satisfactory kind of interaction than the blunt "Correct" and even blunter "Wrong" type of response in much question-and-answer software.

It allows the learner to have another stab at an answer with some kind of clue as to how near or far he or she is from the expected response.

There are pitfalls, of course: Care has to be taken to cope with a totally wrong response, and also where the learner

(c)Complete PLC toss DOMINO

Chapter 3 Page 51

A sample Domino question and answer page

has typed in half the correct answer otherwise the helpful up-arrow will appear in the oddest of places!

## More than a trifle

All sorts of strange things turn up in Christmas stockings: Among the nuts, oranges, party poppers and the rest last year, I found in mine a book which had sadly been remaindered in the local bargain bookshop.

Sadly, because it's full of powerful insights into the educational impact of computers on the up-and-coming younger generation and the way in which they influence the learning

The author is Sherry Tuckle (I kid you not; cutting-edge computer technology spawns delightful appellations like Winograd, Feigenbaum and Yazdani), and the title is The Second Self: Computers and the Human Spirit (Granada Publishing, London 1984).

No - it's not another social survey of the sort that proves that an almost equal number of men and women got married last year.

The book reaches way beyond the much-maligned descriptive sociology which stalks the pages of the quality press. It offers a fascinating and informative account of how computers are affecting the lives, attitudes and learning patterns of children.

It's the best study I've read on the subject.

It has a particularly interesting section on video games, which like many others I've tended to dismiss as mindless enslavement to joystick and colour display.

They offer, according to Sherry, "a chance to live in a simulated rulegoverned world". In that little phrase is encapsulated all the potential for good and ill of the electronic learning machine.

On the plus side, children can become involved with computers (not just at arcade game level) in an active, participatory manner, far beyond the square-eyed passivity of the junior telly addict.

You get far more interaction from a computer than the classroom situation. And there's another aspect of computer-assisted learning which the teacher or instructor should bear in mind: There are many occasions when it is most profitable to place a group of learners round one terminal.

Apart from being economical with equipment, the principal benefit is that the peer group interaction (sorry for the jargon) enables learners to share with others the experience of learning.

Learning dates, foreign verbs, chemical formulae and such like tends to be an isolated and tedious activity,

but the computer can turn it into a lively social encounter.

The negative side, however, is that the computer operates within a clearlydefined set of rules. It's a nice safe place for those who find it difficult to cope with the unpredictability and uncontrollability of real life.

That's why it can be dangerous for youngsters to become so caught up in computers, losing all sense of time and all awareness of reality.

Sherry Tuckle digs deep into issues such as the problem of free will, and into the vexed question of whether the computer can be said to be "alive". Her conclusion is that it possesses aspects of humanity, but only aspects: It "thinks, but doesn't feel".

I'm not convinced myself that we should seek to make the computer go beyond that point.

The trouble with the intelligent fifthgeneration machine is that it may well come to acquire characteristics that are all too human - paranoia, depression, anxiety complexes and mental encumbrances that flesh is heir to.

If you come across a copy of Sherry's book, take time out to read the s's far from dry (if I can put it the and) and sets down valuable mark or all engaged in designing or use ducational software.

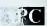

"Quite the best end most flexible personal accounts system I've seen – doubles as an inexpensive business system" Computing with the Amstrad September 1985 "Money Manager is good enough to make most programs of this type give up in shame" Popular Computing Weekly 17-23 April 1986

CPC464 **CPC664** 

SAVE £5 on RRP of £29.95 when you order direct from Connect Systems

PCW8256 PCW8512

Unrivalled features

ONLY £24.95 Incl. VAT, p&p **CPC6128** 

Financial management software for personal and/or small business use. Money Manager is an easy-to-use system for recording all financial transactions, and for analysing them in a number of very powerful ways in order to facilitate sound financial management. It is ideal for controlling the finances of a small business, or for users wishing to control their personal finances in a business-like way. Use it to check bank statements, keep track of expenditure, monitor cash flow, make budgeting forecasts, prepare business financial statements, pacify your bank manager,

convince the tax and VAT inspectors, avoid nasty surprises, etc. etc.! 12 months of entries are kept in a file stored on your disc. At any time, you may load a file into the computer memory, add to or edit the entries, analyse them, print statements, and then save the updated file for later use. Entries may be historic (for record keeping) or forecast (for budgeting). You may have any number of separate files, and make copies of files for archive purposes. You may advance the period covered by a file month by month.

- Up to 100 separate transactions may be entered per month. Each entry consists of:

  The day of the month, e.g. 23rd of June.

  An account number, one of up to 9 defined by you to suit your circumstances e.g. 1 = Barclays, 2 = Visa, 3 = Halifex etc.

  Reference, e.g. ABC123 for a cheque number or invoice reference.

  A class code, one of up to 50 defined by you to suit your circumstances e.g. h0=Household expenses, h1=Mortgage, h2=Rates or p0=Production, p1=Raw materials, p2 = Assembly, p3=Packing, etc.

  A description so that you can see what each transaction was for, e.g. "New gearbox" or "Box of 10 discs".

  An optional single character mark which you may include for further classification, e.g. b=business, p=private, etc.

  The smount of the transaction, which may be plus or minus.

  A marker to indicate whether the entry is exempt, zero rated or taxable for VAT, or alternatively the actual VAT paid.

You may select categories according to account, class and mark (e.g. all entries, or all motoring expenses for business using a credit card, etc.) and produce reports on the screen or printer as follows:

Full detailed statements, showing each transaction for any month

- Full detailed statements, showing each transaction for any month or for the whole year.

  Detailed monthly VAT statement showing input and output amounts excluding VAT, the actual VAT and the total amount, plus totals and net VAT due.

  Tables showing the totals in each class for each month of the year. Tables showing the totals in each class for each account.

  Tables showing monthly maximum, minimum, average balances, turnover, cashifow etc.

  Bar graphs of any category month by month.

  Pie charts of annual totals for various categories (CPC version only).

Only).

Plus: standing orders — entries optionally sorted into date order — item search facility. Comprehensive manual and full set of practice data included.

Full telephone support.

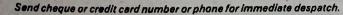

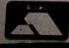

Connect Systems

3 Flanchford Road, London W12 9ND 01-743 9792 8am-10pm 7 days a week

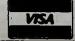

London's Largest Specialist Amstrad Dealer

**NEW PC HARDWARE AND LOW COST** SOFTWARE CATALOGUE JUST PRINTED -PHONE FOR YOUR FREE COPY.

ALTERNATIVE PC CLONES — IN STOCK NOW

## ZENITH

Prices from £699+VAT

> 20 meg Hard disc models From

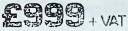

EGA compatible

OPEN MONDAY-SATURDAY

## ARC

American Research corp

Prices from £475+VAT

10 meg Hard disc models From

£899+VAT

FREE 3 months on site maintenance EGA compatible

## OPUS

Prices from £499+VAT

> 10 meg Hard disc models From

E829+VAT

EGA compatible

## The new **Amstrad** range

(IBM Compatible)

IN STOCK NOW

**Prices from** 

Hard Disk Models from £799 + VAT

PART EXCHANGE YOUR PCW 8 or PCW 8512 FOR THE NEW AMSTRAD PC. PHONE FOR PRICE

FREE SECURICOR DELIVERY ON PC's

## 18841512N

evidens. Phone for your requirements.

| Control Library             | £49.95    |
|-----------------------------|-----------|
| Lan. 240                    | £69.95    |
|                             | £89.95    |
| 2.004W3./N                  | £99.00    |
| Withorkest Personal         | . £199.00 |
| a New 2                     |           |
| 15/6 p. 15                  |           |
| of you                      |           |
| rbo Lightning Spell Checker |           |
| Ek-tep Dublishing           |           |
| ntasy Program               | £79.95    |
| ntasy Toolkit               | £29.95    |
| ntasy Font Pack 1           | £49.95    |
|                             |           |

| ontasy Font Pack 2    | . £49.95  |
|-----------------------|-----------|
| ontasy Font Pack 3    | . £49.95  |
| leet Street Editor    | £149.95   |
| ntegrated Packages    |           |
| Ability               | €99.95    |
| Able One-multitasking | £99.00    |
| PFS-First Choice      | £171.35   |
| Open Access           | £149 95   |
| /P Planner            | £99.95    |
| otus 1-2-3            | £299.95   |
| Psion PC-4            | 679 95    |
| Accounts              | . 275.55  |
| Sage Bookkeeper       | C442 DE   |
| Sage Dunkkeeper       | E   13.33 |
| Sage Accountant       | E1/1.33   |
|                       |           |

| Sage Accountant Plus    | 228.85 |
|-------------------------|--------|
| Sage Payroll£           | 113.95 |
| Map Integrated Accounts |        |
| Map Payroll             | £49.95 |
| Compsoft Bookworker     |        |
| Graphics and Utilities  |        |
| Gem Draw                | €99.95 |
| Gem Graph               |        |
| Gem Word Chart          | €99.95 |
| Gem Fonts and Drivers   | €39.95 |
| Gem Diary               | £39 95 |
| Gem Font Editor         | €39.95 |
| Sidekick                |        |
| Databases               |        |
| D-(1-:                  |        |

| VP Info      | £99.95 |
|--------------|--------|
| PC Promise   | €69.85 |
| Delta 4      | 699.95 |
| Condor Jnr   | 699.99 |
| Cardbox      | £59.95 |
| Retrieve     |        |
| Spreadsheets |        |
| Super Calc 3 | F69 95 |
| VP Planner   | 200.00 |
| B. A         | -02-00 |

Turbo Pascal Personal Cobol Zorland C Turbo Prolog Utah Fortran Quick Basic Compiler

**EXPORT CUSTOMERS SUPPLIED** TAX FREE-ASK FOR EXPORT LIST

Official orders welcomed from PLC's government and education establishments

## 8256/ 8512

**USED MODELS - GUARANTEED** FROM

299 + VAT (£343.85 inc VAT)

## - PRICES INCLUDE VAT

Except where stated

**DAISY WHEEL** PRINTER PACKAGE FOR PCW8256/8512

**E199**.96+VAT

(£229.95 inc VAT)

## **HARD DISK** SUBSYSTEMS

Including fitting, formating and configuring

10Megabyte ..... £359..... 20 Megabyte ..... £449 + war 30 Megabyte ..... £529+w

## HARD DISKS ON **A CARD**

Including formating and configuring

10Megabyte ..... £349. wr

£449. 21 Megabyte .....

Low cost Networking From £279 per PC+vat

## **CHRISTIE 10 MEG** TAPE STREAMER

For hard disk back up

8087-2

8 MHz Maths Co-processor Including test softwere

E159.00 E182.85

## 640K MEMORY UPGRADE

Add an extra 128K of RAM

39.00 £44.85 ... w

## **RECOMMENDED PRINTERS** FOR THE AMSTRAD PC

Choose from over 50 models

Panasonic KXP1080

IBM compatible NLQ £179.95

## Star NL10

IBM compatible NLQ £259.95

Uchida DWX 305

IBM compatible 18 cps daisy wheel printer

£179.95

MPARE

BEFORE

## Mail Order + Export Hot Line Phone 01-686 6362

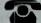

Delivery by Securicor (4 day) please add £5.75 per itam. Delivery by Securicor 24 hour please add £9.95 per itam.

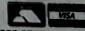

Send off or order by 'phone quoting your Access, Visa No. 'Phone 01-686 6382, Immediate despatch on receipt of order or cheque clearance. Or you can Telex your order on: 946240 Attn 19001335

ALSO VAST RANGE OF DISK DRIVES, JOYSTICKS, DISK BOXES, INTERFACES, SHEETFEEDERS, I

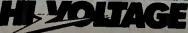

53-59 High Street, Croydon, Surrey CRO 1QD. Tel: 01-681 3022

## **GARWOOD SOFTWARE**

☐ Chelmsford (0245) 460788 (3 lines) Telex: 99468 GARWD G
Freepost: Garwood (Wholesale) Ltd, Freepost, BRENTWOOD, Essex, CM15 OBR
FREE 24 Page Colour Catalogue includes software for IBM PC & Compatible machines

Orders placed before 4pm. despatched same day (subject to stock availability)

Software (PCW8256/8512 & CPC6128) + Tutorials

| FINANCIAL MODELLING:                                          |        | ACCOUNTS/PAYROLLI                  |             | PROGRAMMING LANGUAGES:             |        |
|---------------------------------------------------------------|--------|------------------------------------|-------------|------------------------------------|--------|
| SUPERCALC 2                                                   | £49.95 | AMSOFT ABCS (from £19.95)          |             | DR PASCAL/MT+                      | £49.95 |
| CRACKER 2                                                     | £49.00 | CAMSOFT (from £49.95)              | Details on  | DR CBASIC COMPILER                 | £49.95 |
| SCRATCHPAD                                                    | £59.99 | M.A.P. (from £49.00)               | application | CD A DIVICE.                       |        |
|                                                               |        | SAGE (from £69.99)                 |             | GRAPHICS:                          |        |
|                                                               |        |                                    |             | DR DRAW                            | £49.95 |
| WORD PROCESSING:                                              |        | DATABASE                           |             | DR GRAPH                           | £49.95 |
| NEW WORD 2                                                    | £69.00 | CAMBASE                            | £49.95      | TRAINING:                          |        |
| POCKET WORDSTAR                                               | £49.95 | CARDBOX                            | £59.99      | TOUCH 'N' GO                       | E24.99 |
| POCKET WORDSTAR DELUXE                                        | £69.95 | CONDOR I                           | £99.99      | IANKEY Crash Course or Two Fingers | £24.95 |
| LOCOSPELL                                                     | £39.95 | dBASE II                           | £119.00     | AUDIO TUTORIALS                    | £ 9.95 |
| LOCOMAIL                                                      | £39.95 | DELTA 1.25                         | £99.95      | (Inc. Locoscript, Newword 2,       | £ 7.73 |
|                                                               |        | SAGE RETRIEVE OR MAGIC FILER       | £69.99      | Supercalc 2, CP/M and CBasic)      |        |
|                                                               |        | MICROFILE/MICROWORD                | £49.95      | Supercase 2, Critivi and Coasier   |        |
| SPECIALI                                                      |        | (+ mailmerge)                      |             | GAMES:                             |        |
| FLEXILABEL                                                    | £29.95 | MICROFILE TEMPLATES                | £29.95      | 3D CLOCK CHESS                     | £15.95 |
| BRAINSTORM                                                    | £49.99 | MICKOPILE TEMPONIES                | 227.73      | BRIDGE PLAYER                      | £19.95 |
| ROTATE                                                        | £24.95 | ASS LOS ELECTIONS                  |             | BRIDGETBTIER                       | 200100 |
| WRITE HAND MAN                                                | £29.95 | COMMUNICATIONS                     | Details on  | BOOKS:                             |        |
| DAISY DISC                                                    | £19.95 | SAGE CHIT.CHAT RANGE (from £69.99) | application | STEP BY STEP GUIDE TO LOCOSCRIPT   | ¥ 4.95 |
| THE RESERVE TO A PERSON NAMED IN COLUMN TWO IS NOT THE OWNER. |        |                                    |             |                                    |        |

## Software (PC1512 and other PC Compatibles) $\pm$ Books

| FINANCIAL MODELLING: |             | DATABASE:                    |         | GRAPHICS:                          |        |
|----------------------|-------------|------------------------------|---------|------------------------------------|--------|
| SUPERCALC 3          | £69.95      | CAMBASE                      | £49.95  | DELTA GRAPH                        | 7.95   |
| CRACKER 3            | £69.00      | CARDBOX                      | £59.99  | GEM DRAW                           | 95     |
| SCRATCHPAD PLUS      | £59.99      | CONDOR JR                    | E99.99  | GEM GRAPH                          | 95     |
| PC PLANNER           | £113.85     | dbase II                     | £119.00 |                                    |        |
| VP PLANNER           | £99.00      | DELTA 4                      | £99.95  |                                    |        |
|                      | 20000       | REFLEX                       | £69.95  | TRAINING:                          |        |
|                      |             | RETRIEVE                     | £113.85 | TOUCH 'N' GO                       | 99     |
| WORD PROCESSING:     |             | STREAKER                     | £99.95  | IANKEY Crash Course or Two Fingers | 529.95 |
| WORDSTAR 1512        | £69.95      | VP INFO                      | E99.00  |                                    |        |
| NEWWORD 2            | £99.00      |                              |         | CAMPS.                             |        |
| NEWWORD 3            | £299.00     | UTILITIES:                   |         | GAMES:                             |        |
| PC WRITE             | £113.85     | GEM DIARY                    | £39.95  | CYRUS II CHESS                     | £19.95 |
| GEM WRITE            | £99.95      | GEM FONT EDITOR              | £99.95  | SUMMER GAMES                       | £19.95 |
|                      |             | GEM DRAW BUSINESS LIBRARY    | £39.95  | WINTER GAMES                       | £19.95 |
| THE WAT IN ANNUAL.   |             | GEM FONTS & DRIVERS PACK     | £39.95  | ALEX HIGGINS SNOOKER               | £19.95 |
| PROJECT PLANNING:    | 740.00      | GEM PROGRAMMER'S TOOL KIT    | £179.95 | MEAN 18 GOLF                       | £19.95 |
| BRAINSTORM           | £49.99      | SIDEKICK                     | £29.95  | PITSTOP II                         | £19.95 |
|                      |             | TIMEKEEPER                   | £49.99  |                                    |        |
| ACCOUNTS/PAYROLLI    |             | THEIR DA                     | ~*****  |                                    |        |
| CAMSOFT              | Details on  |                              |         | BOOKS:                             |        |
| MAP.                 |             | COMMUNICATIONS:              |         | PC1512 Technical Reference         | £19.95 |
| SAGE                 | application | CHIT.CHAT (Email & Viewdata) | £113.85 | Locomotive BASIC 2 User Guide      | £ 9.95 |

## Supplies

| The state of the state of the s |        |
|----------------------------------------------------------------------------------------------------|--------|
| DISC STORAGE BOXES: 3" (up to 50) or 51/4" (up to 60)                                                                                                    | £19.95 |
| ACCO LIBRARY FILE: 3" [up to 7], 31/2" [up to 10] or 51/4" [10]                                                                                                    | £ 3.33 |
| ACCO EASYSTRIP                                                                                                    | £11.38 |
| SCREEN FILTER (PCW8256/8512)                                                                                                    | £37.67 |
| DUST COVER SETS! PCW8256/8512 or PC1512                                                                                                    | £11.45 |
| DISCS (Box of 10):                                                                                                    |        |

Amsoft 3" CF2 £36.95 Amsoft 3" CF2-DD £59.50 3M 51/4" Double Sided, Double Density (for PC1512) £20.70

MBBONS: DMP1 [per 2] £ 9.90 DMP2000/3000 £ 5.50 PCW8256/8512 £ 5.50 Compatibles for many other printers stocked

LABELS: 1000 31/2" x 17/16" LABEL-TRACK in flip top dispenser - £ 6.90 2000 31/2" x 17/16" LABEL-TRACK in plastic tray - £11.00

CONTINUOUS LISTING PAPER:

2000 sheets 11" x 91/2" 1pt 60g plain with micro perforations £14.95
2000 sheets A4 1pt 70g plain with micro perforations £20.03
1000 sheets A4 1pt 90g plain with micro perforations £14.18

## Hardware

| PC1512 from                     | 2516.35 |
|---------------------------------|---------|
| PCW8256 [inc. FREE spreadsheet, | £458.85 |
| database & W/P mailmerge        |         |
| software worth £99.90]          |         |
| PCW 2nd Drive (litted)          | £149.50 |
| Printer Stands:                 |         |
| 80 column                       | £42.15  |
| 132 column                      | £48.20  |
| Amstrad Modem                   | £99.95  |
| CPSB256 Interface               | £57.50  |

ALL PRICES INCLUDE VAT & POSTAGE
Special Offers Close 7th March

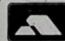

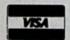

SPECIAL OFFER:

£5 voucher with every software order over £50 [£10 voucher over £100 or £25 voucher over £200] Vouchers can be exchanged with any future order over £10.

Registered Office and Corespondence: Thornfleet, Mount Avenue, Hutton, Brentwood, Essex CM13 2NY

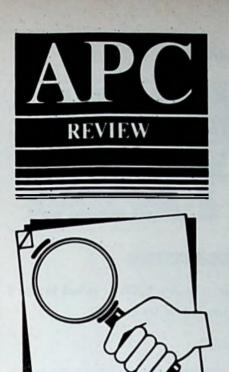

The curiously named FT=DB could be a precious utility for some PCW owners. Gabriel Jacobs explains why.

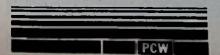

## A free-format database for the PCW

Every now and then a new Artificial Intelligence language makes its appearance and its devotees spend much of their programming time proving how much better it is than Prolog at handling unstructured data.

But the fact of the matter, as any honest AI expert will tell you, is that the human race is likely to obliterate itself before it produces a computer language capable of simulating the way our brains retrieve stored information.

We don't know how we do it, and that's why no database query language comes anywhere near our supreme mastery of (at least apparently) disorganised data.

Computer programs which don't rely on a fairly rigid structure of records and fields simply don't work as quickly or as efficiently as those which do.

For rapid access to digitally stored information it looks as if we're stuck with databases which expect it to be neatly pigeon-holed.

Unless, that is, we're willing to accept that we have to do most of the thinking, not only in the planning stages but also while actually interrogating a database. Only then does a free-format system come into its own.

FT=DB (Free Text Data Base - the equals sign is silent) is such a system, specifically written for the PCW

## What FT=DB does

The thinking behind FT=DB is very simple. You produce text files on a word processor such as LocoScript, flagging as many key words or phrases as you wish. You don't need to worry about the length of the files or their structure they can all be different from one another.

The only limitations are that you must keep them all together on one data disc, and that LocoScript files and those of some other word processors must be in Ascii format (FT-DB can read unstripped WordStar files directly).

FT-DB then scans the files and produces an alphabetical list of the words you have marked, with a note of their location (line number) within a

You can add files to the index or delete them from it as often as you like, and only the index itself will be affected: The program only reads files, it never writes to them.

Unusually, therefore, your database consists of textual records which can only be altered outside the controller program. In that way their integrity is

always protected.

Having created your list, if you then want to produce an index for (say) a book, you can output it to the printer and instruct the program to generate page numbers corresponding to those in your text. So, in creating an Ascii file from LocoScript you use the Page Image option.

It has to be said that FT=DB can't compete on an equal footing with dedicated indexing programs, which generally provide far more flexible options. But its book indexing facility is

simply an added feature.

FT=DB is primarily meant to be used as a creative tool, an add-on to your word processor which allows you to retrieve bits of text - perhaps just rough jottings - without having to remember the filename under which you stored them, where in the file they occur or even if they still occur.

So the program is a kind of ideas processor, but one which does not impose any structural constraints on either the user or the data. In this it differs from other ideas processors, which generally try to organise information into a tree-like structure.

With FT=DB you do all the thinking

while the program carries out the purely mechanical work. It's not a breakthrough in AI, but it is a good idea if only because computers are best at routine tasks. What's more important, it works well in practice.

This is best shown by example: You're a freelance journalist and you spend half your working time thinking about what to write. Every now and then an idea comes to mind, not enough for a full-blown article, but something you could eventually include in one.

You write up the idea as a couple of paragraphs on your PCW, marking some key phrases so that searching wil be easier when you've forgotten the idea and even that you wrote it up. You then add the file to your FT=DB index.

A year or so later a magazine editor asks you for a piece on a particular topic. You scan your alphabetised list for likely key phrases, view the parts of the files which contain them by going directly to the appropriate line numbers, and export the relevant paragraphs to your word processor.

If you've been prolific in your jottings, all you need then do is cut and paste, add a few link sentences, tidy the whole thing up, and (if like any good journalist you refuse to use material twice) delete from the index the para-

graphs you've used.

In other words, FT=DB is a writer's friend, one of the few that the PCW has generated despite its initial intended market and its enormous success. Whether you're composing your memoirs for posterity or essays for your teacher, it will comfortably complement your word processor.

In fact I have no doubt that to many writers it will be what Trigger was to Roy Rogers – and if you're old enough to know what that means, the chances are you'll find it useful as a memory

jogger if nothing else.

## How you do it with FT=DB

FT=DB has been carefully designed to make life as easy as possible for the PCW user. Installation consists only of creating a self-booting disc which puts the program files on drive M, and choosing between continuous or single-sheet stationery.

Once that is done you move on to the disc-based tutorial (there's no printed manual) which itself consists of an FT-DB index and eight tutorial files, so you're working with the real thing as you learn. The tutorial is superb - carefully thought out and extremely well written.

Key words or phrases in the text are marked by using curly brackets ({ }). They appear in reverse video on the screen when you view a file or the index, and in boldface on the printer.

A phrase can consist of up to 24 consecutive characters, and within it you can mark with a squared bracket either one or two words which are to be added to the alphabetical index. So the phrase "PCW add-ons" could be made to appear under both "PCW" and "add-ons" with the same reference.

Most of the keyboard input apart from filenames (and you can use wildcards when adding files to the index) is done with single keystrokes—creating an index file, adding or deleting text files, searching, jumping to a line number or scrolling through a file, changing the logged drive, importing or exporting files and viewing a disc directory.

The program splits the directory listing into indexed and un-indexed files and ignores any with the extensions .COM, .EMS, .SUB, .BAS or .DEX (the FT-DB system extension), so you see

## FI=DB Main Menu

D - Default drive I.D.
C - Create index files on disk
F - File catalogue
Z - Zap (Delete) textfile from index
A - Add textfile to index
S - Search through index
U - View textfile on screen or printer
L - List complete index to printer
I - Transfer files (Import/Export)
X - exit to CP/M

Current drive is A

Press the key of your choice V

## Display textfile at chosen point

Key S to view on Screen, P to send to Printer - or just RETURN to go back to menu S
Enter the textfile name here - or RETURN to go back to the menu - I

Drive is A:

Figure I: FT=DB main menu with the View a file on Screen options selected

### MY LIFE

One of these days I'm going to write the story of my life. I read subblographies which frankly are simply boring. By life may be or kitchen-sink and trivial on the outside, but deep down there swirk of propries which many readers would find fascinating. I certainly

As I look back over 80 years) of existence I see trailing behind 69 10023 and hates which I would be hard pushed to forget even if I come to. They have left a permanent impression on my whole being.

Young people today seem to feel they have a monopoly on anionental. They seem to believe that if you're old you can't ever have been round. I suppose I felt the same way myself when I was just a slip of a girl}. I looked at my elders and found it hard to think of them as my betters.

That was before the riss toricalian, before that holocaust that made us all think differently about our future. That is period was one of upheaval, a time when for so many of our povietends, husbands and problems life hung in the balance. How can I expect those who have never suffered as 1 did even to glimpse the way in which those troubled times? changed my entire outlook?

So I shall write my menoirs, and hope that those who read them will learn something from my mistakes and my briumphs.

Bottom line is 35

End of file

Do you want to see more - N/L ? M Drive is A:

Figure II: A text file with key words and phrases flagged

only what you need to see.

The whole system is thoroughly – and intelligently – error trapped. For instance, when you add a file to the index the program first checks whether it is already there.

If it finds any references to it, it erases them before adding the file because it assumes that those references must now be out of date. So there's no need to delete a file before adding one of the same name and you can't confuse the program by giving it double references.

One final plus point is that FT=DB works at lightning speed. This is surprising since it's written in Basic. It just goes to show the power of Mallard Basic's Jetsam file handling — more programmers should make use of it.

Though the price of FT=DB is all inclusive, and though at least one of its direct competitors costs twice as much, £25 is not cheap these days for a rather amateurishly packaged little PCW utility not even written in machine code.

But who cares what it looks like or how it was written if it does its job well? For many people it will be money very well spent.

Product: FT=DB Price: £24.95 Supplier: Encyclasoft, 4 Hayfields Grove, Audlem, Crewe CW3 0LB. Tel: 0270 811868

## AMSOFTAND MORE... DIRECT TO YOUR DOOR

Only the Official Professional User Club can offer you such a range of approved software from Amsoft, and other top manufacturers; and no shop could ever offer prices as low as these. But the savings don't stop here...

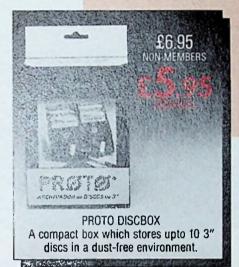

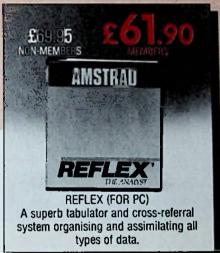

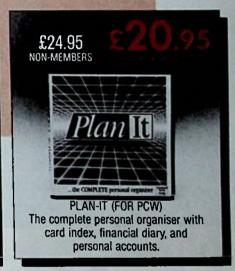

## JUST A SELECTION FROM OUR VAST RANGE

|                                   | NON MEMBERS | MEMBERS |
|-----------------------------------|-------------|---------|
| LOCOMAIL                          | £39.95      | £33.95  |
| LOCOSPELL                         | £39.95      | £33.95  |
| 3" FLOPPY DISKS                   | £2.99       | £2.59   |
| 51/4" FLOPPY DISKS                | £1.45       | £1.05   |
| SUPERTYPE                         | £19.95      | £17.95  |
| DATABASE MANAGER (for PCW & 6128) | £29.95      | £25.45  |
| SUPERCALC 3 (for PC only)         | £69.95      | £61.90  |
| TOMAHAWK (new game for PCW)       | £19.95      | £16.95  |

## Amsoft 5-Star quality packages which are fully IBM compatible. NON MEMBERS MEMBERS

5-STAR ACCOUNTING £149.95 + VAT £112.46 + VAT
5-STAR ACCOUNTING PLUS £189.95 + VAT £142.86 + VAT
5-STAR BOOK KEEPING £89.95 + VAT £67.46 + VAT

## ARE YOU A MEMBER OF LAWLINE? IF NOT, RING US FOR DETAILS.

ORDER ACTION LINE - DIAL 0783 673395 NOW

For really fast attention, order now by phone (24 hour service) quoting Access or Visa number. Or fill in the coupon below.

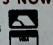

### WANT TO SAVE A FORTUNE ON SOFTWARE? THEN JOIN THE CLUB!

- △ Help Hotline for any technical help you need.

  △ 12 months Free subscription to This Magazine.
- △ 24 hour telephone ordering facility.
- △ Free monthly newsletter.
- △ Exclusive products for club members.
- △ Privileged preview of new products.
- △ Big prize competitions.
- A Products delivered direct to your door.

## HOW TO JOIN THE CLUB

Simply fill in the coupon on the right and return it to us at the address shown, together with your remittance. We'll send you your special membership card, and you can start making savings straight away.

| 19.95 £10.95                              | the coupon below | W.                               |                                          | -                                                                                |
|-------------------------------------------|------------------|----------------------------------|------------------------------------------|----------------------------------------------------------------------------------|
| Yes, I want to enj<br>Please enrol me too |                  | mstrad Profes<br>P.O. for £39.95 | as as as as as as as as as as as as as a | (TICK BOX) APC 1<br>listed from our range.<br>Club Membership –<br>I details to: |
| Please allow up to 28 d                   | cess or Visa no: |                                  |                                          | ect at time of going to press.                                                   |

OFFICIAL · AMSTRAD · USER · CLUB ·
· VICTORIA HOUSE · P.O. BOX 10 ·
· SUNDERLAND · SR1 3PY ·

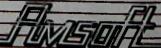

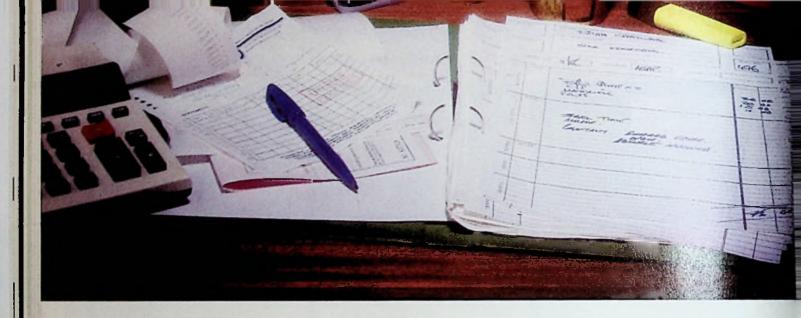

## Weekend work

If you're building a business, you won't need to be told the problem.

LSo we concentrated on the solution, and produced Craftware.

Craftware is a new range of computer software, specially developed to help smaller businesses take advantage of the new low price of business computers.

In creating Craftware, we asked business people what time-consuming paperwork they'd like a computer to cope with.

The answers were different. So we made Craftware different for each type of business.

Craftware packages are now available for the Motor Trade and Rental businesses, for Retailers and Professionals.

Ready-to-use Computer Software for the smaller business

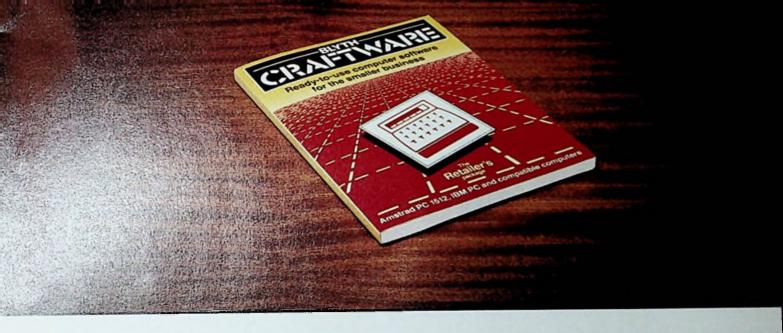

## problems solved.

For £99 (inc VAT) you get programs specially designed for your business **plus** standard programs for the management of mailing, personnel, stock and assets. (You'd be hard pressed to find any two of these for less than £100).

Each package tackles quickly and simply the most pressing paperwork problems that stop you getting on with your business.

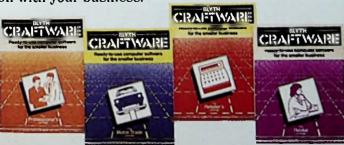

The people we talked to said they didn't have time to learn computing. So Craftware is ready to use. And after a few pages of Craftware's simple but comprehensive manual, you're ready to go. Craftware is ideal for the Amstrad PC 1512, IBM PC, or compatible computers.

You'll find Craftware at most Amstrad dealers, or you can give us a ring and we'll send you further details.

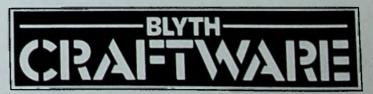

Blyth Software Limited, Mitford House, Benhall, Saxmundham, Suffolk IP17-1JS, Telephone: 0728-3011 (24 hour answer phone) Telex: 987015

Just add Amstrad PC 1512, IBM PC or compatible computers

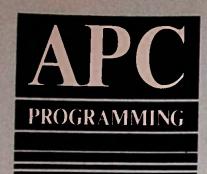

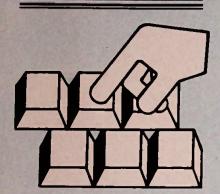

## On target for more loops

I wound up Part 1 last month with this program:

**◆CLS:LET** x=7 **OREPEAT** ◆CIRCLE 2500;2500,x\*350 FIL -L WITH 8 COLOUR x ♦LET x=x-1 **◆UNTIL** x=0

It makes a good starting point for Part 2, so if you didn't save the program, the first thing you have to do is type in those lines. Run it as a check that it's free of mistakes - it should draw a colourful target on screen.

The program is a simple loop with just one variable, although that is used for three separate jobs. We'll now complicate things by putting this loop inside another, and introducing another variable.

So far we've used only the REPEAT UNTIL loop. There are other sorts of loop in Basic, and this time we'll use a FOR ... NEXT construction. Actually, these two types of loop work in almost exactly the same way, differing only in the point at which they test the loop counter.

FOR ... NEXT checks it before performing the contents of the loop, while REPEAT... UNTIL checks afterwards.

Move the edit cursor to the top of the program and without deleting anything that is already there enter this as a new first line:

for i=2500 to 5500 step 1000

Now move to the end of the program and enter this as the last line:

next i

This new variable is more than a

simple loop counter. It will vary from 2500 to 5500 in steps of 1000. We don't even have to put in a line which adds 1000 each time around the loop - that is all set up in the FOR statement.

This loop will only execute four times, but the main use of variable i is not to count up to four. Rather, it provides a nicely spaced set of centre coordinates for a spread of four targets.

So, to use i for that purpose, edit the line that begins CIRCLE, removing the first 2500 and substituting the variable i. The line should now look like this:

> ◆CIRCLE i;2500,x=350 fill W -ITH 8 COLOUR x

Now run the program - remembering to move to the dialogue window first - and you'll find that it doesn't do what it's supposed to.

The CLS instruction which used to be at the beginning of the program is now inside our new loop and so is executed every time the target is drawn - this is a bug!

To see what I really wanted the program to do, delete the CLS and the colon following it from its present location and retype it on a new line at the very top of the program.

Now when you run it you should see an overlapping series of targets disappearing out of the side of the screen.

## Clearing the clutter

If you want to see the Results window displayed across the whole screen, click the pointer once on the Results-1 bar to bring it to life then click on the diamond in its upper right corner. The window will be redrawn full-screen,

This can also be achieved with instructions in a program, which is a lot

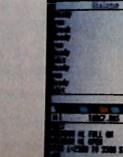

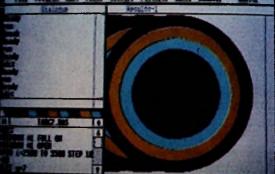

Figure II: Hit a bullseye every time with the mouse

The second part of Iolo Davidson's tutorial series

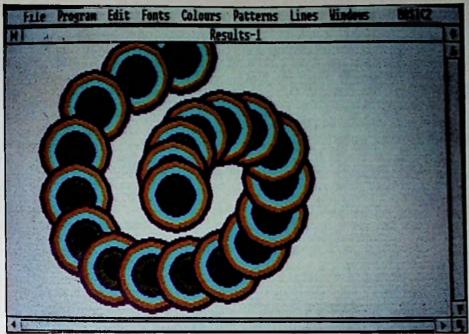

Figure I: Loops within loops gives you more of the same

more convenient. Enter these two lines between the CLS and the rest of the program:

window #1 full on window #1 open

The first of home makes the Resultswireless of access size. The second makes of the window, covering the country windows, although the large expects itself when the pro-

## Selting the trap

So far we have given the program all its instructions in program lines. It's time that we made the thing respond more readily to our every whim.

We can easily program it to accept user input while the program is running. With most computers this would involve the program prompting you to type in some numbers, but the PC1512 has a mouse and Basic2 knows how to use it.

This is one of the better aspects of Basic2 – you have access to the Gem graphics environment.

First, let's reduce the size of the targets by editing the CIRCLE line again so that the x\*350 part reads x\*100.

If you have trouble with the Dialogue and Edit windows disappearing all the time, just remember that the f10 key will bring them back and "toggle" switch between them.

While you're in that line, change the i to a, delete the remaining 2500 and replace it with a b. The line should now read:

◆CIRCLE a;b,x+100 FILL WITH - 8 COLOUR x

You'll notice that as we have progressed, this line has lost most of its constants. They have been replaced by variables, which allows us to feed values into the instruction from another part of the program.

The variable x is still being used to get multiple circles, but we're now

going to use a and b to put targets wherever we want on the screen (i is about to be demoted to a mere loop counter again).

First we have to make the program get values for a and b from the mouse. Change the line that begins with FOR to read:

### ♦FOR i=1 TO 20

It is not necessary to specify a STEP when we want a simple step of +1, since that is the default – it will always be +1 unless we specify something else. Now enter this series of lines right after the FOR line:

repeat
until button(1)=0
a=(xmouse-xplace)\*xpixel
b=(ymouse-yplace)\*ypixel

This sets up yet another loop, which will read the mouse input until the left button is pushed. At that point the loop stops looping and the position of the mouse pointer is read and stored in variables a and b.

Unfortunately, the mouse position is read in pixel units (a pixel is a single point of light on the screen), while the circle command works with a different unit called user coordinates, so we have to convert the one to the other.

This is done by taking the mouse's pixel position, (returned by XMOUSE and YMOUSE), subtracting the difference between the edge of the window and the edge of the screen (using the functions XPLACE and YPLACE, which also come in pixel units), and multiplying by the number of user coordinate units per pixel (given by the XPIXEL and YPIXEL functions).

## Gobbledygook and how to use it

XPLACE and YPLACE are offset values that take account of the fact that the edge of the Results-1 window is not always the same as the edge of the

real screen.

Pixel units are real screen coordinates, while user coordinate units are virtual ones, which move around when their windows are moved. If that sounds like gobbledygook, don't worry about it for now, just type the lines accurately and everything will work fine.

The whole program should now look like this:

```
◆CLS
◆WINDOW #1 FULL ON
◆WINDOW #1 OPEN
◆FOR i=1 TO 20
◆REPEAT
◆UNTIL BUTTON(1)=0
◆a=(XMOUSE-XPLACE)*XPIXEL
◆b=(YMOUSE-YPLACE)*YPIXEL
◆LET x=7
◆REPEAT
◆CIRCLE a;b,x*100 FILL WITH
- 8 COLOUR x
◆LET x=x-1
◆UNTIL x=0
◆NEXT i
```

When you run this you'll be presented with a blank window filling most of the screen. Move the mouse from place to place, pressing the left button (it needs a fairly long press), and you can plant 20 targets almost anywhere within the window.

There are three loops operating in the program. See if you can find the top and bottom of each. It's pretty easy to tell which one sets 20 as the number of targets you get to play with.

## The bells, the bells...

If you want to get a feel for how these loops operate together, here's a little trick you can try.

Place a sound command at various places in the program and you will hear it every time that part of the program executes. In some places in this program it will sound continuously until you press the button, in others it will sound only while the target is being drawn.

There is only one sound command in Basic2, the one which prints the BELL "character". This is the character you get when you press Control+G: It doesn't print anything on the screen, but just sounds a beep.

You can't type it into a program line, so we have to use a different method of entering it, as a character code. This is the line:

## print chr\$(7);

Don't forget the semicolon at the end. The bell character doesn't print on the screen, but the PRINT command always ends with a carriage return unless you suppress it with a semicolon. Without the semicolon you'll soon find your targets being scrolled off the screen.

## Bringing on the sub

Now there's nothing wrong with this program, really, from the point of view

of structural programming dogma, but it could be improved.

Loops inside loops are OK, but it's easier to see what goes on if you do some separating and labelling. Don't worry – structural purity can be preserved without resorting to line numbers.

First let's delete the last line of the program, the one that reads NEXT i. Then retype it right under the FOR i=1 TO 20 line.

Right under that type end, which isolates the remainder of the program — when Basic2 gets to an END command it stops, just as if it had come to the last line of a program.

line of a program.

We still want the remainder of the program to do its job, but we're going to split it up and label it, then call it as a couple of subroutines.

The END command will stop the execution from inadvertently carrying on into the subroutines when the main loop has finished.

The command that calls a subroutine is GOSUB. Between the FOR line and the NEXT line, enter these two GOSUBs:

gosub readmouse gosub paintit

Readmouse and paintit are the labels I have made up for the subroutines that read the mouse and paint the target.

Using labels that describe the functions of subroutines actually does make a program easier to understand. Basic2 will let you use line numbers as

labels for GOSUB and GOTO, but labels that convey meaning are much better.

We haven't actually labelled the subroutines themselves yet, so put this new line between END and the first REPEAT:

label readmouse

And this one just above LET x=7:

label paintit

That leaves one more job to do. We have to enter RETURN instructions at the end of each subroutine, to pass execution back to the main loop when the subroutine is completed.

One goes just above the LABEL line you have just entered, and the other goes right at the bottom of the whole program.

The program should now look like this – note that I have also edited in extra blank lines separating the parts of the program to improve clarity:

You can expand the Edit window to

fill the whole screen by clicking on the diamond in its upper right corner.

The program is now a little too big to display all of it at once even in a full screen window, but it is easier to figure out than it was before. This readability becomes more important as your programs grow larger and more complex.

There is another advantage to using subroutines. In this program you have a routine that reads the mouse, which is now available to be called by other parts of the program.

If this program continues to grow, you may want to read the mouse again in another part of the program. All you will have to do is call the name of the subroutine.

Before, when the mouse reading was a loop in a loop, there was no way to do this, and you would have had to type those rather complicated lines again.

• Next month I will explore some more graphic commands

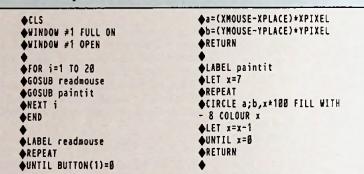

APC

## BUSINESS ACCOUNTING SOFTWARD MASSIVE 60% SAVING

| Amstrad's own accounting programs       | Normally | NOW!          |
|-----------------------------------------|----------|---------------|
| ABC Combined Business System            | Ne Yell  |               |
| Sales ledger, Invoicing & Stock Control | 99.00    | <b>3</b> 9.99 |
| ABC Nominal Ledger                      | 33.00    | 13.99         |
| ABC Purchase Ledger                     | 33.00    | 13.99         |
|                                         |          |               |
| By Micropro - The Authors of Wordstan   |          |               |
| CALCSTAR Spreadsheet                    | 39.95    | 15.99         |
| DATASTAR Database                       | 49.95    | 19.99         |
| REPORTSTAR Report Generator             | 39.95    | 15.99         |

Prices include VAT – Please add £2.00 for post and packing Orders received before 3.00pm will be despatched the same day Cash with order (Access and Visa welcome) to

## III MARKOTTONG ILTO.

FREEPOST BRIXHAM DEVON TQ5 9BR Tel: 08045 6566
After Hours you may leave Orders on 08045 59491
Subject to availability and our standard terms & conditions
- available on request

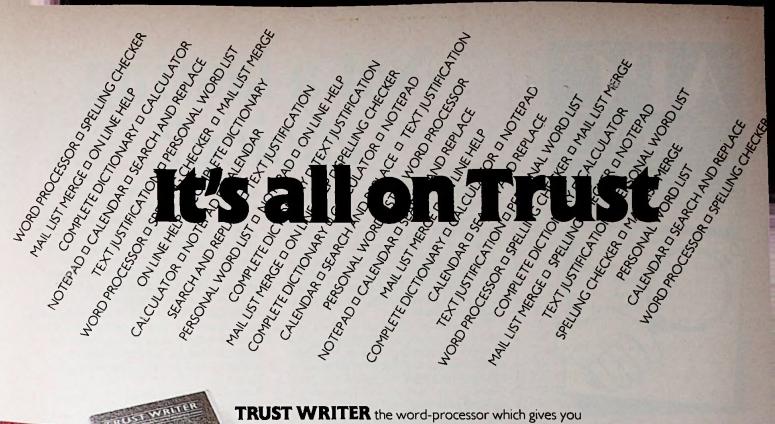

TRUST WRITER the word-processor which gives you professional word processing power at an affordable price. For home, small businesses, or leisure, TRUST WRITER brings you powerful features that the famous Wordstar<sup>TM</sup> program offers business users. There are help screens to explain commands, mail-merge facilities and a spelling checker with built-in personal dictionary. No more re-types and re-drafts, real word processing is now possible on any low-priced IBM-PC compatible, including the Amstrad 1512!

**TRUST SPELLER** included free of charge with every purchase of TRUST WRITER, can also be purchased separately for use with many other popular word processors. Includes a 19,000 word dictionary, global correction facilities for words wrongly spelt, and on-line help screens.

£24.95

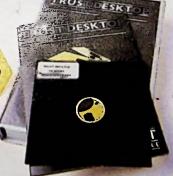

TRUST DESK TOP the ideal companion for any busy mind. Four useful facilities to help you organise your work load. The calculator can be used at any time to work out figures and send the results to whatever program you are running. The notepad facility allows screen editing, and the ASCII table gives quick reference for those who wish to create their own computer commands. There's even a calendar with viewing by month or year.

## **STOP PRESS**

TRUST FILE NOW ON THE MARKET. The easiest, most user friendly database manager expertly designed to be up and running in minutes.

Trust File has endless applications for clubs, schools, home users and small businesses. Organises and sorts all your data faster

£49-99 than you'd ever imagined.

## TRUST US NOT TO TIE YOU DOWN TRUST SOFTWARE

is designed to run on the IBM-PC or any compatible machine including the latest Amstrad 1512. TRUST SOFTWARE gives you a FREE support service with experts only a telephone call away. TRUST SOFTWARE is easy to use. Manuals are deliberately small and instructions clearly

## TRUST

Unit B II, Summit Centre. Southwood, Famborough, Hants GU14 0NP. Tel 0252 522200

explained. TRUST
SOFTWARE is designed
with high quality and value
for money in mind.
TRUST SOFTWARE.
You can rely on us.

## FREE DEN

The TRUST SOFTW demonstration disk contains examples for three TRUST SOFTV programs To receive copy absolutely free charge, simply clip ye business card or fill in coupon and return it within 10 days. We gustantee you won't be disappointed

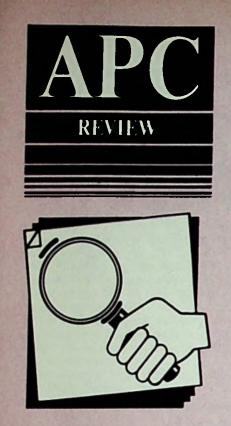

Kathy Lang reviews First Choice, an integrated office management system for the PC.

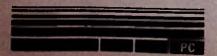

## Not a lasting choice?

As an integrated package, First Choice aims to provide basic facilities in data management, word processing, spreadsheet analysis and communications at a very competitive price.

The supplier, Software Publishing, has had its PFS: series packages available for the IBM PC for quite a while, and they have proved popular as individual modules.

First Choice represents the first of a two-stage change of direction by Software Publishing. The second stage is to bring out upgraded versions of the existing packages, renamed the PFS: Professional series, to provide an upward path for First Choice users who need more sophisticated facilities.

First Choice works best with at least 384k of memory and needs at least a double-drive system. The more memory available the better, because both word processor and spreadsheet only work on information in ram.

The package also allows you to make some use of the mouse – and full use of colour. The Amstrad PC is therefore ideal for running it.

An unusual but welcome feature of the new integrated product is the availability of a free hot-line telephone support service with no time limit.

## Data management

First Choice provides a limited but easily used set of facilities for handling single "flat" files - you cannot link two files together during processing. Simple retrieval and sorting features are included and columnar reports can be produced.

No limit is specified on record size, but a maximum of 16,000 records may be created on a hard disc; the floppy limit depends of course on record size.

A file format is defined using paint-ascreen techniques to lay out field names. There no data types as such: Numeric fields are just fields with numbers in them, while dates must be entered as YY/MM/DD for sorting to work correctly.

In reports, however, you can specify that a column is to contain numeric data and produce totals, sub-totals and averages from it. Using this approach, of course, it is impossible to validate data as it is entered.

A format is stored once it has been defined, but can subsequently be modified by adding or removing fields and by reorganising the screen display. The format can also be copied, so you can create a record format by editing an existing design.

No indexing is used - to select a record for editing you use the module's

retrieval features. This means that while you can select a subset of records for editing, you cannot browse through a file in a particular order.

The First Choice file manager is controlled through pull-down menus, together with editing keys as appropriate. A Clipboard feature can be used to enter common information.

For example, if every record entered on a particular day must contain the current date, you could copy that date from the first record into the Clipboard and then paste it into each subsequent record.

There are no facilities for making repeated changes automatically, for recording frequently used sequences of keystrokes or for carrying out more complex processes using a command language approach.

Once data is entered to can be retrieved selectively for practice or printing. And selection criteria are quite flexible within a field.

You can choose recommendationing a set of characters with the carting or ending a field, as well the conventional relational operate than and greater than the any condition can be negative.

However, you can have only one condition attached to each field and all conditions must be met before records are chosen, which limits the scope for setting up complex combinations of criteria.

When setting up a report, you can ask for up to 20 fields to be displayed in a columnar format. However, apart from specifying the order in which columns are to appear across the page, you have no control over layout.

Records are usually sorted in order by the first field chosen for the report you cannot specify more than one sort

You can, however, request sub-totals and sub-averages when that field changes value, as well as totals and averages. You can also carry out calculations, and print the results.

Once created, a report format may be stored for future use.

Summary: The data manager is quite adequate for simple applications, such as handling name and address lists, but the absence of many desirable features puts it in the cheap and cheerful rather than the powerful and flexible category.

## Word processor

Cheap and cheerful is a phrase that can also be applied to the word processor module.

Since text is stored in memory your

documents can only be of limited length, though you can chain files together when printing. Beyond the spelling checker there are no special extras.

First Choice lets you define your own margins and tabs but these apply to a whole document — you cannot vary margins within a document.

Text can be entered, inserted and deleted. Editing uses the cursor key pad, together with options from the drop-down menus.

Once you have got used to the package some of the editing features can be invoked directly from the keyboard, using Alt+character keys.

Blocks of text can be copied or moved within the word processor via the Clipboard, and the Search and Replace facilities allow you to carry out tasks such as changing all the occurrences of a word. But there are no column handling features other than tabs.

A document is automatically split into pages, using the page length defined for it. A page break can also be forced – but is then activated only at print time: during editing "standard" page breaks are shown on the screen!

As there is no automatic control over vidows and applicas, it could take the raise to get the page to a document of more

the acceptance of the complete documents in condensed mode or NLQ.

Other special attributes, such as double width or alternative fonts, can be selected by embedding printer codes in the text. Line spacing is restricted to single or double.

Using the word processor you can set up form letters and fill them with information from records stored with the First Choice data manager.

The process is very simple – just include the field names in the letter, bracketed with asterisks.

The name of the file containing the data is specified when you print the

form letter and you are then given the opportunity to specify which records are to be selected for inclusion, using the same process as that in the data management module.

Summary: For basic word processing, First Choice provides an adequate range of facilities.

Certainly, people who need to do little more than type memos, letters and perhaps short reports should find the package easy to use and sufficiently powerful for their needs.

But there is no way a secretary requiring professional word processing features would find the layout facilities adequate and the editing facilities are not really powerful enough for wordsmiths who create text on the screen.

## **Spreadsheet**

Of the four modules, the spreadsheet probably takes you farthest down the facilities road.

As with most spreadsheet packages (though not with all integrated package modules), your sheet must fit into memory.

The First Choice manual suggests that while the exact size available depends on the formats and formulae in

use, the theoretical maximum size is 1024 rows and 768 columns for machines with 640k memory.

The program also includes a "% Full" message, to show you how much space you have used.

Data can be entered directly into cells or copied via the Clipboard; formulae can be copied in this way too. Recalculation can be automatic or manual.

Cells, rows, columns or blocks can be defined and named, and formulae can be replicated so that they are applied to a group of cells or copied across a row or column.

A reasonable range of mathematical and financial functions is provided; not, of course, as extensive a capability as with a specialist product such as 1-2-3 or Supercalc, but enough for basic needs.

You can also use a Lookup facility for coding values and a conditional command to control the entry of data values.

There are no facilities for linking spreadsheets together.

Summary: The First Choice spreadsheet is probably the most powerful module, relative to special purpose programs.

It should be adequate for most simple

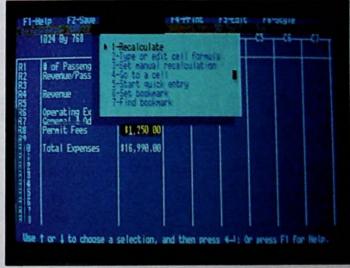

Figure II: Spreadsheet pull-down menus

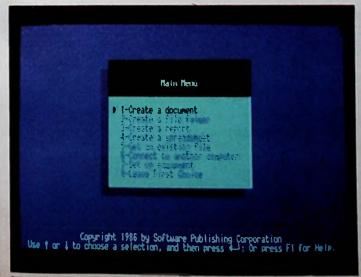

Figure I: The First Choice main menu

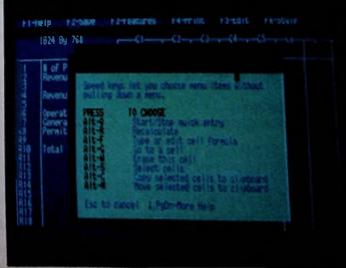

Figure III: The spreadsheet has a useful help menu.

forecasting applications, although the range of functions is not nearly as wide as you would find in a specialist package.

The complete absence of graphics facilities is a real disadvantage — although you could complement First Choice with a simple graphing program to get round this problem.

## Communications

First Choice communications are as basic as the rest of the package. Simple dial-up to electronic mail is straightforward enough.

The facilities include autodial if your modem will handle it – anything Hayes compatible should work. But as with most US comms packages, there are no mixed speed facilities.

So unless you have a speed-buffered modem, you could not use it to communicate with, for example, Prestel

## First Choice as an integrated package

While each module is used in a very similar way, the integration of information is not as intimate as it would appear.

Data can be transferred directly from the file manager to the word processor for merging into a form letter. Apart from that, however, there are only two other ways of passing information between modules.

Small amounts may be moved via the Clipboard — for example, about 90 cells may be cut from a spreadsheet for merging into a document in the word processor.

The process of moving around between modules while copying information to and from the Clipboard is aided by the use of "bookmarks", which allow you to return to a specified place in an open document, file or spreadsheet.

Copying larger amounts of data requires transfer via a file: A spreadsheet or report may be nominally printed to a file and that file merged with the current document in the word processor.

But there does not seem to be a way to get data between the file manager and the spreadsheet; presumably this is a side effect of not being able to define a field as being inherently numeric.

On-screen help throughout First Choice is good. The menus are clear and simple and it is a wise move to allow people to choose options using a mouse if they wish.

But having taken that approach, I found it rather off-putting not to be able to use the mouse to select material to be copied to the Clipboard.

And I do like to be able to choose my own colours – not that the First Choice selections are too garish.

The documentation is excellent:

Clear, well laid-out, with a good quick introduction using sample files.

Illustrations and a second ink colour are used just enough to make it easy to read and understand, without being too gee-whiz. How nice it is to be able to praise a manual!

But this just emphasises the trade-off between ease of use and power. Without detracting from the excellence of the manual, it is much easier to describe simple facilities in a comprehensible way than to provide clear and simple documentation for a large and powerful package.

First Choice is a good basic package. It provides a reasonable subset of facilities and is very easy to use.

But none of the modules is sufficiently powerful to rival specialist packages in its area and many people will grow out of First Choice quite quickly.

That said, casual users should find it much easier to use than more powerful products and others will find that it gives them sufficient confidence to go on to use the more powerful products later.

| Product: First Choice   |         |
|-------------------------|---------|
| Price. £149             |         |
| Supplier: Software Page | Europe, |
| 85 Jermyn Street, Long  | Y 6JD   |
| Tel: 01-839 2849        |         |

APC

## HSV COMPUTER SERVICES LIMITED

| CONTINUOUS STATIONERY                       |       | Q1    | T     |        |
|---------------------------------------------|-------|-------|-------|--------|
|                                             | 250   | 500   | 1,000 | 2,000  |
| 9.5" x 11" 60 GSM MICRO-PERF ALL EDGES      | £2.95 | £4.95 | £8.95 | £14.95 |
| TRUE A4 90 GSM MICRO-PERF ALL EDGES         | 5.25  | 8.75  | 14.95 |        |
| TRUE A4 100 GSM VELLUM MICRO PERF ALL EDGES | 6.50  | 9.95  | 16.25 |        |
| TRUE A4 100 GSM VELLUM MICRO PERF ALL EDGES | 7.25  | 13.50 | 25.50 |        |
| (Coloured - Cream, Blue or Grey)            |       |       |       |        |
| LABELS 3.5" x 1.5" (1 across)               | _     | 2.95  | 4.95  | 9.50   |
| LABELS 4.0" x 1.5" (1 across)               | _     | 3.25  | 5.50  | 10.50  |
| LABELS 4.0" x 1.5" (2 across)               | _     | 3.75  | 6.50  | 11.95  |
| LABELS 2.75" x 1.5" (3 across)              | -     | 2.75  | 4.50  | 8.50   |
|                                             |       |       |       |        |

## DISKS Amsoft/Maxell 3" CF2 . . . 1 - £3.25 5 - £15.50 10 - £29.50 5.25" DS/DD 48tpl . . . 10 - £6.95 20 - £13.50 30 - £19.95

| PRINTER RIBBONS<br>AMSTRAD 8512/8256                                                                           | Each £4.75                                     | AMSTRAD DMP2000      | <b>Each</b> 4.75                   |
|----------------------------------------------------------------------------------------------------|------------------------------------------------|----------------------|------------------------------------|
| DUST COVERS<br>PCW 8512/8256 (3 Piece set)                                                                     | £8.50                                          | PC1512 (2 Piece set) | £14.50                             |
| DISK STORAGE BOXES HINGED LID - Holds 20 (uncased) HINGED LID - Holds 28 (uncased) HINGED LID LOCKABLE - Holds | ), 10 (cased)<br>), 14 (cased)<br>30 (uncased) | Holds 15 (cased)     | Price Each<br>5.95<br>8.95<br>9.95 |

ALL OUR PRICES INCLUDE CARRIAGE & VAT - NO EXTRAS TO PAY!

HSV COMPUTER SERVICES LIMITED, 40-42 New Market Square, Basingstoke, Hants RG21 1HS (0256)463507

HSV

## **DIMENSION** computers l.t.d.

27/29 High Street Leicester LE1 4FP Tel: (0533) 517479/21874

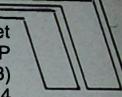

## THE MIDLAND'S LARGEST HOME COMPUTER STORE

## **NOW AVAILABLE** THE NEW AMSTRAD PC1512 RANGE

| Monochrome Monitor with single drive, keyboard, processor and mouse, 512K ram  Monochrome Monitor with twin drive, keyboard, processor and mouse, 512K ram  Full-colour Monitor with single drive, keyboard, processor and mouse, 512K ram  Full-colour Monitor with twin drive, keyboard, processor and mouse, 512K ram  Monochrome Monitor with single drive, 10 megabyte hard disc drive, keyboard, processor and mouse, 512K ram  Monochrome Monitor with single drive, 20 megabyte hard disc drive, keyboard, processor and mouse, seyboard, processor and mouse, seyboar | £448 + VAT  £561 + VAT  £617 + VAT  £730 + VAT |
|----------------------------------------------------------------------------------------------------|------------------------------------------------|
| 512K rem                                                                                                    | F898 + VAT                                     |
| Full-colone shoulder with single drive, 10 megabyte head from drown Proyboard, processor and mouse, 5124 and for all reservoirs single drive, 20 megabyte                                                                                                    | £955 + VAT                                     |
| to those d. processor and mouse,                                                                                                    | C4 OCT 1 WAT                                   |
|                                                                                                    | £1,067 + VAT                                   |
| Thuse ang for free brochure of our wide rang                                                                                                    | ge or                                          |

## PC1512 PRINTERS

FC 1512 compatible software.

### JUKI 6100

Daisywheel Printer Print Speed 20 cps; 82 to 220 Character Spacing; Wide Range of Optional Typefaces, Optional Tractor Feed and Cut Sheet Feeder

## STAR NL10

**Dot Matrix Printer** 

Print Speed 120 cps in Draft Mode and 30 cps in Near Letter Quality Mode; Friction and Tractor Feed; 5K Buffer; Automatic Single Sheet Paper Set; Front Mode Select Panel; Optional Cut Sheet Feeder

## **EPSON LX86**

Dot Matrix Printer Print Speed 120 cps in Draft Mode and 30 cps in Near Letter Quality Mode; Friction Paper Feed; Optional Tractor Feed and **Cut Sheet Feeder** 

## **EPSON EX800**

**Dot Matrix Printer** 

Print Speed up to 300 cps in Draft Mode and 50 cps in Near Letter Quality Mode; Enlarged, Condensed, Emphasized, Italic, Double Strike, Sub and Superscript in Both Modes; Friction and Tractor Feed; Front Mode Select Panel

With 128K Buffer

## EPSON LQ1000

**Dot Matrix Printer** 

15" Carriage; 180 cps Draft and 60 cps Near Letter Quality Print Speeds; Friction Paper Feed; Optional Tractor Feed and Cut Sheet Feeder

### CITIZEN 120D

**Dot Matrix Printer** 

Near Letter Quality Mode: 120 cps Draft Print Speed Friction and Tractor Feed: Two Year Warranty ...... £199.95

## **SILVER REED EXP400**

**Daisy Wheel Printer** 

12 cps Printspeed: Supports Bold, Subscript, Superscript and Underlining: Paper Width up to 11.8": Copy Capacity 1 Original plus 

★ FREE WORDPROCESSOR SOFTWARE WITH ALL PRINTERS ★

| PC1512 SOFTWARE              |                        |             |
|------------------------------|------------------------|-------------|
| AGE                          |                        |             |
| Book Keeper                  | 29:61-12               | 00          |
| Accountant                   | £171:35 £145.          | .00         |
| Accountant Plus              | £228:85 £194           | 00          |
| CAMSOFT                      | FRANKS BELLEVILLE      |             |
| Accounts                     | £140.00 £110           | 00          |
| Payroll                      | C49-95 C20             | 30          |
|                              | 2.0.00                 |             |
| DATABASES<br>Budget Delta 4  | COO C70                | 0           |
| Budget Delta 4               | CAD-02 5/3             | .JJ         |
|                              | <del>27</del> 3.33 235 | .JJ         |
| WORD PROCESSORS              | 0.000                  |             |
| Wordperfect Personal         | £199.95 £159           | .95         |
| Wordperfect Junior           | <del>209:95</del> 279  |             |
| DR Gem Write                 | <del>299.95</del> 279  | ستعطف       |
| Sage PC Write                | £113.65 £91            | .00         |
| BORLAND                      | The second             |             |
| Turbo Pascal                 | £79.95 £67             | .95         |
| Turbo Prologue               | £ <del>79.95</del> £67 | .95         |
| Turbo Lightning Spellchecker | <del>279.95</del> £67  | .95         |
| PCW8256/512 SOFTWARE         |                        |             |
| CAMSOFT                      |                        |             |
| Accounts                     | C140-04 C110           | 2.04        |
| Payroli                      | C40.05 E11             | ) O         |
|                              |                        | -101        |
| SAGE Accounts (1)            | 000 00                 |             |
| Accounts (1)                 | 209.95 £7              | J.J.        |
| Payroll (2)                  |                        | J. 3        |
| Invoice & Stock Control (3)  | <del>269.93</del> 25   |             |
| Combo (1+2)                  |                        | 3.V         |
| Accounts Plus (1+3)          | C100-05 E11            | ال.ن<br>م م |
| Super Combo (1+2+3)          | £155.55 £15            | 3.3         |
| COMPACT                      | BELLINE TOLL           |             |
| Daybook                      | £4 <del>9.95</del> £3  | 9.9         |
| Integrated Accounts          | <del>20.091</del> 3    | 9.9         |
| Sales Ledger                 | <del>20:032-</del>     | 5.9         |
| Purchase Ledger              | 5 <del>269:95</del>    | 5.9         |
| Payroli                      |                        | 9.9         |
| Aluminus                     | .000.48 07             | 0 0         |

## PERSONAL CALLERS AND EXPORT ENQUIRIES WELCOME ALL ITEMS SUBJECT TO AVAILABILITY ALL PRICES INCLUDE V.A.T UNLESS OTHERWISE STATED

Order Processing .....

DATABASES

Camsoft

dBase II ......

Caxton Cardbox ......

Caxton Condor 1 ......

| carnage free. To order, e | ther send | on any Printer order. Other Hardware and cheque/P.O. with coupon or ring (0533) 5 se allow 7 days for delivery from receipt of | 17479/21874 with |
|---------------------------|-----------|----------------------------------------------------------------------------------------------------|------------------|
| Condito: Dont No          | APCS      | Dimension Computers Ltd                                                                                                    | -                |

| Send to: Dept. No. APC3<br>27/29 High Street, Leices | Dimension Computers Ltd., ter LE1 4FP. |
|------------------------------------------------------|----------------------------------------|
| Item                                                 | Quantity                               |
|                                                      |                                        |

| +                                       | 100000000 |
|-----------------------------------------|-----------|
| *************************************** | Hart Land |
|                                         |           |
|                                         |           |

|       | TOTAL                                   |
|-------|-----------------------------------------|
|       |                                         |
| Name: | *************************************** |
|       | *************************************** |
|       |                                         |

255.9

Pri

| ************** | ************************************    |
|----------------|-----------------------------------------|
| elephone:      | *************************************** |

RINGS OF STOR

## A PROCESSINGER WORD PROCESSINGER

## Are you 100% delighted with your Word Processor? Have you got any choice?

Well until now, perhaps not, but read on because we have some interesting facts for you.

We have tested some of the more popular word processors for the Amstrad PCW machines and we have presented a fairly comprehensive listing of our findings.

Use this information freely, before you decide on your next Word Processor.

## **A Comparison of Amstrad Word Processors**

## **Benchmark timings**

All tests were carried out on a standard 1817 word document. Tests 7 to 10 were carried out on a standard 262 word paragraph. All times are in seconds

|                                         | Protext         | Loco-<br>script | Tasword<br>8000 | Newword        | Rocket<br>Wordstar<br>De ule |
|-----------------------------------------|-----------------|-----------------|-----------------|----------------|------------------------------|
| Version:<br>Computer:                   | 2.00<br>PCW8256 | 1.20<br>PCW8256 | 1.00<br>PCW8256 | 2.17<br>PCW825 | 3:05<br>PCW8256              |
| 1. Load document                        | 6               | 12              | 8               | 18             | 10                           |
| 2. Save document                        | 7               | 84              | 19              | 13             | 1                            |
| 3. Marge document to                    | 5               | 269             | .11             | 21             |                              |
| middle of Itself<br>4. Move ourser from | 0.5             | 34              | 6               | 3              | 4                            |
| 8. More oursor from                     | 0.1             | 15              | 3               | 4 12           | 3                            |
| end to start<br>5. Replace the with     | 5               | 128             | 297             | 73             | 208                          |
| THE 205 times<br>7. Format paragraph    | 1               | 10              | 12              | 6              | 6                            |
| 3. Mova paregraph                       | 0.2             | 42              | 13              | 9              | 9                            |
| to start.  Move paragraph               | 1               | 80              | 13              | 9              | 4                            |
| to end<br>0.Delete paragraph            | 0.3             | 19              | 3               | 5              | 4                            |

"I am atunned by the speed at which Protext performs the text operation, there is nothing like it on the Ametrad"...AMTIX MAGAZINE.

"Protext can threeh any 8 bit Word Processor for speed and can even cross swords with some 16 bit programs for power" . . POPULAR COMPUTING WEEKLY.

## PROTEXT WORD PROCESSOR

## Protest so much faster than the competition?

Which other programs will be judged. Protext is not "just another programs will be judged, Protext is not "just another programs will be judged. Protext is not "just another processing system designed and written makes failthe of the available features on your machine, taking it protects in many reason. The protects is a fully integrated package complete with extensive mail-many reason.

routir

furt

ling, so to be felr we should also show a summary of the malificatures

## ELIMINAT

## HE FACTS EXPOSED

## Feature comparison

| FEATURES                                                  | Protext     | Loco-<br>script | Tasword<br>8000    | Newword | Pocket<br>Wordstar<br>Deluxe | FE      |
|-----------------------------------------------------------|-------------|-----------------|--------------------|---------|------------------------------|---------|
| What you see is what you get                              | у           | y               | y                  | У       | у                            | On s    |
| Works with any printer .                                  | y           | 0.00            | y                  | y       | У                            | Bullt   |
| Unlimited file size                                       | У           | y               |                    | У       | У                            | Sep     |
| Two file editing                                          | У           |                 |                    |         |                              | Cata    |
| Auto re-format                                            | y           | y               | y                  | 4 1 1 1 |                              | Dele    |
| Layout commands stored in text                            | y           | y               | 25 121             | У       | У                            | Ren     |
| Spelling checker                                          | У           |                 |                    | У       | У                            | Сор     |
| Spell check from within WP                                | У           | . 1             | MESS .             | 100     | У                            | For     |
| Find/anagram options                                      | У           |                 |                    | У       | 7 500                        | Тур     |
| Background printing                                       | У           | y               |                    | 1100    | У                            | Auto    |
| Insert or overtype                                        | У           | - 11            | У                  | У       | У                            | Fine    |
| Defete line command                                       | У           |                 | y                  | У       | У                            | S       |
| On screen help                                            | У           | У               | У                  | У       | У                            | - i     |
| Dynamic screen update                                     | y           | y               | 1000               | 100     |                              | . 5     |
| Headers and looters                                       | У           | У               | У                  | У       | У                            |         |
| · different even and odd                                  | У           | У               |                    | У       | У                            | Ma.     |
| Soft hyphens                                              | У           | У               |                    | 7       | y                            | IVIA    |
| Soft apaces/returns                                       | У           | У               |                    | y       | y                            |         |
| Nor, brak space                                           | У           | У               |                    | Į.      | У                            | 53m     |
| Decimar 25s                                               | У           | У               | У                  | i,      | <b>,</b>                     |         |
| Formati wante do o contra                                 | У           |                 |                    |         | 7 TO 11 12                   | 5       |
| Page breek in the year                                    | У           | У               | У                  |         |                              |         |
| Pape                                                      | ,,          | У               | У                  | 100     | and the second               | Co      |
| Con Champeles                                             | , У         | 100             |                    |         | ,                            |         |
| Col parasite                                              | γ           | 11/             | 7.5                | Y       |                              | Re      |
| Ministration biochiochics                                 | 1           | У               | and the            |         |                              | tos     |
| Up V . Port Die 10                                        | У.          |                 |                    | 7790-2  |                              | Fo      |
| UNICOMENDATION                                            |             |                 | Part of the        |         |                              | A       |
| Sa                                                        |             | <b>建筑</b>       | 5 71 . 6           | 1       |                              | Ke      |
| Control of the control of the                             | CALL DE LES | Para State      |                    | У       |                              | Mi      |
| Principle Logies                                          | У           |                 | y                  | y       | y                            | Pr      |
| Print detected pages                                      | У           | У               |                    |         |                              | Bu      |
| Print block                                               | у           | -               | 1                  | у       | y                            | Ch      |
| Print to screen                                           | У.          |                 | and the same       | -       | -                            | Pla     |
| Typewriter mode                                           | У           | У               |                    | - y     | У                            | T OR    |
| Change printer at any time Embedded printer codes         | y           | -               |                    | V       |                              | Pr      |
| 1.0                                                       | y           |                 | STATE OF THE       |         |                              | Or      |
| Print translated characters Turn off printer code display |             | у               | 2000               |         | - A -                        | FI      |
|                                                           | y           | y               |                    | - 3     |                              | 100     |
| Display returns/tabs                                      | У           | У               | AND REAL PROPERTY. | 1000    | The same                     | 787 J C |

PROTEX

1.11

## THE PROFES

Copy file
Format of
Type dis
Auto file
Find/rep
- select
- ignore
- searc
- searc

"The best Amstrad WP at any pric"
They took their time with it and it was worth

"Don't miss it - it is superb". . . POP

WHY USE ANYTH

Protext for the Amstrad PCW 8256/8512 and CPC8128 279.95

Special price available for Prespell vast

Ametred CPC version

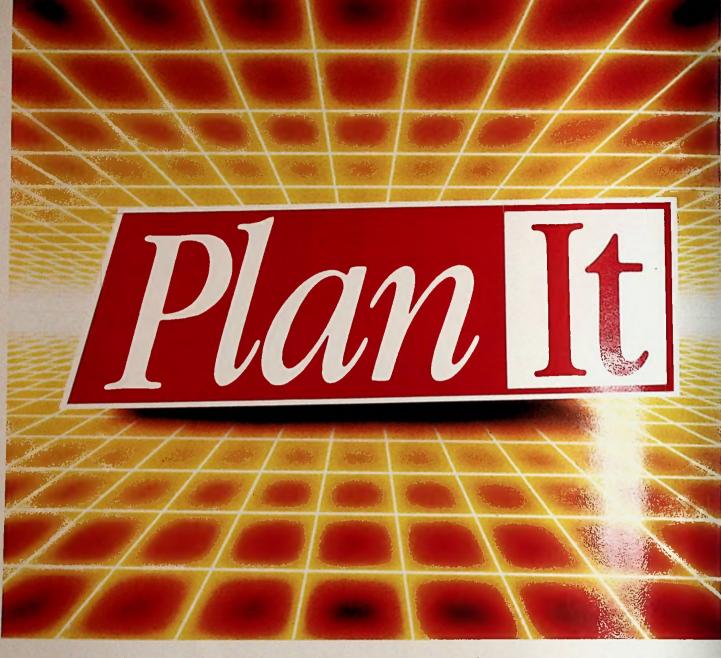

## ... the COMPLETE personal organiser

Now there's a simple way to keep track of your money, plan your budgets, sort out your files and manage your time far more effectively.

PlanIt's three main modules - Personal Accounts, Financial Diary and Card Index - take care of all your day-to-day activities and help you rationalise your future financial position.

And there are two extra utilities — a Loan Calculator and a Calendar — to complete this remarkable package.

Personal Accounts Gives you up-to-the minute facts about your financial position at any time. Keeps separate accounts of your banking, cash transactions, credit card payments. Allows 24 individual accounts, up to nine different credit cards (and warns you when you reach your cash limit) and as many as 400 different transactions a month. Sets up your standing orders. Automatically updates relevant accounts with each transaction.

Card Index Create your own address book, phone directory, tape library title list. Use the flexible editor to enter or amend data. Sort and search. Call up detailed reports on contents in any form. Produce mailing labels on your printer.

Financial Diary All the features of the best desktop diary – plus much more. Enter up to 15 items per day and have them automatically sorted in time order. Add your expenses and have them totalled in separate categories. Speed search for entries, then mark them for future manipulation or replication.

DATABASE SOFTWARE

| Please sen |                               | PCW on dis | £24.95 *( | ) disc ££19.95*<br>)<br>seas Airmail ad |      |
|------------|-------------------------------|------------|-----------|-----------------------------------------|------|
|            | I enclose che<br>Please debit |            |           | e Software or<br>mber                   |      |
|            | سبب                           | سب         |           |                                         |      |
| Name       |                               |            |           | -                                       | - 10 |
| Address.   |                               | 1          |           |                                         |      |

Send to: Database Software, Europa House, 68 Chester Road, Hazel Grove, Stockport SK7 5NY. APC3

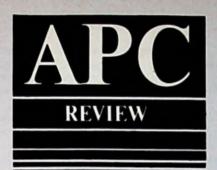

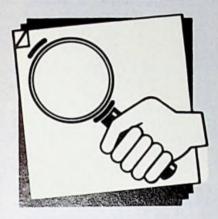

This Calendar Creator might help organise your life better than the diary you received for Christmas, Dave Oborne evaluates it.

# Stoneless dates

For busy people a well organised diary is a must. Meetings, notes, references, dates, holidays and so on all have to be juggled to make the best possible use of

This often results in a diary containing a mass of illegible scribble and incoherent messages. With Calendar Creator, however, you can make your Amstrad PC print a neat and tidy diary whenever it's needed.

Simple ideas are often the best and it's a simple one that lies behind Calendar Creator. The program creates a calendar for whichever year or part of a year you want and overlays on to it details of your own special dates.

Using one overlay file, for example, you could print the calendar with holiday dates while with another you might produce the same calendar with dates for special meetings. And by combining the two you can create a third calendar with both holidays and meetings.

Specific months can be enlarged, with the events printed inside boxes under the days. Or you could print single weeks instead - like a weekly diary. With both these options, the program also prints small calendars of the previous and the following month.

There's a comprehensive Help facil-

ity available, on top of which the instruction manual can be called up at will - it's stored on the distribution disc. This is a sensible way of doing things, particularly for people using the program in a busy environment where (despite the idea of a paperless office) hard-copy manuals tend to get buried under piles of paper.

It's important to run Calendar Creator from the batch file supplied, since this sets up various parameters and relationships between dates and days. When the main menu does appear, it offers two categories of options: Creating and maintaining the various overlay files, and printing the calendar.

Creating an overlay is quite simple. You select the relevant option from the main menu and you can then enter the appropriate date and its information, say "December 25 1987 Remember it's Christmas Day". A lot of this can also be done through prompts for the month, day and year, so you're just left with adding the text.

A wildcard facility lets you add recurring, information without having to enter it each time. For instance, instead of entering "December 25 Remember it's Christmas Day" for each year between now and 2000, simply entering the wildcard character (an

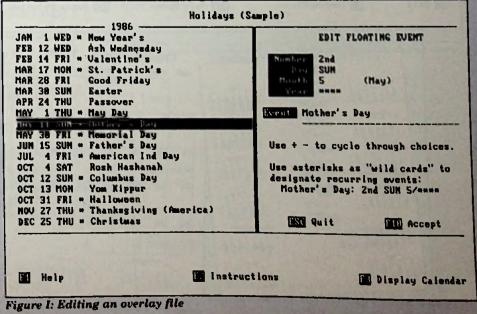

asterisk) when the year is prompted will do this for you. As well as years, this facility is available for months and days. (See Figure II). when events might be occurring. Flicking through the years in this way is a strange experience: You feel you're moving through the fourth dimension!

| Month | Day | Year | The information is added to |
|-------|-----|------|-----------------------------|
| 10    | 4   | *    | 4th October every year      |
| *     | 4   | 1987 | 4th of every month in 1987  |
| 11    | *   | 1987 | every day in November 1987  |
| *     |     | 1987 | every day in 1987           |

Figure II: Use of wild cards

But Calendar Creator has another powerful feature. Meetings, for example, don't always take place on the same date every month. Often they're likely to be the first Monday or the third Thursday of the month, or whatever. Calendar Creator accommodates this with a floating event facility, which is just as easy, and as prompted, as the wildcard – which also can be included. (See Figure III).

Having created one or more overlays, any or all of them can be added to the calendar when it's printed out.

Selecting the Print Calendar option from the main menu presents a series of nicely arranged questions about the calendar type to be printed (yearly, monthly or weekly format), your printer and which overlays you want to add. The final hard copy is then printed – all neat and tidy.

| Month | Day |    | Year | The information is added to:        |
|-------|-----|----|------|-------------------------------------|
| 2     | Sun | 5  | *    | second Sunday of May each year      |
| 1     | Mon | *  | 1987 | first Monday of every month in 1987 |
| *     | Sat | 10 | 1987 | every Saturday in October 1987      |

Figure III: Floating Event facility

1986

HED THU

18

FRI

15.

December

During all this activity you can also pop up a monthly calendar and scan through the years to remind yourself But here we meet one of the few drawbacks of the package – it's slow to finish printing. To create a monthly-

PRINT CALENDAR Press 1 to select calendar style. finusa [ Monthly Weekly Year: 1986 12 (December) 12 (December) 1986 9 1986 Number of years 1 Number of months: 1 Number of weeks: 1 Printer selection: 2 IBM Graphics Toshiba IDS Prism Epson Okidata **MEC 8023** Epson LQ1588 C. Itoh Prowriter Print to: LPT1: Pause between pages (7 N): N Number of copies 1 Standard or wide paper (SZW): 8 Help Instructions Esc Main Menu BE Begin Printing

1985

HERE.

I STIFE

Figure V: Various calendar formats can be chosen

December 1986

Tuesday

Tuesday

Thursday

Zi and a secondar formats can be chosen

APC

format output, for instance, takes four minutes.

The rushed business man or woman, or equally busy secretary, may not want to wait that long before getting the hard copy. In the abstract, four minutes a month isn't a great deal to take out of a life – in practice waiting for slow printouts can seem like an eternity.

Other niggles? Well, two minor ones. First there appears to be no way of highlighting entries. A meeting with the Managing Director on December 25 is probably more important to the busy executive than the fact that it's Christmas Day.

In a normal diary, this meeting might be written in large red letters, or indicated like a three-line whip. But Calendar Creator prints all events in the same format, making it difficult to distinguish the wheat from the chaff with a quick scan.

Secondly, although the program lets you add wildcards or use floating events there's no facility for grouping dates. A holiday, for example, may extend over three days, and Calendar Creator would expect each of these days to be entered reparately. The human diary-maker would probably use short-cuts to be the grouped events of this sort.

These criticisms dec. Calendar Creator is a well duced and thoughtful utility with should enhance any companion in the doubt and, by extension, it is not get.

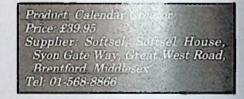

Figure IV: A comprehensive set of print options

# **Even Better Word Processing**

LOCOSPELL (Soft 07070)

LOCOMAIL (Soft 07069)

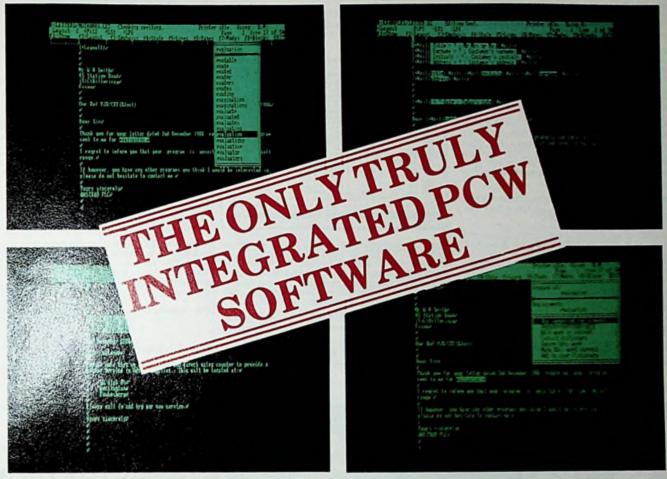

A powerful addition to your PCW enabling you to merge address lists and data with letters and forms to produce mailshots and personalised versions of standard letters. The many features of this software include, the ability to perform arithmetic functions.

Software for the PCW8256/8512

**PCW Practical Software** 

# Order your copies now at only £39.95 each

Available from good Amstrad computer stockists.
Or send coupon to Marketing Dept, Amstrad,
Brentwood House, 169 King's Road,
Brentwood. Essex. CM144EF.

# **AMSTRAD**

Brentwood House, 169 King's Road, Brentwood Essex. CM144EF. Tel. 0277 230222

The only official spellchecker to use with Locoscript. This software is supplied with a 32,000 word dictionary for use with the PCW8256 and a massive 77,000 word dictionary which operates with speed on the PCW8512. You can produce and edit your own dictionary which operates in conjunction with the main dictionary.

| Send coupon to: Mar      | keting Dopt. Amstrad C<br>169 Kings Road, Brent | Consumer Electronics Ptc, Brent<br>wood, Essex. CM 14 4EF | twood House,  |
|--------------------------|-------------------------------------------------|-----------------------------------------------------------|---------------|
| Name                     |                                                 | ***************************************                   |               |
| Address                  | ***********************                         |                                                           | ***********   |
|                          | ***************************************         | ***************************************                   | ************* |
| Post code                |                                                 | Tel. No                                                   | ***********   |
|                          |                                                 |                                                           |               |
| LOCOMAIL<br>(Soft 07069) |                                                 | LOCOSPELL<br>(Soft 07070)                                 |               |
| (PLEASE DO NOTS          | END ANY MONEY WIT                               | H THIS COUPON)                                            | APC/3         |

# MASTERFILE 8000

FOR ALL AMSTRAD PCW COMPUTERS

MASTERFILE 8000, the subject of so many enquiries, is now available.

MASTERFILE 8000 is a totally new database product. While drawing on the best features of the CPC versions, it has been designed specifically for the PCW range. The resulting combination of control and power is a delight to use.

Other products offer a choice between fast but limited-capacity RAM files, and large-capacity but cumbersome fixed-length, direct-access disc files. MASTERFILE 8000 and the PCW RAM disc combine to offer high capacity with fast access to variable-length data. File capacity is limited only by the size of your RAM disc.

A MASTERFILE hallmark is the provision of multiple, user-designed display formats. This flexibility remains, but now it's even easier. With MASTERFILE 8000 you design your formats "live"; no more questionnaires, just move your formats effects required the screening the course. format effects around the screen using the cursor

Record updating is even easier than before - just steer your cursor to any field on the screen and then insert/erase/alter as required.

Special options are provided for handling dates and surnames, and column totals can be generated.

All screen work is done graphically—and hence we offer unique panel, box, and ruled line options. Choose the line spacing at pixel resolution—you will be amazed how much clearer 9-pixel lines are than the usual 8-pixels. (Study the picture.) And all this faster than CP/M normally lets you paint the screen! PCW printer functions, under menu control, are provided.

Keyed files are maintained automatically in key sequence, with never any need to sort. You can sequence, with never any need to sort. You can have unkeyed files too, where records can be inserted at any point in the file.

Any file can make RELATIONAL references to up to EIGHT read-only keyed files, the linkage being effected purely by the use of matching file and data names.

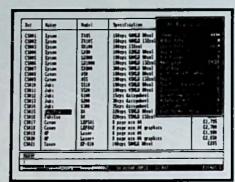

You can import/merge ASCII files (e.g. from MASTERFILE III), or export any data (e.g. to a word-processor), and merge files. For keyed files this is a true merge, not just an append operation. By virtue of export and re-import you can make a copy of a file in another key sequence. New data fields can be added at any time.

File searches combine flexibility with speed. (MASTERFILE 8000 usually waits for you, not

Megaglonerate Ltd late of last order : 14 by 85 Value to date : £31,455.00 De tore to allow at least 10 owning days delivery law when ordering class to Christian dal for Martin for orgent attention.

the other way around.) You can even assign subsets of a file into one or more of seven pigeon-holes for subsequent reference or further manipulation.

MASTERFILE 8000 is totally menu-driven, fully machine-coded, and comes with example files and a detailed manual. We claim (modestly) that you will not find another filing system with such power, flexibility, and friendliness.

MASTERFILE 8000 costs £49.95 including VAT and P&P to anywhere in Europe. Elsewhere please add 20% for air-mail service. ACCESS/VISA/MASTERCARD orders are welcome, written or telephoned, quoting card expiry date. Make cheques payable to "Campbell Systems".

Our normal response is return at lest, 1st class.

CAMPBELL SYSTEMS (Dept .....) 7 Station Road, EPPING, Essex CM16 4HA, England. Tel: (6820 37762/3

ON RECOMMENDED RETAIL PRICE

WITH OUR UNIQUE MARKETING STRATEGY WE CAN OFFER YOU GREAT SAVINGS ON AMSTRAD PC & **PCW SOFTWARE** 

M.A.P. ★ COMPACT ★ ARNOR ★ CAXTON ★ QUEST SAGESOFT ★ MICROPRO ★ AMSOFT ★ VUWRITER

#### **JUST A FEW TYPICAL EXAMPLES:**

|                                  | RRP     | Our Price |
|----------------------------------|---------|-----------|
| M.A.P. (PCW) Integrated Accounts | £149.00 | £111.75   |
| Caxton Condor 1/Jr.              | £99.00  | £69.99    |
| Quest Shoebox                    | £149.95 | £112.46   |
| Compact Integrated Accounts      | £199.99 | £147.99   |

For further information and prices:

669233

or write to: OFFSHORE SOFTWARE SUPPLIES 3 STRANMILLIS PARK, BELFAST, NORTHERN IRELAND BT9 5AU

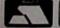

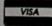

Payment by ACCESS or VISA card welcome

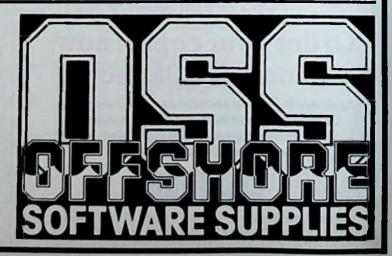

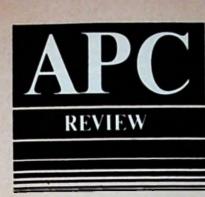

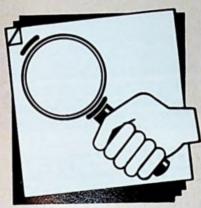

Want to use your PCW or 6128 to organise your life? Sheila Napier reviews a package which could help.

# CPC PCW

# So let's get organised...

Question: How complete is complete? Answer: It depends on what you set out to do.

PlanIt calls itself the complete personal organiser. If this conjures up images of throwing out the Filofax and making a giant step towards the paperless office, I'm afraid the reality is somewhat short of the fantasy.

But at £24.95 there is a lot on offer and, if it's compatible with how you like to look after your affairs, it could be a good buy.

It consists of four main programs – a personal accounts package, a card index, a financial diary/calendar, and a loan calculator.

Each is useful in its own way and provides a helpful step towards the goal we all (at least secretly) aspire to, that of complete personal organisation. Whether the program actually provides complete organisation is, predictably, a most point.

Selection of the modules and their facilities is fully menu-based using the cursor keys. As the manual points out, this means there is no need to learn complicated command sequences to get the program running, and is symptomatic of the program's easy approach to life

# **Personal Accounts**

Selecting the personal accounts module provides a host of options to keep track of your expenditure, bank account movements and credit card outpourings. Indeed, the whole module provides a powerful analysis of individual financial transactions.

The first option available is to record and analyse expenditure within various categories: Mortgage, electricity, gas, and so on.

Up to 26 separate accounts can be dealt with (not 24 as the manual modestly states). Amounts paid and how they were paid (by cash, cheque or credit card - and which card) are requested, so that the corresponding bank or credit card account will be

automatically debited.

Having entered the information, it can be viewed in a number of ways—within expenditure sub-headings, as a list of all transactions within the month, or as a cumulative income and expenditure list covering the period from which you started to use the system.

The same sort of credit and debit information can be separately added to the bank account module. Within this, you can show your credit card activity, standing orders, charges, cash dispenser use and so on. Similarly, the credit

card module gives you the power of record over different aspects — balances, limits, use and the like.

But although the module provides a very useful personal accounting system, I found there are one or two problems. First the data files can only run for one calendar month at a time. If, like me, you receive bank statements on any date but the calendar month end, it means the computer accounts will not be exactly matched to the bank record.

Another bugging point is that although it is possible to monitor more than one cheque account, the analysis is completely separate. So paying bills for one expenditure category from two accounts, for instance, means that the analysis for that expenditure ends up by being divided between two reports.

Nevertheless, with its ability to save and load files, and provide an update summary for the end of the month, I found the personal accounts part of PlanIt to be a useful and versatile little package. It is easy to use, the response is quick, and the reports are clear. You can't ask for that much more.

# Card Index

This is a nice little utility – very suitable for setting up something like an address book. On an 8256 up to 600 records can be stored on drive A, while those lucky enough to own an 8512 can store up to 2000 names and addresses on their drive B (CPC owners are limited to what can be held in memory at any one time).

The program provides room for seven fields within each record. Although it gives the field names (name, four address lines, telephone number and comments), it allows you to rename them to suit your own requirements. Up to 40 characters are allowed in each

field.

One very useful facility when entering data is the ability to copy the information from the equivalent field of the last record displayed to that of the record currently on the screen. It is done with a single keystroke.

The search facility provided is surprisingly powerful, being able to match on parts of fields. It is a pity that the sort can only run on one field at a time, however, since this makes repeated sorts necessary to achieve a truly ordered list.

The report and label options are simple to use too, although only one-across label stationery can be accommodated. Nevertheless, I was particularly pleased to find the option to print multiple labels, since loading

labels in the printer can be a fiddly business.

# Financial Diary

This module allows you to set up a diary system to record meetings, dates, transactions and so on. You can add information to the diary, without any date restriction, months or even years in advance and then create neat diary entries for specific dates.

Like the card index, the search and report parts of this facility are powerful tools for extracting expense details. Again it presents you with the ability to

match part fields.

Certainly, this can be a very useful module if it suits your way of working. I often need to put into my diary a background of birthdays (they do tend to happen every year!), holidays, conferences, and so on.

If you wanted to use PlanIt to block off, say, a week's holiday, you would have to make eight separate entries, as only one day can be consulted at a time. Not only that, but by the time I had set up all my standing commitments there weren't many of the 200 permitted entries left.

But there again, though only 200 entries can be maintained at a time, you can archive additional ones in a separate file. And it has to be said that these kinds of limitation are true of similar packages running on the supposedly much more sophisticated PC1512.

And there's another very general criticism which also applies to all of them. There's no doubt that the PlanIt diary is a clever utility, but you may find that attempting to use it in real life as an appointment planner is impractical in view of the time needed to consult it.

Say the phone rings - someone wants to make an appointment. You would have to save the current application running on the system, erase all files from the ram drive (on the PCW), load PlanIt, call Financial Diary, load the correct section, and select a likely date for the appointment. And all the time try to talk sense on the phone. Still, I suppose this just shows how far off we all are from the truly paperless office.

On the calendar part, only one month is displayed at a time but it is very quick to move back and forward. Unfortunately, the calendar does not follow the ruling of Pope Gregory XIII that century years are only leap years if divisible by 400. As a result it treats 2100 as a leap year and dates after February 28, 2100 must be treated with suspicion. Still, I think I can live with that!

### Loan calculator

This utility is a neat presentation of all the information you probably don't like to remember when taking a loan. Given the capital sum, duration of loan and interest rate, you're confronted with monthly repayments, total repayments and total interest. Nothing particularly

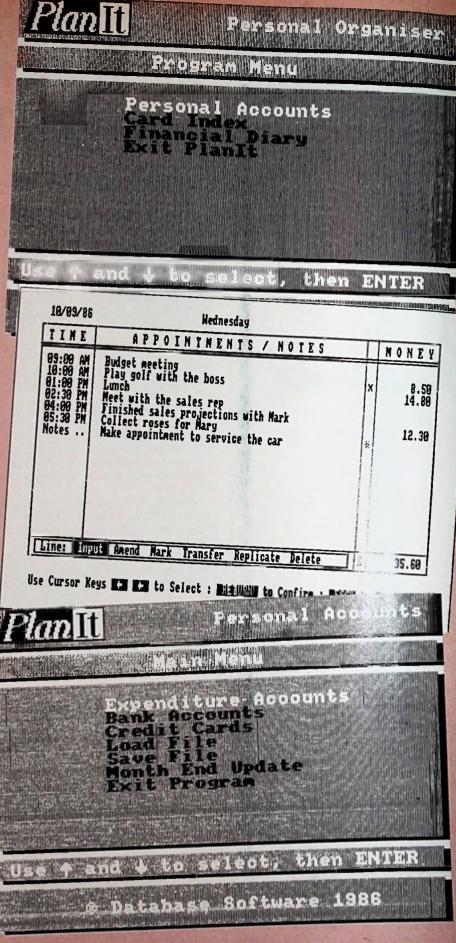

clever here - you could do it equally well on a pocket calculator - but it is handy, well laid out and very quick on recalculation.

VERDICT: I would recommend PlanIt for the Personal Accounts facility alone and take the rest as a bonus. And a final point reviewers don't often get to make: Full marks for the manual wish more were like it.

Product: PlanIt Price: £24.95 (PCW), £19.95 (CPC) Supplier: Database Software, 68 Chester Road, Hazel Grove, Stockport SK7 5NYTel: 061 456 8383.

# Exclusive

Two power-packed discs that will act as simple stepping stones to the art of programming on your CPC6128, PCW & PC1512

# BUZZ" · WAFFLE · WISECRACK

for the Amstrad CPC6128, PCW and PC1512

Learn how to program your Amstrad - and have fun at the same time!

BUZZ is a jargon and buzzword generator, automedically producing reams of distinguished sounding but inpenetrable

WATER & produces - just that! It takes a text file and turns out neatly formatted text, personalised with names you insert yourself.

WISSORACK allows you to converse with your computer. Use it to answer technical questions - or irritate the unsuspecting who have no idea the program is running.

LOADING: First boot up CP/M (PCW and CPC6128) or MSdos/Dos Plus (PC1512) by inserting the system disc after turning on the computer. Then follow the instructions given for the \*Buzz is not suitable for the CPC6128 individual programs.

Written by Andrew Clarke

PROFESSIONAL in association with NIMIL **AMSTRAD** COMPUTING

SCRIVENER for the CPC6128, PCW and PC1512

This is the program that has been in considerable demand from readers of Amstrad Professional Computing. It will take an Ascii file and do calculations, totalling, string substitution, and file writing. In skilled hands, it has been used for invoicing, stock control, financial modelling, accounting, financial reports, quantity surveying, and mailmerging. The new PC1512 version can use the

optional 8087 maths chip for lightning numbercrunching.

LOADING: First boot up CP/M (PCW and CPC6128) or MSdos/Dos Plus (PC1512) by inserting the system disc after turning on the computer. Then follow the instructions given for the

> Written by Andrew Clarke and Adrian Simpson

AMSTRAD PROFESSIONAL in association with COMPUTING

SYSTEMS LTD

The theme of Clarke's Corner in Amstrad Professional Computing is that any computer user can and should program, though not necessarily in the conventional sense. Given the right tools, anyone can make his computer do what he wants it to do.

The sweepings from Andrew Clarke's workbench are tools which are relatively easy to use, and which encourage people gently into the art of programming.

So far he has produced and described four programs and all four are now available to Amstrad Professional Computing readers on these two discs. They come complete with sample files and a manual which you can print out if you wish.

each disc

To order please use the form on Page 133

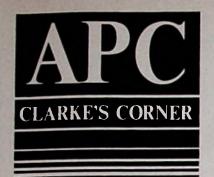

# Entertainment and education go hand in hand

There is an abundance of books and articles on programming which tackle it as a technical, almost mystical, subject. As a programmer, I'm keener on introducing the craft as something amusing and satisfying that can be practised at all levels, by the unskilled as well as the advanced hacker.

In Clarke's Corner I have been tackling a series of programming projects that vary from the useful to the silly. The common thread that binds the projects is that the resulting programs are all "open-ended" tools.

Programming should not solely be the province of the initiated; and the programs which have resulted from Clarke's Corner so far can be made to do all sorts of things by APC readers who have only just emerged timorously from under the protective arms of Loco-Script into the bold world of CP/M.

In making these programs do different things, people are actually programming though they may not have realised it.

# Scrivener – a mega-success

Scrivener, the program that launched the feature (and which I wrote with Adrian Simpson), is proving to be an international obsession. I know that there are at least 5,000 copies out there — it has been translated into other languages and is infuriating and delighting people all over Europe.

It is appearing on Scandinavian bulletin boards and has been downloaded several times from the Gamlingaye Fido to Norway. It has become the equivalent of the Rubik's Cube, maddening and intriguing anyone who gets to grips with it.

It is presently being used by APC readers to do invoicing, stock control business simulation, scientific calculation, stock portfolio management and for many other purposes. It is even doing stock control for factories and arranging academic references in dissertations.

And an underwear factory is using it to send out disciplinary notes and dismissal notices (they send me underwear in return for my help – I feel awful about this).

I'm told that anyone who uses Scrivener in earnest has to go through the pain barrier before everything clicks into place and the product suddenly becomes useful.

I came across a Scrivener user on a train the other evening. He appeared to be in a catatonic trance and it was only after I nervously glanced down at his notebook, which he cluiched with lifeless fingers while staring at infinity, that I spied the tell-tale double square brackets.

Poor fellow, he was trying to work out a stock control progress in which a Scrivener file was used to write a Scrivener file that is then acted upon by Scrivener.

He seemed pale and obviously had not slept well for some days. "Tell them that the double square brackets must line up if the totals are to work", he pleaded as we parted.

One thing that comes over from the many conversations I have had about Scrivener is the endurance and determination of APC readers. You may not know much, but you don't give up easily!

What pleases me the most is that people who felt that programming would be beyond them have ended up by applying themselves to the job of using Scrivener and succeeding.

#### The Distractors

Buzz, Waffle and Wisecrack were the next three programs I introduced. You can now get hold of them (and Scrivener) in this issue of APC – see the order form on Page 133.

Half of those who write to me about the programming projects that I do for Clarke's Corner ask for useful programs, while the other half request silly ones.

I believe that learning about anything is best when the subject is fun and that having a pistol held to your head comes a poor second.

I regard programming to be no different from any other skill, art or craft. I'm therefore much more concerned with providing programs which are amusing and illustrate important pro-

Sweepings from a programmer's workbench. Andrew Clarke reviews the gatherings so far and announces a goody to come

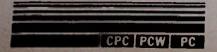

gramming ideas than in providing an end product which is going to be

immensely useful.

"Useful" is not the right word to describe the Buzz, Waffle and Wisecrack trio. But they allow you to play with words in a way that is impractical without a computer, and they seem to be used a lot, if one is to judge by their popularity on the bulletin boards.

With Buzz, you can generate lashings of plausible, pompous jargon; distinguished but impenetrable. Waffle is for producing waffle of whatever type you care to feed the program, chopped up and regurgitated in a random order with names or variables inserted into the text to personalise it and make it more plausible.

Wisecrack allows you to chat to your computer. What the computer actually

says can be up to you.

Waffle and Wisecrack can be "programmed up" to do all sorts of things and beyond giving you a couple of examples on the disc, I leave it to you to teach them tricks. Buzz is the only one of the three you can't alter without a C compiler - the others are fair game for anyone who can produce an Ascii file from Locoscript.

Anyone who writes and is paid by the word will cherish Buzz and Waffle.

Having get a virulent and tenacious strain of silliness out of my system, I have now settled down once again to try to provide something sensible. Next month's project will be a program for printing files on the printer.

I was primarily inspired to do this by the difficulties many of you experienced with the documentation we put on the Scrivener disc. It was intended that the fifty or so pages could be printed out

merely by typing:

#### PIP LST:=SCRIV.DOC

but the documentation on the first discs sent out was not in pure Ascii form, which meant that you had to type:

#### PIP LST:=SCRIV.DOC[Z]

This caused enormous difficulties to many readers and meant that my phone rang almost continuously for days. It concentrated my mind on the need to provide something better and easier.

Actually, Pip (which comes on the CP/M system disc) is scorned only by those who are ignorant of its varied virtues.

It enables you to do such things as print line numbers, specify tab stops, truncate long lines, echo characters to the screen, remove form feeds or send them at regular intervals.

And it lets you convert caps to lower case and vice versa, or remove the high bits of characters - that's what the Z in square brackets is doing in the example above.

But the time soon comes when you require something more sophisticated than Pip. There exist many programs which format text for printing, from Roff to Tex, and they offer all sorts of

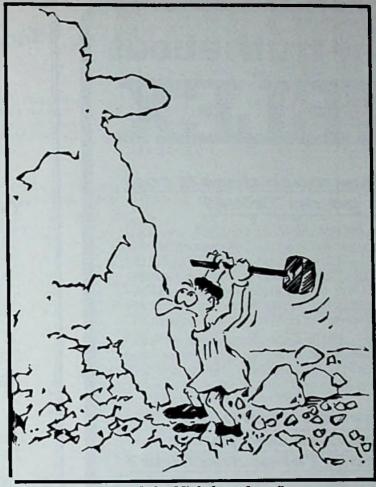

"If it was good enough for Michelangelo .."

facilities, most of which we don't need for day to day printing.

I once wrote a simple printing program for the public domain called Mprint (or Bprint) which would print a batch of many files and put the name of the file and the page number at the top of the page.

It became popular, even with those who didn't want the name of the file at the top, or who preferred the page number to be at the foot of the page. I think that the program was successful precisely because it was so simple. I have used it perfectly happily for

several years.

When designing a "pretty printer" as a programming project, I wanted to keep the simplicity of Mprint while giving the complex facilities of a full mailmerging program, as well as introducing some features I have never come across before. After all, if one has to write a useful program one might as well go the whole hog.

I never rush into writing a program. There is a legend that when Michelangelo carved his David out of stone, he paced round the original block of stone for days, staring thoughtfully at it.

Finally, he called for a ladder, and carved out a perfect nose in the right place. From the finished nose, he then worked outwards to do the whole statue. All the time he knew exactly what the end product would look like.

I don't claim to produce works of art, but I like to know exactly what the program will do before I start. I let the ideas ferment a while. I then write the documentation and design the screen layouts, before coding the program.

The opposite technique is to pummel away at the keyboard with only the vaguest of objectives and let the ideas crystallise out gradually. The results can be wonderful but the odds are against it.

So what do we want from our program? We want, first of all, to have a utility that will simply print one or more files on the printer with no more fiddling than inserting page breaks.

However, we need to do more than this for special jobs. What about printing labels, or printing on paper that has been pre-printed with designs?

What about printing a group of letters from an address list or printing out invoices from an accounts package?

There are no doubt printing jobs that are currently presenting problems to APC readers that I cannot predict or imagine, including producing a range of typefaces.

Obviously, I needed to design a program that allows the ordinary computer user to specify exactly how the print is laid out on the page.

I'll describe how I went about it next time, presenting the program in detail and hopefully tempting you get hold of it. Eventually it will be offered in APC as the third disc in the Clarke suite.

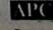

# The truth about TELEX

# How much does it cost to go on Telex?

You could go the conventional way and buy a dedicated Telex machine. The cheapest will cost you £1,604 (the Whisper), the dearest £2,892 (the Cheetah). You will also need a separate telephone line, costing £101 to install, plus £404 a year rental. That's a total outlay over the first year of a minimum of £2,109. (All prices include VAT.)

Or you could do what more and more Amstrad users are doing – use your CPC, PCW or PC to double as a Telex machine. And just use your ordinary telephonel

# How do I turn my Amstrad computer Into a Telex machine?

All you need is a modem and appropriate communications software (see the advertisements in this issue), a telephone, and a subscription to *MicroLink*.

Telex is just one of a growing number of services available to Amstrad users on *MicroLink*. With it you can also read the news as it happens, go teleshopping, create your own closed user group, send telemessages and electronic mail right round the world, download free telesoftware programs directly into your micro . . . and much more.

# But why use Telex?

Because it's a standard means of instant communication between businesses. Today there are 150,000 Telex machines in use in Britain – and more than 2 million worldwide. They need it to dramatically speed up business communications – just as quick as using the phone but far more efficient, because you have a hard copy of every "conversation" for your records.

But there's a big bonu's you get when you use MicroLink for Telex that the conventional way doesn't offer.

With MicroLink you don't HAVE to be in your office to send or receive Telex messages. You can just as easily use your computer at home (or even a portable). So now you can check whether there are any Telex messages waiting for you — anywhere, anytime.

How's that for your business efficiency?

MicroLink application form: Page 13

# EASIVAT+ BOOKKEEPER

for the PC1512

only £89.50 + VAT

Complete Invoicing, Bookkeeping, VAT Day Book System

Ideal for small businesses

Design own invoices

Help functions

Easy to use & setup

Runs on twin floppy/hard disk

Stock control option (+£49.50) +VAT

Multiple Currency Version £295 +VAT

# Dean Software Ltd

The Mews, Mitcheldean, Glos. GL17 0SL 0594 542643 Phone for DEMO Copy today!

# THE BBD DUST COVER COLLECTION

Tailored in nylon fabric that has been treated with an antistatic inhibitor. Attractively finished with contrasting piping. Can be washed and ironed.

## PCW 8256/8512

C11 05

3 piece set in soft grey. Monitor and printer piped in green. AMSTRAD PCW hot foil printed on keyboard

# PC 1512

£8.50

2 piece set in ivory coloured nylon. Monitor piped in maroon. AMSTRAD PC hot foil printed on monitor and keyboard covers. Please state colour or mono screen.

# **TIMATIC HARD DISC**

£9.50

 piece cover in light grey, piped in green to cover monitor and keyboard.
 Matching printer covers also available

# PRINTER COVERS TO MATCH

A range of covers for over 200 printers to match any of the above covers eg. Amstrad 2000 and 3000, Brother, Canon, Epson, Mannesmann, Star, Ricoh, Smith-Corona. Prices start from £4.50.

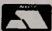

Please make cheques payable to:

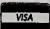

# BBD DUST COVERS

The Standish Centre, Cross Street Standish, Wigan WN6 0HQ Telephone: 0257 422968 (Ext. 125)

Available in the Southern Hemisphere from TECH-SOFT 324 Stirling Highway, Claremont 6010 West Australia. Tel: (09) 385 1885

# DISCOUNT HARDWARE & SOFTWARE

A.C.C. 10MB HARD DISC DRIVE

The equivalent of over 50 x 200k floppy discs or over 10,000,000 characters of information are immediately available on the ACC 10 Mb Hard Disc Unit. Programs and Data can be loaded upto 6 times faster. A one hour disc process may be reduced to only 10 minutes. Supplied with super fast TASWORD 8000 word processing software (WE'RE NOT LOCO!!)

# **CAN YOU** BUY IT CHEAPER?

No more hunting the disc!! No more disc shuffling !! Robust Construction !! No more waiting !! Just plugs in!! Easy to Use!!

Only £449.00 + VAT

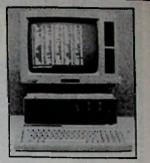

Extract from Putting your Amstrad to Work Feb 87

"The biggest advantage to this system for the CP/M user is that it is supplied split into two 5MB drives. That means that 32 user areas are available for storing data and having two hard drives should make organising your work much easier'

| Data Bases       | PCW       | PC     | SAVING | Accounts               | PCW       | PC     | SAVING | Utilities                          | PCW              | PC      | SAVING  | Disks                 |        |
|------------------|-----------|--------|--------|------------------------|-----------|--------|--------|------------------------------------|------------------|---------|---------|-----------------------|--------|
|                  | 8256/8512 | 1512   | UP TO  |                        | 8256/8512 | 1512   | UP TO  |                                    | <b>8256'8512</b> | 1512    | UP TO   | 10 x 5.25" SS/DD      | 6.95   |
| dBase II         | 87.95     | -      | 30.00  | Compact Sale/Purc/Nom  | 54.95     | 69.95  | 20.00  | Touch & Go                         | 21.95            | 21.95   | 3.00    | 10 x 5.25" DD/DD      | 11.95  |
| Condor 1/Jnr     | 79.95     | 79.95  | 20.00  | Compact Payroll        | 74.95     | 74.95  | 25.00  | Brainstorm                         | 41.95            | -       | 8.00    | 5 x 3" CF2            | 15.95  |
| Cardbox          | 49.95     | 49.95  | 10.00  | Map Integrated Acc     | 124.95    | 124.95 | 25.00  | Smart key                          | 41.95            | -       | 8.00    | 10 x 3" CF2           | 28.95  |
| Delta            | 79.95     | 79.95  | 20.00  | Map Per/Account Module | 39.95     | -      | 9.00   | Easy Labeller                      | 28.95            | -       | 4.00    | P. 1 P                |        |
| Retrieve         | 54.95     | 94.95  | 15.00  | Map Payroll            | 39.95     | 39.95  | 9.00   | Chit-Chat Email                    | 54.95            | -       | 15.00   | Disk Storage Boxes    | 202    |
| Pck Datastar     | 34.95     | _      | 5.00   | Sage Accountant        | -         | 149.95 | 21.00  | Chit-Chat View                     | 54.95            | -       | 15.00   | 3" Holds 10 (Uncased) | 6.95   |
| Magic Filer      | 54.95     | _      | 15.00  | Sage Book Keeper       | -         | 99.95  | 13.00  | Chit-Chat Combo                    | 74.95            | 99.95   | 13.00   | 5.25° Holds 100       | 10.95  |
| Reflex           | -         | 59.95  | 10.00  | Sage Pop Accounts      | 74.95     | -      | 25.00  | Side Kick                          | -                | 24.95   | 5.00    | Printer Ribbons       |        |
| PC Promise       | -         | 59.95  | 10.00  | Sage Plus              | 114.95    | 199.95 | 28.00  |                                    |                  |         |         | 8256/8512 Ribbons     | 3.95   |
|                  |           |        |        | Sage Pop Combo         | 114.95    | -      | 35.00  |                                    |                  |         |         | DMP 2000/3000 Ribbons | 4.95   |
| Spreadsheets     | PCW       | PC     | SAVING | Sage Payroll           | 49.95     | 99.95  | 33.00  | Languages                          | PCW              | PC      | SAVING  | Market                |        |
| Opresousinces    | 8256/8512 | 1512   | UP TO  | Sage Stock/Invoice     | 49.95     | -      | 20.00  |                                    | 8256/8512        | 1512    | UP TO   | Hardware              | 400.05 |
| Supercaic II     | 44.95     | _      | 5.00   | Sandpiper Accounts D/D | 124.95    | -      | 25.00  | Die Dee Deesel                     | 41.05            |         | 8.00    | Panasonic 80C Matrix  | 199.95 |
| Supercalc III    |           | 59.95  | 10.00  | Sandpiper Payroll      | 69.95     | -      | 10.00  | Dig Res Pascal<br>C Basic Compiler | 41.95<br>41.95   | 29.95   | 5.00    | Amstrad DMP 3000      | 195.00 |
| Scratchpad       | 49.95     | 49.95  | 10.00  | Word Processors        | PCW       | PC     | SAVING | C basic Compiler                   | 41.33            | 233     | 200     | Juli 6000 D/W         | 133.00 |
| Cracker II       | 49.00     | 59.95  | 5.00   | 40(0 F100859019        | 8256/8512 | 1512   | UP TO  | 4.11                               |                  | -       |         |                       |        |
| PC Planner       |           | 94.95  | 18.00  | Wordstar               | 39.95     | 59.95  | 10.00  | All prices in                      | iciuae v P       | 1.1     |         |                       |        |
| , O I MILIO      |           | ••     |        | Newword                | 59.95     | 124.95 | 25.00  | Please add                         | £1 00 per        | order   | P&P     |                       |        |
| O61              | 180 A     | PC     | SAVING | PC Writer              |           | 94.95  | 14.00  |                                    |                  |         |         |                       |        |
| Graphics         |           | 1512   | UP TO  | Tasword 8000           | 19.95     | 34.33  | 5.00   | All goods su                       | applied su       | ibject  | to ava  | шаршту                |        |
| 00.0             | AU C 1635 |        |        |                        | 13.95     |        | 260    | Mail order                         |                  |         |         |                       |        |
| DR. Graph        | 2015      | _      | 10.00  | Taspell                | 24.95     | =      | 5.00   |                                    |                  | -       |         |                       |        |
| DR. Draw         | 18.00     |        | 10.00  | Prospell               |           |        | 5.00   | 8 Water St                         | . Abergele       | :, Clwy | yd, N I | Wales, LL22 75        | SH.    |
| Fleet St. Editor |           | 124.95 | 25.00  | Locospell              | 34.95     |        | 5.00   | Tel: 0749-                         |                  |         |         |                       |        |
| Gem Draw         |           | 79.95  | 20.00  | Locomail               | 34.95     | -      | 3.00   | 161. 0749-                         | 020234 1         | TICK C  | MADA    | 01000                 |        |

# **OMPUTER SERVICES**

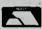

IT'S BASIC £7.95 inc - For adults only, 20 programs written in

GOVERNMENT, EDUCATIONAL & EXPORT ORDERS WELCOME

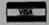

# STATMAN

£19.95 inc

Converts your statistical data into Pye charts, Bar charts, 3D Plots. Inter relates everyday problems into easy understandable analysis. Ideal for the Educational user.

#### **EXBASIC**

£11.45 inc

Fastly becoming the best known graphics utility program for Mallard Basic" Graphics without the pain" A.P.C. September 1986.

# **PTRBASIC**

£19.95 inc

New, as promised, this Utility turns your PCW's printer into a plotter plus lots more powerful printer functions from Mallard Basic. Compatible with Exbasic.

# We read your letters so here they are!

# Software

lands on CP/M Plus lands on DBase II lands on Supercalc Chat Combo Chat 'E' Mail Pack

# Hardware

Mallard Basic that guarantees hours of fun

| 100          |
|--------------|
| Phone        |
| 469.00       |
| 373.00       |
| 330.00       |
| 244.00       |
| 22.00        |
| 120.00       |
| 84.00        |
| 53.00        |
| 39.00        |
| 64.30        |
| 109.52       |
| 3.15         |
|              |
| 4.17         |
| 7.95         |
| 6.50         |
| 9.25         |
| 12.75        |
|              |
| n            |
| ASSESSED FOR |
| 1 350        |
|              |

Export Enquirles Welcome Student/Educational Discount Available

# GRAPHX

£29.95 inc

All the power of Exbasic Graphics and Ptrbasic printing abilities, but will run with Chasic, Pascal, Cobal, CP/M assemblers and others.

### LOCO-PRINTER

£49.95 inc

Works directly from Locoscript to any Centronics/RS232 Printer. Requires CPC8256 Interface. A must for the real business user!

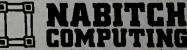

THE AMSTRAD PEOPLE

NABITCHI COMPUTING Merseyside Innovation Centre 131 Mount Pleasant Liverpool L3 5TF 051-708 0123/051-708 8775 All prices are correct at time of going to press

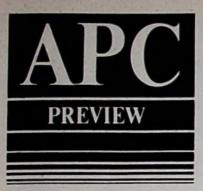

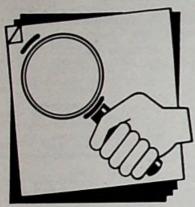

Compsoft has launched its budget series of business software for the PC. Sue Gee looks at the Delta 4 database, and Mike James considers the graphics and analysis package, Delta Graph.

# Database plus graphics

In principle all database applications are trivial, the electronic equivalent of a filing cabinet. In theory they should be better in every way, but things don't always work out as they should.

Old technology has the advantage of a flexibility that lends itself to ad hoc solutions. For example, if there isn't enough room on a record for all the information, you can write smaller, or add another sheet of paper.

It's not so easy to modify a computer database in the same way, and so a successful application means good initial design. But all database applications are made simpler if the software you are using is flexible or already designed to fit in with your kind of application.

Delta 4 is a low cost database that is ideal for stock control, personnel records, mailing lists, billing, and so on. It seems to have a very clear idea of the sort of thing that you'll want to do with your data, and in this sense it's closer to a finished system than are other established databases such as dBase II. But it still allows a lot of leeway.

# Prayer answered

Try to record something like a stock control system using the standard filing card type of database, and you'll quickly discover that more than one type of file will be necessary.

If you create a stock file that records information like part numbers, names, and stock levels, you will also need another file which records the day's (or the week's) orders for these pieces. To keep the stock level file up to date will generally involve processing it against the stock order file.

The scope for error that this sort of multi-file database structure presents shows how Delta 4's solution to the problem is an answer to a prayer – it provides a two-level file system.

At the first level is the header file, which functions exactly like a standard database file. At the second level are up to eight transaction files (or transaction groups in Delta 4's parlance). These are special files to record supplementary information for each record in the header file.

So in the case of the stock control file, the header file might record "fixed" information such as part number or name, then a transaction file would be used to record orders for parts.

Because these two files are related, when you look at the record for a particular part you can also examine all orders for it. You could also set up another transaction file, say to record the orders placed for re-stocking, and containing information such as supplier, price, and delivery date.

It should be said that although eight different transaction files can be created, Delta 4 only allows you to use one at a time. So you could look at a parts record in conjunction with the orders customers have placed for it, or in relation to the orders that you have placed to re-stock it. But you couldn't examine both at the same time.

In practice this restriction is not too important, however, and it really doesn't detract much from the major advantages offered by singley having a two-tiered linked system.

Once the idea of a two see seader and transaction file standard has become familiar, it is easy as a how useful it can be in a very see large of applications.

With medical records, the same file could contain the patient's and the transaction files details and each visit.

In a personnel file, the header file could contain the employees' details and the transaction files the salary earned, sickness records, job reviews, and so on

With a maintenance file, the header file might contain details of the machinery and the transaction file those of breakdowns and repairs. The list is endless.

# Easy menus

Delta 4 is as easy to use as any database program can be. You still have to design a record structure, including appropriate transaction files, but this is made as simple as possible. Most operations are menu-selected so that at least a straightforward database can be set up within a few minutes, ready for entering data.

Special data-entry screens can be set up for operators who may know little about how to handle a database. You can define calculations to be performed on data in the files, produce summary reports, print labels (up to five across) and set up standard sequences of operations (macros).

Delta 4 is even flexible enough to let you write standard letters, perhaps to inform your customers that they owe you money or that they're in need of a service, or to re-order parts automatically. None of these operations is difficult to achieve if you read

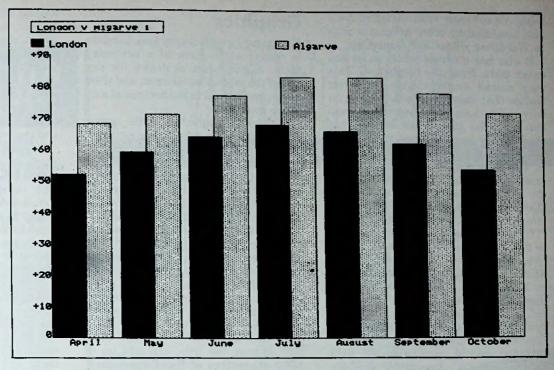

Figure II: Delta 4 produces professional looking graphs

the manual carefully and use the menus - but, in fairness, they can be fiddly and time-consuming.

The documentation is very good: An introductory guide and a fat reference manual. The composit offers a technical matter evice, and training courses.

# The l

Delta 4's sections are related mainly to the properties ince it is a budget version of the cost-feet brother, Professional Delta.

The most important restriction is that it will handle only up to 1000 records in the header file whereas, disc space permitting, Professional Delta can handle up to 250,000 records. But you can buy Delta 4 to see whether it will suit your application, and then acquire the more expensive version later if necessary.

Speed is another restriction: Delta 4 can be very slow unless you work with

a hard disc. It is supplied on five floppies, and a certain amount of disc swapping is necessary on the minimum allowable Amstrad PC configuration of a dual-floppy system.

For many people these restrictions will be of little significance. And they are outweighed by the fairly powerful facilities offered in an easy to use system.

# Delta Graph – a graphics package

Delta Graph is a general purpose graphics package and a very good one at that. It is probably most useful to Delta 4 users, who can construct summary tables and graphs based on stored information. But independent data can also be entered and graphed—though "summary tables" can't be derived from anything other than a Delta 4 database.

To a Delta 4 user, a summary table is a table of rows and columns, rather like

a simple spreadsheet. Say you had a Delta 4 database of orders, containing details of each item, the number required, price, and the date of the order. You could create a table showing the sales, total number sold and cost of each item by month, and it might look something like part of this:

|           | an    | F    | Feb   |  |  |
|-----------|-------|------|-------|--|--|
| no.       | total | no.  | total |  |  |
| sold      | cost  | sold | cost  |  |  |
| Item 1 10 | 350   | 20   | 700   |  |  |
| Item 2 5  | 50    | 10   | 100   |  |  |
| Item 3 6  | 36    | 12   | 72    |  |  |

Once such a table has been defined you could create similar tables from any number of suitable databases. In this sense Delta Graph can be integrated into a complete database application that includes the routine collection of reports and summary tables.

# Classy program

Delta Graph is almost entirely menu driven and hence relatively easy to use. However, though in principle the idea of summary tables is not difficult to understand, I found the range of options presented at every menu rather bewildering.

Reading the manual carefully clarified things a little, but the problem seems to be caused by the terminology used.

It helps to know, for example, that a "class" is a column of the table, and can be made up of a number of other columns called "sub-classes". The rows of the table are referred to as "groups", and are determined by the values of a single field in the database (for example, an item, as above).

# Data input

Even Delta 4 users will sometimes want to produce graphs of information that isn't part of a database file. So

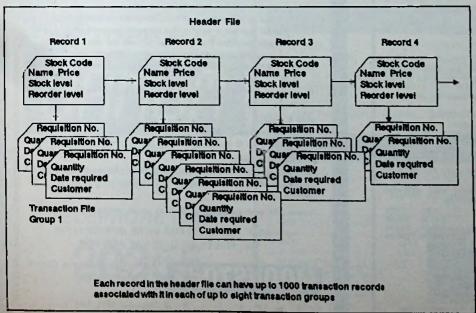

Figure I: Delta 4's transactional structure

Amstrad Professional Computing March 1987

Delta Graph can read straight Ascii files produced by other programs such as WordStar, dBase and SuperCalc.

It also has a simple editor to let you enter data from the keyboard. This may sound unattractive until you realise that most graphs are based on only a few tens of values (more than this and the graph can become too confusing to be of any real use).

Initially, the method of entering data at the keyboard can be difficult to understand since it is directly related to the format of the summary tables. And, of course, unless you're a Delta 4 user you won't know anything about these!

Using a special data entry screen, up to 24 classes and 6 sub-classes can be enteréd. Suppose, for instance, you want a graph showing the temperature at London and the Algarve over the months April to October. You would define seven classes called Apr. May, Jun . . . Oct, and two sub-classes called London and Algarve.

Unfortunately, moving to the data entry screen becomes slightly confusing because once again classes become rows and sub-classes are columns. So you're presented with a table that invites you to enter two columns of figures for each month - one for London and the other for the Algarve.

This may seem an over-complicated way of entering data, but once you try it with a real problem you find that you get it right quite quickly - if only by trial and error.

# Graphics

Producing a graph is easy once the data is ready in the form of a summary table. A graph can be drawn for any row of the table. The columns, and their labels, correspond to the horizontal axis

If there are sub-classes, the graph shows each separately on the same set of axes. As in Figure II, a graph for each monthly temperature could produce a bar chart with two types of bar, for London and for the Algarve.

A wide choice of graph types is available besides the simple bar chart stacked bar chart, three-dimensional bar chart, line graph, pie chart and scatter graph. And in most cases the default values produce usable results.

If the first attempt at a graph is not good enough to use, however, a range of options is available for adjusting the way it looks. You can display scale lines, hide the zero line and key symbols, change the title, and add up to 1000 characters of free-format text, including lines and boxes. This allows you to include labels and even comments on the graph.

One unusual feature for a graphics program is the ability to display best-fit lines or polynomials to indicate the overall shape or trend hidden in the data.

Once a graph has been produced it can be saved to disc or printed out in hard copy. The printout option gives good results but is rather slow, taking

around 10 minutes on an Epson FX80 printer. And unfortunately there's a lack of shading on the pie chart, which makes its printout almost unusable.

On the technical side, Delta Graph uses the GSX graphics environment (a sort of operating system for graphics). This determines much of the graph's final appearance - type styles, shading, and the like.

To use the program with different graphics output devices you have to install the appropriate graphics driver. The review copy of Delta Graph included drivers for the IBM mono and colour display boards, the Hercules graphics card, and an Epson FX80 high resolution printer. You can contact CompSoft for help regarding suitable drivers for other output devices.

This is a professionally produced package. If you're not a Delta 4 user there are other graph programs which are arguably easier to use and which will produce results at least as good as those of Delta Graph. But if you do use Delta 4, then its Graph extension is definitely worth buying.

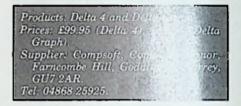

PC

# AMSTAT

Amstat Mathematical & Statistic Package marketed by S. C. Coleman Fully available for BOTH PCW AND CPC ranges "" New AMSTAT 6 ""

AMSTAT 1 (v1.2!!) - means, st. devs., variance, skew, kurtosis, 1-sample, 2-sample, and paired 1-lests, 1-way AOV with single and mult. conf. intervals, 2-way-AOV, correins, regressions, histograms, scattergrams, transformations, file store and retrieve, output to WP file, manual. Flexible variables and observations to a total of 500 (+) data points.

file, manual. Flexible variables and observations to a total of 500 (+) data points.

AMSTAT 2 - 27 nonparametric tests in 4 programs providing a "complete Siegel".

Binomal, Chisquare (3), Kolmogorov-Smirnov (2), Runs, McNemar, Sign, Wilxocon, Walsh, Randomisation (2), Fisher, Median (+extension), Mann-Whitney, Wald-Wolflowitz, Moses, Cochran, Friedman, Kruskal-Wallis, Contingency, Spearman, Kendall, Kendall partial, Concor-dance, Tremendous value" - Tony Kendle, Provider Computing Weekly, 8,14th

Popular Computing Weekly, 8-14th

May 1986.
"I now give it an unreserved recom-mendation. . ." – Jo Stork, Business Computing with the Amstrad, July

MSTAT J: FORECASTING

MSTAT 3: FORECASTING
in array of business orientated mathematical and statistical software: Linear and
obynomial regression, Trend and Seasonal Variation, Multiple Regression Analysis,
ansformations, Exponential Smoothing, Adaptive Filtering, Graphic display, full printout,
anual suited to immediate use and for teaching,
mobably the strongest Amstat release yet. Tony Kendle, Popular Computing Weekly 23in October 1988.

INTERIOR TRANSCOURCE MANAGEMENT - LINEAR PROGRAMMING MODULE
analy Purpose Unear programming A. Specialized Transcortation, and Assignment

aSTAT 4: RESOURCE MANAGEMENT - LINEAR PROGRAMMING MODULE eneral Purpose Unear programming + Specialized Transportation and Assignment ariants. Capable of analysing and solving problems of sequencing, scheduling, blending, and allocation of scarce resources, 40 page manual, 18 worked examples.

AMSTAT 6: SFANOVA - Up to 8-way analysis of variance for equal coll sizes. Unequal cell sizes on 1-way AOV. Maximum of 2000 data points (300 on unexpanded CP/M 2.2). Input from ASCII Files. Output to screen or text file with full AOV (able + main and interaction means and Newman-Keuls on main effects. Manual. (Disc only.)

The programs have applications in research of all kinds, education, sales, production planning, work and method study, financial planning, personnel, social work etc.

Price IIsl: AMSTAT 1V1.2 AMSTAT 2V1.0 AMSTAT J AMSTAT 4

CPC PCW Price list:
C25.95 C27.95 AMSTAT 6
E39.95 C39.95 AMSTAT 1-2
E25.95 C27.95 AMSTAT 1+2+3+4
C25.95 C27.95
PC EQUIVALENTS UNDER DEVELOPMENT £49.95 £99.95

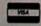

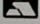

All prices include P&P within U.K.
+ 24 hours answerphone
Cheques, P.O.s to:
S. C. COLEMAN
33 Leicester Road, Ashby-de-le-Zouch, Leice LE6 5DA. Tel: 0530 415919
(AMSTAT 1v1.1 for the CPC still available at old price)

# 51/4" DISC DRIVE + 256K RAM **UPGRADE FOR PCW8256 ONLY £199**

- 80 track 1 M byte 54" disc drive which the PCW uses as Drive B:
- All necessary cables, connections and instructions
- Complete 256K RAM upgrade with full fitting instructions and spare "practice"
- Muhi-FORMAT SOFTWARE SYSTEM
  - Fully emulates Amstrad 720K CF20D second drive; runs ALL commercial software. Fully compatible with Loco Script.
  - Allows you to read from, write to and formal ANY standard 8D track 5%" disc format copy data to and from other computers! Comes with library of common formats and allows you to alter them or create your own.
  - Increase the capacity of discs in Drive A: to 200K!
- FREE CP/M software file management utilities, recover erased files, lots
- Blank 5%" discs cost around £1 a lot less than the £3 you pay for 3" discs (if you can find them!)

ALSO AVAILABLE -

3" 720K second drive - £149

285K RAM upgrade kit — £29

ENLARGE your 3" discs!

Our special software increases the capacity of the PCW's first drive to 200K, and will increase a PCW8512's second drive from 720K to 800Kl **ONLY £12** 

Included FREE when you buy our 3" drive and memory apprades together

PLEASE PHONE US FOR MORE INFORMATION ALL PRICES INCLUDE VAT AND P&P

Strathclyde Business Centre, 31, Clyde Street, Clydebank

G Glasgow G81 1PF Tel: 041-941 3120

THE NORTH'S **LEADING AMSTRAD BUSINESS ADVICE CENTRE** 

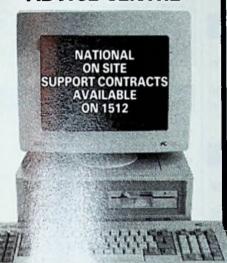

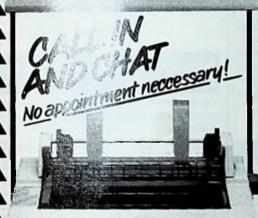

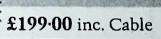

COMPUTER SYSTEMS

17 East Laith Gate, Doncaster South Yorkshire DN1 1JG.

**TELEPHONE (0302)** 

20355

# PC1512

| HARDWAR                                                                                                    |         |                     | SOFTY    | VARE            |
|----------------------------------------------------------------------------------------------------|---------|---------------------|----------|-----------------|
| umstrad PC1512 SD Mono                                                                                                    | £449.00 | WORD PROCESSING     |          | DATABASE        |
| emstrad PC1512 DD Mono                                                                                                    | £559.00 | Wordstar 1512       | €60.83   | Reflex          |
| emstrad PC1512 SD Colour                                                                                                    |         | Cemwrite            | €86.91   | VP Info         |
| unstrad PC1512 DD Mono                                                                                                    | £729.00 | Newword II          | £86.09   | dBase II        |
| Arnstrad PC1512 10HD Mono                                                                                                    | £799.00 | Newword III         | €216.00  | dBase    +      |
| unstrad PC1512 20HD Mono                                                                                                    |         |                     |          |                 |
| amstrad PC1512 10 Colour                                                                                                    |         | SPREADSHEET         |          | GAMES           |
| umstrad PC1512 20 Colour                                                                                                    |         | Supercale 3         | 560.83   | Alex Higgins Sa |
|                                                                                                    |         | Supercale 4         | \$295.00 | Cyrus Chess     |
| JPGRADES                                                                                                    |         | VP Planner          | 90.682   | Mean 18 Golf    |
| 28k Memory Upgrade Kit                                                                                                    | £39.00  | Lotus 123           |          | Pitstop II      |
| unstrad FD3 2nd Drive                                                                                                    |         |                     |          | Summer Game     |
| Amstrad 10Mb Upgrade                                                                                                    |         | ACCOUNTS            |          | Winter Games    |
| Unstrad 20Mb Upgrade                                                                                                    |         | Sage Accounts       | \$149.00 | Sargon III      |
| OMb Everex Tape Spooler                                                                                                    |         | Sage Accounts Plus  | \$199.00 | Flight Simulato |
| 0 Mb Tandon Hard Card                                                                                                    |         | Sage Payroll        |          | let Simulator   |
|                                                                                                    |         | MAP Sales Ledger    |          | -               |
| BOOKS                                                                                                    |         | MAP Stock Control   | 543.00   |                 |
| ntroducing the PC1512                                                                                                    | \$7.95  | MAP Nominal Ledger  |          |                 |
| Dos Plus on PC1512                                                                                                    |         | MAP Purchase Ledger |          |                 |
| Sem Write on PC1512                                                                                                    |         | MAP Payroll         |          |                 |
| Bus. Graphics on PC1512                                                                                                    |         |                     |          |                 |
| Using Gem on PC1512                                                                                                    |         | COMMUNICATIONS      |          |                 |
| Dos Plus Manual for 1512                                                                                                    |         | Sage Chit Chat      | 00.992   | Phil            |
| Basic 2 Manual                                                                                                    |         | Cross Talk          | 5119.00  |                 |
| 512 Tech. Ref. Manual                                                                                                    |         | VTERM II            |          |                 |
| OLD TOTAL PROPERTY OF THE PARTY OF THE PARTY |         |                     |          |                 |

| dstar 1512        | €60.83   | Reflex               | 260.82  |
|-------------------|----------|----------------------|---------|
| write             | €86.91   | VP Info              | \$86.09 |
| vword []          | £86.09   | dBase II             | £295.00 |
| word III          | €216.00  | dBase III +          |         |
| EADSHEET          |          | GAMES                |         |
| reale 3           | £60.83   | Alex Higgins Snooker |         |
| ercale 4          | £295.00  | Cyrus Chess          | £17.3   |
| Planner           | 90.382   | Mean 18 Golf         | £17.3   |
| is 123            |          | Pitstop II           |         |
|                   |          | Summer Games II      | £17.3   |
| COUNTS            |          | Winter Games         |         |
| Accounts          | \$149.00 |                      |         |
| Accounts Plus     | \$199.00 | Flight Simulator     |         |
| Payroll           |          | Jet Simulator        | £49.0   |
| P Sales Ledger    |          |                      | 1       |
| P Stock Control   |          |                      |         |
| P Nominal Ledger  |          |                      | OLIR    |
| P Purchase Ledger |          | COMPARE              | 001,    |
| P Payroll         |          | PANL                 | SICES!  |
| 1 14)1011         |          | ייעוניט ב            | れした。    |

COMPARE OUR PRINTER PRICES

TION

Mad ombo £43.43 £60.83 £52.00 £86.09

02.E012 02.E012

£75.00 £42.60 £34.74 £86.91 £60.83 £60.83

£43.40 £43.40

# PCW 8256/8512

|                         | SOFT                                                                                                    | VARE                            |
|-------------------------|----------------------------------------------------------------------------------------------------|---------------------------------|
| ACCOUNTS                |                                                                                                    | DATABASE                        |
| Sage Popular Accounts   | 80.882                                                                                                    | Microfile                       |
|                         |                                                                                                    | Cambase 2                       |
| Sage Invoicing/Stock    |                                                                                                    | Sage Retrieve                   |
| Sage Popular Payroll    | 260.83                                                                                                    | Cardbox                         |
| MAP Sales Ledger        | £43.00                                                                                                    | Delta                           |
| MAP Stock Control       | £43.00                                                                                                    | dBase II                        |
| MAP Nominal Ledger      | £43.00                                                                                                    | TAS                             |
| MAP Purchase Ledger     | 243.00                                                                                                    |                                 |
|                         |                                                                                                    | COMMUNICA                       |
|                         |                                                                                                    | Comm Plus                       |
| WORDPROCESSING          |                                                                                                    | C-Stam                          |
| Neword II               | 00.002                                                                                                    | New Comm Data                   |
|                         |                                                                                                    | Sage Chit Chat Co               |
|                         |                                                                                                    | Chit Chat E-Mail                |
| Pocket Wordstar De Luxe | \$60.83                                                                                                    | Chit Chat Viewda                |
| Loco Mail Merge         | £34.75                                                                                                    |                                 |
|                         |                                                                                                    | GRAPHICS                        |
|                         |                                                                                                    | DR Graph                        |
| SPREADSHEET             |                                                                                                    | DR Draw                         |
| The Cracker 2           | \$42.60                                                                                                    |                                 |
| Supercale 2             | £43.40                                                                                                    |                                 |
| Multiplan               | £8.002                                                                                                    |                                 |
|                         | Sage Popular Accounts + Sage Popular Payroll MAP Sales Ledger MAP Stock Control MAP Nominal Ledger MAP Purchase Ledger MAP Purchase Ledger MAP Furchase Ledger MAP Furchase Ledger MAP Furchase Ledger MAP Furchase Ledger MAP Furchase Ledger MAP Furchase Ledger MAP Furchase Ledger MAP Furchase Ledger MAP Furchase Ledger MAP Furchase Ledger MAP Furchase Ledger MAP Furchase Ledger MAP South Ledger MAP South Ledger MAP South Ledger MAP Furchase Ledger MAP Furchase Led | ACCOUNTS  Sage Popular Accounts |

| PRINTERS                                                                                                    |                                                |                                                       |  |  |  |  |  |
|----------------------------------------------------------------------------------------------------|------------------------------------------------|-------------------------------------------------------|--|--|--|--|--|
| DOT MATRIX<br>Citizen 120D 120cps, 25nlq                                                                            | DAISY WHEEL Daisy Junior 80col, 14cps \$169.00 | All Printers include Cable to 464/6128/8256/8512/1512 |  |  |  |  |  |
| Citizen LSP10 120cps, 25nlq                                                                                         | Darsy 2000 132col, 21cps                       | Please add £39 00 for I/F to 464/8256/8512            |  |  |  |  |  |
| Critzen HQP45 200cps,66LQ 2599.00<br>Amstrad DMP 2000 100cps,20nlq £146.95<br>Amstrad DMP 3000 100cps,20nlq £169.00 | 132col, 45cps, fret & trac \$495.00            |                                                       |  |  |  |  |  |

# **MODEMS**

| Amstrad V21/V23<br>Pace Nightingale |         |                             | O Complete Modems & Software Packs O available on request. |
|-------------------------------------|---------|-----------------------------|------------------------------------------------------------|
| Pace Linnett                        | 00.9812 | Pace Series IV V2400S £619. |                                                            |

| CARRIAGE CHARGE     | S      |
|---------------------|--------|
| Hardware            | \$7.50 |
| Software            | \$2.50 |
| Books & Small Items | \$1.50 |

ALL PRICES EXCLUDE VAT No VAT On Books Trices subject to change without notice!

# MAIL ORDER DIVISION

# PCW-8256

All prices include VAT

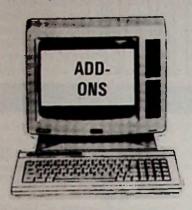

# **DIY Memory Upgrade to 512K:**

Straightforward. The kit contains 8 RAMIC's to be inserted into existing sockets on the computer. You simply undo the rear cover, plug in the RAM chips and push two switches A and B to the opposite side. The existing software can fully use the additional memory. We provide full one year guarantee.

DIY Memory Upgrade .....£25.30

# DIY 3 inch Second Drive Upgrade:

The second drive offers a whole 1 Megabyte (unformatted) capacity as opposed to 250K of the first drive. With Locoscript, you can expect at least 120 pages of types text on each disc, several times more than with only one drive.

To install the second disc drive, cut out the front covering template and fix the drive to the case with 3 screws. Connect the spare data and power leads to the drive. The second drive will be instantly recognised by the computer operating system, putting an end to disc swapping. The DISKIT program will automatically display extra options, including formatting and verifying CF2DD discs in the second drive.

DIY 3 inch second drive ...... £138.00

## DIY $5\frac{1}{4}$ " Second Drive:

The 5¼ inch second drive is external and does not require cutting out the front cover, which is the worst aspect of fitting the 3" drive. Simply connect the power and data leads to one end of the 5¼" lead and feed the other end through the printer slot. The 5¼" drive is 80 track, double sided, offering the same 1 Megabyte capacity as the 3" drive above. 5¾" floppy discs are a lot less expensive than 3" or 5½" discs, around £12-£15 for a box of ten. The 5¼" format is also the most popular in the industry. It is technically possible to transfer files between PC's discs and PCW's discs using the 5¼" disc prive. The software for this is optional extra.

he 5¼" second drive is also identical in function to he 3" second drive. It is also possible to detach the lrive and use it on another computer. We provide full one year guarantee.

51/4 Second Drive ......£126.50

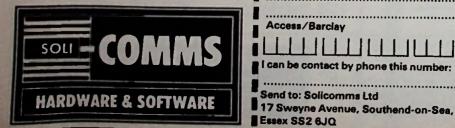

# PC-1512

All prices include VAT

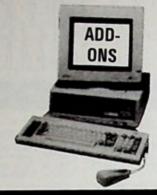

#### **Disc Drives:**

FD3 Amstrad Second Disc Drive for
PC1512SDMM and SDCM .....£169.00
FD2 Solicomms' own brand with similar
specifications .....£115.00
Free fitting for both units is available on our
premises.

#### Memory:

| PC1512   |                        | £25.30 |
|----------|------------------------|--------|
|          | ervice on our premises |        |
| required | <i>f</i>               | £5.00  |

#### Maths chip:

This chip will speed up Maths intensive applications by a factor of 5. Although not all software has the appropriate code to exploit the Maths chip, programs such as Lotus 123, Symphony, Supercalc 3/4, Multiplan 2, Clipper, Turbo Pascal, Microsoft Pascal, Fortran, C etc do.

#### Ordering by post:

For credit card orders, we usually despatch ordered items the following day of receiving your order. Cheques require 3 days clearance. If the ordered item is in short supply, we can advise you by phone if required.

# ORDER FORM

| ONDER I OIM                                                                    |
|--------------------------------------------------------------------------------|
| Please supply:                                                                 |
| Items:                                                                         |
| Post and packing: for memory upgrade:£1.00                                     |
| for disc drive£3.00                                                            |
| Name:                                                                          |
| Address:                                                                       |
| Access/Barclay  I can be contact by phone this number:  Send to: Solicomma Ltd |
| Source to. Concomming Ct0                                                      |

# **640K PC**

# **PRICES:**

Why settle for less than 640K of RAM when you can buy PC1512's direct from us at the same price as at Dixon's for 512K?

|                | The second second secon |
|----------------|----------------------------------------------------------------------------------------------------|
| PC1512 S/D MM  | £516.35                                                                                                    |
| PC1512 D/F MM  | £642.85                                                                                                    |
| PC1512 D/D CM  | £838.35                                                                                                    |
| PC1512 HD20 MM | £1,033,85                                                                                                    |
| PC1512 HD20CM  |                                                                                                    |
|                | The second second secon |

#### Solicomms PC Plan:

We are pioneering a new way of cutting cost for you to buy a PC1512 system: you can now TRADE-UP your PCW for any of the above PC's and pay only the difference.

| PCW     | Age                 | We buy at: |
|---------|---------------------|------------|
| PCW8256 | less than 6 mont!   | £298.25    |
| PCW8256 | less than 12 months | £252.37    |
| PCW8256 | less than 18 month  | £206.48    |
| PCW8256 | more than 18 mo     | £150.00    |
| PCW8512 | less than 6 months  | £373.00    |
| PCW8512 | less than 12 months | £315.62    |
| PCW8512 | less than 18 more   | €258.23    |
|         |                     |            |

# New and Secondham Prices:

We carry normally stocks of new PCW's but if you are interested in second models, please ring for availability.

| PCW     | Age       | We sell at: |
|---------|-----------|-------------|
| PCW8256 | new       | £458.85     |
| PCW8256 | 6 months  | £358.00     |
| PCW8256 | 12 months | £303.00     |
| PCW8256 | 18 months | £258.00     |
| PCW8512 | new       | £573.85     |
| PCW8512 | 6 months  | £448.00     |
| PCW8512 | 12 months | £379.00     |
| PCW8512 | 18 months | £310.00     |

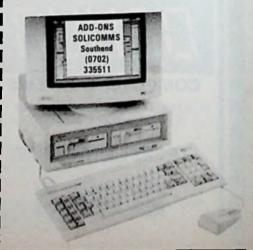

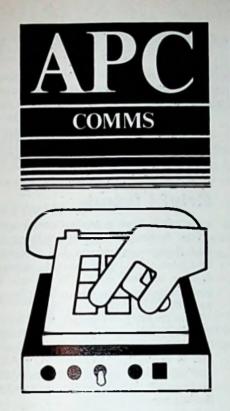

Steve Gold logs on to Compulink, a bulletin board system dedicated to PC owners

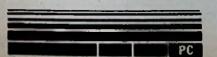

# Trusting and sharing

With the advent of the Amstrad PC, much interest has been expressed of late in shareware and public domain software.

While shareware is a relatively new concept in Britain, it has been used successfully by several hundred American authors as a means of distributing their software across the world, and receiving income in return.

It works on the honesty and trust system: Initially you get the software for free, and if you like it you pay the author and clear your conscience.

Because of shareware's success in the States, most distribution in this country is carried out via the online services of US bulletin boards and national networks such as The Source and CompuServe.

As many modem owners have realised however, the cost of accessing the US networks can work out at 20 pence or more a minute, even when a call is made via data networks such as PSS (Packet Switch Stream) or Mercury Data Systems.

What's more, since the sysops (system operators) of the bulletin boards are often in a similar, if not worse, financial situation as their callers, the quantity and quality of software available for downloading from such boards is patchy, to say the least.

Add to that the inevitable problem of continually engaged phone lines, and downloading "free" software can become a frustrating and not-so-free business.

# **Enter Compulink**

So it was that a couple of years ago computer enthusiast Frank Thornley entered the online world. Mindful of the gaping chasm between the comparatively rich modem owners accessing the US networks for the excellent shareware and PD software, and the less well-endowed users dialling and redialling busy BBSs, he created his own multi-user board, open to all, but with certain privileges afforded to members who pay for the services offered.

. Compulink was opened in 1985, and currently boasts six lines accessible on all normal UK baud rates: 300/300, 1200/75, 1200/1200 and 2400/2400.

# What it costs

Accessible by all for the usual BBS messaging purposes, Compulink is part of the international Fido network,

which allows paying subscribers to send messages to and from any one of the growing worldwide network of Fido boards.

Members have the choice of two subscription levels: The normal subscription of £30 entitles you to unlimited access to Compulink, while the "soft" option of £40 membership includes in addition a four pack of PC software discs (PC Write, PC Calc, PC File and PC Talk).

There is a plethora of online programs available for downloading, but by far the bulk of Compulink's public domain and shareware software resources lies in its software library.

For £3 members can buy any one of more than 800 discs in the library, each of which is jam-packed with programs from the public domain and shareware end of the market.

The charge is, says Compulink, merely to cover the cost of copying and distributing the discs. Comparing the price with those levied by other software libraries in the UK confirms this, as some so-called "user groups" are charging up to £10 a disc for what is, after all, freely distributable software.

# Going online

As well as having access to the bulletin board 24 hours a day seven days a week, all Compulink members also receive a regular newsletter and a quarterly magazine on disc, which includes several programs from the software library as well as articles, news and reviews.

As can be seen from the sample Compulink welcome screen, users are presented with the familiar Fido network login, then given a choice of which section of the board they wish to access.

In addition to the messaging and file up and download areas, Compulink boasts a members clinic — a sort of computer agony aunt area where members can lay their troubles for the clinic organisers and other members to see, and hopefully help them with.

The clinic is purely voluntary, and membership dues can often be saved many times over by a few carefully chosen words received from a helpful member who has experienced problems similar to your own.

A visit to the repair shop can cost upwards of £20, not to mention the inconvenience of being without a machine for several days. With the Compulink method of self help, members can often find a solution to

Amstrad Professional Computing March 1987

their PC problems without leaving their home. And at the very worst it's nice to know you're not suffering alone.

# Things to come

A Compulink menu screen

Compulink's Frank Thornley is not sitting on his laurels. Not content with

running what he claims to be Britain's largest multi-user bulletin board, as well as the fastest (up to 2400 baud and rising) he hopes soon to have access to and from the Arpanet and PSS networks.

The latter option will reduce the online costs for long distance callers

who have to restrict the bulk of their access to Compulink to off-peak periods.

As well as improving network access, Frank also hopes to offer a multi-user chat facility similar to that seen on the American networks, and multi-user games (MUGs) as seen on Micronet's Shades. Frank has other things up his sleeve too, but he's keeping some of them as surprises for members.

# **Bright future**

It is clear that many potential and actual Amstrad PC users are going to find themselves immersed in a highly business-orientated world where dealers will not offer help without a good chance of securing a sale, or being paid directly for their services.

That should give Compulink an enormous opportunity. It provides an online forum for members to exchange ideas, and to download the latest PC public domain and shareware software – all for the price of a few phone calls and a modest membership fee.

It is a commercial operation, but there can be no doubt that members get good value for money. He has freely given and received, and you have be sure there's no ulterior motive.

Some people may fire y can achieve several of the link's membership advantages a cost elsewhere – software libration online help, online files and add-user systems aren't new in the Ch., and many other operations involving a 24 hour help hotline seem to be springing up.

But to find everything Compulink offers in one complete package for the cost of a modest PC applications program is quite unusual. And the American experience would tend to suggest that the £50 a year hotline services will fade away as fast as appear.

Compulink, on the other hand, has been running for two years now, and serves a thriving community of more than 2,000 members.

All in all, it represents a proven commodity and information resource, and (fingers crossed) with six lines most users will rarely get the dreaded engaged tone.

Note: When logging on at 2400 baud, callers should hit the spacebar a few times to wake up the system. Other baud rate users should hit carriage return a few times.

Further details about Compulink can be obtained from: Compulink Bulletin Board System, 67 Woodbridge Road, Guildford, Surrey.

Tel: 0483 65895 (voice line).

Modem lines: 0483 573337 (4 lines - 300 and 1200/75 baud) 0483 573338 (2 lines - 1200 and 2400 baud full duplex).

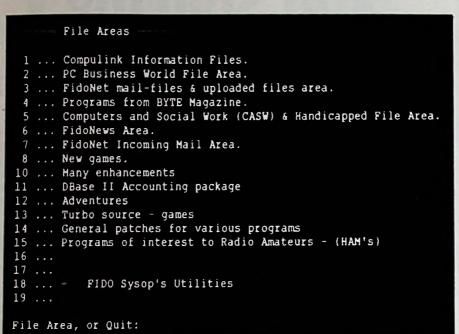

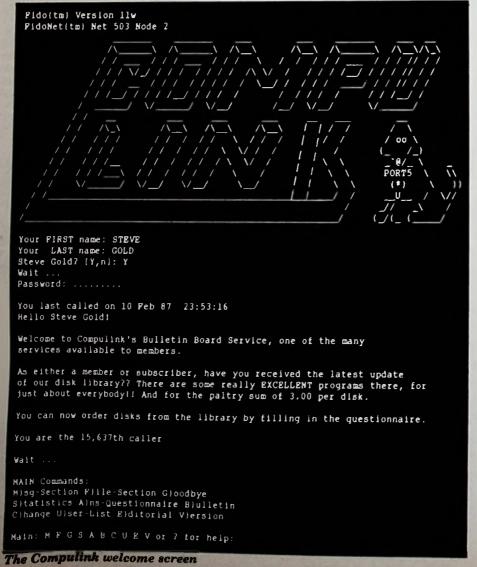

# **TOTAL PC1512 SATISFACTION DEPENDS ON ...**

## **INFORMED SALES AND DEMONSTRATIONS:**

Visit our new Business Centre at:-

92 Victoria Street, London SW1 01-828 2511

# **EFFECTIVE TRAINING:**

We offer basic and advanced ½ day training courses on Supercalc 3, Pocket Wordstar, Neword or Sage Accounting as well as basic "Understanding the PC" courses. Our prices start at only £50 per course + VAT.

# **SOFTWARE SUPPORT:**

We can provide expert telephone cover during working hours for all of the above packages, plus many others. If you run into difficulties, a quick telephone call to our "Hotline Support Service", will send you on your way again in no time at all. Ask for details of this facility.

## **HARDWARE MAINTENANCE:**

Throughout the country we can either provide, or put you in touch with high speed engineers trained to the highest standards, ready to minimise your downtime with fast and efficient on-site repairs at very competitive rates.

#### **RELIABLE SUPPLIES BACK-UP:**

We are large stockists of Amstrad and other leading brands of ribbons, disks and accessories.

Return the attached form or telephone for more information.

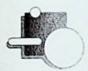

METYCLEAN BUSINESS SYSTEMS METYCLEAN HOUSE 38-48 MONKTON STREET LONDON SE11 4TP

Tel: 01-582 5555 Telex: 894121 Established for over 50 years

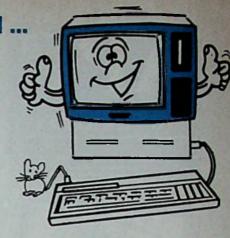

|                                      | -   |
|--------------------------------------|-----|
| Please send me details of:-          |     |
| (Tick as appropriate)                |     |
| ☐ Metyclean PC Training              |     |
| I am interested in:-                 |     |
| ☐ Spreadsheets                       |     |
| ☐ Word Processing                    |     |
| ☐ Database                           |     |
| Accounting                           |     |
| "Understanding the PC"               |     |
| Software Support Please name package |     |
| riedse Harrie paeriogo               |     |
| ☐ Hardware Maintenance               |     |
| ☐ Supplies and Accessories           |     |
|                                      |     |
| Name                                 | • • |
| Company                              |     |
|                                      |     |
| Address                              | •   |
| Postcode                             |     |
| 6                                    |     |
| Telephone                            | •   |
|                                      |     |

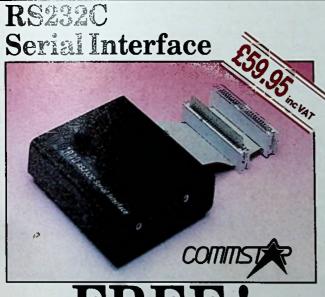

# FREE!

Registration to MICROLINK in association with TELECOM GOLD and 1st quarter subscriptions to MICRONET 800 and PRESTEL.

Available from good Amstrad computer stockists. Or send coupon to Marketing Dept, Amstrad, Brentwood House, 169 King's Road, Brentwood. Essex. CM144EF.

# **AMSTRAD**

Brentwood House, 169 King's Road, Brentwood Essex. CM144EF. Tel. 0277 230222

\*Mount and is the tracing style of Telemostics and British Topician, Presist and the Presist symbol are trade marks of British Telecommunications

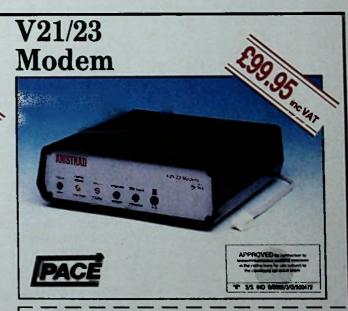

| Send coupon to: Marketing Dept. A<br>Brantwood House, 169 Kings Ros |                       |
|---------------------------------------------------------------------|-----------------------|
| Name                                                                |                       |
| Address                                                             |                       |
| Post code                                                           | Tel. No.              |
| RS232C INTERFACE                                                    | V21/23<br>MODEM       |
| (PLEASE DO NOT SEND ANY MONE)                                       | WITH THIS COUPON) ADD |

APC/3

# APPLICATION

# Sheila Napier describes her job as a computer training consultant

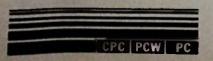

# Helping hand Many companies have begun to realise that suitable training and awareness of

Many companies have begun to realise that suitable training and awareness of computers and their effects is imperative if the money already invested in hardware, software and time is not to be wasted.

As a computer training consultant I provide skills and experience, in the form of advice and demonstration, through the medium of specific training courses designed for individual companies.

For this I use the PCW. It is (just about) portable and the range of software available at reasonable prices has allowed me to collect a library to cover most eventualities.

# A tale of two companies

Many of the companies seeking advice about information technology are relatively small and have little previous computer experience. Within this broad categorisation, however, there are two distinct types.

First, there is the very small company in which no-one has any knowledge of computers but someone (perhaps a client, supplier or bank manager) has told the staff that computers are a Good Thing. They then decide to buy one, but don't know what to get, where to get it from or what to do with it when they get it. That's where I come in.

The second case is the slightly more developed company in which senior management know they can have more accurate control using a computer system. The staff who will actually work with it, however, are suspicious.

They haven't used a computer before: They fear they might be replaced by young whizz-kids or by the computer itself, or they're concerned that they might not enjoy their jobs any more. It becomes part of my task to dispel these concerns.

# What's the problem?

The first type of company is often vulnerable because the person who provided the original advice hasn't been explicit in saying just how a computer will help – the company executives are left to their own devices.

Although there are various options available to overcome this problem, each has its drawbacks. Enrolment in an evening class may mean that the executive will end up being able to program in Basic but also wondering how this is going to solve his problems at work.

Perhaps buying from a specialist

computer shop seems safe, but will our businessman get the right kind of instruction?

And can he really hope to be sold the right system for his company – or will he be offered the system with the biggest profit margin for the dealer? (I know that dealers will cry "unfair", but they're not all perfect).

Then there are training centres which offer courses in various aspects of computer application — at a price. Here the full price isn't so much the actual cash cost of the course, which is often quite reasonable, as time.

Time spent away from a company, particularly in its early stages, can be too much to pay. And this factor also makes unattractive the "go it alone" approach of studying all the books in the local library, reading magazines or buying a computer and software and experimenting until something works.

The problems facing the larger company are slightly different. The management may be perfectly competent to select and acquire a suitable system, but can they get their staff to accept and use the computer effectively?

If it isn't going to be well received by the people who are actually to use it, the ideal system from the management's point of view may not be the best choice for the company.

Like the smaller company, various obvious training methods have their drawbacks. Evening classes are unlikely to be popular since many staff will argue that their evenings are their own, and books will not be used much if there is little enthusiasm in the first place

A training centre would probably be better, but the cost of taking staff from their jobs, possibly accommodating them at the centre or in hotels and paying for the training itself, can become very significant.

# Training grants

For both types of company, what is generally needed is a training package tailored to individual company requirements, which can be given personally, on-site and provide hands-on experience.

The cost of such courses is not necessarily prohibitive, because the Manpower Services Commission, through the Industry Training Organisations (ITOs), provides training grants to small businesses (of up to 200 employees).

These assist companies in getting

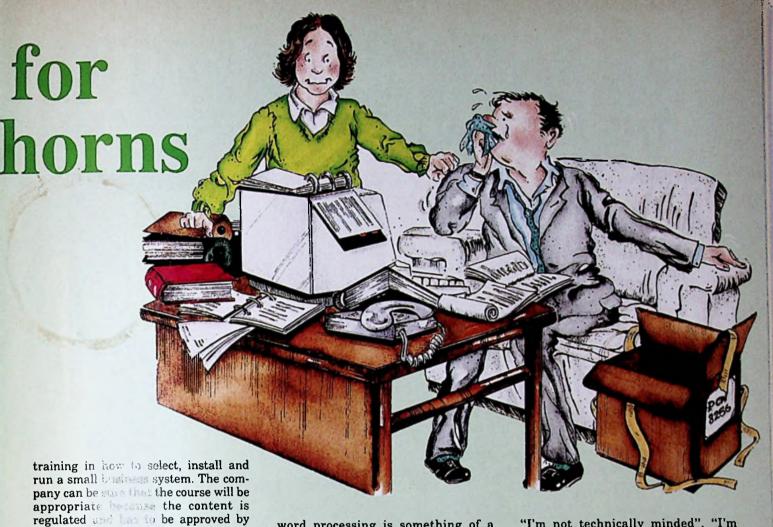

Advice from a

# Advice from a training consultant

When faced with the smaller company's problem, I generally tuck my PCW under my arm (or try to), throw a handful of assorted software into my briefcase and head for the company office.

I thank my lucky stars that the PCW doesn't ask much in the way of power supply or desk space because it often doesn't get it. I've worked sitting on the floor, in a passage and behind the bar of a pub.

I've balanced the PCW on a shelf in a caravan, on a packing case and on a dentist's reception desk – and those are only the places you would believe.

In many respects, training advice in this kind of situation is given through hands-on experience. After setting up the PCW and showing the client how to insert a disc and use the keyboard, I usually take a back seat: The trainees do the typing while I do the talking.

What kind of things do I cover? Well, courses are designed with specific companies and their problems in mind, but there are common elements.

For example, time is always spent talking about the criteria for selecting a system, planning its implementation and how to consider future developments or expansion.

Specifically, operating systems are a must. And nearly everyone wants to know about computerised accounts. A database system and spreadsheet are usually included too, but (peculiarly)

word processing is something of a tricky area – the ITOs tend to dislike much time being spent on it.

This is a pity because most people are quick to grasp the advantages, and exploring a word processing package is a marvellous way of building confidence.

Beyond training in these common applications, topics are tailored more to the client's requirements. Stock control, computer aided design and production management or electronic mail can all be included if they are relevant.

The larger, more established company provides a different challenge. With this type of client the computer may already have been selected and installed, in which case the PCW can have a well-earned rest.

But if there is little software established on the company system it might still be used so that the staff can compare different packages doing the same task.

In this kind of office there is generally suspicion and distrust of computers. Often I have to take the most boring job around and show how the computer, PCW or otherwise, can make it less tedious.

The features which always impress are the mailmerge and label-addressing side of word processing, VAT calculations in accounting, and rapid recalculations in spreadsheets.

Even today, one of the commonest misconceptions is that using a computer is very technical and requires esoteric electrical or mathematical skills.

I'm still greeted by remarks such as

"I'm not technically minded", "I'm thick", (very popular but rarely true), "I'm too old", and — unspoken — "I don't like it because I've never tried it".

All these reactions are normally overcome with explanation and experience. Just learning some of the jargon is a big step towards demystifying the whole process — knowing that a spreadsheet is not the layer next to the blanket on a bed or that a system crash is not necessarily an explosion.

# After the show

Training doesn't stop at just showing people how to use a computer. Continuing support is often needed for both types of company. Following on from the initial training, I'm often needed to help select and implement a specific system.

To do this I have to delve quite deeply into things like the company's size, operation and requirements. And I have to match these up in detail with the systems available — and those which might be appearing in the near future.

But it often happens that the PCW, with its fully integrated hardware, is chosen for the smaller companies.

As for the future, introductory training should in theory become less necessary as more school leavers are conversant with computers. But I suspect that in practice there are still many miles for me and my PCW to travel before we become redundant.

APC

# THE AMSTRAD PC MEETS ITS MATCH

Tandata bring you the ultimate modem package perfectly matched to the latest PC.

With Tandata's Tm500 multi-baud rate modem and GEM Comm software, you'll be on-line in a few clicks of your mouse.

It's so easy — and there are no hidden extras. For the incredible price of £199.95 including VAT, you'll have everything you need for truly simple-to-use, but sophisticated communications . . .

- Tm500 V21/V23 Hayes-compatible modem with auto dial and auto log-on.
- GEM Comm software, specially configured to make full use of the PC 1512's mouse control, icons and windows.
- Manuals and all necessary connecting leads are, of course, included, as well as a 12 month guarantee.

Plus, you're safe in the knowledge that the Tm500 has all the robustness and built-in reliability that led to Tandata modems being used in over 6,000 schools and colleges.

Why not find out more, by contacting your local PC dealer and asking for Tandata's Tm500 complete communications package? Or contact us direct on 0684 892421.

Tandata Marketing Limited

Albert Road North, Malvern, Worcs WR14 2TL. Telephone: 0684 892421. Telex: 337617 Tandat G Prestel \*799# Telecom Gold 81: TAN001 A subsidiary of Tandata Holdings plc.

COMMUNICATIONS AT EVERY LEVEL FROM TANDATA.

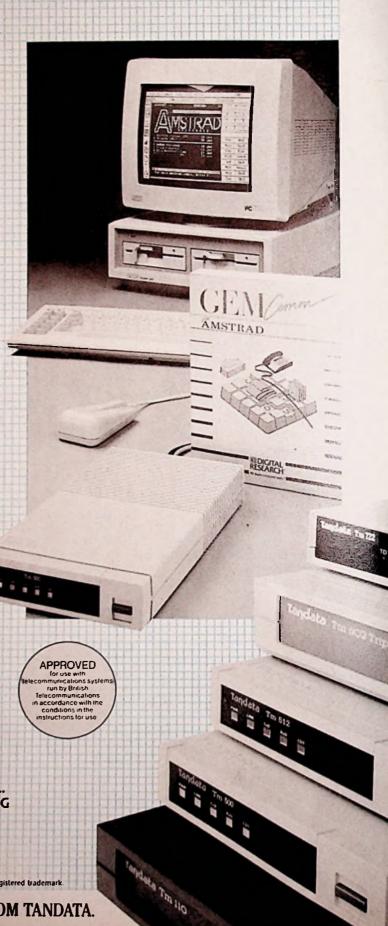

# SPECIAL

Communicating via a modem: How it works when it works! Evan Vance explains what happens - or ought to - when data is sent down the phone line

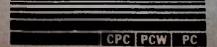

# Send it down the line

Computers don't get along very well with the telephone system. Phones are reasonably good at conveying language between humans because humans are expert communicators.

Natural languages have a lot of redundancy built in and the part of our brains that deals with speech is well practised in ferreting information out of noise. A brain that can derive meaning from nudges, winks and whispers need have no fear of BT's characteristic crackle.

But in computer communications there is no inherent redundancy every little bit is vital because computers are not intelligent enough to infer meaning from context. Computer input and output is conducted strictly in terms of voltages switching between two precise levels.

# Weak signals

Now, this type of signal would not travel well down telephone lines even if BT would allow you to send it. And computers are not able to make any sense at all of weak or wavering signals of an inconstant voltage, which are what you get out of the telephone no matter what is being fed in at the other

Given these difficulties, it ought not be possible to connect computers through the telephone system at all. But it's done all the time and what makes it possible is the modem.

The word stands for MOdulator/ DEModulator, which turns the computer's high/low voltage swings into audio tones which the telephone system can handle. The modem then feeds these tones down the phone line to another at the other end. At the same time it listens for audio tones sent by the other modem and turns them into voltages suitable for the computer.

# Limitations

This translation enables a usable connection to be established, but the phone system places many limitations on computer communications. For one thing, you have to use serial input and output to and from the computers, because you only have one signal line in a phone circuit and there's a limit to the number of tones that can be transmitted and received.

Effectively each computer can transmit a choice between two tones, which indicate a high or low voltage level. It can also receive and distinguish

between two other tones transmitted by the other computer.

That makes four tones in all, as each computer must transmit on a different pair of frequencies from the pair it receives on, otherwise the two transmissions would become confused.

Computer memory is usually handled in bytes, made up of eight binary bits. To send such a byte through a serial link it is first broken up into its bits and each bit is sent one at a time in an orderly fashion so that the byte can be reassembled at the other end.

# Bandwidth

These bits will all be either ones or zeros, which the computer will send through its serial interface as high voltages or low voltages, and which the modem will convert to high frequency and low frequency tones. This is called

Frequency Shift Keying.
Sending bytes a bit at a time slows things down and phone time costs money. It would be preferable to transmit the bits as rapidly as possible, but here we meet another problem with the phone system. There's a limit to the range of frequencies the telephone will carry.

Voice communication only requires frequencies between about 100 cycles per second and 3000 cycles per second. Hi-fi buffs will know that this is a very restricted frequency response, much worse than the cheapest cassette tape. However, this is the bandwidth we're stuck with because it's already built into telephones all around the world.

# Multiplexing

This is not just careless design. It is partly due to the fact that early telephone equipment simply couldn't be made to give better fidelity, but the frequency response has purposely not been improved through the years. A narrow bandwidth makes it poss-

ible to transmit many individual calls at a time over a single trunk line using what are called multiplexing

techniques.

If subscribers were given a bandwidth up to 6000 cycles (still nowhere near Hi-fi) the number of connections between exchanges, including satellites and microwave dishes, would have to double.

This bandwidth limitation means that modems must be designed to use tones well below 3000 cycles per second. Since we need four distinct tones, different enough for the modem's receiver circuitry to tell them apart easily, some of them are going to be much lower in frequency than the upper limit. And that in turn limits the speed at which bits can be transmitted.

Electronic circuits need to hear at least one full cycle of a frequency, preferably more, to recognise it reliably. So our bit transmission speed (called the baud rate) is limited to perhaps half of the number of cycles per second of our lowest frequency.

# Tones trap

The telephone system itself uses tones to communicate between exchanges. Our modem must therefore avoid tones that would confuse the exchange. Telephones will soon be using tones for dialling numbers, too, so allowances must be made. A number of standard frequencies have been agreed to avoid clashes (see Figure I).

300 baud is the most widely used rate. This speed has proved reliable and reasonably tolerant of noisy lines but it is rather slow in computer terms. Serial transmission requires extra bits added to each byte to help the transmitter and receiver to stay in step, so 300 baud works out to only about 30 characters of text per second. To a computer this is like watching continents drift.

BT came up with a clever wheeze for its Prestel service that gives a faster speed, at least in part. Prestel is designed to present pages of information to subscribers who select items from a menu by pressing just one or two keys.

# Split speeds

BT reasoned that Prestel subscribers would not be sending many characters and would be typing them slowly anyway. So why not use the highest possible pair of frequencies to transmit data to subscribers at a high speed, and have subscribers, limited by the lower remaining frequencies, transmit at a slower speed? Thus the Prestel service runs at a split baud rate, 1200 receive and 75 transmit (from the subscriber's viewpoint).

This works very well for Prestel and other information providing services but it is quite useless when subcribers wish to send messages to each other. You can read messages sent to you at a hot 1200 baud, but sending them to others is positively glacial — 75 baud is only about 7 characters a second.

For those making serious use of electronic mail to send large amounts of text, with the computer reeling it off from a previously prepared disc file, the split speed dodge doesn't make it.

This article will have been sent over the telephone several times by the time you see it: Once from me to the editor's MicroLink mailbox where it will be stored on the Telecom Gold computer; then from editor's mailbox into his own micro where he will use his word processor to knock the best paragraphs out and substitute some boring stuff; then back it goes to a different mailbox on the same Telecom Gold computer where the publisher will collect it to typeset it directly from disc.

(Editorial note: This paragraph has been left precisely as it was received on the editor's mailbox – well, more or less.)

# Cost cutting

An article of this size takes about ten minutes to transmit at 300 baud, which works out a lot more expensive than first class post even if you send it after 6 pm. It is worth doing because delivery is almost instantaneous and because it never has to be retyped. But if it could be transmitted at 1200 baud, the phone charge would be cut by 75 per cent.

There is a 1200 baud option on Telecom Gold, but to get 1200 baud in both directions while hampered by the phone's narrow bandwidth requires a different technique. Instead of flipping between two frequencies to differenciate high and low bits, a single frequency is given a little shake at each change.

This cuts down the number of frequencies needed by half, so the lower frequencies are dispensed with and we can get higher transmission rates because we're no longer held back by low frequencies. This is called Phase Shift Keying, and the modems which are equipped to do it cost from £225.

The two frequencies used for this socalled 1200 full duplex are 1200 cycles and 2400 cycles. These are obviously chosen to be exact multiples of the baud rate, which is necessary because with phase shift keying we're really back in the realm of digital techniques. It would be very difficult, perhaps impossible, to keep track of phase shifts occurring completely out of step with the waveform which was being shifted.

Unfortunately, the least bit of crackle on the line also knocks the phase shift detection out of sync, and it takes the circuitry a lot longer to sort itself out than with frequency shift keying. So instead of one or two corrupted characters, you tend to get a whole line of rubbish across the screen and possibly even a dropped connection.

# System X

This makes the faster speed unusable on all but the very quietest lines. This means that it will probably be OK for local phone links, which are fairly inexpensive anyway. But long distance calls, where the faster transmission would save a great deal more money, are just not on.

Nevertheless, while phase shift keying is not much use at present it is worth noting that the head of British Telecom has gone on record with the promise that the British phone service will be the best in the world by 1990.

New System X electronic exchanges have already been installed in much of the country and by the time the program is complete, it will be possible to call almost anywhere on the British mainland without the signal having to pass through any of the noisy, old fashioned mechanical switchgear.

This ought to mean that phase shifting at 1200 or even 2400 baud will be completely reliable in about three years from now. By then the fast modems should also have come down in price.

In the meantime, another technique is coming into use. This involves special communications software called EPAD, which allows you to swap the 1200/75 baud split speeds about, so that the subscriber can use the fast side for transmission.

# On our way

Ideally this swapping would be done transparently and automatically using a software controlled modem, so that whichever end was sending would always have the use of the faster speed.

Not all modems will allow this and some don't have the reverse option at all, even on a manual switch, but those that do are cheaper than the full duplex 1200 baud machines.

We're a long way yet from using modems with as little fuss as we use the telephone for voice conversation, but as another British institution puts it, we're getting there. In five years' time APC will be able to have a regular column picking out interesting articles from the past – and I bet this one will provide superb material.

| CCITT European<br>Standards                                                     | Baud<br>rate                                   | Transmit zero                              | frequency one                                             | Receive<br>zero                                 | frequency<br>one           |
|---------------------------------------------------------------------------------|------------------------------------------------|--------------------------------------------|-----------------------------------------------------------|-------------------------------------------------|----------------------------|
| V.21 Originate<br>Answer<br>V.23 Provider<br>Subscriber<br>V.22 and<br>V.22 Bis | 300<br>300<br>1200<br>75<br>Differe<br>Phase S | 1180<br>1850<br>2100<br>450<br>nt Transmis | 980<br>1650<br>1300<br>390<br>sion System<br>using 1200 a | 1850<br>1180<br>450<br>2100<br>-<br>nd 2400 cyc | 1650<br>980<br>390<br>1300 |
| USA Standard                                                                    | 15-17-31                                       |                                            |                                                           |                                                 |                            |
| Bell- Originate<br>103 Answer                                                   | 300<br>300                                     | 1070<br>2025                               | 1270<br>2225                                              | 2025<br>1070                                    | 2225<br>1270               |

Figure I: Agreed standard telephone frequencies

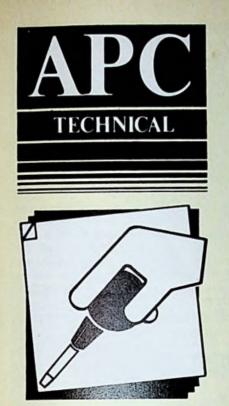

Mike James
looks at ways of
revitalising
damaged PCW
files which may
only be playing
dead

# PCW

# Having a stab at file recovery

If you treat them sensibly, floppy discs are a reliable and robust form of data storage — so much so that it's very rare for all the information a file contains to be lost for ever after accidental erasure or a failure of some kind.

There's a great deal you can do to recover a file you have apparently destroyed – as long as you notice the loss

and act promptly.

This article explores PCW file recovery techniques as they apply to Loco-Script users and examines how The Knife, a disc utility package from Hisoft, can be of help with files created under CP/M. Next time I'll be looking at a range of recovery tools available for the PC1512.

# LocoScript in limbo

LocoScript, as a good word processor should, takes considerable care not to lose your valuable documents. In fact it's so paranoid about keeping things safely that it only deletes a file permanently when the space it occupies is actually needed to store another document.

When you make changes to a document its original version isn't deleted. Instead it enters a limbo state — it doesn't appear on the directory listing but it still exists, for the time being at any rate.

Similarly when you erase a document with f6 it is placed in limbo. You can think of limbo documents as a sort of death row for files where they await their turn for the disc space they occupy to be re-used.

To see all the limbo documents that still exist, all you have to do is select the f8 menu on the Disc Management screen and turn on the Show Limbo option.

Following this you will probably see a number of new files in the directory with the word "limbo" written immediately to their right.

Even though you can now see them, limbo files still cannot be read by Loco-Script. You can't edit them, nor even read them into a document as you can with an Ascii file – you have to recover them first.

To recover a limbo document place the file cursor over its name, press f5 (Rename) and select the recover from Limbo option.

If there is already a file of the same name you may have to rename the limbo file, but from this point on it is restored to the condition it was in before it left your control.

It is obvious that limbo files provide the LocoScript user with a good deal of protection from accidental loss of a file by incorrect updating or erasure:

And limbo files are stacked top-down, so the more free space available on a disc, the more protection limbo files offer

If you really do want to erase all trace of a document on the Disc Management screen (for security reasons, say) you can do this by deleting both the document and any limbo copies of it.

To erase a limbo file simply show the limbo files in the directory, place the file cursor over the limbo file in question and erase it.

Take care, however, if the information your erased document contained is very sensitive and has to be kept from prying eyes at all costs. Even when you erase the limbo version of the document, it still only disappears from the directory.

With a tool such as The Knife, described below, it is possible to get at the original information. There are even tools which can get at parts of documents on discs which have been reformatted.

The only sure way to keep erased information secret is to lock the disc in a safe – or destroy it!

#### Limbo technicalities

Although it isn't necessary to know anything about how limbo files work in order to use them, such information will be helpful to the CP/M user trying to look at a LocoScript disc.

CP/M stores its files in 16 groups (directories) corresponding to user numbers 0 to 15. To access a user group you simply type **USER** n at the > prompt (where n is the user number).

The first eight CP/M user numbers are identical to the LocoScript groups 0 to 7. That is, a document stored in LocoScript group 0, irrespective of any group name you may have given it, is actually stored in CP/M's user 0 directory.

The remaining eight CP/M directories are used to store limbo files. So if a file in LocoScript group 0 is sent to limbo it is in fact moved to user directory 8. The limbo area for LocoScript group 1 is user directory 9, and so on.

As with limbo files, erased CP/M files in user groups higher than 7 are not

absolutely safe from intrusion, and can be read by certain tools.

To recover files in general, and seriously damaged LocoScript files in particular, you need two things – a discutility package and knowledge.

There are a number of disc utilities for general CP/M machines but the one I use is Hisoft's The Knife, which is specially customised for the PCW (and the CPC range – there's also a version for the PC, about which more next time).

Unfortunately I have to say from the start that to recover files from some types of crash situations really does require a lot of detailed knowledge about how information is stored on disc.

The Knife manual is well written and describes nearly everything you need to know about CP/M file storage. Even so, to use the full features of the program

re-used then the file can be un-erased just by changing the mark. This is exactly what The Knife utility UNERA does. Simply enter:

#### **UNERA** filename

and the file will reappear in the directory if its directory entry has not been re-used.

Nevertheless, a file that has been recovered using UNERA should be treated with care — it is possible that part of the space previously used by the file has already been re-used. In this sense un-erasing a file is not like recovering a LocoScript file from limbo.

It is also worth noticing that in many cases it is not worth trying to un-erase a LocoScript file because if it doesn't exist in limbo then its space has been re-used.

One final point: As a general safety

been lost or re-used you still might find intact some of the sectors which were used to store it.

To save you the job of searching through the entire disc sector by sector, The Knife will search for specified sequences of characters anywhere on the disc.

One of the biggest problems with this sort of file recovery is that you might succeed in producing a readable file, but if it isn't in the correct format it will still be of no direct use.

For example, a damaged LocoScript file is very difficult to recover because to be read by LocoScript itself the file header has to be correct and all the control codes legal. Most LocoScript files recovered as partial files will be rejected as not being in the correct format.

The Knife displays the contents of

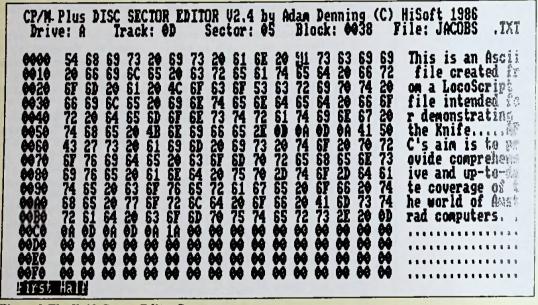

Figure I. The Knife Sector Editor Screen

you have to know enough about computers to understand hexadecimal numbers and a few other things besides.

But before you're put off completely I'd better say that there is one part of The Knife that can be used by anyone – UNERA, an UNERAsure utility.

# I knew I shouldn't have!

The most common cause of file loss on any machine is charitably called "operator error" – erasing a file you really wanted to keep.

And irritatingly this sort of mistake is often made when trying to clean up or back up a disc. In other words, normal file maintenance can often lead to a need for specialised repairs!

However, a file that has just been erased has not gone forever because, as described in last month's article, erasing simply marks the file's entry in the directory as being available for re-use.

As long as the directory entry and the space that the file occupied are not rule, if you accidentally delete a file under CP/M, make a copy of the remaining files on the disc and then use UNERA on the original.

The ultimate tool to enable you to solve any type of disc problem is a sector editor. The Knife sector editor allows you to examine and change the contents of individual disc sectors, the most fundamental way that you can interact with a disc.

Instead of files, what you see are the underlying storage sectors which the operating system organises into named files (see Figure I).

You can examine and change the directory area – starting at track 1 sector 1 – to un-erase files, alter their length and so on. To do this you have to know the format of a directory entry, but this is fully documented in The Knife's manual.

You can also examine the individual sectors that make up a file and correct any errors that you find. To make this easy The Knife will take you to the first sector of a named file and then allow you to move through it a sector at a time.

If the directory entry for a file has

the sectors as hexadecimal numbers (and where appropriate the text characters they correspond to). If you want to change anything you have to type in its new value in hex.

In a sense this is not too much of a problem, since if you know enough to use The Knife constructively hex should be a pushover.

But the program is not meant for raw beginners, and it will only help you do want you want to do if you know precisely what you want to do.

As well as two versions of the sector editor and the UNERA utility, The Knife distribution disc contains Wdel (an improved and better protected ERA command) and Sdir (an extended DIR command).

Also included are Copy (a file copier which is much easier to use than Pip), Page (a much improved TYPE command) and Gensub (a batch file generation aid).

Product: The Knife (for the PCW)
Price: £11.50
Supplier: Hisoft, The Old School, Greenfield, Bedford MK45 5DE.
Tel: 0525 718181

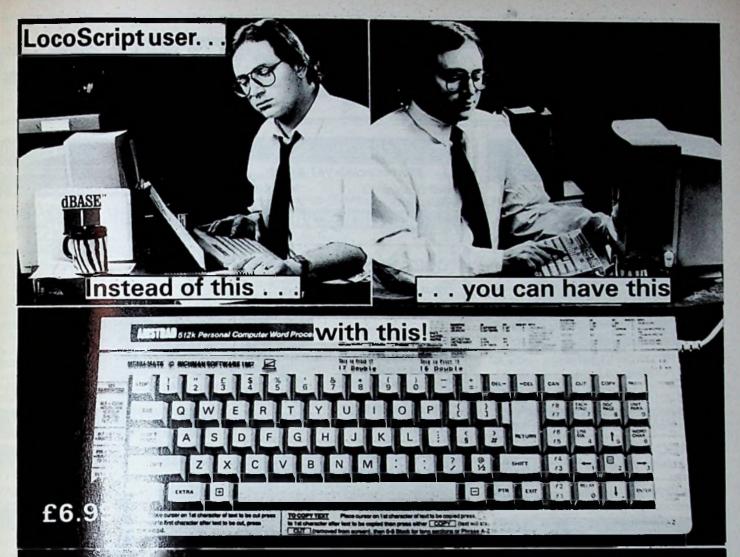

# MENU ATEM. . . THE FACTS AT YOUR FINGERTIPS

Never forget another command with Menu-mate® Templates to remind you. Save time and end frustration because commands and simple instructions are at your fingertips for quick and easy reference.

Richman Software's Menu-Mate<sup>®</sup> is easier to use than books or reference cards, the facts are complete, properly organised to help you and available at a glance.

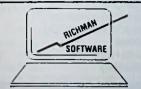

The first in a range of keyboard templates for popular micros and software.

PATENT APPLIED

<u>Select options instantly,</u> bypass the menus.

Why press six keys when two will do the same job?

See the <u>exact</u> appearance of your letter *as you type it* ... no more guesswork.

Throw away the manual! Menu-Mate gives simple instructions on cutting, copying and pasting blocks and phrases for instant reference.

Never lose work because it wasn't saved. Menu-Mate acts as a constant reminder and shows you how!

Shows special features of Locoscript almost unknown.

PCW is a trademark of Ametrad plc

Locoscript is a trademark of Locomotive Software Menu Mate is a trademark of Richman Settware Menu-Mate<sup>®</sup> is precision cut to fit the PCW Keyboard exactly. This allows stability and easy removal.

Special introductory price of £6.99 + p&p includes <u>free</u> Locoscript guide.

Generous discounts available for bulk purchase.

Call for quantity discounts or quotations on custom made templates to meet your special needs.

ORDER <u>NOW</u> ON THE FORM BELOW AND KEEP THE JOY IN YOUR JOYCE!

| Please make Chq/P.O. payable to:<br>Richman Software, 14–16 Little Walk, H.<br>Essex, CM20 1HY. Tel: (0279) 25401. | arlow,   |
|----------------------------------------------------------------------------------------------------|----------|
| Please send Menu-Mate <sup>a</sup> /s at + £1.25 p&p to:                                                           | £6.99    |
| Name;                                                                                                    | ******** |
| Address:                                                                                                    |          |
|                                                                                                    |          |
| Overseas add £4.00 p&p payable in Ste<br>Allow 21 days delivery<br>Major credit cards accepted                     | rling.   |

# RSC Ltd PCW -

# **PCW HARDWARE**

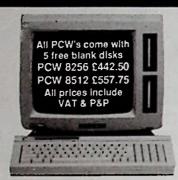

Amstrad R5232/Cent. Interface £57.50
Amstrad FD/2 Second Drive
for 8256 £149.50
Amstrad V21/23 Modem £97.50
(Free subscription to Micronet/Prestel)
8256 Memory Upgrade 8512 £29.95

RSC SPECIAL OFFER FD2 + Memory Upgrade £170

RSC PCW Printer Extension £12.50 (pack includes power extension)

# PCW SOFTWARE

# DATABASES - PC

| *Ashton Tate - dbase II    | £89.50* |
|----------------------------|---------|
| Amsoft Microword/Microfile | £39.95  |
| Sage Magic Filer           | £54.00  |
| Sage Retrieve              | £54.00  |
| Comsoft Delta 1.25         | £79.50  |
| Caxton Condor 1            | £79.50  |
| Caxton Cardbox             | £47.50  |
| Camsoft Cambase            | £39.95  |

| *Ashton Tate – dbase II                 | £89.50°          |
|-----------------------------------------|------------------|
| Gemini - Datagem (Datastore)            | £32.50           |
| First Base<br>Dataflow III/Mailflow III | £26.95<br>£39.95 |
| Gemini - Fontgem (super type)           | £19.95           |

# WORDPROCESSING - PCW

| Micro Pro Pocket Wordstar        | £37.50 |
|----------------------------------|--------|
| Micro Pro Pocket Wordstar Deluxe | £62.50 |
| Tasman Tasword 8000              | £19.50 |
| Tasman Tasprint 8000             | £12.50 |
| Tasman Taspell 8000              | £14.95 |
| Newstar Neword II                | £59.50 |
| Arnor Ltd Protext                | £74.50 |
| Arnor Ltd Prospell               | £24.50 |
|                                  |        |

#### COMPANION

by Digital Integration

Multi-function calculator • On-screen 24hr clock • Multiple Notepad • Alphabetical phone book • Diary • Calendar • Utilities

£18.50

Fleet Street Publisher £64.50

## SPREADSHEETS - PCW

All prices include VAT & P&P

Amsoft Supercalc 2 £43.95
Newstar Cracker II £43.95
Multiplan £57.50
Scratchpad Plus £49.95

#### **COPY HOLDER**

What every work station ought to have. No more looking down – or finding important drafts. Takes very small amount of space and can be positioned at almost any angle. TREAT YOURSELF £19.50

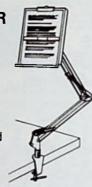

# ACCOUNTS - PCW

| Connect Money Manager  | £23.50       |
|------------------------|--------------|
| Sage Popular           | £75.00       |
| Sage Popular Plus      | £114.50      |
| Sage Invoicing/Stock   | £54.50       |
| Sage Combo Pack        | £114.50      |
| Sage Super Combo       | £179.50      |
| Sage Payroll           | £54.50       |
| Camsoft Sales          | £43.95       |
| Camsoft Purchase       | £43.95       |
| Camsoft Nominal        | £43.95       |
| Camsoft Invoicing      | £43.95       |
| Camsoft Payroll        | £43.95       |
| Camsoft Account SIS    | £84.50       |
| Camsoft Accounts SPN   | £84.50       |
| Camsoft Accounts SISPN | £114.50      |
| Compact                | Please Phone |
| Мар                    | Please Phone |
|                        |              |

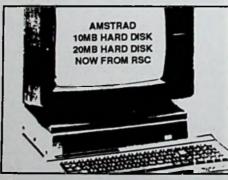

- Transform your PCW to a powerful office business system
- Easy installed without tools
- Fully supported by Locoscript

10 MHD KIT £499 20 MHD KIT £675

#### Planit £21.20

- The complete personal organiser

# **LEISURE SOFTWARE**

# **INFOCOM ADVENTURES**

All titles £21.50 each: Hitchhikers Guide to the Galaxy, Ballyhoo, Leather Goddess & Phobos, Wishbringer, Zork 1,2,3, Enchanter, Starcross, Suspended, Infidel, Planetfall.

Planetfall.
Cyruss Chess
Bridge Player
Colossus 4 Chess
Batman
Lord of the Rings
Tomahawk
SAS Raid
Graham Gooch's Test Cricket

Just In !! Trivial Pursuits £19.50

# PCW STA

ERY

£17.5

£17. £13.

£24.

£17.

£14.5

£18.5

# DISC BOXES

RSC 30 Lockable £11.5 RSC 60 Lockable £14.5

## RIBBONS (min o)

PCW Ribbon

24.

£28.

£57.

# 3" DISCS in 10s

CF2 double sided/single density
CF2D double sided/double density

# PCW DUST COVERS

Very attractive set. Keep your PCW dust free. VDU KEYBOARD & PRINTER £9.95

# **PCW GRAPHICS**

 Electric Studio Lightpen
 £64.

 Electric Studio Mouse Set
 £114.

 Electric Studio Digitiser
 £92.

 Graph 3
 £139.

 DR Draw
 £39.

 DR Graph
 £39.

# PCW GENERAL & UTILITIES

Locomail £37. Digital Pascal/MT+ £39. Digital C Basic Compiler £39. Mass Easy Labeller Caxton Brainstorm £32. £38. Caxton Touch 'n' Go £19. Rotate £23. Write Hand Man £26. Smartkey £39.

# **DK TRONICS**

Programmable Joystick Controller Programmable Joystick & Sound Controller Real Time Clock Module

£22

# PC1512

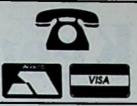

299.00

£97.50 £199.00

(0923) 43301 (0923) 41921 AMSTRAD MAIL ORDER SPECIALIST

| MSTRAD - PC                     |          |
|---------------------------------|----------|
| stad 1512 Single Drive Mono     | 2515.00  |
| strad 1512 Double Drive Mono    | 2640.00  |
| strad1512 Single Colour         | £710.00  |
| strad 1512 Double Colour        | 2835.00  |
| stad 1512 10MB Hard Disk Mono   | £915.00  |
| strad 1512 20MB Hard Disk Mono  | £1030,00 |
| stad 1512 10MB Hard Disk Colour | £1110.00 |
| stad 1512 20MB Hard Disk Colour | £1225.00 |
| strad FD3 Floppy Drive          | £170.00  |
| HD10-MB Upgrade                 | £435.00  |
| H220-MB Upgrade                 | 2550.00  |
| x Memory Upgrade Kit            | £29.95   |
| ts Co-processor                 | £299.00  |

| DATABASES - PC        |         |
|-----------------------|---------|
| ege Retrieve          | 299.00  |
| ompsoft Delta 4.3     | £84.50  |
| axion Cardbox         | £44.95  |
| axton Cardbox Plus    | £299.00 |
| exton Condor 1 Junior | £84.50  |
| amsoft Cambase        | 239.95  |
| s-Tas+Plus            | £69.00  |
| s - Tas + Developer   | £199,00 |
| Base II               | £99.00  |
| elta Base Compsoft    | £84.50  |
| Info                  | €84.50  |
| WORD PROOF            | 7 温频    |

| WOND PHOCES           | 1848    |
|-----------------------|---------|
| ord Star 1512         | £59.95  |
| age PC Write          | 299.00  |
| ew Word II            | £94.50  |
| ew Word III           | £225.00 |
| sword PC              | £22.50  |
| em Writer             | £84.50  |
| ord Perfect Junior    | £89.00  |
| ord Perfect Personnel | £179.00 |
| eet Street Editor     | £139.95 |
|                       |         |

| PREADSHEETS        |        |
|--------------------|--------|
| nsoft Supercalc 3  | €59.95 |
| exton Scratchpad + | £49.95 |
| age PC Planner     | 299.00 |
| acker 3            | €64.50 |
| Planner            | €84.50 |
| ultiplan Jnr       | €64.50 |
| ACCOUNTS           |        |

| ACCOUNTS                 |         |
|--------------------------|---------|
| age Bookkeeper           | 299.00  |
| age Accounts             | £149.00 |
| age Accounts Plus        | £199.00 |
| age Payroli              | £99.00  |
| lap Integrated           | £139.00 |
| lap Payroll              | £43,95  |
| amsoft Sales Ledger      | £39.95  |
| amsoft Stock Control     | £39.95  |
| amsoft Invoicing         | £39.95  |
| amsoft Purchase Ledger   | £39.95  |
| amsoft Nominal Ledger    | £39.95  |
| amsoft financial manager | £124.95 |
| ake 5                    | £174.50 |
| ako 5 Plus               | £84.50  |
| ompact Accounts          | £174.50 |
| ompact Payroll           | €84.50  |
| ompact Accounts Plus     | £229.00 |

# Sage Chit Chat Sage Modem Sage Combo Pack (Includes Modem)

COMMUNICATION

|                                | _       |
|--------------------------------|---------|
| <b>GENERAL &amp; UTILITIES</b> |         |
| Graphpad II + Powercad         | £189.50 |
| DS Backup                      | 299.00  |
| Jet Print                      | £26.50  |
| RamJet                         | €46.50  |
| Zorland C                      | £32.50  |
| Superkey                       | £78.50  |
| Mace +                         | £69.50  |
| Amsoft Sidekick                | £27.50  |
| Caxton Brainstorm              | £39.95  |
| Amsoft Reflex                  | £62.50  |
| Caxton Timekeeper              | £39.95  |
| Gem Diary                      | £32.50  |
| Gem Draw                       | €84.50  |
| Gem Graph                      | £84.50  |
| Gem Word Chart                 | £84.50  |
| Gem Font Editor                | £84.50  |
| Ability                        | £97.50  |
| PC Promise                     | £64.50  |
| The Art Studio                 | £47.50  |
| Mass Easy Labeller             | £27.50  |

# PC DUST COVERS

Very Attractive Set (For Monitor, Base + Keyboard

£9.95

# PC DISK BOXES

RSC 50x5.25" RSC 100x5.25" £11.50 £14.95

> 5.25" D/S D/D Disks TDK for PC1512 Price per box of 10 £15

# PC MANUALS

| The second second secon | Name and Address of the Owner, where |
|----------------------------------------------------------------------------------------------------|--------------------------------------|
| Amstrad Basic 2                                                                                                    | £9.95                                |
|                                                                                                    |                                      |
| Amstrad Technical Ref. Manual                                                                                                    | £19.95                               |

#### GAMES

# Buy any three programs for only £50

| The state of the state of the s | each   |
|----------------------------------------------------------------------------------------------------|--------|
| Alex Higgins Snooker                                                                                                    | £18.50 |
| F15 Strike Eagle                                                                                                    | £18.50 |
| Music Construction                                                                                                    | £18.50 |
| Pitstop II                                                                                                    | £18.50 |
| Solo Flight II                                                                                                    | £18.50 |
| Cyruss Chess II                                                                                                    | £18.50 |
| Mean Golf                                                                                                    | £18.50 |
| Silent Service                                                                                                    | £18.50 |
| Spitfire Ace                                                                                                    | £18.50 |
| Summer Games II                                                                                                    | £18.50 |
| Winter Games II                                                                                                    | £18.50 |
| Hitch Hikers Guide to the Galaxy                                                                                                    | £21.50 |
| Bruce Lee                                                                                                    | £18.50 |
| Strip Poker                                                                                                    | £18.50 |
| Moonmist                                                                                                    | £18.50 |
| Decision In the Desert                                                                                                    | £18.50 |
| Conflict In Vietnam                                                                                                    |        |
| Commet in Vietram                                                                                                    | £18.50 |

# DOT MATRIX PRINTERS

# All price include VAT

| Amstrad DMP 3000                     | £189.00 |
|--------------------------------------|---------|
| Cannon PW1080A 160 CPS/NLQ/80 COL    | £269.00 |
| Cannon A55 180 CPS/4JNLQ/132 COL     | £459.00 |
| Epson LX86 100CPS/20NLQ/80 COL       | £269,00 |
| Epson 85 160CPS/40NLQ/80 COL         | £369.00 |
| Epson LQ800 180 CPS/60NLQ/80 COL     | 2579.00 |
| Epson LQ1000 180 CPS/60NLQ/132 COL   | 2699.00 |
| Epson EX800 300 CPS/50NLQ/80 COL     | £449.00 |
| Epson EX100 300 CPS/50NLQ/136 COL    | €549.00 |
| Panasonic 1080 100 CPS/NLQ/80 COL    | £189.00 |
| Panasonic P1592P 180 CPS/NLQ/136 COL | £435.00 |
| Micro-P165 165 CPS/NLQ/80 COL        | £239.00 |
| Micro-P200 200 CPS/NLQ/80 COL        | £335,00 |
| Micro-P201 200 CPS/NLQ/136 COL       | £415.00 |
| CITIZEN MSP-15 160 CPS/NLQ/80 COL    | P.O.A.  |
| CITIZEN MSP-25 200 CPS/NLQ/132 COL   | P.O.A   |
|                                      |         |

# DAISYWHEEL PRINTERS

| Juki 6100r15 CPS | £285.00  |
|------------------|----------|
| Juki 6200 30 CPS | £499.00  |
| Juki 6300 40 CPS | £799.00  |
| Juki 6500 65 CPS | £1185.00 |
| Brother HR20     | P.O.A.   |
| Epson DK 100     | £445.00  |
|                  |          |

# **COLOUR PRINTERS**

| Juki 5520 (4 colours) | 2399.00 |
|-----------------------|---------|
| Epson JX-80           | £499.00 |
| PC Printer Cable      | £17.50  |

## PRINTER ACCESSORIES

#### **DATA SWITCHES**

| RSC-DSC1-(Parallel)                 | 238.95   |
|-------------------------------------|----------|
| (2 deviceT switch - 3 female conne  | ctions)  |
| RSC-DSC2 - (Parallel)               | £59.95   |
| (4 device T switch - 5 female conne | ections) |
| RSC-DSR1 - (Serial)                 | £34.50   |
| (2 device T switch - 3 female conne | ections) |
| RSC-DSR2-(Serial)                   | £49.95   |
| (2 device T switch - 5 female conne | ections) |
| Epson LX86 Tractor Feed             | £23,00   |
| Epson LX86 Sheet Feeder             | \$63.00  |
| Juki 6100 Tractor Feeder            | £149.00  |
| Juki 6100 Sheet Feeder              | \$269.00 |
| Juki Daisy Wheel                    | £14.95   |

# PRINTER RIBBONS

| MP 165, MP200, MP201, Panasonic | €7.50 |
|---------------------------------|-------|
| PCW Ribbon                      | €4.95 |
| Juki                            | €5.95 |
| DMP 3000                        | €4.95 |
| (minimum order 2's)             | 11    |

# **PRINTER PAPER**

| 2000 Sheets 11"x9.5" (fan fold) | £16.50 |
|---------------------------------|--------|
| Extact A4 size - 2000           | €24.50 |
| 1000 Adhesive Labels            | €6.95  |
| 2000 Adhesive 2 across          | 29.95  |

# **ALL PRICES INCLUDE VAT & POSTAGE**

Export, Government & Educational Orders Welcome All enquiries & payments to RSC Ltd, 75 Queens Road, Watford WD1 2QN Telex 265871 MON REF G. REF CJJ 128 Tel: (0923) 43301-41921 Callers Welcome

# SHOP HOURS: 9.30am to 6.30pm Monday to Saturday

We are off the main ringroad in the town on Service road E the Broadway Queens Road. **ALL PRICES ARE SUBJECT TO CHANGE WITHOUT** NOTICE - ALL GOODS SUBJECT TO AVAILABILITY

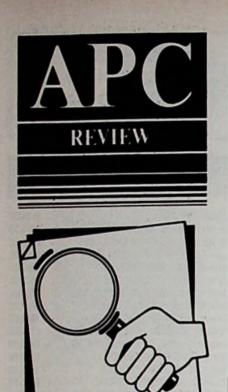

Chas Greene looks over Cornix's Job Estimating and Product Costing systems

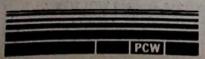

# Keeping a keen eye on costs

There are many book-keeping systems which will calculate your organisation's profit or loss by keeping track of revenue and expenditure. However, all I've seen so far lacked a vital element: In many companies the control of costs has a greater effect on profit than squeezing the maximum revenue for the product.

It is therefore hardly surprising that I was greatly interested to see Cornix's Job Estimating and Product Costing systems for the PCW range.

The packages, available separately or combined contain a high-quality A4 photocopied manual which is informative, clear, well structured and easy to read.

The first package – Job Estimating – produces the simple Customer mode menu shown in Figure I. It lists all the options available except those restricted to management, denying the operator an insight into time costs and profit. This Customer/Management mode can be toggled from the opening menu.

Components are the items such as labour, materials, transport and so on,

Customer
Job Estimating

Menu
MANN

1 ... Add Component
2 ... Alter/View Component
3 ... List Components
4 ... New Job Costing
5 ... Alter/View Costing
6 ... Estimate/Quotation
S ... Status Report
E ... Exit

Figure I: Job estimating menu

that will eventually be added together to determine the total cost of completing the job.

The status report tells you how much space you have for adding further components or job lines. I found it curious that the product only ever allows 500. Perhaps the fact that it works the files in drive M, so as to keep the system as fast as possible, and does not make use of drive B on a PCW8512 is the reason. It would have been easy to make the program detect a larger capacity disc or a further 256k of memory.

The reason I find this important is that even though 500 cost components is adequate for the average small workshop, builder or bureau, 500 job lines may not be.

A foundation of accurate estimating,

and therefore cost control, is the incorporation of every single cost element, no matter how tiny.

Imagine a small builder working on a house extension, tendering for building a garage and shortly starting work on redecorating an apartment. These three jobs alone would probably leave insufficient spare job lines for a further tender once all the minor, but profit-sapping items such as paint thinners, are included.

So before laying out money on this excellent product you must assess your organisation very carefully. If it is something like a small work too producing simple castings, each results only a few component lines, there we likely you will have sufficient job and any one time to come close a file.

Our builder may not find kage suitable, whereas it would provided for the foundry.

When using the system and component is stored in a common group of similar cost items, as in Figure II. Since a record only contains the description, unit of measure, cost price and selling price, data entry is fast and clear.

Sadly, as in most simple systems, the software does not permit copying an existing record if a second is only a minor amendment of it.

When it comes to using these records, however, I have no quibbles. All you do is enter the group code, such as MIC for micro and then key in the description.

If you only enter part of it you will be presented with those component records in that group which contain this string as part of their description. You can then select the one you require. As an example, if you enter the string AMS or ams (it is not case specific) then AMSTRAD PCW8512, AMSTRAD PC1512, or even Hamster where it's in the group, would be displayed.

In order to estimate a job you give it a title, by means of which it is later retrieved, and then pick out its cost elements, adding them line by line to the job. There is no limit to the number of lines in any single job so long as the total number for all jobs does not exceed 500.

Once the job is built up, the finished estimate shown in Figure III gives the profit margin and the opportunity to adjust the selling price. At least when the job is complete or a tender is rejected, you can delete it, thereby giving back however many lines it contained.

But the fact that there is no way of deleting a cost component is a serious omission. I can understand Cornix

| Component type: CO       |           |           | 2001=350 |
|--------------------------|-----------|-----------|----------|
| Description              | Sell      | Cost      | Per      |
| System consultancy       | 20.00     | 0.00      | hour     |
| Programming time         | 150.00    | 0.00      | day      |
| Systems design           | 175.00    | 0.00      | day      |
| Systems analysis         | 100.00    | 0.00      | halfday  |
| Training                 | 75.00     | 0.00      | half day |
| Document production      | 125.00    | 0.00      | day      |
| Component type: M        | IIC=Micro | computer  | 1288     |
| Description              | Sell      | Cost      | Per      |
| Amstrad PC1512 HD20 col. | 899.00    | 750.00    | each     |
| Amstrad PCW8512          | 499.00    | 425.00    | each     |
| Amstrad PC1512 FD2 b/w   | 499.00    | 425.00    |          |
| Olivetti M28 FD40        | 4500.00   | 3600.00   |          |
| Olivetti M24 FD20        | 2700.00   | 2150.00   | each     |
| Component type:          | PER=Per   | ipherals  |          |
| Description              | Sell      | Cost      | Per      |
| Star NC10 DM printer     | 245.00    | 245.00    | each     |
| Toshiba DM/DW dual print | 599.00    | 475.00    | each     |
| 20 mbyte streamer tape   | 899.00    | 720.00    | each     |
| Networking ports         | 125.00    | 100.00    | each     |
| Component type: Al       | DD=Additi | onal item | 18       |
| Description              | Sell      | Cost      | Per      |
| Dannetre                 | 17.50     | 12.50     | each     |
| Rib                      | 5.00      | 5.00      | each     |
| emponent type            | e: SOF=So | ftware    |          |
| iption                   | Sell      | Cost      | Per      |
| All                      | 299.00    | 240.00    | each     |
| Systems perator          | 199.00    | 160.00    | each     |
| Basic contoller          | 149.00    | 120.00    |          |
|                          |           |           |          |

Component type: CON=Consultancy time

Figure It: Components which may be incorporated in an estimate/quotation

wishing to stop the whole program falling over or a job estimate becoming nonsense through the erasure of some of its elements, but protecting the software in such a crude way, when there are only 500 elements in the first place, is frankly not good enough. The idea that you amend an obsolete component to a dummy record or overwrite it with a new one seems odd.

After calculating the total cost, the final stage is to print out a quote/es-

| Job reference: Starter warehouse system              |                                                   |                                                                                                    |                                                                                                    |
|------------------------------------------------------|---------------------------------------------------|----------------------------------------------------------------------------------------------------|----------------------------------------------------------------------------------------------------|
| Quantity                                             | Units                                             | Description                                                                                                    |                                                                                                    |
| 2<br>1<br>1<br>3<br>4<br>5<br>1<br>10<br>3<br>2<br>4 | each each each each halfday each hour halfday day | Amstrad PC1512 FD2 b/w Amstrad PC1512 HD20 col. Star NC10 DM printer Networking ports Data cable 3 metre Training All in one package System consultancy Systems analysis Systems design Programming time Calculated total Cost price Profit on calculated total Logged selling price Profit on logged selling price | • 499.00 = 998.00<br>• 899.00 = 899.00<br>• 245.00 = 245.00<br>• 125.00 = 375.00<br>• 17.50 = 70.00<br>• 75.00 = 375.00<br>• 299.00 = 299.00<br>• 20.00 = 200.00<br>• 100.00 = 300.00<br>• 175.00 = 350.00<br>• 150.00 = 600.00<br>4711.00<br>2435.00<br>2276.00<br>4850.00<br>2415.00 |

Figure III: A finished estimation

timate for the client. If you do not use pre-printed stationery you can add letter headings thereby giving a presentation which is simple but professional.

Turning to the Product Costing package, I wondered which system was a re-write of the other. Or which spawned which.

The opening menus are virtually identical, the essential differences between them being that Job Estimating produces Tender documents while the latter does not, and Product Costing can work in thousandths of a pence.

This accuracy is vital. Let us assume that you were producing cheap ballpoint pens. The cost of the plastic in each cap would be tiny. Nevertheless if you produce 50,000, with a price to the wholesaler of 5.25p, then even a .025 pence discrepancy could make considerable inroads in to your profit.

In my example, Figure IV, I have worked in units of 1,000 pens so as to reduce further the likelihood of error.

The 500 component maximum is unlikely to be a limitation in Product Costing, but again I feel a constraint of 500 cost lines on the product file could be a problem for organisations costing what is fundamentally the same product, but in a number of variants.

In other words, our ballpoint manufacturer could make what are basically identical pens with 12 different colour inks. If they also make them in fine, medium and broad points, then what started as a 25-line costing for a single pen would become 900 lines by the time every variant is defined.

Even if they only made half a dozen different style pens selling in the shops for 10 to 40p, 5,000 lines would be needed. The only way round this limitation is to hold a basic pen's details and revise it as and when required for each particular

Set against this moan is the delightful implementation of the vital feature that when a component's price changes, such as through an hourly wage-rate increase, an automatic re-calculation of all products in which it is incorporated can be carried out and the effect on the profit margin instantly assessed.

With two such similar systems, the obvious question is, "Which applies to your organisation?" The simple answer is that if your work involves you in specials or many one-off tasks, each of which must be individually priced, then you need Job Estimating.

Alternatively, if your organisation works a production line or batch operation, where the same item is produced to fulfil a variety of different orders, then you need Product Costing.

Despite all the provisos, both are packages worthy of serious consideration. Simplicity is not a fault and certainly has the merit that such programs are likely to be well used, rather than fester, forgotten and unloved, in some box.

Nevertheless nothing would please me more than to be able to report that Cornix had released a Mark 2 version

| 100000                                                                                                    | Product r                                                  | Description                                                                                                    | 0.065 = 0.371                                                                                                    |
|----------------------------------------------------------------------------------------------------|------------------------------------------------------------|----------------------------------------------------------------------------------------------------|----------------------------------------------------------------------------------------------------|
| 5.700<br>2.100<br>18.300<br>0.190<br>0.240<br>0.700<br>0.530<br>0.240<br>1.210<br>0.830<br>1.000<br>0.085<br>0.620<br>0.240<br>2.300<br>0.700<br>0.430<br>0.800<br>1.210<br>1.850<br>0.870<br>1.000<br>4.300<br>2.000 | grams mlitre grams hour hour hour hour hour hour hour hour | Clear polystyrene pellet Plastics dye—red Clear polyethylene pellet End cap moulding Cover cap moulding Polystyrene mixing Polyethylene mixing Barrel extrusion Nozzle finishing Nozzle assembly Brass nozzle blanks Clear ink base Ink mixing Ink filling Ink tube assembly Extrusion operator Mould operator Ink stuffer Blank finisher Plastics mixer Blank finisher Plastics mixer Blank finisher Final assembly Final testing Assembler Packer Latest cost price Latest selling price Margin on selling price | • 0.065 = 0.371<br>• 1.350 = 2.835<br>• 0.070 = 1.281<br>• 0.120 = 0.023<br>• 0.310 = 0.074<br>• 0.340 = 0.238<br>• 0.280 = 0.148<br>• 0.260 = 0.062<br>• 0.510 = 0.617<br>• 0.640 = 0.531<br>• 0.280 = 0.280<br>• 0.182 = 0.015<br>• 0.830 = 0.515<br>• 0.230 = 0.055<br>• 0.460 = 1.058<br>• 2.850 = 1.995<br>• 2.850 = 1.226<br>• 3.100 = 2.480<br>• 2.650 = 3.207<br>• 3.600 = 6.660<br>• 2.650 = 2.306<br>• 0.040 = 0.040<br>• 0.380 = 0.380<br>• 1.850 = 7.955<br>• 1.700 = 3.400<br>37.75<br>50.21<br>12.46<br>24.82 |

Figure IV: A ballpoint pen costed out using Job Costing

incorporating the following features:

 Full use of the PCW8512 so that more cost lines are available and hence more jobs could be held.

A progress monitoring routine.

The second would make for only slightly more complexity but would permit even better cost control.

For instance if the builder estimated 42 hours for digging foundations, and hence charged on that basis, he could also enter how many hours the task actually required and calculate this variance in financial terms.

I must stress however that I highly recommend both products, even as they stand now. The only alternative method I know of for controlling costs on a PCW is to use a large spreadsheet, and you would still lack some of the features provided.

Consequently Cornix deserve to gain very high sales in this sector, especially as both systems pass my acid test. This is that I have no doubts that during the working life of your PCW, they will pay for themselves many times over.

13(9,95), Products: Job Estimation la Supplier: Cornix Softw Building, Bridge R. worth, Herts, SG6 4E Tel: 0462 682989

Catalogue Amstrad CPC, PCW PC1512. Commodore, BBC. IBM PC
Amstrad PCW — Business Software, School Admin. PC. 24 Hr.
Visa/Access Hotline. Ring UK 010353 — 6127994
(Inl. 061 - 27994)

MAGIC MATHS (age 4 - 8 CBM 64, All Amstrads, IBM PC Addition and Subtraction. "A set

WIFC
"A serious challenger to similar BBC
le of its type. "Primary Teaching and programs and a good example of its type.

MATHS MANIA (age 8 - 12)

All Amstrads/CBM 64/IBM PC
Multiplication and Division. "It appeals to the age group. My son
has been sneaking downstairs before breakfast to play".
88C CEEFAX review.

BETTER SPELLING (Age 8 - Adult)
All Amstrads/CBM 64/BBC/IBM PC
"Well Organised Lessons. Educationally it is very strong" 8000

BETTER MATHS ( age 12 - 16)
All Amstrads/CBM 84/IBM, PC
Rated in the top five in Amstrad Action educational survey

CHEMISTRY (age 12 · 16) All Amstrads/CBM 64/BBC/IBM PC

"Very ambitious in terms of the range of topics. High standard of questions." 8000 Plus.

BIOLOGY (age 12 - 16)
All Amstrads/CBM 64/BBC/IBM PC
"A good excuse to play with your computer and have fun white revising". Your Computer.

Playschool (3-7) CPC Maxi-Maths (9-15) CPC Mapwork CPC SEE CATALOGUE Geography (12-17) CPC Physics (12-16)CPC/PCW

DISCS: £14.95 CASSETTES: £9.95 Direct MAIL ORDER 48 Hour Despatch. Send Cheque Viss/Access/ and Exp. Date (£1.00 P. & P.) P.C. Versions Check Availability.

Tait Centre, Dominick Street Limerick, Ireland. Tel: 010 353-614 9477

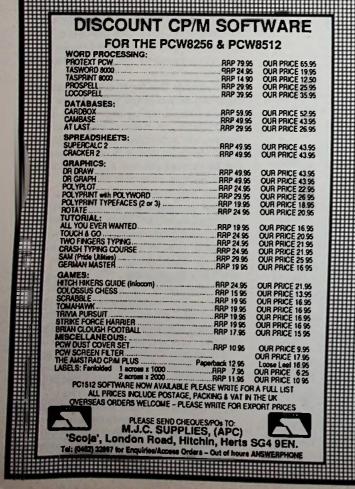

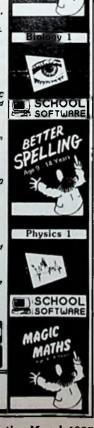

# THE AMSTRAD BUSINESS CENTRE

#### HARDWARE

| Thingi                    | £5.95   |
|---------------------------|---------|
| Electric Studio Lightpen  | €64.00  |
| Electric Studio Mouse     | £114.00 |
| Electric Studio Digitiser | €92.00  |
| Graph PAD3                | £139.00 |
| Joystick Controller       | £22.50  |
| FD2 Second Disc Drive     | £149.00 |
| FD2 & Memory Upgrade      | £170.00 |
| 8256 Memory Upgrade       | €29.95  |
| RS232/Centronics Upgrade  |         |
| V21/V23 Amstrad Modern    | €95.00  |
| 2 PCW Printer Ribbons     | \$9.95  |
| Lockable 3 Disc Storage   | £11.00  |

#### **PRINTERS**

| MP165          | £239.00 |
|----------------|---------|
| CPA 80         | £189.00 |
| MP 200         | £325.00 |
| MP 201         | £410.00 |
| anasonic P1080 | £179.00 |
| OMP 2000       | £159.00 |
| OMP 3000       | £179.00 |
| PSON LX86      | €270.00 |
| CITIZEN 120D   | 2199.00 |

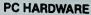

| Printer Lead Parallel | 5 |
|-----------------------|---|
| Printer Lead Serial   | Š |
| Dust Cover            |   |
| W Disc Pack of 25     | £ |
| Arcade Joy Stick      |   |
| PC Memory Upgrade     | ε |

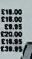

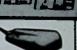

- AMSTRAD PC 1512's NOW IN STOCK
  - **PHONE FOR LATEST PRICES**
  - **ALL SINGLE & DUAL DRIVE SYSTEMS AT PRE-INCREASE** PRICES WHILST STOCKS LAST

# COMPUTERS

PCW 8256 (5 free disc) PCW 8256 (5 free disc) £440.00 CPC 6128 Green £280.00 PCW 8512 (5 free disc) £555.00 CPC 464 Colour £280.00 CPC 6128 Colour £370.00 CPC 464 Green £180.00

# EALS AND BETTER SERVICE FROM COMTEC

| PC 1512                      | ARE                |
|------------------------------|--------------------|
| ACCOUNTS PA                  | D. T. Barrier      |
| Compact Dayboo               | 269.00             |
| Compact Acces                | £179.00            |
| Compact Sales                | 00.083             |
| Sage Book-kee                | 299.00             |
| Sage Accounts                | £148.00            |
| Sage Accounts Map Integrated | £198.00<br>£138.50 |
| Money Power                  | £138.50            |
| Bookworker                   | £179.00            |
| DAC Easy                     | £95.00             |
| SPRE ADSHEED                 | 18                 |
| Supercalc 3                  | €59.50             |
| Superclac 4                  | £380.00            |
| Scratchpad +                 | €49.50             |
| Sage PC Planner              | €98.50             |
| VP Planner                   | €90.00             |
| Planners Choice              | £34.99             |
| DATABASES V. OR.             | 100                |
| Sage Retrieve                | €98.00             |
| Delta 4<br>Cardbox           | €84.00             |
| Condor Junior                | £49.50<br>£84.00   |
| Cambase                      | £39.50             |
| Reflex                       | £59.50             |
| VP Info                      | £90.00             |
| d Base II                    | £99.00             |
| Filers Choice                | £34.99             |
| PC Promise                   | £59.99             |
| WULD PROCESSO S              |                    |
| Wordstar 1512                | €59.50             |
| Sage PC Write                | €98.50             |
| Word Perfect Junior          | 00.883             |
| Tasword PC<br>Volkswriter    | £22.00             |
| GEM Write                    | £44.95             |
| INTEGRATED SOFTWARE          | 00.683             |
| Logistix                     | 00.003             |
| PSION PC Four                |                    |
| Able I                       | 00.002             |
| 710101                       | 130.00             |

| LEISUAE SOFTWARE           |        |
|----------------------------|--------|
| Borrowed Time              | £22.00 |
| Mindshadow                 | £18.00 |
| Alter Ego Male             | €22.00 |
| Championship Golf          | £22.00 |
| Hacker                     | £18.00 |
| Hacker II                  | €18.00 |
| Leather Goddess            | €26.00 |
| Cyrus II Chess             | £18.00 |
| Pitstop II                 | €18.00 |
| Alex Higgins Snooker       | £18.00 |
| Archon                     | £18.00 |
| Strip Poker                | £18.00 |
| PSION Chess                | £22.00 |
| Arcade Classics            | €18.00 |
| Solo Flight                | 218.00 |
| Spitfire Ace               | £18.00 |
| Crusade In Europe          | €18.00 |
| Silent Services            | £22.00 |
| F15 Strike Eagle           | €19.00 |
| Helicat Ace                | £18.00 |
| Tigers in the Snow         | €24.00 |
| Dambusters                 | £18.00 |
| Alternative Reality        | £18.00 |
| Gauntlet                   | £18.00 |
| Trivial Pursuit            | €18.00 |
| Summer Games II            | £18.00 |
| Winter Games               | €18.00 |
| Pitstop II                 | £18.00 |
| Mean 18 Golf               | £18.00 |
| Zork I                     | €25.00 |
| Witness<br>Tracer Sanction | €25.00 |
| Shanghai                   | 00.813 |
| Enchanter                  | 00.813 |
| Cross Check                | €25.00 |
| Flight Simulator II        | €18.00 |
| Jet                        | £45.00 |
| Sargon III Chess           | £46.00 |
|                            | £46.00 |
| PATROLL                    |        |
| Compact                    | 290.00 |
| Sage                       | 00.093 |
| Мар                        | €43.50 |
|                            |        |

| * |                               |         |
|---|-------------------------------|---------|
|   | GENERAL & UNICITIES           |         |
|   | Sidekick                      | €27.00  |
|   | Brainstorm<br>Gem Draw        | 00.982  |
|   | Gern Graph                    | £84.00  |
|   | Gem Diary                     | £32.00  |
|   | Designers Pencil              | £24.00  |
|   | Music Studio                  | £24.00  |
|   | 1-up                          | €49.00  |
|   | Touch 'n' Go                  | €22.00  |
|   | Fleet Street Editor           | €139.00 |
|   | PAYROLL                       |         |
|   | Compact                       | €89.95  |
|   | Cam Soft                      | €43.95  |
|   | Sage                          | €54.00  |
|   | PC 1512 BUILDES               |         |
|   | Technical reference Manual    | €19.95  |
|   | Locomotive Basic 2 User Guide | €9.95   |
|   | Using DOS +                   | €9.95   |
|   | Using Gem on the PC 1512      | £12.95  |
|   | DOS Manual                    | €17.50  |
|   | MS DOS bible                  | £16.95  |
|   | MS DOS Handbook               | £19.95  |
|   | MS DOS User's Guide           | £18.45  |
| ľ |                               |         |
| ı | EDUCATIONAL                   |         |
| ı | Touch 'n' Go                  | €19     |
| ı | Locoscript Tutorial           | 83      |
| ı | lan Key Typing Course         | £33     |
|   | Hands on CP/M Plus            | €19     |

| EDUCATIONAL               |         |
|---------------------------|---------|
| Touch 'n' Go              | €19.50  |
| Locoscript Tutorial       | 28.95   |
| lan Key Typing Course     | £22.85  |
| Hands on CP/M Plus        | £19.95  |
| Hands On Superclac        | £19.95  |
| Hands On d Base II        | €19.95  |
| Teach Yourself Locoscript | £14.95  |
| Telegrand Service Tools   |         |
| Compact Daybook           | £45.00  |
| Compact Accounts          | £170.00 |
| Camsoft Accounts SIS      | €84.00  |
| Camsoft Account SPN       | E84.00  |
| Camsoft Accounts SISPN    | £114.50 |
| Sage Popular              | €75.00  |
| Sage Popular Plus         | £114.50 |
| Map Integrated Acts       | £125.00 |

### PCW SOFTWARE LEISURE SUFTWARE

| Colossus 4 Chess                                                                                                    | €17.00                                                                                                    |
|----------------------------------------------------------------------------------------------------|----------------------------------------------------------------------------------------------------|
| Tomahawk                                                                                                    | £17.00                                                                                                    |
| Trivial Pursuits                                                                                                    | £19.00                                                                                                    |
| Scrabble                                                                                                    | £18.00                                                                                                    |
| Strike Force Harrier                                                                                                    | £18.00                                                                                                    |
| The Pawn                                                                                                    | £22.00                                                                                                    |
| Silicon Dream                                                                                                    | £18.00                                                                                                    |
| Classic Collection                                                                                                    | £12.00                                                                                                    |
| PEN BOOKS                                                                                                    |                                                                                                    |
| Amstrad CP/M Plus                                                                                                    | £12.95                                                                                                    |
| Mastering the Amstrad PCW                                                                                                    | €8.95                                                                                                    |
| Step by Step Guide to Locoscri                                                                                                    | pt £4.95                                                                                                    |
| Using the PCW 8256                                                                                                    | €9.95                                                                                                    |
| Program Your PCW                                                                                                    | €6.95                                                                                                    |
| CP/M Bible                                                                                                    | €16.50                                                                                                    |
| CP/M Plus Handbook                                                                                                    | €13.95                                                                                                    |
| SPREADONNE TO                                                                                                    |                                                                                                    |
| Supercaic 2                                                                                                    | £41.95                                                                                                    |
| Cracker II                                                                                                    | £41.95                                                                                                    |
| Scratchpad Plus                                                                                                    | €49.50                                                                                                    |
|                                                                                                    |                                                                                                    |
| DATAGASES                                                                                                    |                                                                                                    |
| DATAGASES<br>D. Base II                                                                                                    | 00.883                                                                                                    |
| D. Base II<br>Cambase                                                                                                    | £89.00<br>£39.50                                                                                                    |
|                                                                                                    | £89.00<br>£39.50<br>£47.00                                                                                                    |
| Cambase                                                                                                    | €39.50                                                                                                    |
| Cambase<br>Cardbox<br>Sage Retrieve<br>Locomail                                                                                                    | £39.50<br>£47.00                                                                                                    |
| Cambase<br>Cardbox<br>Sage Retrieve                                                                                                    | £39.50<br>£47.00<br>£54.00                                                                                                    |
| Cambase<br>Cardbox<br>Sage Retrieve<br>Locomail                                                                                                    | £39.50<br>£47.00<br>£54.00<br>£37.00                                                                                           |
| Cambase Cardbox Sage Retrieve Locomail Pocket Datastar                                                                                                    | £39.50<br>£47,00<br>£54.00<br>£37.00<br>£35.00                                                                                 |
| Cambase Cardbox Sage Retrieve Locomail Pocket Dalastar WORD SESSING Protest                                                                                                    | £39.50<br>£47.00<br>£54.00<br>£37.00                                                                                           |
| Cambase Cardbox Sage Retrieve Locomail Pocket Datastar                                                                                                    | £39.50<br>£47.00<br>£54.00<br>£37.00<br>£35.00                                                                                 |
| Cambase Cardbox Sage Retrieve Locomail Pocket Datastar Word BESSING Protext Prospell                                                                                                 | £39.50<br>£47.00<br>£54.00<br>£37.00<br>£35.00<br>£74.00<br>£24.00                                                             |
| Cambase Cardbox Sage Retrieve Locomail Pocket Datastar Work Protext Prospett Pocket Wordstar                                                                                         | £39.50<br>£47.00<br>£54.00<br>£37.00<br>£35.00<br>£74.00<br>£24.00<br>£37.00                                                   |
| Cambase Cardbox Sage Retrieve Locomail Pocket Datastar WORD DESSIAG Protest Prospell Pocket Wordstar Tasword 8000                                                                    | £39.50<br>£47.00<br>£54.00<br>£37.00<br>£35.00<br>£74.00<br>£24.00<br>£37.00<br>£19.50                                         |
| Cambase Cardbox Sage Retrieve Locomail Pocket Datastar Wond Salassar Prospell Pocket Wordstar Tasword 8000 Tasprint 8000                                                             | £39.50<br>£47.00<br>£54.00<br>£37.00<br>£35.00<br>£74.00<br>£24.00<br>£37.00<br>£19.50<br>£12.50                               |
| Cambase Cardbox Sage Retrieve Locomail Pocket Datastar World Scheme Protext Prospell Pocket Wordstar Tasword 8000 Taspell 8000 Taspell 8000 GENERAL & BUILDIELS                      | £39.50<br>£47.00<br>£54.00<br>£37.00<br>£35.00<br>£74.00<br>£24.00<br>£37.00<br>£12.50<br>£12.50<br>£14.50                     |
| Cambase Cardbox Sage Retrieve Locomail Pocket Datastar WORD DESSIAG Protest Prospell Pocket Wordstar Tasword 8000 Tasprint 8000 Taspell 8000 GENERAL & GILLIUES DR Draw              | £39.50<br>£47.00<br>£54.00<br>£37.00<br>£35.00<br>£74.00<br>£24.00<br>£37.00<br>£19.50<br>£12.50<br>£14.50<br>£39.50           |
| Cambase Cardbox Sage Retrieve Locomail Pocket Datastar World Selection Protext Prospell Pocket Wordstar Tasword 8000 Taspent 8000 Taspell 8000  GENERAL & GENERAL SOR OTAW Pagemaker | £39.50<br>£47.00<br>£54.00<br>£37.00<br>£35.00<br>£74.00<br>£24.00<br>£37.00<br>£12.50<br>£14.50<br>£14.50<br>£39.50<br>£45.00 |
| Cambase Cardbox Sage Retrieve Locomail Pocket Datastar WORD DESSIAG Protest Prospell Pocket Wordstar Tasword 8000 Tasprint 8000 Taspell 8000 GENERAL & GILLIUES DR Draw              | £39.50<br>£47.00<br>£54.00<br>£37.00<br>£35.00<br>£74.00<br>£24.00<br>£37.00<br>£19.50<br>£12.50<br>£14.50<br>£39.50           |

58a Wellingborough Road Northampton NN1 4DN Tel: (0604) 24463

- ALL PRICES INCLUDE VAT & POST & PACKAGING
- We are fully authorised Amstrad Repair Centre, with 'in-house' repair facilities.
- Phone now for details of our service contracts and repair costs.
- County Council, Local and Education Authorities. Orders Welcome.
- Corporate and Export Orders welcome.

#### **OVERSEAS ORDERS**

Please add the following to your order and make all payments in Sterling.

Software, Books, Disce, Leads

Printers, Disc Drives

£2.00

£20.00

| ——          | Product Price                           | (unc VAT |
|-------------|-----------------------------------------|----------|
|             | [] 8256                                 |          |
| M/C TYPE    | ☐ 1512 ☐ 6128 ☐ 464 TOTAL               |          |
| Name Mri    |                                         |          |
| Address     |                                         |          |
|             |                                         |          |
| Postcode    | Tel. No.                                |          |
| 1 enclose   | please tick) Cheque/p.o. or, please det | olt to n |
| ACCOSS      | LJ Visa Card                            |          |
|             |                                         | ~        |
| Sond to: Pf |                                         |          |
| Course      | Systems                                 |          |
| HORTHA      | MPTON NN1 4BR. Tel: (0604) 2446:        |          |
|             |                                         |          |

Please send me the following items:

FROM FILING CLERK

SANDPIPER

TO FILE MANAGER

IN 3 EASY STAGES

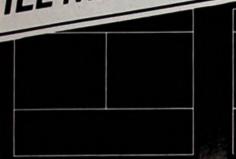

| ame;         | Introduced by: |
|--------------|----------------|
| ddress:      | Membership no: |
|              | Notes:         |
| oin date:    |                |
| ubscription: |                |
| nterests:    |                |

| MEMBERSHIP RECORDS |                |  |  |
|--------------------|----------------|--|--|
| Name:              | Introduced by: |  |  |
| Join late:         | Membership no: |  |  |
| Interests:         |                |  |  |

# STEP 1

# O DRAW A BOX

You simply tell the system where you want the box and Sandpiper will draw it.

# STEP 2

# • LAY OUT THE SCREEN

Write what you want where you want it — with facilities for underlining and highlighting.

# STEP 3

# • DEFINE THE FIELDS

Tell the system what to information is required Sandpiper do the re-

SANDPIPER FILE MANAGER — a comprehensive, fully relational, interactive and programmable multifile package designed to cater for individual business needs, and yet is so simple to use. Starting from simple systems and then expanding upwards, files can be selected, calculations made, information returned to any information updated and reports produced. No other Database package offers so much for so little.

FEATURES INCLUDE — © Easy to generate, attractive and functional Screen Formats. © Automatic File Generation to define layout and sizes. © Flow Control allowing simple creation of menus. © High Capacity-disc totally available for Database records. © Data Compaction. © Max. no. of characters per record 4000. © Max. no. of fields per record 250. © Max. no. of records per file 32,000. © Many more features available to suit all of your file management requirements.

| Customer Files  Library Records                                                                                                    | Price Lists Personnel Records                              |
|----------------------------------------------------------------------------------------------------|------------------------------------------------------------|
| Mailing Lists  Training Records  Insurance Records  Invoicing                                                                                      | Sates Order Processing  Accounts Records  Delivery Records |
| Sendpiper File Manager Amstrad PC1512/IBM PC   £99.95 inc VAT Amstrad PCW8256/8512   Please send me fully detailed colour brochure   Name  Address | pearetry records                                           |
| Please of the my Access Nise no:                                                                                                    | SANDPIPER                                                  |

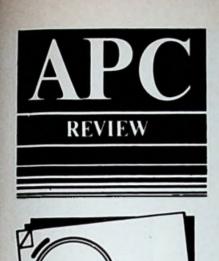

# David Homer looks at Bookkeeper, the simplest component of Sagesoft's PC1512 Accounting system.

# Informal accounting..

Bookkeeper is the first of a suite of three business/accounting packages. All three – Bookkeeper, Accountant and Accountant Plus – are designed to run on the Amstrad 1512, and although each operates independently, they are upwardly compatible.

Accountant and Accountant Plus offer further accounting stages to those of the basic system contained in Bookkeeper, and will be reviewed separately in a future issue of APC.

Bookkeeper is aimed principally at the small business user or self-employed operator who will pass on records to a qualified accountant for final preparation. It is therefore restricted to an initial, straightforward stage in the preparation of final accounts, and no prior knowledge of formal accounting procedures is required.

Two or three hours spent working through the program manual leaves you with sufficient expertise to obtain initial trial balances.

Installation of the system is quick and easy whether or not a twin-floppy or hard disc/floppy machine is used. However one note of caution — the program requires a minimum number of file handles, so the CONFIG.SYS file of the operating system needs to be set to:

FILES = 18

before program installation.

Working back-up copies of the program are made using standard MSdos or Dos Plus commands. However, when more than one trading name is used by a business — say Bloggs Cafe and Bloggs Sweets — the working copies should be made from the original program disc, one for each set of accounts, before any installation operations are carried out, leaving the original disc as delivered.

This is vital because the program requires the trading name and address to be implanted on the working disc and the accompanying ledger and file discs.

In the same vein, the matter of password protection should be mentioned. In the review copy the password was preset and listed in the installation guide. However there appears to be no way in which alternatives can be used.

This may seem a minor point, but again it is one which could be important when using more than one set of accounts and hence more than one set of ledger discs.

Once installed, the program works smoothly with no apparent hang-ups. Screen presentation and response are clear and precise with a neat, uncluttered appearance.

The performance of the software lives up to its description as an integrated accounting package, with all ledger entries and control accounts updated automatically by a single keyboard entry.

The package also makes available a number of management control analyses apart from the normal accounting

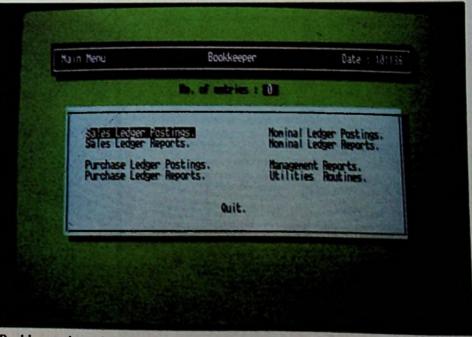

Bookkeeper's main menu

records. These include analysis by age of outstanding debtors and creditors, VAT records, and monthly profit and loss accounts.

When the initial requirements of the particular accounting system have been decided (for instance the number of sales and purchase ledgers needed) the menu-driven program is simplicity itself to operate, with adequate safeguards for correction and editing.

Menu selection and data entry are effected by the cursor keys. The only other control expected by the program is the limited use of function keys F1 to F3, which allow simple replication of the most widely used operations, for example the current date and standard VAT rate.

Perhaps the greatest advantage of Bookkeeper to the small business user lies in its ability to generate on-going summaries of critical factors, that is to say credit control, current cash situation and the level of VAT demands, all of which have important implications for cash flow problems. Such reports can be generated quickly, simply and as often as necessary via the main menu options.

Another major attraction of the package is its instruction manual, a model of brevity, clarity and structure. It contains as much about basic accounting principles as it does program information. And the simple exercise contained in the separate tutorial, when fully worked through, is as instructive and informative as the manual.

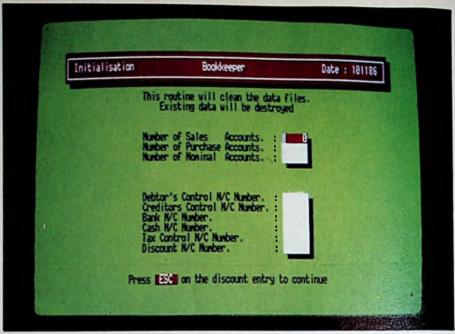

The initialisation screen

Bookeeper has that robustness all-important to the user who sees the computer solely as a business tool, and at £99 represents excellent value to those wanting to keep up-to-the minute details of their business situation, while at the same time preparing their general accounts for formal presentation.

David Homer is an economist, who specialises in management control sys-

Product: Sagesoft Bookkeeper Price: £99 Supplier: Sagesoft, NEI House, Regent Centre, Gosforth, New-castle-upon-Tyne NE3 355

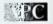

# The UPGRADE

GUARANTEE EXPIRED? Now is the time to Upgrade your PCW 8256 to 8512 specification

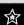

The specialist PCW magazine, "8000 Plus" selected our Upgrades as

'Best Value D-I-Y memory upgrade "Best Value 3 Inch second drive"

They Said: "For many users an upgrade will make a huge difference." "You can make your working life a good deaf easier at minimal cost by increasing the size of your M-drive RAM-disc to that of the 8512 (112K to 368f). "A low cost memory upgrade... will immediately reduce disc copying to a simple who-stage process." "You'll also find it easier running big CPM programs Ske Wordstar and SuperCalc...much taster."

"Any upgrade . . . will involve . . . taking your machine apart . . . you could find it easier than you think."

"There's not much to choose between them apart from price and the helpfulness of the supplier. Scicon City . . . instructions are clear and concise."

The simplest, most comprehensive step-by-step instructions available assume no prior knowledge, experience, or skill. We supply sested, TOP QUALITY, fast (150nS) chips which are jig preformed for ease of insertion – NO BENDING REQUIRED – plus a spare 'practice' chip to give you confidence.

Our "Best Value" Upgrade Kit is NOW ONLY £23.90

"If you go a stage further and add a second disc drive, you won't need to swap discs at all." Then be a significant increase in data storage capacity, for example text files when word processing an data files when numing CPAI data processing programs. Sustes of programs for the 8512 can be teaded onto and accessed from both sides of a high density disc.

"Fitting the second drive is simple enough ... Everything other than the drive is already there in your machine: the cables are ready wired and both LoosCorlot and CPAH software will recognise it automatically once it's listed ... you'll have to try pretty hard to get a wrong..."

Internal PCW 8256 DS/DD Second Disc Drive 1 Megabyte unformatted (720K formatted)

Memory Upgrade plus Second Disc Drive

Supplied with aimple, comprehensive fitting instructions. NB You will require CPAR version 1:4 to format high density discs. Amstred will exchange earlier versions tree of charge.

TRADE ENQUIRIES WELCOME

Prices INCLUDE VAT and UK post, normally by return.
Send UK Cheques/Money Orders/LA or Government orders to:
SILICON CITY
Dept. C, Mithlan, St. Agnes, Cornwell TR5 0QE
Access/Visa orders: Telephone 087 255 2112

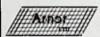

Athor BCPL

FOR AMSTRAD OWNERS

# **BORED WITH BASIC? DO YOU WANT TO** TRY SOMETHING NEW?

BCPL is a flexible, fast, general purpose language, widely used by writers of editors, compilers and operating systems (CP/M Protext was partly written in BCPL). Amor's BCPL is a full implementation which compiles to Z80 machine code. CP/M and Amsdos versions are included in one package so BCPL will run on all CPC and PCW computers. A rom version is also included for CPC owners. There is a comprehensive I/O library, including graphics, and several example programs are supplied including a full screen editor and a space invaders game. Compilation is very fast, typically 15s for an 8k program. Can compile Protext/Maxam text directly. Includes complete operators guide.

BCPL for Amstrad CPC464/664, 6128 & PCW8256/8512; £39.95

Available from your local computer shop or direct from:

Arnor Limited (Dept ANS) 118 Whitehorse Road Croydon Surrey CR0 2JF

Tel: 01-684 8009 (6 lines) 24 hr

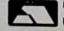

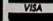

Don't forget the other Arnor programs for the PCW and CPC computers (disc and rom):

PROTEXT, PROSPELL, PROMERGE, MAXAM, UTOPIA, MODEL UNIVERSE, rom boxes for CPC computers. Phone now for more details.

ark of Ametric Communior Electronics PLC, CPMI is a tredsmark of Digital Research Inc

ALSO AT 190C STATION ROAD EDGWARE, MIDDLESEX 01-952 0451

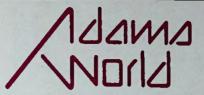

779 HIGH ROAD NORTH FINCHLEY LONDON N12 8JY 01-446 7170

#### PC1512 SOFTWARE OVER 120 TITLES NOW IN STOCK AT BUDGET PRICE

200 cps Citizen PC Printers few only R.R.P. £450.00 Now £299.00 20 ONLY
OLIVETTE
EX DEMO
PRINTERS
AT SILLY
PRICES
CALLERS
ONLY

Ring for latest info on hard disk and floppy PC1512 shipments MAIL ORDER SERVICE POST FREE ON SOFTWARE ONLY

PCW disks, ribbons, covers, software, books and computers ring us...

| Sage Bookkeeper  | £109.95 | Amstrad Wordstar     | £58.95 |
|------------------|---------|----------------------|--------|
| Sage Accountant  | £169.95 | Word Perfect Junior  | £89.00 |
| Sage Accountant+ | £224.95 | Volkswriter          | £44.95 |
| Sage Chitchat    | £109.95 | M. Soft World Junior | £69.95 |
| Sage PC Write    | £109.95 | Tas Plus             | £69.00 |
| Sage Deskset     | £78.95  | Cambase              | £49.95 |
| Supercale 3      | £59.95  | Delta 4.3            | £84.00 |
| Sage PC Planner  | £109.95 | Reflex               | £62.00 |
| Scratch Pad+     | £49.95  | VP Info (dBase Comp) | £84.00 |
| Farsight         | £99.99  | P.C. Promise         | £69.95 |
| V.P. Planner     | £84.50  | Ability              | £89.00 |
| PC Four          | £79.95  | Timekeeper           | £49.99 |
| Brainstorm       | £49.99  | Fontasy              | £79.00 |
| Zorland C        | £24.95  | Sidekick             | £29.95 |
| Technical Manual | £19.95  | Basic 2 Manual       | £9.95  |

#### PC1512 NOW AVAILABLE IN STOCK. RING FOR DETAILS

PC Printer Cable £15.95 Datalife Disks £19.95 Map range from stock call us now

T

П

C.A.D.
PACKS PRO
DESIGN 2
£245.00
TURBO CAD
JNR £69.95

Disk Boxes, Paper, Labels, Ribbons, Modems, Cables and Help!!! NEW
SOFTWARE
COMING
DAILY RING
IF NOT
LISTED

We stock
Infocom,
Compact,
Boreland, Sage,
Gem, and much
more....

| Alex Higgins Snooker | £18.50 | F15 Strike Eagle | £18.50 |
|----------------------|--------|------------------|--------|
| Cyrus II Chess       | £18.50 | Hellcat Ace      | £18.50 |
| Pitstop II           | £18.50 | Spitfire Ace     | £18.50 |
| Summer Games II      | £18.50 | Silent Service   | £18.50 |
| Winter Games         | £18.50 | Jet              | £42.00 |
| Crusade in Europe    | £24.95 | Flight Sim II    | £45,00 |
| Solo Flight II       | £18.50 | Mean 18 Golf     | £18.50 |

П

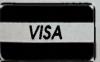

TELEPHONE OR MAIL ORDERS WELCOME VAT INCLUDED. UK SOFTWARE POST FREE

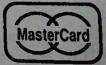

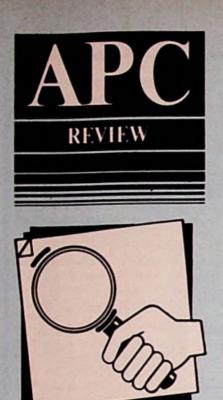

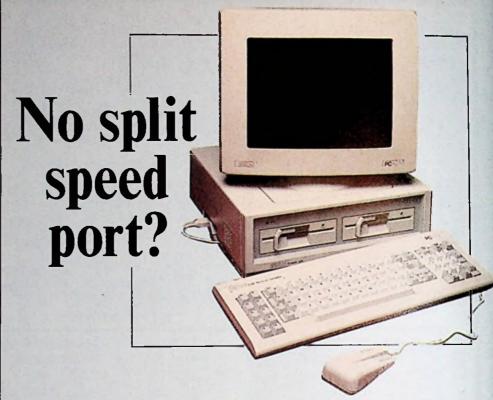

# With Trans-Ser you don't need one

They don't have Prestel in the United States. This would be a matter of total indifference to us except for the fact that IBM, for all its efforts to appear international, is as American as apple pie-charts.

It never occurred to the designers of the IBM PC that someone somewhere might want to send data through the serial port at a different baud rate from that used to receive. So the port on the IBM PC can't be set for split baud rates; in fact the 8251 chip used by IBM just doesn't have the facility.

Again you might respond, "So what?". Well, close compatibles like the PC1512 use the same chip as IBM. That's how you stay compatible. Unfortunately that compatibility gives us Europeans trouble when we try to access split speed systems like Prestel.

And it isn't just the Brits who are affected: Prestel-type viewdata services are in use all over the continent.

There is a standard way round the problem - buy a modem with a speed buffer. These modems take over the responsibility of setting the transmit and receive speeds (as well as the tones), and are able to communicate with computers at a different speed from that used down the phone line to the remote system.

Mostly this works well, though there can be problems with handshaking between the computer and modem (as detailed last month in APC) when the computer is sending data faster than the modem can pass it on.

Buffered modems are also expensive and you may not want to splash out on one if, like me, you already have one of the cheaper varieties.

#### A different solution

Trans-Send is a communications program written in Britain that does most of the things a comms program should, including one that most others don't do: it can force your PC to behave as if it had a split speed port.

Obviously this is a dodge, as we have already said that no way will the serial port chip support split speeds - but it does work. The program takes advantage of the fact that Prestel and other viewdata services don't expect you to send many characters, at least nothing

like as many as you receive.

So normally the program keeps the port speed set to 1200 baud to receive information sent to you. But when you press a key, it swiftly instructs the port to change to 75 baud, sends the character and just as swiftly switches the port back to 1200 baud to catch Prestel's reply.

This switching is fairly fast because the program is written in assembly language. The instructions are sent

Iolo Davidson reports on a solution to the split speed comms problem on the Amstrad PC1512

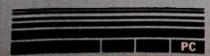

directly to the port without going through the system's Dos or Bios

This last point may also explain how the program can set the port to 75 baud at all, given that this speed is not settable using the Dos utility software.

Despite the rapid switching, you have to type slowly so that the program has a chance to switch to receive after sending each character. Otherwise it will stay in the send speed between characters, making it blind to Prestel's echoes and the characters you type will not appear on the screen.

This is not normally a significant problem because you can swim around Prestel quite happily with singlekeypress menu selections, but you need to take care when filling in a response

The author of the program recommends that you use speed buffering if your modem has it, but if it doesn't you can at least get by.

#### Trans-Send - the review

The Trans-Send package comes as two discs and a photocopied manual in a loose-leaf ring blader. Only one disc is needed for operation, the other is supplied because some form of copy protection is used, making it difficult to produce your own back-up copies.

I don't like protected programs, but Messiter Software will replace any original disc that gets damaged and you have the spare to use while you wait. An important part of the package, therefore, is the telephone number of Messiter Software, printed as the last item in the trouble shooting checklist.

There are five modes of operation: Command mode: Is used to connect two computers together via a nullmodem cable without involving tele-

phones or modems.

The mode expects Trans-Send to be running on both computers, so it is of no use if your other computer is an 8 bit CP/M machine. You can use the Terminal mode to do much the same thing though, with the second computer using other comms software.

Terminal mode: Is used for scrollingtext communications, like Telecom Gold. Files can be transferred as text (Ascii) or using the Xmodem protocols that have become the standard for downloading from most bulletin boards (Kermit is not available). You can also save the whole of a terminal mode

comms session to disc.

Autodial is supported, if your modem has it, using Hayes or Dacomm control sequences. It is also possible to define the autodial controls if necessary, but the old type WS2000 autodial add-on board is not controllable in this way.

Viewdata mode: Prestel is just one of the viewdata services that can be accessed in this mode. They are configured to send pages of text and colour graphics rather than scrolling

On an IBM PC with a colour graphics

adapter (CGA) card, only four colours are possible at a time, while viewdata

So the IBM version of Trans-Send (which runs perfectly well on the Amstrad PC) converts the colours to suit, sometimes making things invisible by converting text and background to the same colour.

However, by the time you read this the dedicated Amstrad PC version will be ready, giving the full range of colour as transmitted - and that's the

one you should get.

There is another reason for not buying the standard IBM version. The split speed dodge described above is sensitive to the computer clock speed and the Amstrad runs much faster than the true IBM. So make sure you specify and receive the Amstrad PC package if you decide to buy.

Viewdata pages can be displayed in full or split screen modes. When the screen is split, one half can be the menu of program commands, or you can move a viewdata page there temporarily

while you access another.

Pages can be saved to disc or sent to the printer but there seems to be no facility for downloading software. I expect that the software available from Prestel's Micronet pages, and others, is unlikely to include anything for PCs anyway (it was all BBC, Spectrum and C64 when last I looked), but it would be nice to have the option in case some does appear.

Word Editor mode: Is not quite a word processor, but a simple editor for preparing text files offline for transmission later. You can use your word processor instead, if you wish, but it is very handy to have an editor available at the touch of a key.

This one is easy to use, with a help screen visible at all times, and much better than the RPED or Edlin utilities which come with the PC1512.

Configuration mode: Is used to set the serial port parameters to suit your modem. Once you have set the parameters (baud rate, number of data bits and stop bits, parity and autodial type) they are saved in a disc file and become the default next time you use the program.

Alternative ways to change the port settings are to use a command file or an Instant Function menu selection (see below), which do not change the default

file on disc.

The port settings are not transmitted as Hayes-compatible control sequences to the modem when you set them but you can set up a command file or menu to do this, or just enter them in Terminal mode.

#### Command files and customisation

A Trans-Send command file is a list of instructions in a disc file that the program will execute as if you were typing

You can create your own custom files

- the program is capable of waiting until a given time, calling up Telecom Gold, logging on, downloading all your mail, sending someone a message composed earlier and logging off again.

And that's all while you sleep, providing your modem will do the dialling - and, very important, hang up at the end.

Command files can be created using the editor and the manual has complete instructions and useful examples, but you couldn't describe the process as simple. It is almost the equivalent of a

programming language. The keystrokes used in command files are the same as you use to drive the program manually though, so you can just copy down what you normally do to log on or whatever and turn it into

a command file.

The Instant Menu feature allows you to create a menu of functions which can be accessed with a keystroke. In effect it is a list of command files which can be

got at easily.

As before, you can create or edit the menu in Word Editor mode, but there is already an Instant Function menu supplied on disc which does useful things like setting up baud rates and so forth for the common types of dial-up

#### Hard disc support

The distribution disc comes with a program that installs Trans-Send on a hard disc. You can only do this once (protection again), but there is a deinstall program which will remove the program back to a floppy, from where it can be re-installed on another hard

#### A last word

This is not the simplest comms program I have ever used. However, as the manual says, flexibility and complexity tend to go together.

It is just a pity that more file transfer protocols are not provided. I know people who use Kermit and Compuserve B, and several others exist.

It might be wise to make sure the service you want to use doesn't need a protocol not supplied here. Message services like Telecom Gold are happy with ordinary Ascii text; it is only when sending or receiving executable program files that one of the special errorchecking transfer protocols is needed.

What clinches Trans-Send for me is its ability to run the serial port at split speeds. But then, I'm just a sorehead stuck with last year's wondermodem.

Anyone selling this year's £600 hyper-duper models will tell you I'm a cheapskate with a chip on his shoulder.

Product: Trans-Send Price: £49.95 plus £2 p&p Supplier: Messiter Software, 67 Crescent West. Hudley Wood, Hartfordshire EN4 OEQ.

For the first time user, new to computers, the process of learning how to use the machine can be a daunting process.

The Step by Step series of books designed for clarity and ease of use, guides the reader gently through the stages of understanding how to use

he hardware and software that makes up the Amstrad PC1512 computer system quickly and effectively.

Using the **Amstrad** STEP OT STEP Using PC1512 **Amstrad** 

#### USING THE AMSTRAD PC1512 Stephen Morris

STEP OT STEP

This guide succinctly describes how to understand and use all the facilities of the Amstrad PC1512, from initial setting up of the system, copying disks, using GEM through to printers and printing, using RPED, Doodle, GEM Paint and BASIC2. The quide's clear text, which includes many example screen displays and checklists, provides the simplest and most effective means of learning.

#### **USING GEM PAINT** ON THE AMSTRAD PC1512

**Stephen Morris** 

**GEM Paint comes** bundled with the Amstrad PC1512 and this guide succinctly describes how to understand and use the program quickly and effectively. The guide contains many worked examples and shows how to use GEM Paint to create pictures for leisure and business.

#### डाए ल डाए Simple BASIC 2 **Programs Amstrad** PC1512

#### SIMPLE BASIC 2 **PROGRAMS** ON THE AMSTRAD PC1512 Robin Kinge &

**Marc Diprose** 

Although not a primer for BASIC2, this guide nonetheless provides thirty examples of the type of program that can be written using BASIC2. In addition to games and art programs, the reader is presented with programs to show how spreadsheet, database and word processing programs work.

To: Step-by-Step Guides, Newtech Books Ltd., St. Mary's Corner,

| FIOFILITIES | hoad, Camberley, Surrey GU15 2QG.              | APC   |
|-------------|------------------------------------------------|-------|
| QUANTITY    | Please Supply:                                 | PRICE |
|             | Guide to the Amstrad PC1512                    | €8.95 |
|             | Guide to Using GEM Paint on the Amstrad PC1512 | €8.95 |
|             | Guide to Simple BASIC2 Programs                | €8.95 |

Postage: Please add 75p for first purchase plus 50p for each additional item)

| o Newtech Books Ltd.) | I enclose my remittance | £    |
|-----------------------|-------------------------|------|
| Name                  |                         | 1000 |
|                       |                         |      |

**Postcode** 

#### **GRAFPAD & POWERCAD**

Designed by British Micro

are a unique combo of hard and software plus audio cassette tutorial. Inexpensive, but with power enough to give professional draftsmen every tool they need.

- Automatic Dimensioning.
  Hatching.
  Definable Text fonts.
- Definable Grid and Snap.
   Copy. Move, Mirror, X, Y.
- Fillets
- Unlimited Pan and Zoom.
- Rotate and SlantRubberbanding
- Stretch X, Y Reduce X, Y
- Copy array.Ten,Line styles
- Fast Text mode
- Freehand Drawing.
- Library storage.
- Auto Scaling
   On screen Colour,
   Symbols, Sections.

WE BUILT A BETTER

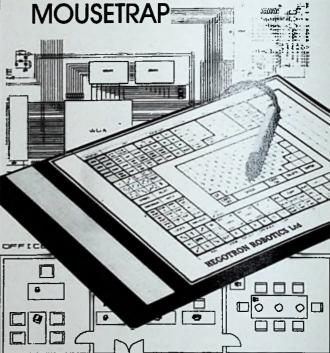

CAD SOFTWARE AND DIGITISER TABLET FOR IBM/PC & CLONES, AMSTRAD PC

£195.50 inc. VAT

AMSTRAD PCW

£149.50 inc. VAT Post FREE.

WHAT PRICE? Auto Cad, Versacad, Robocad. Prodesign, Drafix, Etc.

Please telephone for descriptive literature or a demonstration appointment at our Watford premises. A demo disc can be supplied for £2.50 inc p&p (Demo disc only for IBM/PC and clones Amstrad PC). Grafpad 3 is available directly from us by either cheque with order or credit card by telephone or mail.

Grafsales Ltd. Unit Q2, Penfold Works, Imperial Way, Watford WD2 4YY. Tel: (0923) 43942. Telex: 946024.

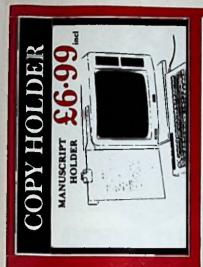

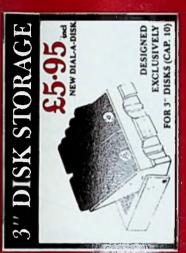

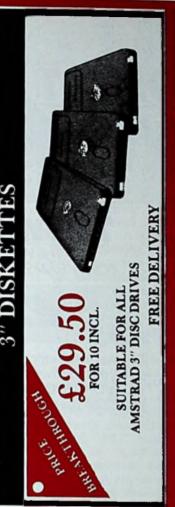

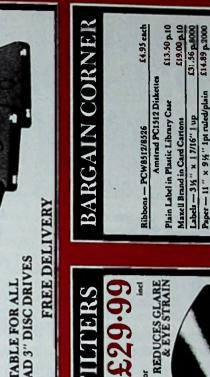

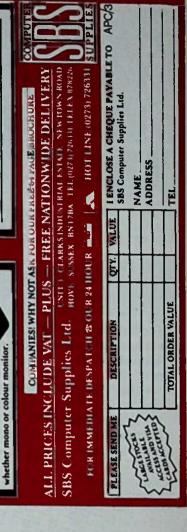

## Short of Floppy Disc storage?

3" Discs now available

New low price for these top quality discs. Suitable for all Amstrad disc based computers. Except the PC1512.

Order your CF-2 Discs now

ONLY £2.99 each

Available from good Amstrad computer stockists. Or send coupon to Marketing Dept, Amstrad, Brentwood House, 169 King's Road, Brentwood. Essex. CM144EF.

AMSTRAD

Brentwood House, 169 King's Road, Brentwood Essex. CM144EF.
Tel. 0277 230222

| CF-2 |
|------|
|------|

| Send coupon to: Marketing Dept. Amstrad C<br>House, 169 Kings Road, Brent | consumer Electronics Ptc, Brentwood<br>wood, Essex. CM 14 4EF |
|---------------------------------------------------------------------------|---------------------------------------------------------------|
| Name                                                                      | ***************************************                       |
| Address                                                                   | **************************************                        |
| ***************************************                                   | *************************************                         |
| Post code To                                                              | el. No                                                        |
| CF-2<br>PACK OF 5                                                         | CF-2                                                          |
| Other quantity (please state)                                             | PACKOF 10                                                     |

# PROFESSIONAL ORD PROCESSORS AT NBELIEVABL

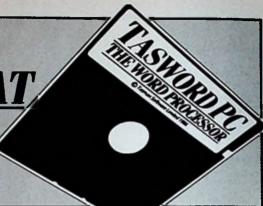

#### TASWORD PC

THE WORD PROCESSOR

For the IBM PC, AMSTRAD PC and all other compatibles. Send for the free brochure describing TASWORD PC

Send just £2 for the TASWORD PC trial disc. You can use this disc to discover and explore the power and features of TASWORD PC. A voucher supplied with the trial disc is worth £1 off the price of the full program and manual.

#### *TASWORD* 8000

THE WORD PROCESSOR FOR THE AMSTRAD PCW 8256 AND 8512

£24.95

Buy the trial disc for little more than the price of a blank (and you can always re-format and use it as one!). The TASWORD 8000 trial disc includes a voucher giving you £2 off the price of the full program and manual.

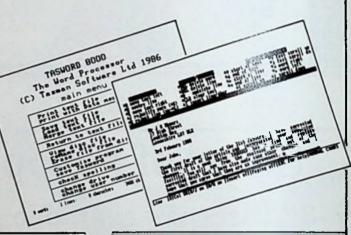

TRIAL DISC

TRIAL DISC #5

#### Amstrad CPC 6128, 664 and 464 All 464 programs run on the 6128

TASWORD 6128 - The Word Processor TASWORD 464-D - The Word Processor TASWORD 464 - The Word Processor TASPRINT 464 - The Style Writer TAS-SPELL 464 TASCOPY 464 - The Screen Copier disc £24.95 disc £24.95 cassette £19.95 - The Style Writer - The Spelling Checker - The Screen Copier cassette £9.90 disc £12.90 Amstrad PCW 8256 and 8512

TAS-SPELL 8000 — The Spelling Checker TASPRINT 8000 — The Style Writer

disc £16.50 disc £14.90

#### Sinciair ZX Spectrum Computers

TASWORD TWO ZX 48K Spectrum TASWORD THREE ZX 48K Spectrum TASWORD 128 ZX 128K Spectrum TASWORD PLUS TWO ZX Spectrum +2

cassette £13.90 microdrive £16.50 cassette £13.90 cassette £13.90

#### Available from good stockists and direct from:

cassette £9.90 disc £12.90

TASMAN SOFTWARE LTD., SPRINGFIELD HOUSE, HYDETERRACE, LEEDS LS2 9LN.TEL: LEEDS (0532) 438301

| nclose a cheque/PO made payable to TASMAN SOFTWARE Ltd OR charge my | ACCESS/VISA number:                                                                                                    |         |
|---------------------------------------------------------------------|----------------------------------------------------------------------------------------------------|---------|
|                                                                     | ITEM                                                                                                    | PRICE   |
| DDRESS                                                              |                                                                                                    |         |
|                                                                     |                                                                                                    |         |
|                                                                     | Outside Europe add £1.50 per item sirmail.                                                                                                    | f       |
| Telephone Access/Visa orders: Leeds (0532) 438301                   | THE RESERVE OF THE PARTY OF THE PARTY OF THE | TOTAL E |

1000 Auditor Lang In Control for the address of the Langelon Many products are product as the Langelon Control for the Action of the Langelon Many products are product as the Langelon Control for the Langelon Control for

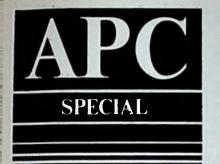

# History in the makin

The first thing to know about IBM (International Business Machines Corporation) is that it is not called Big Blue for nothing. It dwarfs most other computer companies, having over 400,000 employees world wide, more than 100,000 suppliers and assets in excess of the unimaginable sum of \$50

The PC is of course only a cog in the giant IBM wheel, but it has steadily grown in importance since its creation. And it has had a huge impact, not only on sales of personal computers but also

on their design and performance. The PC was unveiled in the United States early in 1982 but it was not until March 1983 that it was officially launched in the UK. However, machines were available here long before that, almost on the black market early-bird owners even had to face the dangers of unapproved power supply converters.

A PC with 64k of ram and dual 160k floppy drives then cost around £2500, slightly more than the other 16 bit machine of the time selling in quantity in this country, the Sirius 1. The Sirius offered reliability and hardware dealer support equal to that of IBM, and specifications superior to those of the PC a minimum 128k of ram, 600k 80 track drives and a crisp green-screen display superb even by today's standards.

#### Cautious approach

In other words, things began as they were to continue. The PC sold on IBM's solid quality brand name while lagging behind the competition in technical specifications.

Aloof as Rolls Royce, it sanctified innovations pioneered by competitors only after a fitting time had elapsed. And then only after the most careful scrutiny of the technical quality of the innovation and of the strength of the market demands often created by the

very same competitors.

Some people would maintain that IBM's cautious attitude has held back technological progress in the field of micros. However, others would argue that it has stabilised the market, preventing it from moving too quickly for the consumer to cope and providing

the standardisation so badly needed. By the time the IBM PC had been launched in Britain, scores of software packages were already available for it in the States. Dealers in this country were soon vying with each other to be the first to import the latest PC packages, which included now famous names such as Multiplan, VisiCalc, Lotus 1-2-3, WordStar, dBase II and III, and Framework.

The race was on to produce increasingly sophisticated software for what was clearly promising to become the industry-standard 16 bit machine.

I well remember Boxing Day 1983, when I sat in front of a newly acquired Sirius (which had practically bankrupted my department), admiring a graphics demonstration program but also cursing ACT (the distributors) for not providing the range of programming tools already available to IBM PC owners.

#### Battle over

Thus it was the enormous amount of software of all varieties produced for the PC right from the start which ensured that it was destined to go from strength to strength. By mid-1984, the fight for standards between IBM and manufacturers of other personal computers was in reality over.

It has to be said that a few manufacturers (Apple is the obvious example) are to this day still battling valiantly against what have for some time

seemed impossible odds.

But IBM standards will no doubt maintain their dominance in the market place. The competition is faced with a vicious circle, given the inextricably linked facts that the PC's already gigantic software base is continually growing and that the machine has been accepted as the industry norm.

Many manufacturers have started out by vowing never to paralyse themselves by making their machines conform to the PC standard, but in the end they have nearly all been obliged to

fall into step.

Even ACT, after years of battling to establish its own norms, was forced to turn Blue, as they say, with a version of the Apricot Xen designed to run PC software, rather than face commercial death. Amstrad's entry into the market must surely have put the final nail in dissenters' coffins.

As the PC was buttoning up the market between 1983 and 1985, hardware prices were generally falling, But until very recently IBM's cuts did not keep pace with those of other manufac-

The most dramatic slashes have been

Gabriel Jacobs looks at the history of the machine which has set all the standards - the IBM PC

seen not in the PC itself, but in add-ons and compatible machines (sometimes called look-alikes, work-alikes or clones).

To get an idea of the fall in these prices, consider that when the PC first appeared you had to pay around £500 for a 256k ram expansion board. By the end of 1984 it could be bought for about £250.

The official IBM 256k board today costs £100 and you can pick up a compatible 512k board for under £50.

The absolute base-level IBM PC has changed little since it first appeared. and by modern standards is therefore a pretty underpowered machine. It still comes with only 64k of ram (the smallest internal memory of any 16 bit machine on the market), one 360k floppy disc drive and a monochrome monitor.

But few people own such a rudimentary model. Most of the advanced PC software packages require at least 128k of ram and some will run properly only with dual drives and 640k of ram.

So the most common entry-level IBM PC is a 256k version with twin 360k drives and a monochrome display. At the time of writing the recommended price of this configuration is £1,988. But it is possible to buy it for as little as about £1,200 – or for as much as twice that amount, depending on the kind of dealer support accompanying it.

Compare that (even at the lowest discount level) with the price of an equivalent Amstrad PC 1512 which has 512k of ram and full monochrome graphics to boot. The IBM PC is set to drop dramatically in price very shortly (perhaps by the time this article appears) but it is doubtful whether it will come anywhere near the price level of the Amstrad PC.

IBM PC users generally voice even more brand loyalty than users of other personal computers – they have to justify the expense somehow. Yet no doubt they accept in their heart of hearts that in performance and value for money their machine does not at present measure up to the competition, cloned or not.

It is relatively slow and the monochrome screen display is far from impressive when compared to machines in the same price bracket. And where Amstrad includes as standard a number of features which IBM call optional extras, as well as bundling in free software, the IBM PC arrives on your desk as naked as the day it was horn.

Well, not quite. You can at least boot up PCdos Version 2.1, the operating system. Because it is supplied free with the machine, this has become the most widely used 16 bit system. It is often known simply as Dos, a compliment if you think about it.

The main operating systems in use on the IBM PC besides PCdos are CP/M-86 and Unix. There is also a range of front-end managers (otherwise known as turnkey shells) to shield you from the operating system

itself, such as the Gem Desktop supplied free with the Amstrad PC. Of course these have to be bought if you plump for the IBM PC itself or the majority of the other compatibles.

PCdos is a version of MSdos (Microsoft Disc Operating System). Many people consider it superior to what used to be its serious rival, Digital Research's CP/M-86.

CP/M-86 is still alive, and Dos Plus on the Amstrad PC is a revamped version of it. But Microsoft's great coup in getting MSdos, with one or two small modifications, adopted as the official IBM PC operating system, secured its future and left Digital Research gasping for breath.

In a sense, Amstrad had no alternative but to provide MSdos with the PC 1512. Without it the machine could not have been called compatible. But the fact that Dos Plus and two Gem packages have been bundled with the machine says something both about Digital Research's willingness to fight back, and its view of the prospects of Amstrad's new but rapidly growing baby

Unix is a very powerful multi-user multi-tasking system with a vast range of utilities, developed for use on minis and mainframes. IBM has adopted a version called Xenix for its PC and there are several levels of implementation.

#### Limitations

For these and other operating systems, one new software package written for the IBM PC appears every day on average. The most common practice in the world of 16 bit software is to write first for the PC, then to configure the program for other machines if possible.

Indeed, many software firms have felt the same kind of annoyance as their hardware counterparts, grumbling that their imagination and skill are constantly hindered by the limitations of the comparatively backward PC. But they too have generally been obliged to come into line, the inevitable alternative being a significantly reduced market.

My own experience in software development has taught me how frustrating this situation can be – software publishing firms have seemed interested only in an IBM version of your work, however much you protest that other machines will show it off to better advantage.

Of course, with the appearance of the high-specification PC 1512 and the possibility of truly mass-market sales, it looks as if software developers will have less to grumble about from now on.

It also has to be said that the net result of the pressure applied to software developers is the virtual certainty that if a program is available for a micro, someone somewhere will have produced it, or something similar, for the IBM PC.

The only exception to this is in the

world of games for home computers. But even there you can find a wide choice of quality products written specifically for the IBM PC, from flight simulators to adventure programs.

However, the IBM PC's main attraction for software houses has been in professional applications. The range of serious software is so great that it is a major undertaking these days simply to choose a word processor, spreadsheet, database, accounting package, programming language implementation or whatever.

And most of this software runs perfectly on the Amstrad PC, which has appeared on the battlefield when the war is virtually over and the rich pickings are there for the taking.

#### Awesome choice

The choice of hardware accessories is just as awesome as the range of available software. Fixed and removable hard discs, plug-in-and-go printers and plotters, print buffers, memory expansions, extra ports. specialised keyboards, floor-standing enclosures ... you name it and it's available, either with the coveted seal of approval in the IBM catalogue, or much covered line the IBM real had an even

But the IBM Para had an even greater impact a hardware market in the war as spawned compatibles. Some appearing in this country even the original was officially available.

IBM has spent that a most firms would be vast sumed money pursuing – often successfulls – manufacturers whom they believe have infringed their patents and copyrights.

#### Compatibility

But this has not held back the tide, nor the ingenuity of engineers to produce ever more compatible compatibles which will nevertheless not bring them immediately to court. Many manufacturers exist permanently on the brink of incurring the wrath of IBM.

Amstrad, on the other hand, appears to have provoked a decision from IBM to fight back. At the time of writing, dramatic cuts are being whispered (IBM never announces things) in the IBM PC range.

But even if the semi-official rumours of Project Renegade turn out to be true, Amstrad has little to fear. It seems that the prices will still be well above those of the PC 1512 and for a less well-endowed product. Only the IBM name could sell something less p-owerful for more money, and how long that situation can obtain remains to be seen.

One of the results of IBM's aggression towards other clone manufacturers is that it has given rise to many different levels of so-called compatibility. As a rule of thumb, you can take the word compatible to mean one of three things, which I set out below with only the tip of my tongue in cheek.

On its own, compatible means fairly compatible. Many of the major PC software packages will run with few problems and some hardware add-ons will

• Fully compatible means 90 per cent compatible. Most packages will run reasonably successfully, though some of their lesser-used features may cause difficulties. Many hardware add-ons will need no modifications.

• 100 per cent compatible means 95 per cent compatible. Most users will never know the difference, except that some programs will run faster. For example, a number of clones, including the PC 1512, have a clock running at 8 MHz instead of 4.77.

A processor running faster than that of the PC can cause problems under certain circumstances. For example, some educational software relies on precise delays in presenting material and some games depend on user reaction times.

#### Main offender

So until the Amstrad-specific software base overtakes that of IBM (not out of the question are will still be needed in buying and there to ensure it will run precisely and anded, or that any differences are secretal.

And certain are add-ons should be tested or handstrad itself, unless the manufactor of the add-on specifically names and living a suitable

recipient, and even them...

One curious fact about the whole problem of incompatibility is that IBM itself is in some ways the worst offender. The PC AT (Advanced Technology) sounds as if it ought to be a PC upgrade and in some ways it is. But it uses a different processor, its own operating system (Dos 3), and is only partly compatible with the base-line machine.

Again, early in 1984 IBM launched the PC Junior. It turned out to be far less-compatible with the PC than any clone, which ironically was probably the reason for its rapid demise. It was

#### BASIC IBM PC CHARACTERISTICS

Processor

Intel 8088 running at 4.77 MHz

Supplied operating system

Ram Drives

PCdos (MSdos) 64k expandable to 640k

One or two double-sided 5.25in floppies of 360k capacity

Expansion slots

5, of which 3 are spare but required for some basic applications.

Monochrome monitor

80 columns. 25 lines. 720 x 350 pixels

Colour monitor

40 or 80 columns. 25 lines. 16 colours. 640 x 200 pixels

maximum Keyboard

83 keys, including 10 programmable function keys and 12 further function keys.

Numeric pad

The IBM PC XT (Extended Technology) has a minimum of 128k ram and the system unit includes a 10 or 20Mb hard disc. The mother board differs slightly from that of the standard PC, but to all intents and purposes the XT is the same machine. The PC AT (Advanced Technology), however, with

its 20 or 30Mb hard disc, has its own operating system, Dos 3 and is really a different machine. It is about 3 times faster than the standard PC, thanks to its Intel 80286 processor. Not all software packages written for the PC will run on it.

Other versions of the PC include a portable (or rather a luggable), and a number of specialised workstations.

abandoned before ever being marketed in the UK.

What is more, there are now half a dozen different versions of PCdos. And across the range of IBM personal computers, there are five different so-called standard keyboards, not to mention numerous points of incompatibility between various IBM (or IBMsupported) networks.

The American satirist Ogden Nash once declared that it doesn't matter if a husband and wife are incompatible, as long as he has the income and she's

pattable. Ignoring the sexist nature of this remark, there is probably something to be learned from it in the realm of the 16 bit personal computer. Here there has been a deceptively stable marriage between IBM with the money, sometimes bumbling its way along, and other manufacturers.

These have been producing attractive PC clones, or at least dual-standard compatibles (many no doubt secretly admired even by IBM). In the final account these flattering imitations, as with a certain type of soft drink, have actually strengthened the position of the "real thing'

Up till now the IBM PC has dominated the 16 bit market not only in its effect on standards, but in actual sales figures. The best selling clone in this country before the Amstrad PC arrived, was the Olivetti M24, which hardly made a dent in IBM's market share, despite attempts to sell it at a discount in the high street.

And dealers have been reluctant to stock very low-priced compatibles, not one of which has ever appeared in the top ten for sales figures either in Britain, Europe as a whole, or the States.

Now all this is changing with the advent of the Amstrad PC 1512, a machine which is almost certain to engulf large areas of the market-share pie chart. We are without doubt living through a minor revolution in the desktop computer industry,

#### **BASIC AMSTRAD PC1512** CHARACTERISTICS

Processor Supplied operating systems

> Ram Drives

Intel 8086 running at 8MHz MSdos, Dos Plus (and Gem operating environment) 512k expandable to 640k One or two double-sided 5.25in floppies of 360k capacity

**Expansion slots** Monochrome monitor 3 genuinely spare 80 columns. 25 lines. 720 x 350 pixels 40 or 80 columns. 25 lines, 16

Colour monitor

colours. 640 x 200 pixels maximum As IBM PC

Plus mouse, battery-backed clock/calendar, an area of Keyboard non-volatile ram, Gem software.

ALL PRICES INCLUDE VAT & DELIVERY

**AMSTRAD** 1512

#### PRINTERS

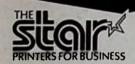

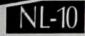

#### WHICH MAGAZINE BEST BUY

- rtic single heet handli
- Tractor feed built in
  Tront Panel" mode
- selection
   Double and Quad
- height characters
- 120 cps draft and 30 cps NLQ

In a group test with other popular printers such as Epson, Citizen and OKI What Micro Only £249.00

magazine described the NL10 as "the Rolls Royce of this group" Only £249.00 Automatic cut sheet feeder available as an option for £43.25

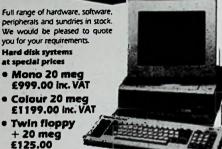

sk includes Monitor plinth, left or

· Mono 20 meg £999.00 inc. VAT Colour 20 meg £1199.00 inc. VAT

Twin floppy

Hard disk systems at special prices

+ 20 meg £125.00 extra

SPECIAL OFFER

Buy a 1512 and a printer from us and we will give you Tasword PC (word processing program) and 25 blank disks absolutely free of charge.

## HARD DISK SUB SYSTEM

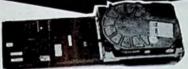

This really is the ideal way to give your 1512 the benefit of a 20 meg hard disk

- Simple fitting in expansion slot
- Very low power consumption
- Absolute highest quality
   As used by COMPAQ

"Database" by Carrier

the home or the ....

is a versatile modular system of the land

With an attractive Rosewa

and durable black trim it leaders

with features only to be found on

• Use as drive C with twin floppys

Made by Microscience in the USA to the highest possible standards, this piece of equipment is perfect for the 1512 because of its tiny power consumption, ease of fitting and it's suitability for twin drive machines. R.R.P. £788.00 Only £499.00

COMPUTER FURNITURE

DESECUTE

· Printer unit has paper feed slot and

PRINTER MANT

FILING TROLLEY

CORNERLINKUNIT £11.95

These prices include £5.00 carriage surcharge. Callers deduct £5.00

furniture sive systems.

£64.95\*

£44.95\*

£24.95\*

£13.95

£22.95

£24.95

£10.95

RINTERS FOR BUSINESS

- Elite and proportional NLQ 4K bu
- iBM/Epson Interface

Wide carriage version of the NLIO, similar features

and same high quality with 134 column capability. Only £349.00 Automatic cut sheet feeder available as an option for £159.00

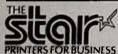

POWERTYPE DAISYWHEEL PRINTER

If you want the quality of printing that only a daisywheel printer can provide then this is the printer for you. 132 column with many easily selected options.

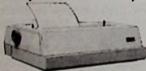

- 10, 12 or 15 cpi
- Interface

  Easy change
- of options

This is a real quality machine at a very down to earth price.

Only £219.00

#### Panasonic KXP1080

Fantastic quality and value. A truly reliable printer at a price that is very tempting.

- Friction and tractor feed
   100 cps draft and 20 cps NLQ
   Epson compatible

styles You could pay a lot more than this for a lot less

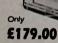

IUKI 6100 ...... £289.00

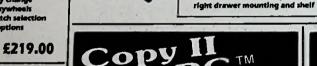

#### **Backup those protected disks**

This is the leading program of it's type in the USA. Capable of producing a perfect backup of the vast majority of protected disks.

Operates on any combination of drives and will allow some programs such as 1-2-3, D Base III Plus, etc. to run from hard disk without reference to floppy.

Updated regularly this is the very latest and most powerful version; must be the best program of it's type.

Only £34.95

## **DISCS** + **BOXES**

25 bulk packed DS/DD disks with w/p tabs and labels ... 25 disks as above with 50 capacity

receiving basket Both have easyglide castors

lockable box ... 25 disks as above with 100

capacity lockable box .....

50 capacity lockable box .....

100 capacity lockable box ..... £13.95

#### MEMORY UPGRADE

This kit with ultra detailed fitting instructions will allow you to expand the memory of your 1512 to 640K That extra memory is really useful when using GEM and it really is straight forward to fit.

Only £27.00

ORDERING INFORMATION

ALE PRICES INC. FIRE AND TREE DELIVERY WIFFIIN U.K. (Despitch within 24 hours whenever possible)

HOW TO ORDER

By Phone

By Post

By Phone

EVESHAM MICROS, 63 BRIDGE ST, EVESHAM, WORCS. WR11 4SF. TEL: 0386 41989

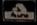

CALLERS WELCOME Also at: 1756 Pershore Road, Cotterldge, Birmingham B30 3BH. Tel: 021 458 4564

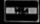

# APC

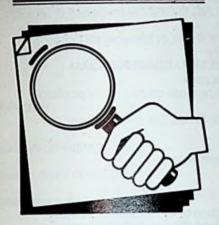

# Loading paper on your PCW

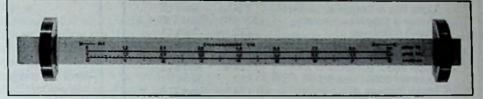

It says a great deal for the completeness and efficiency of the PCW system that it has attracted so few hardware add-ons from third-party suppliers

The truly plug-in-and-go PCW configuration is still an enormous plus-point to the average buyer, and the only criticisms worth making are that the monitor looks as if it ought to tilt and swivel but doesn't, and that single sheets of paper can be hard to line up squarely on the printer.

It is unlikely that we shall ever see a PCW tilt and swivel base (the lack of it has never seemed to worry many people), but Chromodynamics has produced a simple, well designed device intended to rectify the second shortcoming — a single-sheet paper guide.

And when you consider how much time must be lost at home and in offices in manually lining up (almost) every sheet to be printed on the PCW, it's surprising somebody hasn't brought one out before.

The guide slots securely on to the opened lid (back plate paper tray) of the PCW printer as shown in the photograph and plastic sliders are adjusted to the size of paper being used.

After that it's simply a matter of dropping a sheet of paper between the sliders and pulling back the paper-loading knob in the normal way to start the auto-feed.

The operative word is "dropping": You have to be confident that the guide is going to do its job. If you place the paper too carefully, or fiddle with the alignment once it is in place, you may find as I did (and I assume my printer is no different to others) that the paper skews off as usual and needs adjusting when it appears at the front of the roller.

Once you get the hang of it, however - and have made sure that the sliders are perfectly positioned - the paper ends up every time more or less squarely at the bail bar. It's a good feeling.

When the page has been printed, it feeds through the gap between the guide and the printer lid and sits where it normally does, so it doesn't obstruct the next sheet dropped into the guide.

The gap between the guide and the lid is fairly narrow, but this doesn't matter because the PCW printer will not in any case allow a build-up of printed single sheets

The paper fails to feed through the gap only if you've left it for a long time in the printer ready for printing and the heat has made it curl inwards so that it is pulled back round the roller. But the guide isn't responsible for that

The metal track is calibrated in inches and in 10 and 12 pitch scales so you can set the paper to correspond with column positions displayed in LocoScript. There are also two A4 markers on the track, though I found that setting the sliders slightly inside the suggested A4 positions gave less slack and more reliable results.

The guide is extremely well constructed of satin-finish alloy, with nylon sliders held firmly in place on the track by back-pressure. They can be adjusted without having to remove the unit, which can therefore sit forever on your printer provided you don't want to close the lid.

It can even remain in place with the tractor mechanism attached when continuous stationery is being used. There is nothing to go wrong, and it should last long enough for your grand-children to leave it in their wills to their grandchildren.

So forget those tips about attaching two buildog clips to your PCW printer to keep the paper straight.

to keep the paper straight.

The all-inclusive price of the Chromodynamics Paper Guide is £9.85, for which you can admittedly buy a lot of bulldog clips. But for your money you not only get something instantly adjustable to any size of paper, but also something permanent and goodlooking to boot.

Jane Brown tries out the Chromodynamics Paper Guide

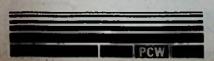

Product: Chromodynamics PCW
Paper Guide
Price: £9.95
Supplier: Chromodynamics, Newton
House, Alderley Edge, Cheshire
SK6 7DX,
Tel: 0625-585003

APC

#### **SPEEDYSOFT**

"You are better than any other mail order

Founded 1982

firms." (S. Kristiansen, Oslo)

#### SAVE MONEY ON EVERY PCW PROGRAM! PROFESSIONAL PROGRAMS

| DESSIONAL PROGRAMS              |         |          |  |
|---------------------------------|---------|----------|--|
| Anti-Glare Filter (Lightwave)   | £18.95  | Save £1  |  |
| Brainstorm (Caxton)             | £44.95  | Save £5  |  |
| Cardbox (Caxton)                | £54.95  | Save £5  |  |
| Condor 1 (Caxton)               | £79.95  | Save £20 |  |
| dBase 2 (First)                 | £99.95  | Save £19 |  |
| Dr Draw (Digital)               | £44.95  | Save £5  |  |
| Dr Graph (Digital)              | £44.95  | Save £5  |  |
| Light Pen & Graphics (Electric) | £74.95  | Save £5  |  |
| Mouse & Graphics (Electric)     | £119.95 | Save £10 |  |
| Plan-It (Database)              | £23.95  | Save £1  |  |
| Prospell (Arnor)                | £28.95  | Save £1  |  |
| Sharemaster (Synergy)           | £89.95  | Save £10 |  |
| Supercalc 2 (Amsoft)            | £44.95  | Save £5  |  |
| Tasword 8000 (Tasman)           | £23.95  | Save £1  |  |
| Video Digitiser (Electric)      | £89.95  | Save £10 |  |
|                                 |         |          |  |

#### **GAMES PROGRAMS**

| ES PROGRAMS                   |             |         |
|-------------------------------|-------------|---------|
| Aftershock (Interceptor)      | £16.95      | Save £1 |
| Annals of Rome (PSS)          | £23.95      | Save £1 |
| 3D Clock Chess (CP)           | £14.95      | Save £1 |
| Hitch-Hiker's Guide (Infocom) | £23.95      | Save £1 |
| Jewels of Darkness (Level 9)  | £18.95      | Save £1 |
| Leather Goddesses of Phobos   | £23.95      | Save £1 |
| The Pawn (Rainbird)           | £23.95      | Save £1 |
| Scrabble (Virgin)             | £18.95      | Save £1 |
| Strike Force Harrier          | £18.95      | Save £1 |
| Tomahawk (Digital)            | £18.95      | Save £1 |
| Trivial Pursuit               | £18.95      | Save £1 |
| All orders normally despatche | ed the same | day     |
|                               |             |         |

VI

Call 024 026 3703 24hrs to order with credit card

Mail Order. Send sterling cheque or credit card details to Speedysoft, The Blacksmiths, Radnage Common, Bucks HP14 4DH, England. Add £1 per order p&p in UK, £1.50 per program in Europe, £2 per program elsewhere.

### Saxon Computing

# Flexi Collection Micro Collection

for PC1512 & IBM

for PCW8256/8512

Each collection contains

- **★** DATABASE
- ★ WORD PROCESSOR with MAILMERGE
- ★ LABELLING PROGRAM for Goods or Mail Labels
- ★ FILE ENCRYPTION Software for Data Security

plus a FREE SPREADSHEET PROGRAM.

What the magazines say -

"Very good general purpose office control package" 8000 Plus

\*Database . . . simple to use, fast & reasonably powerful\*

Popular Computing Weekly

"An impressive combination"

Computing with the Amstrad

"Good value"

8000 Plus Good Software Guide

Flexi Collection or Micro Collection is just £49.95 including VAT & Postage

Call for details of our disk translation service

PCW disk data to PC1512 disks in 24 hours.

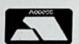

TWI 1PN

SAXON COMPUTING 11 ARRAM ROAD LECONFIELD N. HUMBERSIDE HU17 7NP Telephone 0401-50697

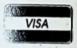

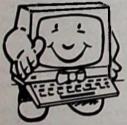

# Complete Introduction Reel-Time

You've got better things to do than wrestle with a manual – take a training course; get a disk-based tutorial; or buy a simpler text book. Or, with the Reel-Time Complete Introduction you can have all three, AND software, for just £29.95+VAT!

- personal tuition ffrom the Audio Tutor
  - screen-based tutorials on the disk
    - Electric Book and printed instructions

TinySoft™ Word Processor, Database, Spreadsheet FREE!

Get going faster - get a Complete Introduction!

Please send me the Complete Introduction to:

(Each @ £29.95 + VAT ......£34.44)

Name:

Tel:

Address

I enclose cheque payable to HEAD-LINE

Please charge my VISA/Access a/c:

Expiry date:

Head-Line, PO Box 22, Hereford, HR4 8UW

Orderstenquiries: 0432 760046

Call for a full list of our tutorials for Amstrad/IBM computers and software.

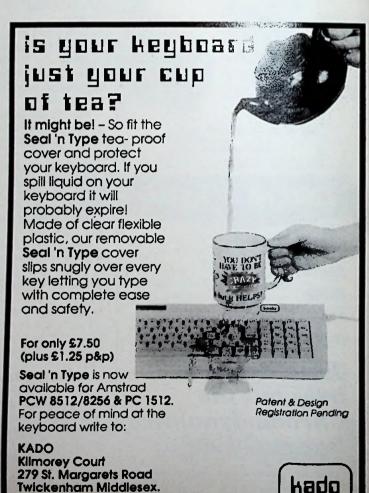

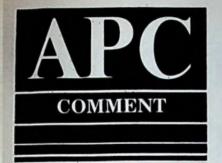

# The foresight saga

How easy it is with hindsight to snigger at the launch of the IBM PC Junior and at the dreadful mistake it turned out to be.

The PC Junior was withdrawn by IBM before it had chance to cross the Atlantic. It sold badly in the States for a number of reasons, not least because it was less compatible with the IBM PC than most clones.

Yet IBM had presumably researched the market carefully before Junior was much more than a twinkle in its designers' eyes. It was clearly decided that some innovation was vital – hence the cordless keyboard – and that the machine should have the dual appeal of being a computer at home for executives who used a PC at work, and a home computer for their kids.

The cordless keyboard turned out to be a magnificent example of technological redundancy. People want to control their TV sets without the effort of leaving their armchairs, but they don't like trying to read text on a monitor several feet away. Nor, incidentally, do they like being unable to move their knees without sending the signal bouncing back from the wall rather than straight to the computer, and having to type everything three or four times before it actually arrives.

As for the dual appeal approach, it was dually knocked on the head: The executive wanted full compatibility, but the Junior was too weak on facilities to match up with what had by then become the standard entry-level PC (large ram, expansion cards and so on).

Despite what everybody simply knew, IBM seemed to believe that people normally bought the 64k single-floppy version and were happy with it. Perhaps they were judging solely on the sales of their own approved add-ons, while most people were actually buying cheaper third-party accessories.

As for the kids, they preferred the games which already existed on the "real thing", and which didn't run as well (or even not at all) on the Junior. They felt they had been let down.

In short, everything had seemed right about the PC Junior until it actually hit the shops. What had been missed in its design was that intangible feel for what users really wanted, something which may not always be fully revealed by market surveys.

Compare the story with that of the design and launch of the PCW. It has not enjoyed the success it deserves in the States — a fact surely due to mar-

keting errors over there rather than any faults in the machine's design or price. But over here, where Amstrad's feel for the market was clearly right, it has been phenomenally successful.

It is likely that the PC1512 will follow suit. There has recently been a rise in the overall sales of personal computers in this country and the PC1512 accounts for a large part of it.

If the trend continues, and if the PC1512 can match the market performance of its PCW counterpart, it will have brought 16 bit computing to tens of thousands of people who would normally never have given it a second thought — or at least whose second thoughts would have been more akin to nightmares.

Of course, nobody in their right mind could believe that Amstrad altruistically produces machines at the lowest possible price in order to raise the level of computer literacy in the British and European populations. But the spin-off of Amstrad's production, pricing and marketing decisions, whatever the motives behind them, does have an effect on the direction computing is taking.

Computers and other forms of information technology are today a major source of economic power and prosperity. Britain is losing its once deservedly cherished reputation in the technological world, and the consequences could be disastrous for us. Our exports of hand-made musical instruments may be rising as a result of small businesses being given governmental boosts, but that will not put us back where we should belong.

In its own way Amstrad is making us a more computer-literate society, both by selling machines in the high street and by forcing other manufacturers to reduce their prices. Commercial success may be abhorrent to some people, for whom it's somehow impure to do things for profit, and one can respect that view in the abstract; but to dismiss the beneficial side effects of the drive for financial gain and security shows a dangerous lack of foresight.

The fact that Amstrad doesn't seem to have put a foot wrong may yet be disproved in the months to come. But the signs are good. I think we can have confidence that Amstrad will not market a potential dodo like the PC Junior. I think we can have confidence in its foresight, and hopefully in the effect such foresight will have on computing in this country.

Jane Brown looks back — not in anger but with 20/20 hindsight

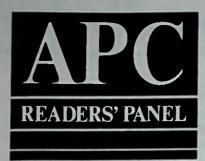

We want to find out what our readers want. Join APC's Panel and tell us

# Your last chance to join up!

As we announced last month, we feel it's time to ensure that we're covering the right things, at the right level and in the right way. To do this, we need to ask you some questions.

We could do this with regular readers' surveys, but short questionnaires can't provide us with the kind of detailed information we need in order to make day-to-day decisions about the direction the magazine should be taking. For this, we have to talk to our readers on a one-to-one basis.

So we're about to set up a Panel of selected readers whom we can call on to tell us what they think. We might telephone them with some questions if things are urgent, or send them a questionnaire now and again.

We wouldn't expect our panelists to spend time helping us for no reward. So we'll provide people selected to be members of the panel with a year's free subscription to APC (people who already subscribe will receive their next subscription free).

When we've looked at all the responses we'll let you know if your application has been successful. We don't expect you to remain on the panel for ever - panel members will be changed regularly, although membership may be renewed.

We have had a gratifying response to last month's panel questionnaire, and replies are still coming in as this issue goes to press. But we want to make our selection on as wide a basis as possible, so for this first time only we're giving readers another charge.

This will be your in a opportunity for a few months to hele hape your magazine by being in regular elect contact with us. Fill in the maire opposite and send it in second is possible.

#### THE SCA INTERFACE AND REAL TIME CLOCK

THE ULTIMATE SOLUTION FOR THE AMSTRAD PCW 8256 & 8512

SCA

Unbeatable Value £57.50

Inclusive of VAT + postage + money back guarantee

- · Full duplex RS232 serial port
- · Full duplex secondary port
- · Full 8 bit parallel port
- · Real time clock and calendar
- · Rechargeable battery back-up
- · Solid metal casing
- · Free 3" disc
- · Detailed manual on disc

- · Operates from 75 to 19200 baud
- Simultaneous modem/printer ops
- · Automatic time & date stamping
- High quality connectors
- · Fits flush to PCW
- Automatic power-up program
- · Terminal emulation program
- · Access code and Test programs

**Direct order Hotline** 0903 504444

SCA Systems Ltd 61 Ferringham Lane Ferring **West Sussex** 

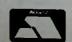

#### The PCW 8256 & 8512 Desk **Top Companions Printer** Stand £9.50

Why Let The Space Taken by your Printer be lost Primarily designed for continuous stationery. You could tuck your modem or second disc drive under it

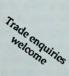

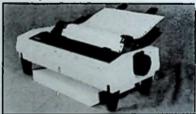

**Top Mounting Printer** Stand £9.50

Top Mounting Monitor Tray £15.00

Stand £9.50

A real space saver, put your printer on top of your monitor using our top mounting printer stand or why let the space taken by your monitor be lost, our tray recovers that lost space, vacuum formed in light grey to contrast with your keyboard.

All the products in the MEAC Designs Desk Top Companion range are designed specifically for your PCW to ensure that they blend in with the PCW's original design concept. Simple yet efficient. Desk Top Companions are injection moulded and simply plug into existing holes in your PCW, no screwing or glueing is required.

Our prices are all inclusive of VAT and P&P

PC 1512 Monogary I I possed of List CACOCO.

PC 1512 Memory Upgrade kit £40.00

8256 Memory Upgrade Kit £23.95 Complete with easy to follow instructions & photographs. Send your Cheque or Postal Orders made payable to MEAC Designs to

MEAC Designs, Dept AP 3 Little Croft, Yateley, Camberley. Surrey, GU17 7BU

#### READERS' PANEL APPLICATION FORM

When replying to these questions, please be as specific as possible.

| 1. So that we can contact you, please supply us with the following information. What is: | 3. What type of article/review do you find most interesting in a computer magazine? Please supply as much detail as you can.                                                                                                    |
|------------------------------------------------------------------------------------------|----------------------------------------------------------------------------------------------------|
| Your name?                                                                               | * Mase supply as much detail as you can,                                                                                                    |
| (Mr/Mrs/Ms/Dr/Other)                                                                     |                                                                                                    |
| Your age?                                                                                |                                                                                                    |
| Your occupation?                                                                         |                                                                                                    |
| Your address?                                                                            | first                                                                                                    |
|                                                                                          | ***************************************                                                                                                    |
|                                                                                          |                                                                                                    |
| Your home phone number?                                                                  | 4. What type of article/review do you find                                                                                                    |
| Your daytime phone number?                                                               | least interesting in a computer magazine?                                                                                                    |
| Tour daytime phone number:                                                               | Please supply as much detail as you can.                                                                                                    |
| 2. We would like to know about the equipment you use. So:                                |                                                                                                    |
| A William - Air o(a) and noninhanal(a) do you                                            |                                                                                                    |
| A. What machine(s) and peripheral(s) do you own?                                         |                                                                                                    |
|                                                                                          |                                                                                                    |
| Computer(s)                                                                              |                                                                                                    |
|                                                                                          |                                                                                                    |
|                                                                                          |                                                                                                    |
| Printer(s)                                                                               | 5. Which computer magazines do you read regularly?                                                                                                    |
|                                                                                          | regulary.                                                                                                    |
|                                                                                          |                                                                                                    |
| Modem(s)                                                                                 |                                                                                                    |
|                                                                                          |                                                                                                    |
|                                                                                          |                                                                                                    |
|                                                                                          |                                                                                                    |
| What do you mainly use this equipment                                                    |                                                                                                    |
| for?                                                                                     | O. Disable seeks have calcium your a lot of                                                                                                    |
|                                                                                          | 6. Finally, we've been asking you a lot of questions – have you anything you would                                                                                                    |
|                                                                                          | like to tell us that we haven't covered?                                                                                                    |
|                                                                                          |                                                                                                    |
|                                                                                          |                                                                                                    |
|                                                                                          |                                                                                                    |
|                                                                                          | ***************************************                                                                                                    |
| B. What machine(s) and peripheral(s) do you                                              |                                                                                                    |
| have access to (at work or from friends)?                                                |                                                                                                    |
|                                                                                          |                                                                                                    |
| Computer(s)                                                                              |                                                                                                    |
|                                                                                          |                                                                                                    |
|                                                                                          |                                                                                                    |
|                                                                                          |                                                                                                    |
| Printer(s)                                                                               | ***************************************                                                                                                    |
|                                                                                          | m production and the second second se |
|                                                                                          | · · · · · · · · · · · · · · · · · · ·                                                                                                    |
|                                                                                          | The state of the state of the s |
| Modem(s)                                                                                 | 11                                                                                                    |
|                                                                                          | ***************************************                                                                                                    |
|                                                                                          |                                                                                                    |
| What do you mainly use this equipment                                                    | Thank you for answering our questions and for applying to be a member of the Panel. Please return this form to:                                                                                                    |
| for?                                                                                     |                                                                                                    |
|                                                                                          | Ametrod Professional Computing PANEL APPLICATION                                                                                                    |
|                                                                                          | Brentwood House,                                                                                                    |
|                                                                                          | 169 Kinge Road,                                                                                                    |
|                                                                                          | Brentwood,                                                                                                    |

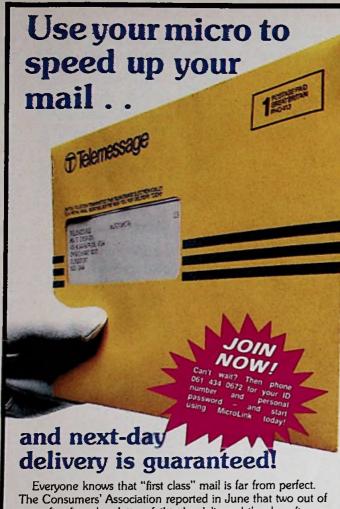

every five first class letters fail to be delivered the day after they are posted.

So if you have an urgent letter that just HAS to be delivered tomorrow, what do you do?

If you have a home or business computer the answer is at your fingertips.

You compose the letter on your computer. Then, in a simple operation that takes only a few seconds, you send it down the telephone line to MicroLink, the electronic mail service operated in association with Telecom Gold.

That's the end of your part in the story. From now on electronics take over. Your letter is fed automatically into the national British Telecom Telemessage service. It's switched to the delivery office nearest the recipient's address, where it's printed out on a letter-quality printer and put into a distinctive yellow envelope. And providing it was sent any time up to 8pm, it is delivered by the local postman by breakfast time the next day. Exactly as you'd typed it out the day before.

And how much does this ultra-fast service cost? From just £1.25 to send a letter of up to 350 words to any address in the UK (and an extra £1.70 to any address in the USA). You can also have it accompanied by a colourful greetings card (choose from 16 different varieties) for another 65p.

Telemessages is just one of many services offered by MicroLink that are designed to speed up communications. Find out more by returning the coupon below.

|                     | ore information about your speedy<br>ce and other aspects of MicroLink.                                                                                                    |
|---------------------|----------------------------------------------------------------------------------------------------|
| Name                |                                                                                                    |
| Address             |                                                                                                    |
|                     | Marie Control of the Control of the |
| MicroLipk           | Send to: MicroLink,                                                                                                    |
| in association with | Europa House, 68 Chester Road                                                                                                    |
| TELECOM GOLD        | Hazel Grove, Stockport SK7 5NY.                                                                                                    |

#### **EVERYTHING FOR** THE BUSINESS COMPUTER USER

Authorised dealer for Amstrad, Tandon, Zenith, Sanyo, NEC.

Ring us before you buy!

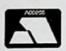

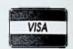

#### PROFESSIONAL DATA SERVICES

662 HIGH ROAD LONDON N12 ONL Telephone: 01-44

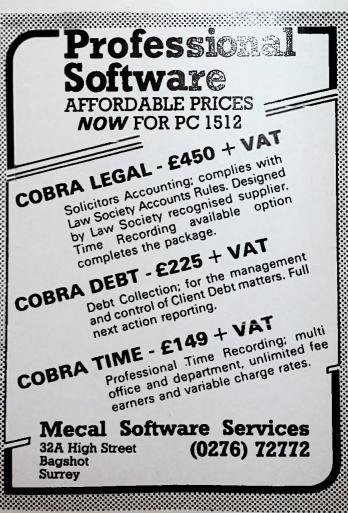

## PC1512 Complete Business Software

WORDSTAR 1512 £69.95 Word Processor (Soft 50007)

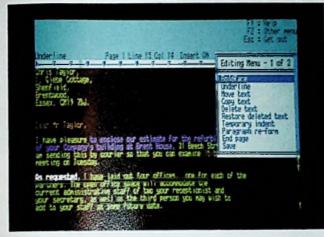

The industry standard for word processing, including mailing facility and dictionary.

REFLEX £69.95
The Analytical Database (Soft 50009)

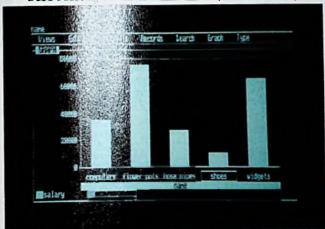

Helps you understand the real meaning behind information in your database.

#### PC1512 Business Software

Available from good Amstrad computer stockists.
Or send coupon to Marketing Dept, Amstrad,
Brentwood House, 169 King's Road,
Brentwood. Essex. CM144EF.

**AMSTRAD** 

Brentwood House, 169 King's Road, Brentwood Essex. CM14 4EF. Tel. 0277 230222 SUPERCALC 3 £69.95 Spreadsheet with Graphics (Soft 50008)

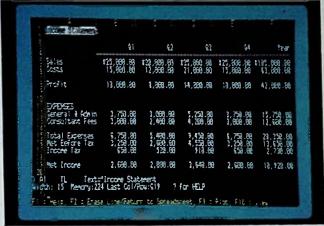

Over 1 million users worldwide.

SIDEKICK £29.95 Desktop Aid (Soft 50010)

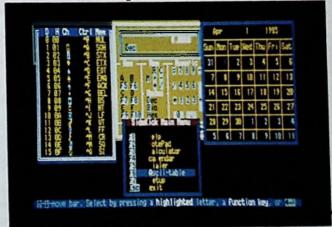

Work smarter and easier with a notepad, calculator, calendar and telephone dialer all at your fingertips.

| Г<br> | Send coupon to: Marketing Dept. Amstrad Consumer Electronics Ptc, Brentwood House, 169 Kings Road, Brentwood, Essex. CM14 4EF |             |                                         |                  |  |
|-------|----------------------------------------------------------------------------------------------------|-------------|-----------------------------------------|------------------|--|
|       | Name                                                                                                    |             |                                         |                  |  |
| -     | Address                                                                                                    |             |                                         |                  |  |
| -     | ***************************************                                                                                       | ••••••      | *************************************** | **************   |  |
| 1     | Post code                                                                                                    | 1           | ſeł. No                                 | **************** |  |
| 11    | WORDSTAR 1512<br>(Soft 50007)                                                                                                 |             | SUPERCALC 3<br>(Soft 50008)             |                  |  |
| 1     | REFLEX<br>(Soft 50009)                                                                                                    |             | SIDEKICK<br>(Soft 50010)                |                  |  |
| 1     | (PLEASE DO NOT SEND AN                                                                                                    | Y MONEY WIT | H THIS GOUPON)                          | APC/3            |  |

# APC SPECIAL

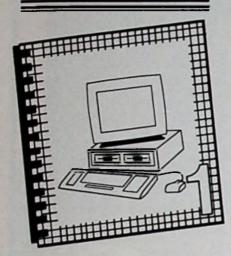

Last month we carried our first article on amendments and expansions to the Amstrad PC manual. Here Rex Last looks at what's not said about function keys and RPED

## PC

# Performing son tricks in the find keys depart

The old sayings are the truest. And there's none truer than "opposite poles attract".

It even holds good for computer keyboards – my mainframe terminal, for example, has the Return and Break keys cuddling up together, ready to catch an unwary finger and destroy half an hour's work.

On the BBC Micro, the Delete and Copy keys keep close company with the Return key. Three in this case (to use another old saying) really is a crowd.

#### A couple of quirks

The PC keyboard isn't quite as errorprone, especially since it has a decentsized Return key.

But I've found two irritating little quirks in the small file editor RPED, one of which has to do with the opposite poles problem. More of the other in a moment.

The problem is that the designers of RPED have placed the Insert Line and Delete Line functions on function keys 19 and 110 respectively. A slip of the finger and you wipe out a line of wit and wisdom instead of making space for

Page 493: Key codes

another one.

Wouldn't it be nice if you could reprogram the function keys to avoid that little annoyance?

It can be done, using the PROMPT command from MSdos – see last month's APC for an explanation of this command.

The function keys can be altered, but you have to know that the code which references them is in AsciiZ, or "extended Ascii".

To access these numbers, you need to send a zero first followed by the required number. The codes, in decimal, are shown in Figure 1.

So, to change f10 to generate the same code as f9, and to change f7 to the equivalent of f10, enter:

PROMPT \$e[0;68;0;67 PROMPT PROMPT \$e[0;65;0;68 PROMPT

The second and fourth PROMPT commands will be echoed as "ROMPT" and will reset the prompt to A>, if that's the drive you are using.

Now keys f9 and f10 both generate line insert and f7 becomes the line delete character – the key with the extended Ascii value 68 assumes the extended Ascii value of 67.

The other little matter which irritates me about RPED is the fact the right-hand Delete key does not delete to the left – it simply backspaces over text without erasing. Or that's what it used to do.

To convince the key that it is backspace and delete, you need to enter:

#### PROMPT \$e[3592;3711p PROMPT

The final p (which must be lower case) is necessary as we are altering the code generated by a non-function key.

For the inquisitive, 3592 is the code for Shift+left Delete (see page 493 in the Manual Book 1 - printed in hex in the table as 0E08); and 3711 (hex 0E7F) resets the key to the equivalent of Control+left Delete.

# e fancy nction ent

Let's tidy all this up by creating a batch file to do all the work for you every time you want to run the RPED editor, which is a very valuable tool for simple word processing despite its drawbacks.

For some reason doesn't take kindly to creating the BAT and siest thing to do is to create under the BAT and Doesn't take the BAT and siest thing to Doesn't take the BAT and siest thing to Doesn't take the BAT and siest thing the BAT and siest thing the BAT and siest thing the BAT and siest thing the BAT and siest thing the BAT and siest thing the BAT and siest the BAT and siest the BAT and sies

PROMPT \$46.00,0;67 PROMPT \$46.00,0;68 PROMPT \$46.00,3711p RPED REM Returning to operating system...

Even if you like to conceal command sequences from sensitive eyes, don't be tempted to begin the batch file with ECHO OFF, because PROMPT won't work.

Of course you can also create RLOAD.BAT from the keyboard directly by using the command COPY CON RLOAD.BAT, followed by the above lines, and conclude by typing Control+Z and Return.

When the file is created, rename it (RENAME FRED RLOAD.BAT). All you then have to do to customise your keys and load RPEd is to enter RLOAD.

#### Notice to quit

On the subject of RPED, as well as the keys indicated at the top of the screen Control+left arrow moves the cursor to the beginning of the line while Control+right arrow moves it to the end of the text on the current line.

However, note that to quit the editor without saving the file, it is necessary to press Control+Break rather than

AVAISTIBAID 512K

just Break, as the editor states.

In addition, the Home, PgUp, PgDn and End keys function as you might expect them to do.

To print the contents of the screen, move the cursor to a blank space, press Control+P (delete the odd character that appears), then Shift+PrtSc.

Of course, the function keys can be programmed to perform all kinds of fancy tricks. Here's a hint on how you can expand the power of your key-board:

#### PROMPT \$e[0;63;"DIR";13p

Function key f5 will then give you an easy directory listing. To borrow yet another old saying, there's more to a keyboard than meets the eye.

But a final word of warning: If you reset keys on the keyboard, be prepared for side-effects, such as disabling certain functions under RPED.

I tried to be super-clever and customise the Return key. This resulted in the inevitable staring match between me and the screen, which I predictably lost.

| f1 to f10                  | have the values | 59-68  |
|----------------------------|-----------------|--------|
| f11 to f20 (Shift + key)   | have the values | 84-93  |
| f21 to f30 (Control + key) | have the values | 94-103 |

Figure I: Extended Ascii codes

Now's the time to link your Amstrad to the big wide world!

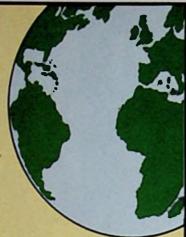

Join the communications revolution and use your Amstrad (plus the telephone) to roam the world... logging on to Microlink, Telecom Gold, Prestel, Micronet and the ever-

growing number of bulletin boards, both in the UK and USA. Help yourself to hundreds of free telesoftware programs – and much, much more!

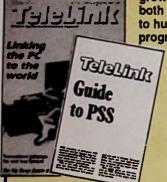

You'll be able to read all about it in Britain's No. 1 communications magazine Telelink. The latest (Nov/Dec) issue has a free supplement on how PSS can cut your phone costs. Plus a guide to all the modems and comms software now available for the Amstrad range.

• Here's a special offer for readers of For every subscription ordered using the form below, we will give you free registration to Microlink, worth £5.

If you would like to take advantage of this offer, don't forget to tick box!

#### ORDER FORM Valid to March 31, 1986 Eire Airmail Europ One copy of the Nov/Dec £1.75 52 52 50 12 issues of Total ink €15 €38 Tick this box if you would like free registration to MicroLink FREE (Only available if you subscribe to TeleLink) £3.95 £6.95 £10.95 Payment: please indicate method (/) Access/Mastercard/Eurocard/Bardaycard/Visa Card No. Cheque/Eurocheque made payable to Detabase Publications Ltd. Send to: TeleLink, FREEPOST, Europe House, 68 Chester Road, Hazel Grove, Stockport SK7 5NY, Order at any time of the day or night Orders by Prestel: Key '98, then 614569363 roLink/Telecom Gold 72:MAG001

## **NETWORKING**

#### FOR THE AMSTRAD PC

Trans-Net is an easy to use and low cost local area network for the IBM PC/XT/AT and PC compatibles

Specifications: Topology – Distributed bus; Data Rate – 1 megabit/sec; Distance – 4,000 ft, maximum; Cabling – RS-422 twisted pair wire; Addressable Users – 255 maximum; Computer Interface – IBM PC, XT, AT; Operating System – PC-DOS: 2.0 or above; MS-DOS: 2.0 or above.

Trans-net gives you the advantages of neighbouring computer disks, printers, moderns, plotters and even software programmes. Ask for complete information today!

RD-01 Trans-Net Network interface card RD-03 Trans-Net Starter kit

£199.00

Complete kit for setting up a two station network including cabling and software utilities. (2xRD-01 + RD-02)

#### SPECIAL OFFER

Northern Computers Amstore 20 Megabyte file store £1090

Computer interface for PCW 8256 £149

| AMSTRAD PC  | Mono         | Colour |
|-------------|--------------|--------|
| PC1512D     | £499         | £619   |
| PC1512DD    | <b>£</b> 559 | £729   |
| PC1512 HD10 | £799         | £969   |
| PC1512 HD20 | 6683         | £1069  |

Please add 15% VAT

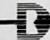

Tel: 01-736 9641 Pultor: Fig. 1 am,
TELEX: 946240 CWEASY G
(PLS Quote ref: 19024840 ontelex) England

R & D Technology

#### AMSTRAD CPC 6128, PCW 8256/8512

Single drive - 80 column format

Totally flexible, professional standard, integrated accounts, with traditional style printouts, covering all stages from setting up to Trial Balance, Cash Book, Sales and Purchase Day Books, Petty Cash, Journal, Sales, Purchase and Nominal Ledgers, Statements, credit control analysis, VIEW FACILITY.

#### **CLASSIC BOOK-KEEPING**

By A G Clough F.C.A.

HIGH CAPACITY
(Up to 1000 SALES AND BOUGHT LEDGER ACCOUNTS)

PRICE on one disc, including manual

£57.50

MEDIUM CAPACITY (250 account level – otherwise as above – CPC 6128 only)

£46.00

CASH BASED ACCOUNTS (As CLASSIC but without Sales and Bought ledgers and journals)

£29.00

#### THE BOOK-KEEPERS CHOICE

Evaluation package £10 - 100% deductible from purchase price

TELEPHONE FOLLOW UP SERVICE

#### MANX TAPES

Garey Veg, Glen Auldyn, Ramsey, Isle of Man. Telephone: (0624) 813071

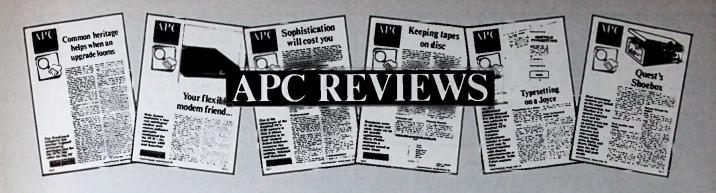

#### SOFTWARE

| Name          | Price      | Issue  | Supplier   | Machine |
|---------------|------------|--------|------------|---------|
| Word Proce    | éssors etc |        |            |         |
| Ansible Index | £49.50     | Nov 86 | Ansible    | PCW     |
| Locomail      | £49.95     | Oct 86 | Locomotive | PCW     |
| Prospel!      | £29.95     | Sep 86 | Arnor      | PCW     |
| Protext       | £79.95     | Feb 86 | Arnor      | PCW     |
| Superwriter   | £69.95     | Nov 86 | Sorcim     | PCW/PC  |
| Tasword 8000  | €24.95     | Dec 86 | Tasman     | PCW     |
| Wordstar 1512 | 061.00     | Jan 87 | MicroPro   | PC      |

#### Databates

| Cambase    | 9 95 | Dec 86 | Camsoft | PCW |
|------------|------|--------|---------|-----|
| Cardbox    |      | Feb 86 | Cuxton  | PCW |
| Condor 1   | 60   | Sep 86 | Caxton  | PCW |
| Cornerston | 9.75 | Jan 87 | NewStar | PC  |
| Nucleus    | .09  | Sep 86 | Compact | PCW |
| Reflex     | - 45 | Feb 86 | Amstrad | PC  |
| Videogem   |      | Dec 86 | Gemini  | PCW |

#### Acco

| Accountant Micro Simple: Accounts Money Manager Popular Accounts Plus Taxgem Sandpiper Accounts Shoebox | 21.85<br>2.40.00<br>2.45<br>2149.09<br>219.95<br>£129.95<br>£149.50 | Jan 87<br>Nov 86<br>Nov 86<br>Jan 87<br>Jan 87<br>Oct 86<br>Oct 86 | Sagesoft Micro Simplex Connect Sagesoft Digita Sandpiper Quest | PC<br>CPC/PCW/PC<br>CPC/PCW<br>PCW<br>CPC/PCW/PC<br>PCW<br>PCW/PC |
|----------------------------------------------------------------------------------------------------|---------------------------------------------------------------------|--------------------------------------------------------------------|----------------------------------------------------------------|-------------------------------------------------------------------|
|----------------------------------------------------------------------------------------------------|---------------------------------------------------------------------|--------------------------------------------------------------------|----------------------------------------------------------------|-------------------------------------------------------------------|

#### Printing

| Amset     | £199.00 | Oct 86 | Typeshare    | PCW     |
|-----------|---------|--------|--------------|---------|
| Exbasic   | £9.95   | Sep 86 | Nabitchi     | PCW     |
| GEM Draw  | £99.95  | Dec 86 | DR           | PC      |
| GEM Graph | £99.95  | Jan 87 | DR           | PC      |
| DR Draw   | £49.95  | Dec 86 | DR           | CPC/PCW |
| DR Graph  | £49.95  | Jan 87 | DR           | CPC/PCW |
| Landscape | £24.95  | Oct 86 | Logicom      | PCW     |
| Rotate    | £19.95  | Oct 86 | System Build | PCW     |
| Supertype | £19.95  | Jan 87 | Digita       | PCW     |

#### Languages, compilers, etc.

| CP/M Install Pack | PD     | Jan 87               | PDSIG    | PCW           |
|-------------------|--------|----------------------|----------|---------------|
| HP80 (Pascal)     | £39.95 | Oct 86               | HiSoft   | CPC/PCW       |
| MTPlus (Pascal)   | £49.95 | Oct 86               | DR       | CPC/PCW       |
| Oxford Pascal     | £49.95 | Oct 86               | Systems  | CPC/PCW       |
| ProPascal         | £89.95 | Oct 86               | Prospero | CPC/PCW       |
| Turbo Pascal      | 269.95 | Oct/Dec 86<br>Feb 86 | Borland  | CPC/PCW<br>PC |
| Zorland C         | £29.95 | Dec 86               | Zorland  | PCW           |

|  | eeec. |  |  |  |  |
|--|-------|--|--|--|--|
|  |       |  |  |  |  |
|  |       |  |  |  |  |
|  |       |  |  |  |  |

| Spreadsheets |        |        |         |     |  |  |
|--------------|--------|--------|---------|-----|--|--|
| Cracker      | £69.95 | Nov 86 | Newstar | PC  |  |  |
|              | £49.95 | Dec 86 |         | PCW |  |  |
| Supercalc 3  | £69.95 | Feb 86 | Amstrad | PC  |  |  |

Issue

Supplier

Machine

Price

#### Miscellaneous

| Amstrad Comms Disc<br>Companion Desktop | PD     | Feb 86 | PDSIG        | PC      |
|-----------------------------------------|--------|--------|--------------|---------|
| Organiser                               | £19.95 | Jan 87 | Digital Int. | PCW     |
| Homebase                                | £49.95 | Jan 87 | Newstar      | PC      |
| Personal Assistant                      |        | Sep 86 | Fydler       | CPC/PCW |
| Sidekick                                | £29.95 | Jan 87 | Newstar      | PC      |
| Statman                                 | £19.95 | Feb 86 | Nabitchi     | PCW     |
| Typing Tutor                            | £24.95 | Sep 86 | Computer One | PCW     |

#### HARDWARE

#### Computers and discs

| 5.25 inch drive         | £177.50 | Oct 86 | Box Ltd         | PCW |
|-------------------------|---------|--------|-----------------|-----|
| Amstrad PC1512          | £449-   | Oct 86 | Amstrad         | PC  |
| Intergem Interface      | £95.00  | Nov 86 | Gemini          | PCW |
| Uniface disc drive      |         |        |                 |     |
| interface               | £59.95  | Jan 87 | Silicon Systems | PCW |
| Webb 20Mb               |         |        |                 |     |
| workstation (Hard disc) | £649.00 | Nov 86 | Timatic         | PCW |

#### Modems

| Astracom 1000    | £145.00 | Jan 87 | Astracom |
|------------------|---------|--------|----------|
| Pace Series Four | £305+   | Oct 86 | Pace     |
| WS 4000          | £149.95 | Sep 86 | Miracle  |

#### Other

| Grafpad 3 | £149.50 | Nov 86 | Grafsales       | PCW   |
|-----------|---------|--------|-----------------|-------|
|           |         |        |                 | PCW   |
| Light pen | £79.00  | Oct ao | Electric Studio | 1.011 |

#### Printers

Supercale 3

| Panasonic range                                  |        | 60 00  | Panusome |          |
|--------------------------------------------------|--------|--------|----------|----------|
| BOOKS                                            |        |        |          |          |
| GSX Handbook Operators and Programmers Guide for | £20.00 | Sep 86 | Glentop  | CPC/PCW  |
| the Amstrad CPC6128                              | COE AA | San PE | Uninamen | cua-pour |

Feb 86

Tab Hooks

PC

£15.20

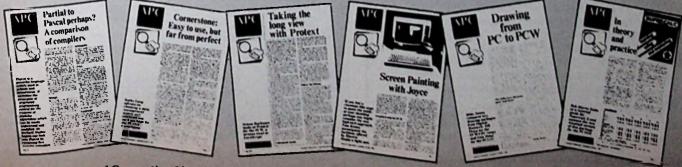

#### **EE LOOK & SAVE EE**

ADVICE. SUPPLY. INSTALLATION, TRAINING, SERVICE & SUPPORT

PC1512 SO CM20 MB NBC H/O PC1512 Call for 1987 protes!

PCW8256/BS12 upgrade. We fil includes carrage both ways PC 1512 external hard dec 20MB. £179 E449 ALL PRICES INCLUDE VAT & DELIVERY

DEMONSTRATIONS, QUOTATIONS, CONSULTATION, PERSONAL EXPORT SERVICES

KINTECH COMPUTERS lodmin, Cornwell PL30 3NH, Tel: 0208 850178

St. Yudy, Bo

#### PC 1512 USERS Looking for advice?

Our HELPLINE offers friendly yet professional advice by telephone or letter. Our newsletter is packed with hints and tips, answers to member's problems, reviews and special offers. Our library of over 1000 disks of free software includes wordprocessors, spreadsheets, databases, accounting software, compilers, utility programs and games.

From only £22 a year. Can you afford not to join?

1512 Independent User Group (Dept. APC) PO Box 55, Sevenoaks, Kent TN13 1AQ...

Tel: (09592) 4955

#### 1512 SUPPLIES 8512

| PC SOFTW              | ARE     | PCW SOFTWAR        | E       |                   |        |
|-----------------------|---------|--------------------|---------|-------------------|--------|
| Sage Bookkeeper       | £96.95  | Sage popular acc.  | €75.99  | Dbase 2           | €95.21 |
| Sage Accountant       | £137.20 | Sage popular plus  | £11250  | Cambase 2         | £39.95 |
| Sage Acc. Plus        | £182.85 | Sage acc. combo    | £11250  | Sage chit-chat    | 255.95 |
| Sage Payroll          | €96.95  | Sage payroll       | £52.49  | DR Draw           | €42.46 |
| Sage PC Write         | €96.95  | Quest Cash Trader  | 269.95  | DR Graph          | €42.46 |
| Wordstar 1512         | €61.20  | Carnsoft PSIL Acc. | £99.99  | Arnor Prospell    | £23.96 |
| Dela 4.3              | €72.22  | Locomail           | \$27,47 | Pocket wordstar   | £37.45 |
| Ability               | €60.33  | Brainstorm         | €39.99  | Newward 2         | £59.80 |
| Supercalc 3           | £62.76  | Cardbox            | £81.23  |                   |        |
| All other PC Software | a       | Supercalc 2        | €41.11  | DISCS             |        |
| 15-20% discount.      |         | Cracker 2          | £39.96  | CF2 x 10          | 229.90 |
| PRINTER OFFER         |         | Sage Magic Filer   | €49.95  | 5.25° x 10 for PC | \$8.99 |
| Citizen 120d          | £186.95 | Sage retrieve      | €55.96  | Maxell MD2D X10   | £13.99 |

PCINSTOCK PCINSTOCK PCINSTOCK

All prices include VAT, Package and postage. Educational & government orders accepted. Company orders accepted if account is established.

RUGBY MICRO SPARES, 30 OXFORD STREET, RUGBY, WARWICKSHIRE CV21 3NF

PHONE 0788 71643 TELEX 312242 MIDTLX G

### Micro-Rid

COMPUTERS Amstrad PCW 8256 single disc drive system Amstrad PCW 8512 double disc drive system Amstrad PCI512 (Now in stock) Free Payrall Program with every RRP computer!! £429.00 £539.00 Prices as RRP PAYROLL full system with 1, 2 & 4 weekly & monthly, contracted an and out, 3 overtime rates etc. etc. WORDSTAR 1512 Printer Citizen LSP10 NLO fully Epson compatible £49.95 £65.95 £199.95 Printer Ribbons: for PCW8256 and 8512 \$5.50 3" Amsoft 1-4 £3.50 5.5" double sided, double density, boxed in 10's £32.95 £10.95 Paper A4 2000 80gsm fanlold tractor Listing 2000 60gsm 9.5" x 11" lanlold tractor Labels 1000 1 across tractor leed 89mm x 36mm Labels 2000 2 across tractor leed 89mm x 36mm Labels 1000 3 across tractor leed 70mm x 36mm £26.39 £12.95 £6.85 .45m,,m, 25.50

Prices include VAT. Please add 57p for Postage & Pacico

25 Fore Street, Praze, Camborne, Cornwall TF 1 or Telephone 0209-831274 with ACCESS or see PRES

#### Dogged by Deadlines?

You need

Ruled by Resources?

#### SIMPLAN

The Professional Critical Path Based Project Planning and **Monitoring System** 

- Featuring
  \*Critical Path Analysis
  \*Curitical Path Analysis
  \*Limited Resource\* Scheduling
  \*Automatic Planning/What it\*
  \*Extensive Progress Monitoring
- "Screen and Printed Gantt Charts
  "Total of nine report types
  "Merging of multiple plans
  "In flight" rescheduling

Supplied on Disc with A5 Ring Binder Manual (100+pages)

Both CP/M+ Versions run on PCW 8256 and 8512 (but not CPC 6128)

on CP/M+ Version (255 Tasks) \$49.95 CP/M+ Version (500 Tasks) \$69.95 CPC6128 Version (255 Tasks) \$49.95 Prices include VAT and Post

#### PIONEER PROJECTS LTD

Dept APC, St Helens, Utlaxeter Rd, Abbots Bromley, Rugeley, Staffs WS15 3EG Or send S.A.E. for more information

#### UNLOCK THE POWER OF YOUR PC

with easy-to-use budget priced software tailored to your requirements

- Software Consultancy
- dBase and Turbo Pascal programming
- Training
- Amstrad 1512 a speciality

Call (03727) 24319 for free consultation or write to:

Robert E. Giffen Coombe House 15 Downs Avenue Epsom, Surrey KT18 5HQ

#### Multiple Copies & Mailmerge with Locoscript for £5

Why pay out for expensive mailmerge programs when Locoscript can do the job anyway? All you need is the knowhow

We give you step-by-step instructions which even a beginner can follow in our booklet "Mailmerge" by Terry Dwyer

Covers duplication of 1 or more paged documents. Mailmerges with any number of variable inserts. Time -saving hints. Actual examples.

Payment by Cheque, Access, Visa to: ASTROCALC

(Dept APC), 67 Peascroft Road, Hemel Hempstead, Herts HP3 8ER. Tel 0442 51809

. THE KEW PC 1512 -

TOTAL SUPPORT FOR THE

AMSTRAD **COMPUTER RANGE** 

(1) COMPUTERS

(1) COMPOTERS
PC1512, PCW8256/8512, CPC6128/464
(2) SOFTWARE & LANGUAGES
All major names: SAGE – MAP – CAXTON – CORNIX – SCHOOL etc and our own Educational Software PCW/PC1512 – COBOL – FORTRAN –

PIOLOT - BASIC - PASCAL - EDIT £49.95 each
(3) INTERFACES & ACCESSORIES
Printers - Moderns - Interfaces etc. we guarantee to supply anything worth

supplying.
(4) NETWORKING

UK Dealers & Sole distributors to the Arab World.

EXPORT WORLDWIDE-SPECIAL SCHEME FOR DEALERS ABROAD PHONE/TELEX FOR DETAILS

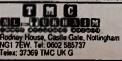

Good Programs are always wanted Best Royalties Paid DIAL YOUR ORDER Rapid Orderes Service BY TELEPHONE ON ACCESS OR VISA

20 Meg H/D conversion for PC1512 for only £399.95

\*\*\* THE NEW PC 1512 \*\*\*\*

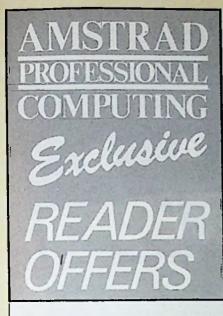

# Save up to £16 on both these eagerly-awaited additions to the LocoScript family!

The latest (and best!)
mail-merging program . . .

### **LocoMail**

#### What you get with LocoMail:

- \* Least out any number of
- \* Use your recipient's name twice in every sentence if you wish!
- ★ Insert data into your letters completely automatically.
- \* Take data from LocoScript or from any Ascii database system.
- ★ Allows you to specify categories of people to receive your mail.
- ★ Facilitates automatic production and printing of invoices.

The latest (and best!) spell-checking program . . .

## LocoSpell

What you get with LocoSpell:

- ★ Huge 78,000 word dictionary by Longman
- ★ Build your own dictionary of names, common words, etc.
- ★ Use it as an electronic dictionary to look up difficult words as you type.
- ★ Corrects all your misspelt words.
- Check as much or as little spelling as you want.
- ★ No disc changes needed to correct spelling.

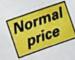

£39.95 each

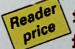

£32.95 each £63.90 for both

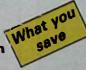

£7 each £16 for both

#### Read what the experts have to say!

- I wouldn't hesitate to recommend LocoMail to anyone who has the need to produce circulars, club newsletters, invoices, invitations, contracts and the like . . . I can't wait to see what LocoSpell has to offer 9
  - Cliff Lawson, APC.
- LocoSpell does the job admirably. Like, LocoMail, its easy integration with LocoScript makes it very easy to use. If you use your Joyce at all regularly then it MUST be an essential purchase
  - Rupert Goodwins, ACU.

# xclusive

#### Binders

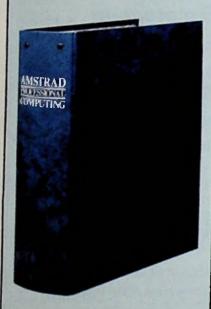

Issue by issue, Amstrad Professional Computing is growing into a complete source of reference about everything to do with using Amstrad machines for business and professional purposes.

To protect your copies we have produced a sturdy binder which holds 12 issues of the magazine. It is finished in dark blue, and has the Amstrad Professional Computing logo embossed on the spine in silver.

Send for it today - and start building up your own unique guide to the serious side of Amstrad computing.

£3.95

#### Subscriptions offers

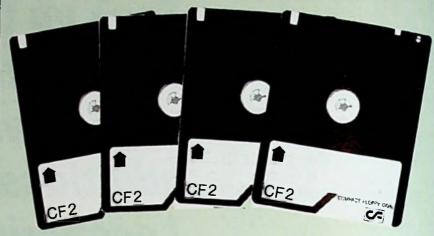

#### Cheap discs - WOW!

Discs are essential to anyone with an Amstrad disc drive so if you own a DDI-1, CPC 664, CPC 6128, PCW 8256 or even a PCW 8512 you will be interested in this special offer.

Our discs cost £2.74 each.

You could pay as much as twice that, the usual price is around £4 per disc. "There must be a catch". Yes, there is – you can only qualify for the offer when you subscribe to Amstrad Professional Computing.

These are official, thoroughly tested discs made by Panasonic. They are NOT the cheap, unreliable imports now coming on to the UK market.

See details on the order form alongside.

#### Dustcovers

Keep your equipment free from dust and grime with an Amstrad Professional Computing dustcover, made from clear pliable vinyl and bound by strong red cotton and sporting the lo

DMP2000/3000 Printer £3.95

2 Keyboard nitor set .90 set

6 It's the ideal way to protect your computer 9

#### Back issues

If you missed the first two issues of Amstrad Professional Computing you can still obtain them by using the form alongside.

September 1986 issue: Computerised accounts, learning machine language and advice on spreadsheets. Detailed reviews of Condor 1 database, ExBasic, Nucleus, Personal Assistant, Typing Tutor, Prospoll's spellchecker and an evaluation of Miracle Technology's WS4000 modern. Plus an in-depth look at the best selling DBase II.

an in-depth look at the best selling DBaso II.

October Issue: The first authoritative evaluation of the PC1512. How to format and copy LocoScript programs without using CP/M. Detailed reviews of Sandpiper Accounts, LocoMail, Electric Studio's light pen, Landscape, Rutate, Shoabox, Lotus 1-2-3, SuperCelc 3, VP Planner and a comparison of five popular Pascal compilers. Plus a template for property investment management, making music on the PCW and Paco's Series 4 modem tested.

November Issue: An Introduction to the C programming language. Computerising the Stock Exchange. Alternatives to Telecom Gold for Email. A program to change printers from within Mallard Basic. Writing a complete book with LocoScript. Detailed reviews of Superwriter, Money Manager, Micro Simplex Accounts, Ansible indexing utility for LocoScript, The Cracker spreadsheet, Gralpad 3 graphics tablet, the WEB 20Mb hard disc, and the Inter-Gem second-drive for the PCW. Plus an overview of Gem on the PC1512.

December Issue: Desktap publishing. All about Fido. Tips on using SuperCalc, Drive M and Setsio. Learning Dos from scratch, and understanding the 8086 processor. Choosing between the PC and the PCW. A glossary of accounting terms. Two Basic listings to make your Amstrad more user-friendly. In-depth reviews of Gem Draw and DR Draw, Cambase, Cashbook, Videogem, Zorland C and Turbo Pascal. Plus a comparison of Tasword and LocoScript, and a Tachlet Special.

January 1987 Issue: Detailed roviews of Cornerstone, Sagesoft Accounts, a CP/M Install package, DR Graph and Gem Graph, Homebase and Sidekick, WordStar 1512, Companion, Taxgem, Supertypp, Uniface, and the Astracom modem. Features articles on education, bulletin boards, public domain software, dealing with dealers, choosing a printer, and games for the PC. The second parts of the series on dBase II and using Dos, and the start of a new one on using spreadsheets for financial analysis.

February 1987 Issue: Start of a tutorial series on Busic2. More on financial analysis using a spreadsheet, understanding dease il and using Dos. Features on adventure games on the PCW and PC, word processors as educational tools and avoiding disc damage. Full reviews of Supercale 3.1 for the PC, Tutoro Pascal PC goodies, Reflex, Statmen, a PD comms disc for Amstrad owners, Protext, a disc-based PCW tutorial and the range of Panasonic printers. Plus another look at Cardbox and a first stab at correcting and expanding the PC manual.

The Reel Time audio tutor is the fastest and most effective way to learn LocoScript word processing on the PCW 8256 and 8512. The course comes with two tapes, together with full instructions and a LocoScript command reference card. As it is aimed at the novice, it assumes no prior knowledge of either the PCW or LocoScript.

This is an ideal teaching medium, because you sit at the keyboard listening to instructions and taking appropriate action. You learn how to load paper into the printer to subjects like Cut and Paste, Find and Exchange, Set and Clear, block operations, copying files — and a complete overview of templates and layouts.

Everything is explained with remarkable clarity, with the material carefully paced to maintain interest throughout the course. And we are offering it to subscribers at HALF the normal retail price!

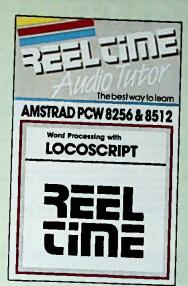

only£4.95

if accompanied by subscription order

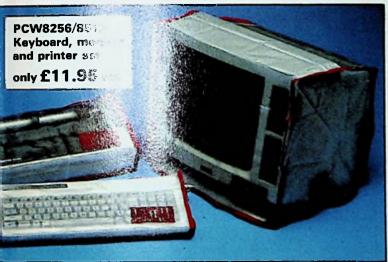

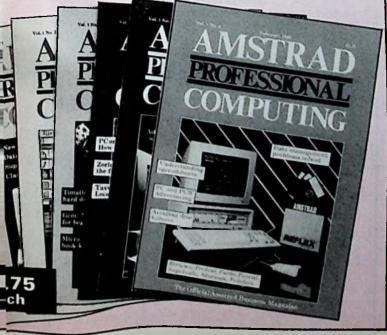

| Offers subject to                                                                                                    |
|----------------------------------------------------------------------------------------------------|
| Offers subject to availability AMSTRAD                                                                                                    |
| Please allow PROFESSIONAL Valid to 31.3.87                                                                                                    |
| All UK prices include postage, packing & VAT COMPUTING  All overseas items despatched by air mail                                                                                                    |
| Subscription (A) E P                                                                                                    |
| £15 UK and Eire 4001                                                                                                    |
| 125 Europe 4002<br>140 Overseas 4003                                                                                                    |
| Commence with issue                                                                                                    |
| Subscription offers+  Five 3' discs £13.70 4101                                                                                                    |
| Europe add £2. Overseas add £5 Ten 3' discs £27.40 4102                                                                                                    |
| Europe add £2. Overseas add £10  Realtime Audio tutor £4.95 4103                                                                                                    |
| Europe/Overseas add £2  † Only available if accompanied by subscription order or renewal                                                                                                    |
| The second second secon |
| Amstrad PC1512 Users Guide †                                                                                                    |
| NEW 5.05 \$12.95 4128 4129                                                                                                    |
| *Add £2 Europe. Add £5 Overseas<br>† Only available if accompanied by subscription order or renewal                                                                                                    |
| Back September 1986 4018 October 1986 4019                                                                                                    |
| ■ November 1986 4020                                                                                                    |
| © 225 Europe January 1987 4022                                                                                                    |
| Scrivener, Buzz, Waffle, Wisecrack                                                                                                    |
| Scrivener PC1512, PCW8256/8512 & CPC6128 19.95 4108                                                                                                    |
| Buzz, Walfle, Wisecrack PC1512, PCW8256/8512 & CPC6128 129.95 4109                                                                                                    |
| Trivial Pursuit                                                                                                    |
| ■ ITIVIAI PURSUIT ■ PCW Series With Without                                                                                                    |
| Complete Pack                                                                                                    |
| Genus Disc £12.95 £17.95 4116/4117                                                                                                    |
| Complete Packs Sub Sub                                                                                                    |
| Complete Packs Genus Tape 97.95 £12.95 41184119                                                                                                    |
| Disc \$12.95 \$17.95 \$1204121 Young Players' Tape \$7.95 \$12.95 \$41224123                                                                                                    |
| Disc £12.95 £17.95 41244125<br>Extra Question Pack<br>Young Players' Tabe £3.95 £6.95 41264127                                                                                                    |
| Young Players' Tape £3.95 £6.95 41264127  *Only available if accompanied by a subscription order or renewal                                                                                                    |
| Locospell/Locomail                                                                                                    |
| PCW Series Locospell £32.95° 4104                                                                                                    |
| Rew Locomail C32.95° 4105 Both £63.90° 4106                                                                                                    |
| *Add £2 Europe (£3 for both). Add £5 Overseas (£8 for both)                                                                                                    |
| Dust PC1512 Keyboard + Col. Mon. Set 19.90 4107 PC1512 Keyboard + Mono Mon. Set 19.90 4114                                                                                                    |
| COVERS PCW8256/8512 Keyboard. Monitor and printer set £11.95 4007                                                                                                    |
| DMP 200/3000 Printer \$3.95 4006                                                                                                    |
| Binders 23.95 UK 4006 (                                                                                                    |
| £10.95 Overseas                                                                                                    |
| European and Overseas readers, please                                                                                                    |
| add £2 per item unless otherwise indicated. TOTAL                                                                                                    |
| Payment: please indicate method (/)    Access/Mastercard/Eurocard/Barclaycard/Vea /                                                                                                    |
| No.)                                                                                                    |
| Cheque Eurocheque made payable to Amstrad Professional Computing.                                                                                                    |
| NameSigned                                                                                                    |
| Address                                                                                                    |
| AUGUSS                                                                                                    |
|                                                                                                    |
| Post to: Amstrad Professional Computing, FREEPOST.                                                                                                    |
|                                                                                                    |
| JO DI PERINGGIA, SIGERNAN SK4 4LII                                                                                                    |
| Order at any time of the day or night  Telephone Orders: Orders by Prestel: Microl inter-                                                                                                    |
| Order at any time of the day or night                                                                                                    |

#### TOP QUALITY ORIGINALS FROM AMSTRAD DISKS

DAISYWHEEL or LASER or TYPESET from £1 per page

Highest quality print outs for those special presentations.
We output for you as DAISYWHEEL LASER or TYPESET pages. LET US QUOTE FOR YOUR PRINTING TOO.

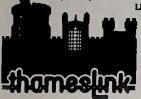

Themcelink Limited. Thameslink Hou 38 Thames Street, Windsor, Berkshire, SL4 1PR. Telephone: Windsor 863356 s + Fax No: Windsor 651989

#### DISC SOFTWARE TOOLS FOR AMSTRADS

We specialise in the best

.0 (CPAN-80) PCs) with 8087 & BCD options is Toolbox 1.2 es (Editor, Grafix, Garneworks)

Artifield (disc hadding tools)
Hands on CP/M Plus (On line turorial)
Hands on CP/M Plus (On line turorial)
B - CPC464 with CP/M C - CPC6128 D - PCW8256512 E - PC1512

VAT & P&P (Europe) included. Please state model when ordering. As payments in Starling drawn on a UK account. ACCESS accepted

Rational Solutions

9 Rosehili Road, London SW18 2NY.

57.50 abod 77.95 as 57.50 acds 157.50 acds 157.50 ac 14.95 bc 34.50 abods 79.95 e 57.50 bod 74.95 e 57.50 bod 74.95 e 54.95 cd 19.95 abod 29.95 abod 29.95 cd 69.95 e 69.95 e 29.95 cd 69.95 e 29.95 cd

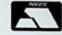

Tel: 01-874 6244

#### SCREENWISE

APEX HOUSE, 18 HOCKERILL ST, BISHOPS STORTFORD, HERTFORDSHIRE CM23 2DW. TEL: (0279) 59343

AMSTRAD PC NOW IN STOCK COMMUNICATIONS

**AMSTRAD PC 1512 & PCW MICROS** WITH VT100 TERMINAL EMULATION, FILE TRANSFER AND NETWORKING

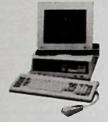

Also VT52, ADM 3A, Adds, Televideo, Prestel etc. Keyboard and other customisations available.

★ Competitive prices on discs ribbons and software. ★ Full technical support and advice Southern Sales (0279) 59343 – Northern Sales (0606) 553433

#### PAPER GUIDE FOR PCW 8256 & 8512

FITS SIMPLY ON THE AMSTRAD PRINTER

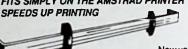

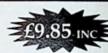

Now you can load paper accurately and easily time after time. Essential for high quality presentation of your work. Set up the guide once and every page prints out with precisely aligned margins and straight text.

- manufactured from high quality mylon and satin finish alloy parts specially styled to match this control colles in pitch 10 and pitch 12 abgred to screen layout
  - SEND CHEQUE/P.O. with order:

#### Chromodynamics Ita

NEWTON HOUSE, CHAPEL ROAD, ALDERLEY EDG

Also... We provide a wide range of services. We car'r We can help you select software to meet your spreadsheets, accounts – install systems and provide training

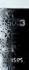

# TWO WAYS TO ENSURE YOU GET **EVERY MONTH**

- Complete and mail subscription form on Page 133
- Hand this form to your newsagent.

Please reserve me a copy of Amstrad Professional Computing magazine every month until further notice.

[] I will collect

I would like It delivered to my home.

Name \_

Address .

Note to newsagent: Ametrad Professional Computing should be obtainable from your local wholessier, or contact Frank Everett, Circulation Manager on 0424 430422

#### TYPESETTING

Use our Techset manual with your word processor to another your own typesetting. Techset can be used on all word processors and will give you full control of your typesetting. Files produced using Techset are processed on our Scantext typesetting system. We have a range of over 500 typefaces and can offer complete backup services.

#### **DISK CONVERSIONS**

We can transfer data between hundreds of different types of computers. Files running under operating systems such as MSDOS, PCDOS, CPM and many others, can be freely copied to different disk formats. A data translation service for removing unwanted codes is also available.

#### MODEM LINK

To complete the typesetting service we have a modern link. Urgent files for typesetting can be sent direct or left in our BT Gold or Easylink box number. For more information contact us at:

Technotype Ltd, 17–18 Floral Street, London WC2E 9DS. Tel: 01-836 9922/3.

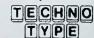

#### GET BETTER BUSINESS ABUICE WITH YOUR NEW AMSTRAD PC

#### MBA CONSULTANTS OFFER:

- Real Business Experience
- Recommendations on Software and Printers
- Consultations by Experienced staff
- Bespoke Programming Training and Support
- \* Proper surroundings in which to do business.

Phone on: 01-681 8011 MBA: Croydon's Leading Business Computer Centre

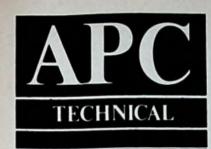

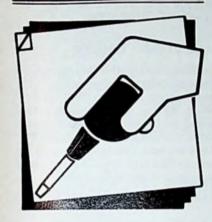

Our surgery for technical problems. Write to: Technical Clinic, APC, 169 King's Road, Brentwood, Essex, CM14 4EF

resional Computing March 1987

# Mixed print mode - the final words

When the plea went out for information on mixing print modes in our issue of December 1986, we were simply swamped with mail on the subject.

We are grateful to all those who wrote in with helpful suggestions, listings and printouts. Many got close to the correct solution, and some to the solution itself.

It is unfortunately impossible to publish these replies, but we would like to mention Ron Salt of Sheffield who provided us with an entire well-written and accurate article on the subject.

We would certainly have published it had it come in before our February issue went to press and the general free-forall which the article caused.

In the February issue, a direct answer from Locomotive Software was quoted and that has generated a further batch of letters. Among them is one from Locomotive Software itself, which we hope will represent the last word on the subject.

#### Bit combinations

I read with interest the "official Locomotive answer" to the mixed print mode puzzle in the February issue of APC.

Unfortunately the explanation of the pitch selection by bits 2,1,0 is still not quite right, as bit 2 will not always give condensed print as you suggest.

The point is that bit 1 is ignored, and the combination of bits 2 and 0 select one of three pitches. The easiest way to explain this is to enumerate all eight combinations of the three bits as follows:

#### bit 2 bit 1 bit 0

| U | U | U | Pica (10 cpi)    |
|---|---|---|------------------|
| 0 | 0 | 1 | Elite (12 cpi)   |
| 0 | 1 | 0 | Pica (10 cpi)    |
| 0 | 1 | 1 | Elite (12 cpi)   |
| 1 | 0 | 0 | Condensed (17.14 |

1 0 0 Condensed (17.14 cpi) 1 0 1 Elite (12 cpi) 1 1 0 Condensed (17.14 cpi) 1 1 Elite (12 cpi)

Tony Bush, Locomotive Software.

## Setting the PC's ram disc

Can you tell me the command to set the ram disc to a particular size in an Autoexec.bat file on the PC1512?

Autoexec.bat file on the PC1512?

I have searched the manual under Batch Files and Setting the Ram Disc and I have experimented with all kinds of ways of accessing Nvr.exe from a batch file. All to no avail.

All I want to do is to load a program

from an auto-boot disc with the ram disc set to 100k. Surely that must be possible as it can be done so easily under Gem?

J. Leyton, Southampton. APC: The size of the PC's ram disc is set at boot-up not by a command in an Autoexec.bat file but by what is contained in the file Config.sys.

If you list the Config.sys file on the MSdos disc (with the TYPE command) you will see that it contains the lines:

files=20 buffers=5 device=ramdrive.sys nvr country=044

The third line sets the ram disc to the number already contained in nonvolatile ram (which you may have set under Gem). To set your ram disc to a particular parameter, simply substitute that parameter for the nvr statement. So to have a ram disc of 100k you would change the line to:

device=randrive.sys 100

You can do this with Rped, with a word processor which will generate a straight Ascii file, or you can create a new Config.sys file with the MSdos COPY command:

COPY CON CONFIG.SYS

terminating each line with Return and finishing with Control+Z and Return.

If you want extended screen handling facilities using standard Ansi screen control codes (your program may need them), you should also include the line:

device=ansi.sys

#### Listing partial files

I'm writing a report for my company and find it very tedious to keep listing on the printer the whole file time after time, especially as it's beginning to get rather long. Are there any ways round this kind of problem?

Eric Black, Dundee.

APC: You don't say either which
Amstrad machine you're using or
which word processor. Most word processors will allow you to print specific
pages from the main file, and/or write
parts of the file to disc which can be
printed separately.

We should say, however, that it is good practice never to let a file get too long, since if a disc error occurs you're likely to lose that much more work. Such errors can occur on the master and backup copies — we've seen it

There is a fairly simple way of getting a partial listing at the level of the

operating system, using the TYPE command either in MSdos or CP/M.

On the PC use the Dos internal command, but on the PCW use TYPE.COM with the [NOPAGE] setting – this will avoid the message "Press Return to continue" – unless you find that convenient.

Halt the screen listing just before you get to the part of the file you want by pressing Control+S (on the PCW substitute Alt for Control here and in all the following Control sequences).

Activate the printer with Control+P, then press Control+S again (Alt+Q on the PCW) to restart the listing. Control+P will switch off the printer when you have listed the part of the file you need.

If you want to list a single screenful of information, use TYPE and the appropriate Control sequences to get on to the screen the material you want, then press Control+P, followed by Shift+PrtSc on the PC, or Shift+Extra+Ptr on the PCW.

This will give you a dump of precisely what appears on the screen.

### Going for another drive on the 6128

It is possible to buy an uncased 3in disc drive for about £35, and I would like to use one as a second drive for my 6128.

They require 12V and 5V power supplies. Is it safe to use the machine's

power supply without overloading it?
P.L.Hickling, Preston.

APC: The 12V and 5V supplies which come with the 6128 should be adequate for any standard drive, including 3in, 3.5in and 5.25in drives.

#### **Gemless Basic2?**

Thank you for your very helpful reply to Mr McConnell's query in the January issue of APC.

The problem had been frustrating me for some time and I had attributed it either to a two-way data switch or to a rather long cable between the PCW and the printer. Your solution works with 100 per cent success.

I am hoping you may be able to offer help with another problem — how to use Basic2 on the PC1512 (twin-disc) directly from Dos Plus or MSdos without going through the Gem Startup/Desktop procedure.

My principal use of the PC will be to write accounting programs and it would be ideal if a work disc could be created which loaded Basic2 (and offered a full size screen for programming) if inserted in drive A after the initial switch-on.

Programs and data could be stored in a separate disc in drive B if required.

Victor Moll, Maidenhead.

APC: There is no problem in having a full size editing window in Basic2 (see Part 2 of Iolo Davidson's Basic2 tutorial in this issue), nor in writing programs

and data to drive B.

But we know of no way you can run Basic2 without Gem. And since Gem eats up so much memory, we would advise you to think twice about using it to create an accounting program if your intention is to hold large amounts of data in ram.

It's swings and roundabouts. Basic2 offers you all the Gem facilities and in this out-does its competitors (it's easy to get spoiled programming in Basic2). But by the same token, it unfortunately can't stand on its own feet.

#### Supercalc today

Chris Laing's reply to B.Murray in the January issue on the use of the Today function in Supercalc 2 omits to mention the use of the Dattim utility included on the Supercalc distribution disc.

If you set up a Profile.sub to copy the Supercalc files into drive M and include Dattim in this file, for example:

pip m:=sc2.\*[ovr]
dattim
m:
sc2

you will find that you are prompted to enter date and time before Supercalc is loaded. The Today function then works as expected.

See Forum for a week us on replying to your letter

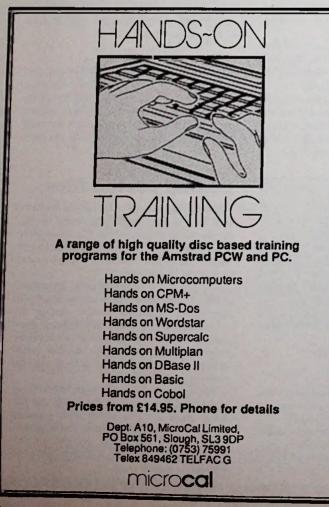

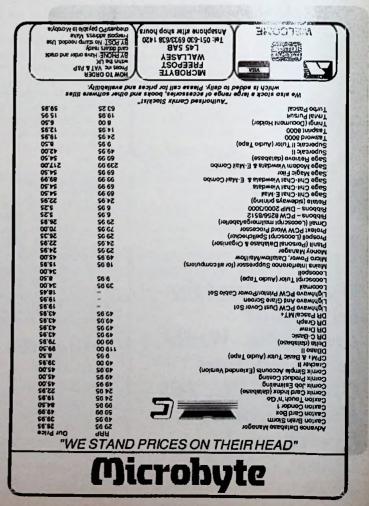

# AMSTRAD PROFESSIONAL COMPUTING Exclusive READER OFFERS

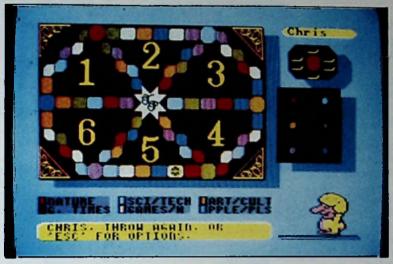

This is the game you'll want to play . . . and play . . . and play . . .

(And value 300+ questions, it'll keep a happy for months!)

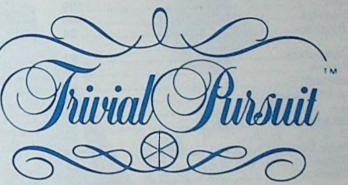

for the Amstrad CPC and PCW series

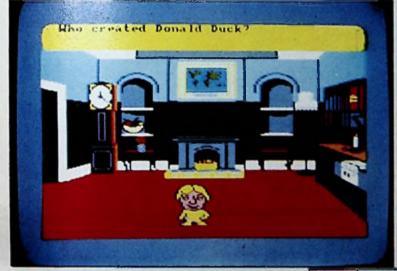

At last – the world's most fashionable board game comes alive on your Amstrad computer.

And it makes the most of the Amstrad's computing power to take on an entirely new dimension.

Order through this special APC offer and you'll save £2 off the recommended retail price. Take out a subscription at the same time and save £7.

|                          |                        |          | RRP    | APC special reader offer | YOU    | Offer including<br>subscription | YOU |
|--------------------------|------------------------|----------|--------|--------------------------|--------|---------------------------------|-----|
| CPW<br>Range             | Genus Edition          | 3" diec  | £19.95 | £17.95                   | £2     | \$27.98                         | £7  |
|                          | Genue Edition          | Cassette | £14.95 | £12.95                   | 22     | £22.95                          | 27  |
| CPC<br>Range             | Young Player's Edition | 3" diso  | £19.95 | £17.95                   | 23     | £27.95                          | 27  |
| Extra questione: Young P | ayer's<br>accette only | 27,95    | 26.95  | <b>£1</b>                | £18.95 | 24                              |     |

To order please use the form on Page 133

## ADVERTISERS INDEX

| ACC Computer Services8                                                                                                    | 3 |
|----------------------------------------------------------------------------------------------------|---|
| Adams World 10                                                                                                    | 9 |
| Advantage                                                                                                    | 4 |
| A.M.S.                                                                                                    | 7 |
| Amsoft 5                                                                                                    | 9 |
| Amstrad                                                                                                    | 5 |
| Amstrad                                                                                                    | Q |
| Arnor 10,70,71,10                                                                                                    | 0 |
| Astrocalc                                                                                                    | v |
| BBD Dust Covers                                                                                                    | 9 |
| BBD Dust Covers                                                                                                    | 1 |
| Blyth Software                                                                                                    | Q |
| British Telecom                                                                                                    | 0 |
| C 1.1. C.G                                                                                                    | 1 |
| Cambrian Software                                                                                                    | 6 |
| Campbell Systems                                                                                                    | 2 |
| Caxton                                                                                                    | 4 |
| Chromodynamics Ltd                                                                                                    | 4 |
| Compac Software                                                                                                    | Ö |
| Compumart                                                                                                    | ä |
| Comtec Systems 10                                                                                                    | 5 |
| Connect Systems                                                                                                    | 4 |
|                                                                                                    | _ |
| Danum Computers8                                                                                                    | 7 |
| Dean Software                                                                                                    | 2 |
| Digital Research 40 Dimension Computers 60                                                                                                    | 6 |
| Dimension Computers69                                                                                                    | 9 |
| DK Tronics                                                                                                    | 0 |
| Duncan Databases 33                                                                                                    | 3 |
|                                                                                                    |   |
| Easi Business Systems                                                                                                    | 8 |
| Electric Studio40                                                                                                    | 0 |
| Evesham Micros                                                                                                    | 8 |
|                                                                                                    |   |
| Garwood 50                                                                                                    | 6 |
| Gateway Video Tutorial138                                                                                                    | 8 |
| Graf Sales 119                                                                                                    | 2 |
|                                                                                                    |   |
| Headline Communications                                                                                                    | 0 |
| High Voltage                                                                                                    | 5 |
| HSV Computer Services 68                                                                                                    | 8 |
|                                                                                                    |   |
| Innova Software 5                                                                                                    |   |
| IT Marketing 34,66                                                                                                    | 4 |
| THE RESERVE TO SERVE THE PARTY OF THE PARTY OF THE PARTY |   |
| Kado 120                                                                                                    | 0 |
| Kintech Computers                                                                                                    | 0 |
|                                                                                                    |   |
| Manx tapes 12                                                                                                    | 8 |
| Manx tapes 128 MBA Consultants 138                                                                                                    | 4 |
| MDP Ltd                                                                                                    | 6 |
|                                                                                                    |   |

| Meac Designs                                                                                                    | 122    |
|----------------------------------------------------------------------------------------------------|--------|
| Meridian Software                                                                                                    | 26     |
| Metaclean                                                                                                    |        |
|                                                                                                    |        |
| Micro-Aid                                                                                                    | 130    |
| Microbyte                                                                                                    | 136    |
| Microcal                                                                                                    | 136    |
| Micro-Simplex Group                                                                                                    | 20     |
| Microway                                                                                                    |        |
| Microworld                                                                                                    | 51     |
| Migent                                                                                                    | 28.29  |
| Minerva Systems                                                                                                    | 26     |
| MJC Supplies                                                                                                    | 104    |
| Moonstone Computing                                                                                                    | 86     |
| MSS Computer Services                                                                                                    | 194    |
| MSS Computer Services                                                                                                    | 124    |
| Nabitchi Computing                                                                                                    | 92     |
| Nabitchi Computing                                                                                                    | 110    |
| Newtech                                                                                                    | 112    |
|                                                                                                    | 100    |
| Pioneer Projects                                                                                                    | 130    |
| PMS Communications                                                                                                    | 50     |
| Professional Data Services                                                                                                    | 124    |
|                                                                                                    |        |
| Rational Solutions                                                                                                    | 134    |
| R & D Technology                                                                                                    | 128    |
| Richard Reeves                                                                                                    | 39     |
| Richman Software                                                                                                    | 99     |
| RSC Ltd                                                                                                    | 00.101 |
| Robert Gitten                                                                                                    | 130    |
| Rugby Micro Spares                                                                                                    | 130    |
| 9 7                                                                                                    |        |
| Sanpiper Software Saxon Computing                                                                                                    | ×6.106 |
| Canan Computing                                                                                                    | 120    |
| SBS Data Services                                                                                                    | 112    |
| SBS Data Services                                                                                                    | 199    |
| SCA Systems                                                                                                    | 96     |
| S.C. Coleman                                                                                                    | 104    |
| School Software                                                                                                    | 104    |
| Screenwise                                                                                                    | 134    |
| Silicon City                                                                                                    | 108    |
| Solicomms                                                                                                    | 88     |
| Speedysoft                                                                                                    | 120    |
| S.S.B.S                                                                                                    | 130    |
| Store Stock Systems                                                                                                    | 14     |
| The Party of the Control of the Control of the Cont |        |
| Tandata                                                                                                    | 94     |
| Tasman                                                                                                    |        |
| Technotype                                                                                                    | 134    |
| Thames Link                                                                                                    | 134    |
| TMC Ltd                                                                                                    | 130    |
| Trust Software                                                                                                    | 65     |
| Twillstar                                                                                                    |        |
| I WINSTAL                                                                                                    | 10     |
|                                                                                                    |        |

| SOFTWARE              | PCW       | PC1512 | HARDWARE               |         | BOOKWARE                   |               |
|-----------------------|-----------|--------|------------------------|---------|----------------------------|---------------|
| CARENIX               | 10 10     | 50 30  | PC1512 DD More         | 550-Vat | Amstrad PC Tech Man        | 29 95         |
| Deta 1.25/4           | 80 80     | 10 10  | PC1512 DD Cal          | 729-V46 | Banc2 User Gurde           | 3 95          |
| diana I               | 119.00    | -      | DNIP3000 IBM Printer   | 184 00  | Using Doe Plus PC1512      | 8.95          |
| Reflect               | -         | 80 95  | PCW 82569512           | 458/573 | Usung GEM on PC1512        | 12 95         |
| VP Irde (dBIII alde)  | -         | 90 05  | DAIP2000 NLQ Priviler  | 186 00  | DOS Manual for PC1512      | 17 50         |
| VP Plenner (Lotve al  | tel.      | 90 95  | RS232 CP8 8256/8512    | 07.85   | CPM Pas Book SOFT 971      | 25 00         |
| Suprac 2/31           | 40 15     |        | Bondwell PC 00 Mong    | 648.VM  | The Arrest ad CPAM Plus    | 12 05         |
| Supercate 2/31        | 89.95     |        | PC1512 Ram Upprade     | 29 95   | Malard Basic Intro & Ref   | 9.05          |
| Chi Chai Comms        | 90.00     | 113 00 | PC1812 Cover Set       | 13 85   | CPA# Bbis                  | 16 85         |
| Chi Chil e Modern     | 220.65    | 109 98 | Arretred Page Modern   | 99 99   |                            | 19.05         |
| Workstar / 1512       |           | 89 95  | 8256/512 Cover Set     | 8 85    | Introduction to Pascal     |               |
| Newword 2             |           | 100 15 | Extension had set      | 14 95   | Masterng The PCW8256/512   | 8 95<br>18 95 |
| Prescal BD / Tuebo    | 31,00     | 79.95  | 7 Storage Box (140)    |         | Z80 Assembly Lang Prog     |               |
| LOTUS 123 Verson      |           | 248.00 | 5' Storage Box (140)   | 15 95   | 8086/8086 Amently Lang     | 10 95         |
| Volksporter Deluze    | -         |        | 3" CF2 Dec (10         | 16 95   | Advanced MGDOS             | 19 95         |
| OR Green/Gern Gree    |           | 90 95  | STATE OF LIVE          | 35 00   | Dela, Data & You           | 11 95         |
| PG-Herus, Pro Golf, S |           | 100    | 6756 to 8512 upgrade   | 29 95   | Working with dBase #       | 8 95          |
| PCW- Spreader, Tree   |           |        | BM Proter Last         | 19 95   | Muliplan Models            | 14.95         |
| The second second     | Married I |        | 5.29' Dec 0800 s11     | 12 95   | Mustrated Supercals 3      | 14 50         |
|                       |           |        | OTHER ITEMS - PLEASE ( |         | Wordstar Users Ref. Manual | 12 95         |
| APPROV                | ED AM     | STRAD  | DEALER LOCAL D         | HOCUACI | E ORDERS ACCEPTED          |               |

MICROWAY COMPUTER CENTRE 39 High Street, Rainham, Kent

Telephone: Medway (0634) 376702

#### LOCOSCRIPT ON VIDEO

Q. What does a Trade Union official in Ringwood have in common with a Lieutenant Colonel in Cheltenham.

A. They both have discovered (in common with hundreds of others) that a GATEWAY TUTORIAL is the quickest, simplest and most cost effective way to get to grips with the complexities of Locoscript.

> Your own in-house 'Tutor' Advanced Locoscript £15.00 The Complete Locoscript £25.00 P&P £1.10 VHS or Beta

> > GATEWAY VIDEO TUTORIALS 68a Dornton Road, Balham, London SW12 9NE. Tel 01 673 0971/679 7511

# Compumart

The Shape of Things to Come.

All Prices Inc. VAT at 15% CF-2 Prices and Delivery-Subject to Availability Amsoft

from the U.K.'s RGEST Supplier wually packed in Ma Dic Cases - Boxed in 5's or 10's

**Bulk Order Discounts Too!!!** 

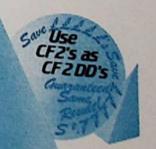

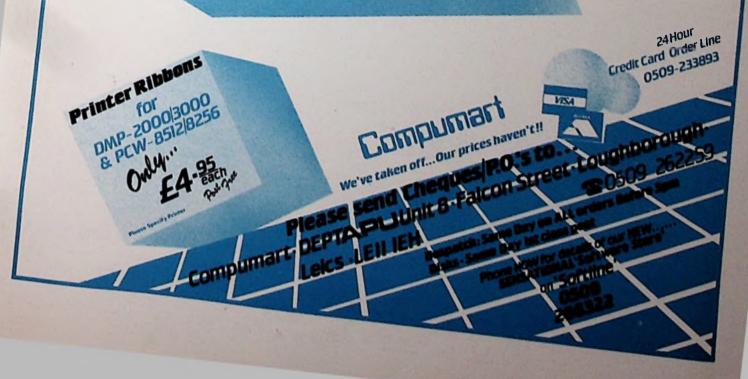

# FUN AND GAMES, MUSIC AND TIME PERIPHERALS FOR THE AMSTRAD 8256/8512

#### PROGRAMABLE JOYSTICK CONTROLLER

This is the most advanced joystick interface for the PCW yet. It is fully programable and will emulate any of the keys on the PCW keyboard, within basic and CPIM.

It is supplied with disc based redefining software which programs the interface to emulate any combination of 5 keys. This makes it compatable with all games software which require up to 5 keys of inputile up, down, left, right and fire. The interface can also be used with some business software and could be programed for moving up, down and selecting from menus etc. The joystick port can also be simply read directly from basic or CPIM without using the supplied software.

from basic of en-software. It has a through connector for other interfaces to be plugged on and will work with both normal and rapid fire type joysticks.

£24.95 including VAT

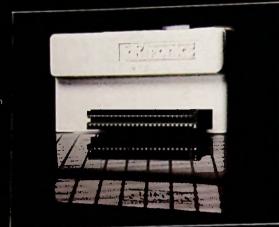

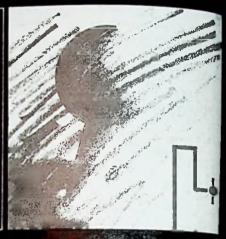

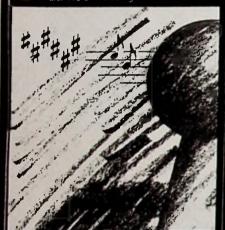

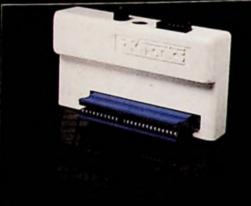

#### PROGRAMABLE JOYSTICK AND SOUND CONTROLLER

AND SOUND CONTROLLER

The joystick and sound synthesize has all the features of the joystick controller above belts the added features of a 3 channel sound synthesis and a 5 bit input/output port.

The 3 channel sound synthesis and a 5 bit input/output port.

The 3 channel sound synthesis and a formal recommendation of the synthesis and a formal synthesis and an infinite range of other sold.

The unit, if fitted with the processor of the synthesis and an infinite range of other sold.

The unit, if fitted with the processor of the synthesis and synthesis and synthesis an chip, as fitted to the Amstrass, allows you to create music, at achieve this, complete controls envelope period/shape is available to the input/output port can be attended equipment. To according lines, ground and +5 volt reference available via the 9 way 'D' joystic."

computers finds To e, volume, channels. this, 5 control es are made connector

£39.95 including VAT

#### **REAL TIME CLOCK MODULE**

This amazing module has the following features -The time of day with seconds, minutes and a 12-24

hour format.

A calendar with days of the week, date, month and year and there is automatic end of the month recognition and automatic leap year compensation. An alarm facility from once per second to once.

There are 50 bytes of battery backed RAM and all data is retained when power is removed from

£34.95 including VAT

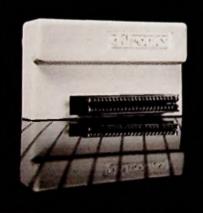

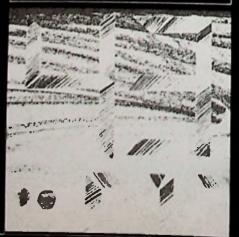

#### **HOW TO ORDER**

DK'Tronics products are available in all good computer stores, or may be obtained direct by telephone quoting your Barclaycard/Access number

# POWER BEHIND YOUR AMSTRAD

Gorleston, Great Yarmouth, Norfolk NR31 68E Phone 0493 602926 (24 Hours), Telex 975408